# **Entwicklung und Erprobung eines bordautonomen Flugführungskonzeptes für das Luftschiff ALUSTRA MOEWE**

Von der Fakultät Luft- und Raumfahrttechnik und Geodäsie der Universität Stuttgart zur Erlangung der Würde eines Doktors der Ingenieurwissenschaften (Dr.-Ing.) genehmigte Abhandlung

Vorgelegt von

# Ioannis Moisidis

aus Stuttgart

Hauptberichter: Prof. Klaus H. Well, Ph. D. Mitberichter: Hon. Prof. Dr.-Ing. Gerd Hirzinger

Tag der mündlichen Prüfung: 14. April 2016

#### **Institut für Flugmechanik und Flugregelung der Universität Stuttgart**

### **Vorwort**

*"Es kommt im Leben nicht darauf an wie viel Du austeilst, sondern darauf, wie viel Du einstecken kannst!"* Filmzitat aus Rocky Balboa

Die vorliegende Arbeit ist während meiner Zeit als wissenschaftlicher Mitarbeiter am Institut für Flugmechanik und Flugregelung der Universität Stuttgart in Zusammenarbeit mit Herrn Prof. Dr.-Ing. Gerd Hirzinger, Leiter des Instituts für Robotik und Mechatronik des Deuschen Zentrums für Luft- und Raumfahrt in Oberpfaffenhofen und der Firma AEE GmbH aus Seefeld, entstanden.

Mein besonderer Dank gilt meinem Doktorvater, dem damaligen Leiter des Instituts für Flugmechanik und Flugregelung Herrn Prof. Klaus H. Well Ph.D, für die Ermöglichung dieser Arbeit sowie für die Unterstützung auch während seiner schwierigeren Zeit. Auch für seine Geduld und für die Übernahme des Hauptberichts nach seiner Zeit als Institutsleiter an der Universität Stuttgart danke ich ihm herzlich. Neben meinem Doktorvater geht auch ein besonderer Dank an Herrn Prof. Dr.-Ing. Gerd Hirzinger für die Übernahme des Zweitgutachtens. Ein Dank auch für sein Engagement im Bereich unbemannter Luftschiffe und seine initiale Rolle im ALUSTRA-MOEWE Projekt.

Bei allen ehemaligen Kollegen vom Institut für Flugmechanik und Flugregelung und vom Institut Statik und Dynamik bedanke ich mich ebenso. Mit ihren Anregungen und durch ihre Diskussionsbereitschaft trugen sie maßgeblich zum Gelingen dieser Arbeit bei. Mein besonderer Dank gilt zudem Herrn Dr.-Ing. Dirk Alexander Wimmer für die zahlreichen Diskussionen und nicht zuletzt für die große Stütze im Bereich der Luft- und Raumfahrt. Auch an Herrn Dr.-Ing. Martin Fach mit den ich auf dem Gebiet autonomer Luftschiffe am IFR tätig war, gebührt ein Dankeschön. An dieser Stelle geht auch ein großer Dank an die Firma AEE GmbH, die das Luftschiff des Projektes betreibt.

Ebenfalls bedanken möchte ich mich bei allen Studenten, die in Form ihrer Abschlussarbeiten einen Beitrag zu dieser Arbeit geleistet haben. Besonders hervorheben möchte ich dabei Herrn Dipl.-Ing. Ioannis Lytridis, Herrn Dipl.-Ing. Wolfgang Deden und Dipl.-Ing. Phillip Lattner - ich wünsche ihnen viel Erfolg bei ihren weiteren beruflichen Werdegang.

Mein herzlichster Dank gilt meiner Frau Despina und meinen beiden Kindern Stavros und Leonidas-Nikolaos für das Verständnis und die Geduld, mit der sie all die Entbehrungen während meiner Dissertationszeit auf sich nahmen.

Stuttgart im April 2016

Ioannis Moisidis

# **Inhaltsverzeichnis**

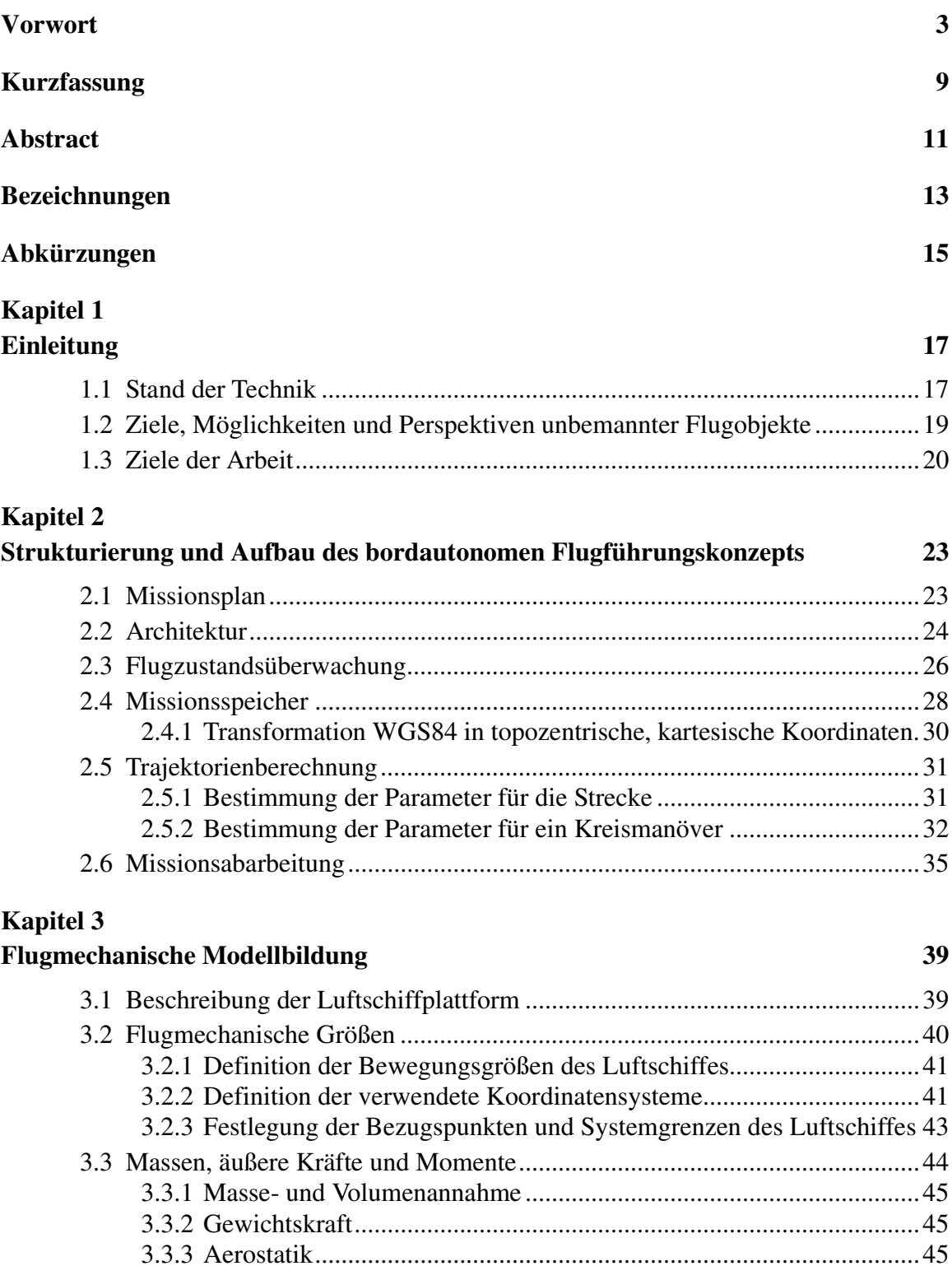

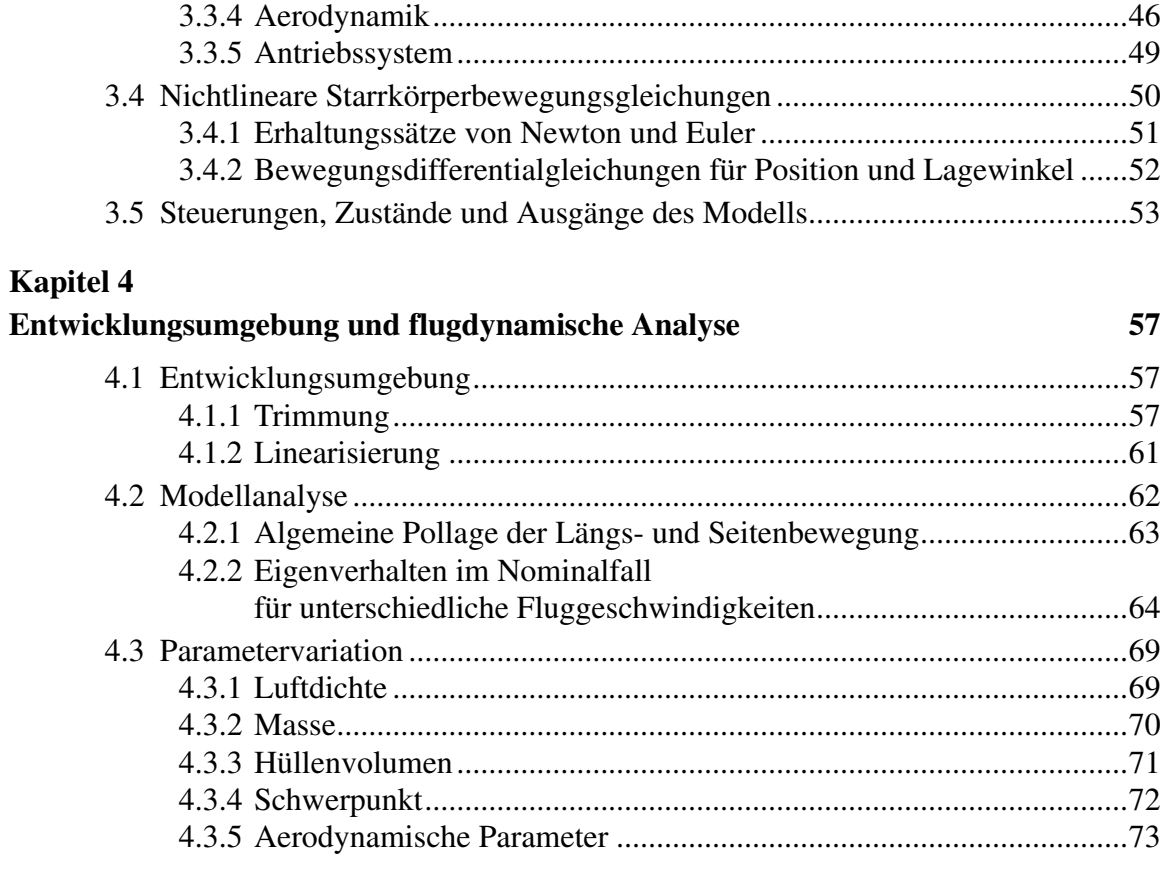

## **Kapitel 5 Reglerentwurf 77**

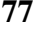

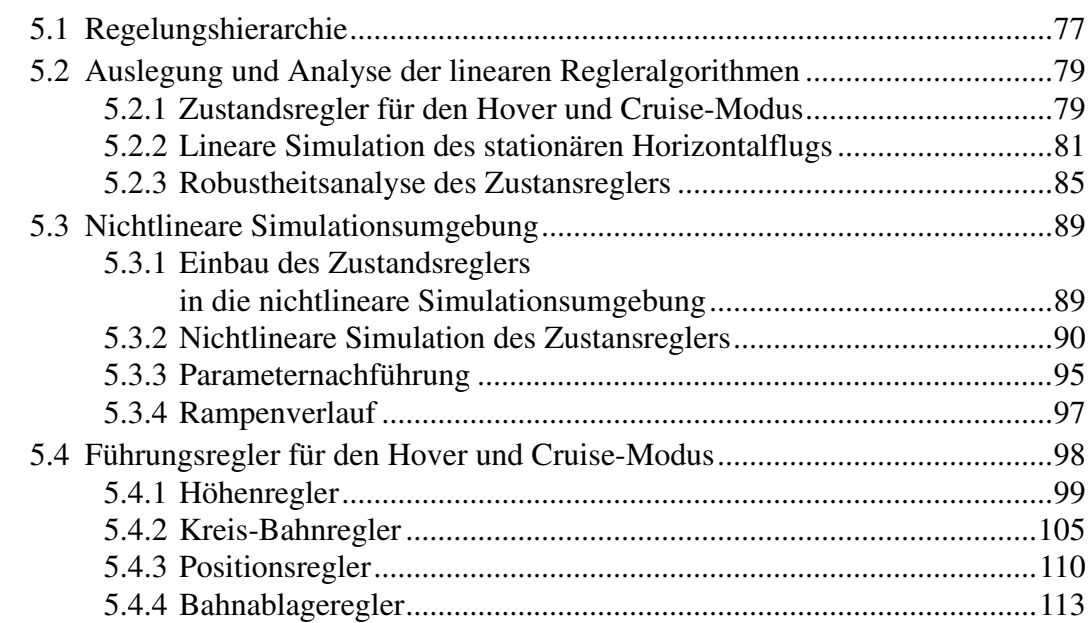

## **Kapitel 6**

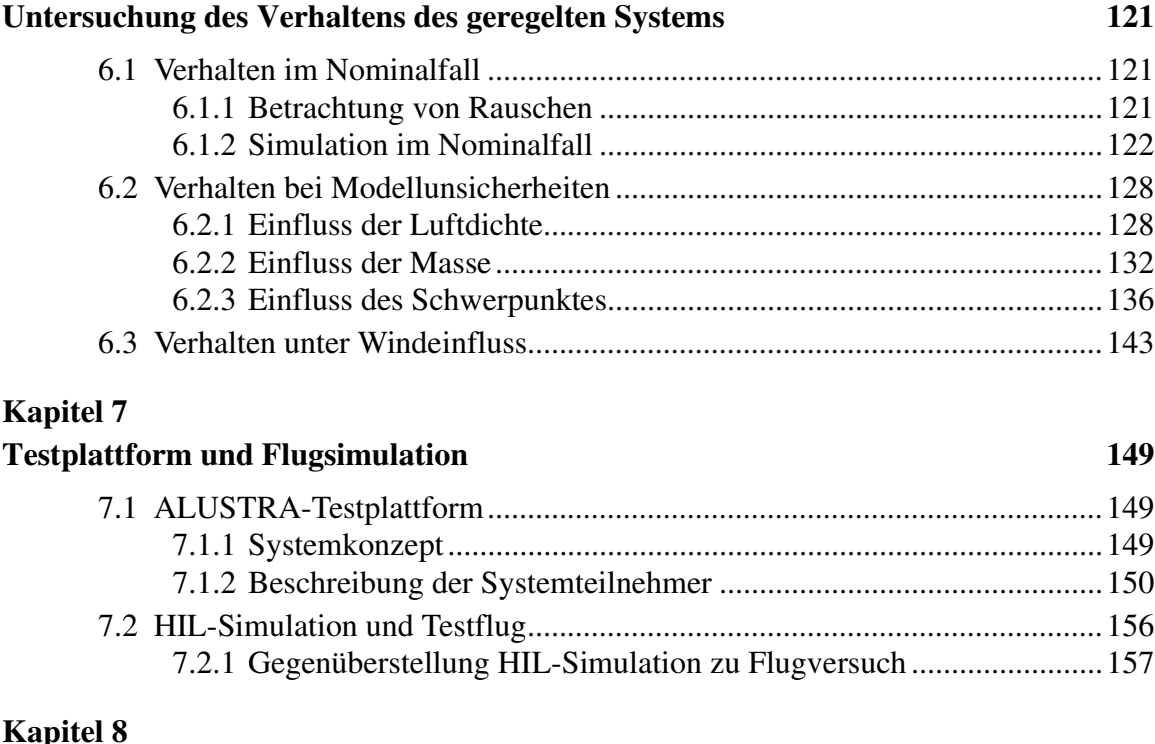

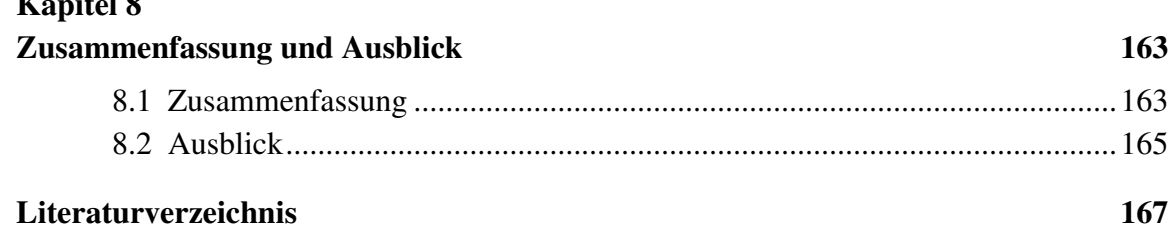

# **Kurzfassung**

Der heutige Einsatz von UAVs findet in vielen Bereichen statt. Deren Spektrum erstreckt sich von der zivilen Nutzung wie zum Beispiel bei Such- und Rettungsmissionen, Luftbildfotografie, industriellen Überwachungsaufgaben im Bereich Sicherheitsmanagement bis hin zu militärischen Einsätzen, wie Aufklärung, Überwachung, aber ebenso Kampfeinsätze.

Im Rahmen des Forschungsvorhabens ALUSTRA MOEWE wird ein funktionsfähiges autonomes mit Helium befülltes Luftschiff aufgebaut, das als Kamera-Plattform für die 3D-Modellierung von Gebäuden und der Erdoberfläche zum Einsatz gelangen soll. Dazu werden Flugführungs- und Regelungstheorien zu einem durchgängigen Gesamtkonzept zusammengeführt, die es erlauben, unter Berücksichtigung der entsprechenden Gebäude beziehungsweise über die Landschaften fliegen und mittels einer digitalen Kamera Aufnahmen zu erstellen. Diese Aufnahmen sollen dann im Post-Processing für die Generierung der virtuellen Modelle herangezogen werden.

Dieses Projektziel erfordert eine sehr geringe Trajektoriendynamik, damit die Aufnahmen keine Bewegungsunschärfe enthalten. Zudem ist die Anforderung an die Genauigkeit der geflogenen Trajektorie sehr hoch. Das dazu entwickelte Führungskonzept ist für diesen automatischen Abflug von Wegpunkten des eingesetzten Luftschiffs entwickelt worden.

Bei dem hier ausgewählten Ansatz geht man vom Aufbau klar abgegrenzter funktioneller Prozesse und Abläufe aus. Der daraus resultierende, hierarchische, funktionsorientierte Architekturansatz ist in Form eines Drei-Ebenen-Architekturmodells realisiert.

Die Modellbildung des Luftschiffes erfolgt als starrer Körper mit konstanter Masse sowie Trägheit. Das von Kämpf [15] übernommene Modell, mit modifiziertem Leitwerk auf ein Lambda Leitwerk, berücksichtigt in der Impulsbilanz keine internen Massenflüsse in den Differentialgleichungen.

Vor der Reglerimplementierung wird die Dynamik des ungeregelten Luftschiffes eingehend untersucht. Dabei werden die erzielbaren Leistungen des Fluggerätes ebenso beachtet wie die Stabilitäts- und Steuereigenschaften, da diese die Grundlage für den Regelungsentwurf bilden und bereits a priori die maximal erreichbare Manöverleistung des Gesamtsystems definieren.

Für den Reglerentwurf ist es notwendig, Anforderungen aus Sicht des Missionsauftrages zu definieren. Das Ziel ist, sich über die Regelungsziele und die Qualität des gewünschten und geforderten Systems Gedanken zu machen. Diese Wünsche und Anforderungen sowie deren physikalische und technische Einschränkungen und Grenzen müssen aus Sicht des Anwenders so ausführlich formuliert werden, dass sich daraus konkrete, regelungstechnische Beziehungen herleiten lassen. Nach der ausführlichen Beschreibung der Reglersynthese der einzelnen Regelungen und deren regelungstechnischen Analyse wird die Tauglichkeit durch Untersuchung des Verhaltens des geregelten Systems im Nominalfall, mit Modellunsicherheiten und unter Windeinfluss überprüft.

Zusätzlich wird zu einem ein sogenannter "Iron-Bird" als Systemprüfstand aufgebaut, welcher bei Entwicklung, Anpassung und Tests der Flugmissionen und der Systeme des Luftschiffes eingesetzt wird, um damit abschließend den Funktionsnachweis beim Einsatz auf dem realen Versuchsträger ALUSTRA I bei sehr geringer Trajektoriendynamik zu erbringen. Zum Schluss konnte mit einem autonomen Flug des Versuchsträgers ALUSTRA I gezeigt werden, dass das Flugführungskonzept die Anforderungen, die vorgegebene Trajektorie mit hoher Bandbreite und guter Führungsgenauigkeit, erfüllen kann. Die durchgeführte Mission sowohl in der HIL-Umgebung als auch auf dem Versuchsfeld besteht in Anlehnung an die Örtlichkeiten des Versuchsfeldes in Gauting im Freistaat Bayern.

# **Abstract**

The use of UAVs nowadays expands to numerous application areas. The range of applications extends from civilian use, such as search and rescue missions, aerial photography, and industrial monitoring tasks in security management, to military missions, such as reconnaissance, surveillance and combat deployment.

As part of the research project ALUSTRA MOEWE, a functional autonomous airship filled with helium has been constructed in order to be employed as a camera platform for 3D modelling of buildings and ground surface. In that scope, flight guidance and control theories were brought together into a comprehensive holistic concept, capable of flying around and over the buildings or landscape respectively, and of delivering images using a digital camera with the image recordings being successively used in post-processing for the generation of virtual models.

The project objectives require a flight trajectory of low order dynamics, in order for the recordings to contain no motion blur. Additionally, the requirements in terms of accuracy of the flown trajectory are very high. The guidance concept for this purpose has been based on the automatic deviation of the airship with respect to waypoints. The approach selected here results from structuring based on well-defined functional processes and procedures. The resulting hierarchical, function-oriented architecture approach is realized in the form of a three-level architecture model.

The airship is modelled as a rigid body with constant mass and inertia. The model adopted by Kämpf [15], albeit with modified fin based on a lambda fin, takes into account no internal mass flow in the differential equations of the momentum balance. Before the controller implementation, the dynamics of the uncontrolled airship are thoroughly investigated. Herein the attainable performance as well as the stability and control characteristics of the aircraft are considered, as these form the basis for the controller design and a priori define the maximum achievable manoeuvre performance of the overall system.

For the controller design, it is necessary to define requirements from the perspective of the Mission objectives. The target is to hence go about the control objectives and the quality of the desired and required system attributes. These desired deliverables and prerequisites as well as their physical and technical constraints and limitations need to be so elaborately formulated, from the user's point of view, on order to deduce concrete control engineering relations. After the detailed description and the respective control engineering analysis for the control synthesis of the various schemes, follows the suitability check through studying of the controlled system's behaviour in the nominal case, taking into account model uncertainties as well as wind influence.

Supplementary to the aforementioned investigations, a so-called "Iron Bird" is built as a system test-rig. The "Iron Bird" is utilised in the development, implementation and testing of the flight missions and the employed systems of the airship, in order to provide conclusive proof of function under very low trajectory dynamics for the prototype ALUSTRA I. Finally, through an autonomous flight of the test vehicle ALUSTRA I, it has been showcased that the flight control concept can satisfy the requirements of the predetermined trajectory with high control-bandwidth and good guidance accuracy. The mission has been executed in both the HIL environment as well as on the proving ground located in the area of the Gauting test field in Bavaria.

# **Bezeichnungen**

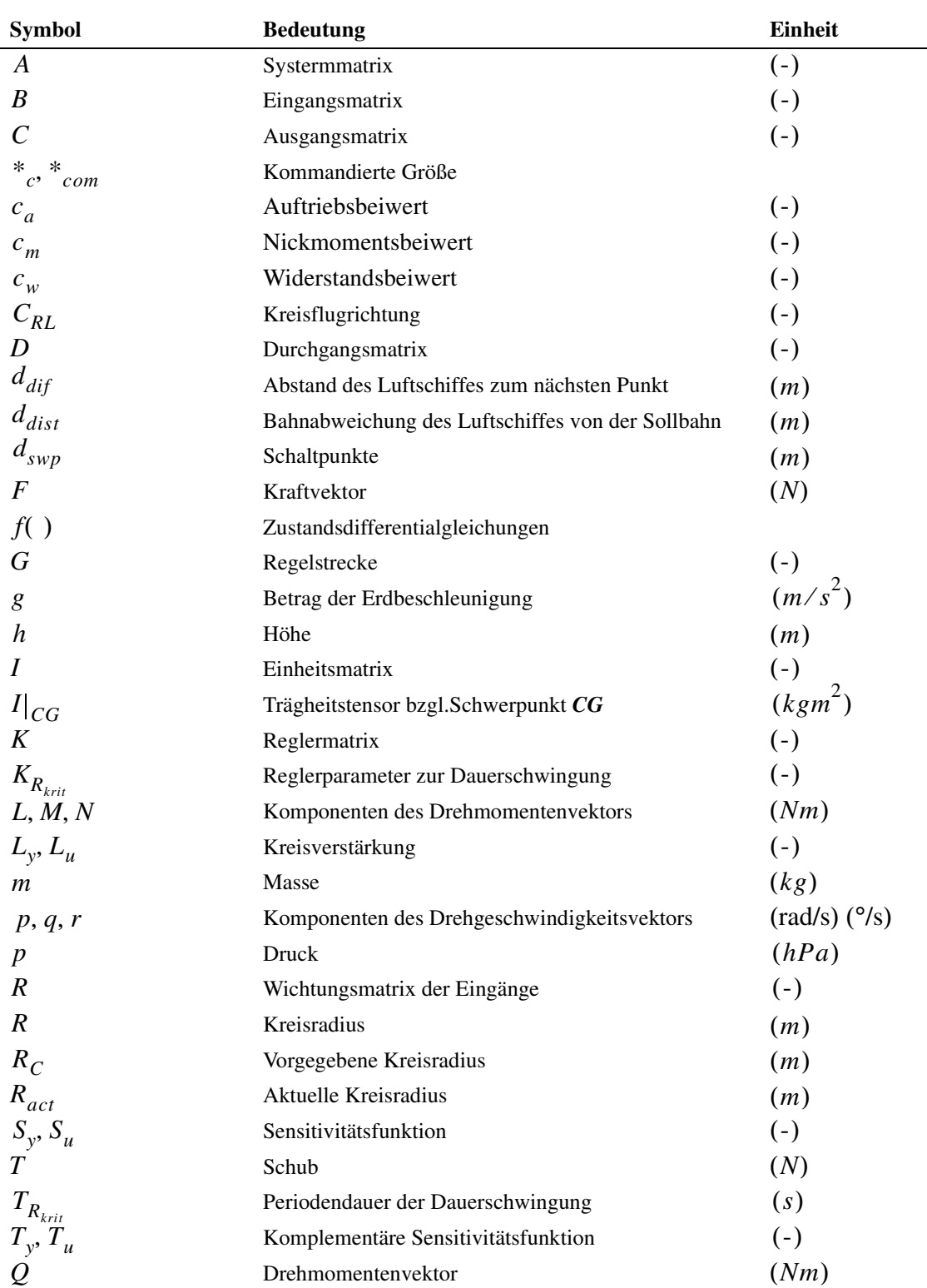

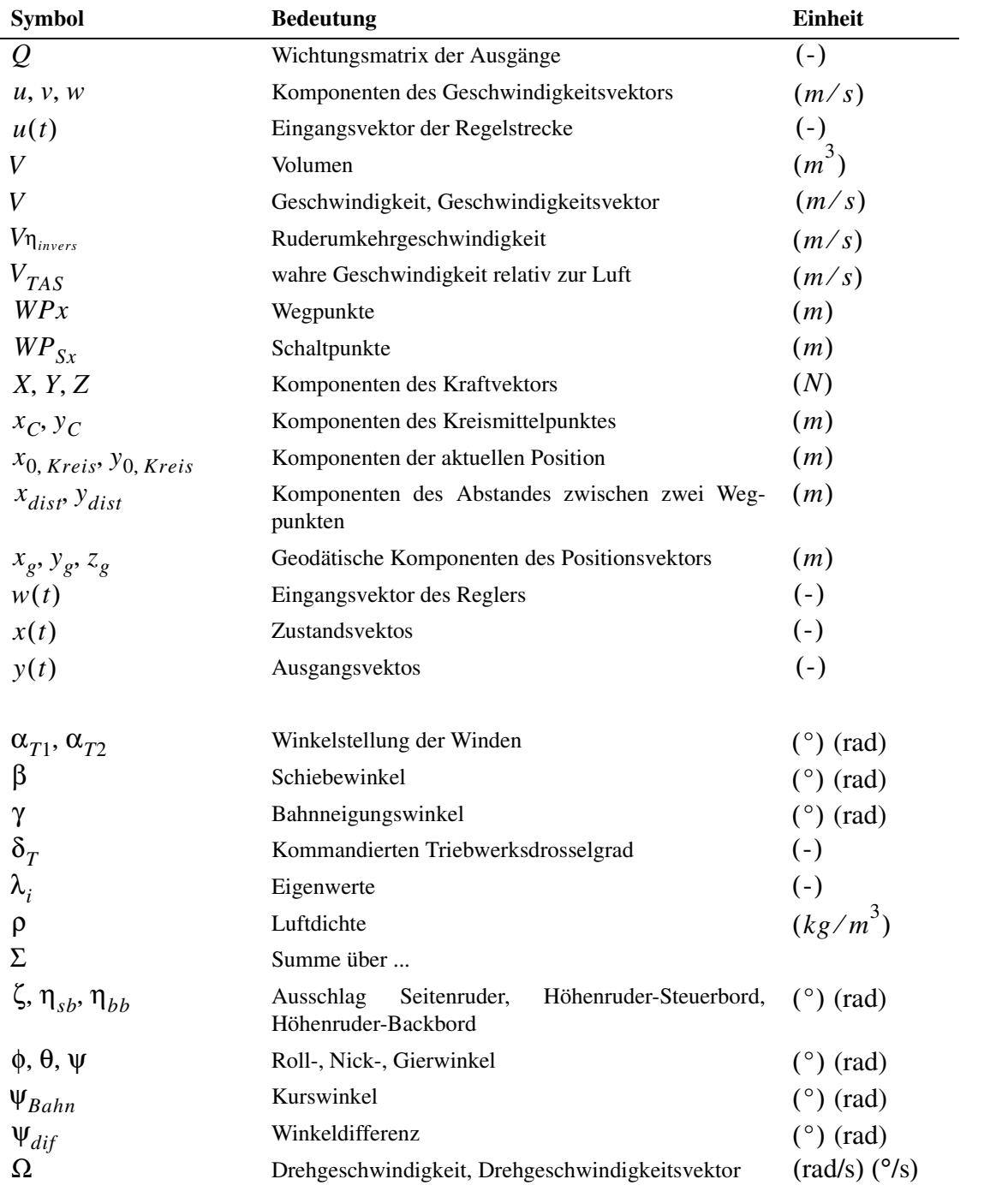

# **Abkürzungen**

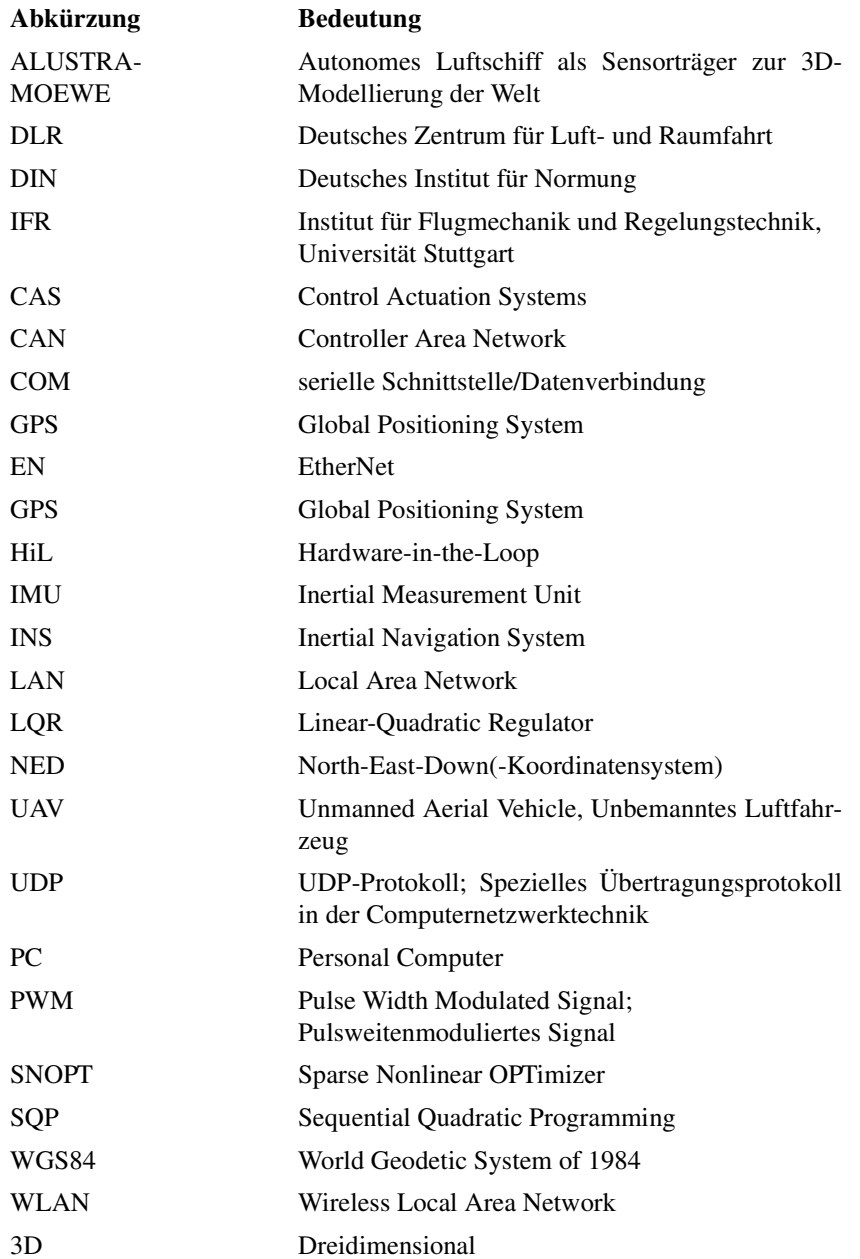

# **Kapitel 1 Einleitung**

### **1.1 Stand der Technik**

Der Traum vom Fliegen inspiriert seit Jahrtausenden die Vorstellungskraft sowie den Forschergeist der Menschen. Zahlreiche historische Quellen belegen, dass der Mensch über viele vergangene Jahrhunderte hinweg Bemühungen unternommen hat, Luftfahrzeuge zu bauen, um sich wie die Vögel frei im Raum bewegen zu können.

In der heutigen Zeit wird prinzipiell zwischen Luftfahrzeugen "leichter als Luft" und Luftfahrzeugen "schwerer als Luft" differenziert. Die Luftfahrzeuge "schwerer als Luft", die mittels dynamischen Auftriebs fliegen, entwickelten sich erst nach den Luftfahrzeugen "leichter als Luft". Zu ihren Anfängen zählen Gleitflüge im 19. Jahrhundert. Albrecht Berblinger scheiterte 1811 beim Überflug der Donau, wohingegen Otto Lilienthal dann ca. 100 Gleitflüge absolvierte.

Die Möglichkeit der Luftfahrzeuge "leichter als Luft", die sich mittels statischen Auftriebs in der Luft halten, war schon lange als Schweben bekannt. Auf diese Erfahrungen zurückgreifend, bauten die Gebrüder Montgolfiere 1783 den ersten Heißluftballon. Versuche, um die Manövrierbarkeit zu verbessern, führten zu einer Verlängerung der Hüllenform und zu einer angetriebenen Schraube, um diese durch die Luft zu schieben. 1852, rund 50 Jahre vor dem ersten Motorflug eines Flächenflugzeuges, fand die Jungfernfahrt des von Henri Giffard gebauten ersten Luftschiffs, der "Giffard I" statt. Erst aber mit der Erfindung des mit Benzin betriebenen Motors im Jahr 1896 konnten Luftschiffe eine Serienreife und industrielle Umsetzung erfahren.

Ab Ende des 19. Jahrhunderts konkurrierten verschiedene Baukonzepte wie Ganzmetallluftschiffe, Kielluftschiffe oder halbstarre Luftschiffe sowie Starrluftschiffe um den Erfolg im Luftschiffsbau.

Einer der größten Beiträge zur Geschichte der Luftschiffe wurde von dem deutschen Erfinder Graf Ferdinand von Zeppelin (1838-1917) geleistet. Der Erfinder hatte seine Jungfernfahrt am 2. Juli 1900 am Bodensee mit seinem ersten Luftschiff, der LZ1. Dieses hatte einen starren Rahmen und war mit zwei Daimlermotoren ausgestattet. Diese Bauform diente als Prototyp vielen nachfolgenden Modellen. Seine Zeppeline transportierten Menschen weltweit mit Geschwindigkeiten, die zu diesem Zeitpunkt von anderen Transportmitteln nicht erreicht werden konnten. Da sich jedoch die Technologie zur Steigerung der Geschwindigkeit der Transportmittel mit den Jahren immer weiter mit anderen Möglichkeiten entwickelte, galten die Luftschiffe für diese Zwecke als zu langsam. Die Ära der Luftschiffe endete im Jahr 1936, als die "Hindenburg" LZ129, das als modernstes und feinstes Luftschiff aller Zeiten galt, dramatisch in Lakehurst New Jersey explodierte und verbrannte. Seit dieser Katastrophe beschränkte sich der Einsatz von Luftschiffen in der Passagierbeförderung.

Heutzutage wird das Interesse an "Leichter als Luft" Systemen wiederbelebt, bei der diese Technologie ein neues Niveau an Zuverlässigkeit und Sicherheit erreicht. Es gibt weltweit viele Aktivitäten, die sich mit der Gestaltung und dem Aufbau moderner Techniken von Heliumluftschiffen beschäftigen. Dazu existieren auch neue Anforderungen an Transportmöglichkeiten, die nicht nur durch herkömmliche Flugzeuge erfüllt werden können. Die statische Auftriebseigenschaft von Luftschiffen hat eine Reihe von Konzepten erzeugt, die sich Systeme als Flugkran, als Halbfeststation für die Kommunikation und Beobachtungsdienstleistung oder für Passagiertransport zunutze machen. Allerdings stellt sich die Frage: Hat das gegenwärtige Niveau der technologischen Leistungen einen Punkt erreicht, wo die Nutzung von modernen Luftschiffe sich wirtschaftlich rechnet? Die Antwort auf diese Frage sollte mit der Zeit durch Ausprobieren verschiedener Anwendung gegeben werden, in denen Luftschiffe hilfreich sein können.

Das Ziel dieses Forschungsvorhabens ist der Aufbau einer funktionsfähigen autonomen Plattform, die mit einem Luftschiff realisiert werden soll. Luftschiffe zeichnen sich gegenüber anderen Fluggeräten durch ihre Fähigkeit aus, ruhig sowie vibrationsarm mit relativ geringem Kraftstoffverbrauch eine sehr lange Einsatzdauer zu erreichen. Sie können stundenlang über einem Gebiet verweilen und bei Bedarf die Geschwindigkeit auch bis zum Stillstand drosseln.

Folgende Aufzählungen enthalten einige Anwendungsgebiete für Luftfahrzeuge, in denen derzeit Luftschiffe "leichter als Luft" die besseren Alternativen zu sein scheinen:

- **Zeppelin NT in Friedrichshafen:** Entwicklung eines Luftschiffes mit Musterzulassung, welches für touristische Zwecke, zivile Überwachungsaufgaben und Einsatz in der Forschung käuflich erworben oder gemietet werden kann.
- **Projekt AURORA in Brasilien:** Entwicklung eines autonomen Luftschiffes zur Überwachung des brasilianischen Regenwaldes.
- **Hochschul- und Forschungsprojekt EDEN in Frankreich:** Entwicklung und Erprobung von kooperativen Robotern. Dabei wird das Luftschiff wie in anderen Projekten, wo Modellhubschrauber oder Modellflugzeuge zum Einsatz gelangen, als fliegender Roboter eingesetzt.
- **Fa. ATG in England:** Für den Einsatz bemannter Werbeträger steht ein fertiges System zur Verfügung. Im Bereich Schwertransport und Stratosphärenluftschiff wird derzeit noch mit verkleinerten flugfähigen Modellen gearbeitet.
- **RosAeroSystems in Russland:** Bau und Vermarktung von verschiedenen Luftschiffen und Helliumballonen für die unterschiedlichsten Einsatzzwecke.
- **Solarluftschiff "Lotte" an der Universität Stuttgart:** Entwicklung eines solargetriebenen Luftschiffes, das Erkenntnisse im Bereich der Höhenplattformen bringen soll. Sie fanden unter anderem auch zu Messungen der Luftgüte Verwendung.
- **Cargolifter AG in Brandenburg:** Hauptziel die Entwicklung eines Lastenluftschiffes (Cargolifter, CL-160) für den Transport über großen Entfernungen von Lasten bis zu 160 Tonnen schwer. Wegen der Insolvenz des Unternehmens kam die Luftschiffentwicklung nie über die Konzeptphase hinaus.
- **Höhenplattform "AIRCHAIN" an der Universität Stuttgart:** Kooperationsprojekt verschiedener Institute an der Universität Stuttgart mit der Zielsetzung, einen Versuchsträger einer mehrsegmentigen Luftschiffplattform ("Luftwurm"), die bestückt mit Telekommunikationseinrichtungen in 20 km Höhe in der Stratosphäre aufgrund der dort vorherrschenden günstigen Windverhältnisse möglichst stationär, über einem festen Punkt der Erde zu positionieren.
- **Projekt "ALUSTRA MOEWE" Kooperationsprojekt der Firma aee GmbH mit dem Institut der Flugmechanik und Flugregelung (IFR) an der Universität Stuttgart:**  Das Ziel des Forschungsvorhabens ALUSTRA MOEWE ist der Aufbau eines funktionsfähigen autonomen Luftschiffes. Dieses Forschungsprojekt wurde von Prof. Gerd Hirzinger vom DLR in Oberpfaffenhofen gestartet und ist ein mit Helium gefülltes Luftschiff, das als Kamera-Plattform für die 3D-Modellierung der Erdoberfläche eingesetzt werden soll.

# **1.2 Ziele, Möglichkeiten und Perspektiven unbemannter Flugobjekte**

Eine wesentliche Zielsetzung für unbemannte Flugzeuge ist deren Fähigkeit, autonom agieren zu können. Diese zentrale Forderung bildet bereits eine essenzielle Rahmenbedingung für den Regelungsentwurf. Das Fluggerät muss in der Lage sein, sämtliche Navigations- und Führungsaufgaben selbstständig zu übernehmen.

Die autonome Führung bei Nominalbedingungen stellt heute bei bemannten zivilen und militärischen Flugzeugen dank komplexer Autopiloten ein Standardmerkmal dar. In Ausfallsituationen jedoch werden die relevanten Entscheidungen, wie auf diese Ausfälle zu reagieren ist, vom Piloten selbst getroffen. Ändern sich insbesondere Dynamik und Steuerbarkeitseigenschaften des Flugzeuges durch einen Ausfall erheblich, so ist in der Regel der Mensch gefordert, die Situation in den Griff zu bekommen und dem veränderten Verhalten Rechnung zu tragen. Im Falle eines unbemannten Fluggeräts ist diese Aufgabe vom Flugregelungssystem zu übernehmen. Dies kann mithilfe robuster oder adaptiver Regelungsverfahren bewerkstelligt werden.

Die Abwesenheit von Pilot und Passagier macht es andererseits überflüssig, bei der Festlegung des Flugzeugverhaltens auf physische Belastungsgrenzen, Flugkomfortaspekte sowie Flugeigenschaftsanforderungen einzugehen. Vielmehr können die durch die Konfiguration des Flugsystems gegebenen strukturellen und flugdynamischen Möglichkeiten voll ausgeschöpft werden. An die Stelle der Flugeigenschaftsanforderungen tritt dann etwa die Maximierung der Führungsgenauigkeit bei Flugaufgaben, die hohe Präzision erfordern, oder eine möglichst hohe Übertragungsbandbreite, wenn die Mission des betrachteten Systems hochagile Manöver notwendig macht.

Auf der anderen Seite kann, speziell bei kleineren oder nicht über bewohntem Gebiet operierenden UAV-Systemen, davon ausgegangen werden, dass im Vergleich zu bemannten Systemen reduzierte und vereinfachte Zulassungsanforderungen zum Zuge gelangen.

Bei sehr kleinen Systemen kann unter Umständen sogar völlig auf ein formales Flugzulassungsverfahren verzichtet werden. Hieraus ergeben sich große Möglichkeiten und Perspektiven. Neben einer drastischen Kostenreduktion kann aktuellen Entwicklungen auf dem Gebiet der Informationstechnologie oder im Bereich der Sensorik bzw. Aktuatorik Rechnung getragen werden.

Die Steuerungscomputer aktueller bemannter Flugzeuge verfügen über Rechner- und Speicherleistungen, wie sie in PC-Computern vor 10-15 Jahren bereits vorhanden waren. Gerade bei kleinen UAV-Systemen kann hingegen auf die neuesten Entwicklungen im Bereich der Computertechnologie zurückgegriffen werden. Dies ermöglicht aufgrund der stark gesteigerten Rechenleistung und -geschwindigkeit wesentlich komplexere Reglerstrukturen und erlaubt die Auslegung des Reglers als quasikontinuierliches System.

Ebenso lassen sich bei den Sensoren moderne, miniaturisierte und kostengünstige Geräte verwenden, etwa für die IMU oder das GPS-System.

Darüber hinaus kann wegen der weit weniger fatalen Folgen eines Totalverlusts des Systems auch das Redundanzniveau, und damit ein weiterer Kosten- und Gewichtsfaktor, reduziert werden [13].

### **1.3 Ziele der Arbeit**

Ziel dieser Arbeit ist es, für den Luftschiff ALUSTRA I, Flugführungs- und Regelungstheorien zu einem durchgängigen Gesamtkonzept zusammenzuführen, das es erlaubt, unter Berücksichtigung relevanter und flugdynamischer Begrenzungen autonom einer vorgegebenen Bahn zu folgen. Dazu wird für die Erprobung der Flugführungs- Regelungstheorie und der dazugehörigen Systemkomponenten ein Iron-Bird aufgebaut, der als Entwicklungsplattform für ALUSTRA I dienen soll. Unter dem Begriff Iron-Bird wird im Rahmen des Vorhabens ein Systemprüfstand verstanden, in den alle Komponenten des realen Systems in Software und/oder in Hardware integriert sind und die mit einer flugmechanischen Simulation zusammenwirken.

Aus dieser Zielsetzung ergibt sich die folgende Vorgehensweise und Gliederung der Arbeit:

Das im Kapitel 2 vorgestellte Führungskonzept ist für den automatischen Abflug von Wegpunkten des eingesetzten Luftschiffs entwickelt worden. Bei dem hier ausgewählten Ansatz geht man vom Aufbau klar abgegrenzter funktioneller Prozesse und Abläufe aus. Der daraus resultierende, hierarchische, funktionsorientierte Architekturansatz ist in Form eines Drei-Ebenen-Architekturmodells realisiert.

Im Kapitel 3 werden die Luftschiffplattform und das flugmechanische Modell des Luftschiffes ALUSTRA I, basierend auf der Arbeit von Kämpf [15] und Wimmer [31], in einer kurzen Zusammenfassung präsentiert. Als Erstes werden die Bewegungs- und Steuergrößen definiert, danach die Bewegungsgleichungen des Luftschiffes bezüglich eines frei wählbaren körperfesten Referenzpunktes formuliert. Weiter werden für das Luftschiff, das als starrer Körper modelliert ist, nach der Definition der Systemgrenzen die wirkenden äußeren Kräfte der Aerostatik und des Gewichts sowie dessen Schubkräfte beschrieben.

Bevor ein Flugregler konzipiert und ausgelegt werden kann, wird im Kapitel 4 zunächst die Dynamik des ungeregelten Luftschiffes eingehend untersucht. Dabei finden die erzielbaren Leistungen des Fluggerätes ebenso Berücksichtigung wie die Stabilitäts- und Steuereigenschaften, da diese die Grundlage für den späteren Regelungsentwurf bilden und bereits a priori die maximal erreichbare Manöverleistung des Gesamtsystems definieren.

Im Kapitel 5 wird das Softwaremodul Flugführungsregelung vorgestellt und es beschreibt die entwickelten Regleralgorithmen, die zur Steuerung des Luftschiffes dienen sollen. Dabei stellen die Aufgaben es dar, die vom Softwaremodul im Kapitel 2 beschriebenen Vorgaben unter Verwendung der implementierten Regler auszuführen. Im einführenden Teil des Kapitels wird allgemein über die Notwendigkeit von Regelungszielen bei einem Reglerentwurf diskutiert. Dabei sollten sämtliche Wünsche, Anforderungen und Einschränkungen in regelungstechnischen Begriffen formuliert werden. Ausgehend von den definierten Regelungszielen für den Reglerentwurf, soll die Regelungshierarchie des Softwaremoduls vorgestellt werden. Zum Schluss dieses Kapitels sollen die erforderliche Synthese der einzelnen Regelungen sowie deren regelungstechnise Analyse erfolgen.

Schließlich soll anhand numerischer Simulationen die Leistungsfähigkeit des entwickelten Gesamtsystems das im Kapitel 2 und Kapitel 5 definiert worden ist, im Kapitel 6 nachgewiesen werden. Die Untersuchung des Verhaltens des geregelten Systems unterteilt sich in der Analyse des Systems für den Nominalfall, einer Analyse auf Robustheit gegenüber Modelunsicherheiten und einer Analyse zur Überprüfung auf der Leistungsfähigkeit unter Windeinfluss.

Im Kapitel 7 wird eine Hardware In the Loop Simulation als Systemprüfstand beschrieben, welche bei der Entwicklung, Anpassung und Tests des entwickelten Gesamtsystems und der dazu verwendeten Hardwaresysteme des Luftschiffes hinzugezogen werden kann. Mit Hilfe solcher Plattformen, lassen sich Fehler erkennen und beseitigen ohne, dass ein Versuchsflug notwendig ist. Zum Schluss wird der Funktionsnachweis beim Einsatz auf den realen Versuchsträger ALUSTRA I erbracht.

Kapitel 8 schließt die Arbeit mit einer Zusammenfassung und einem Ausblick. Die wesentlichen Ergebnisse und Erkenntnisse aus der Arbeit werden nochmal hier diskutiert und beurteilt.

# **Kapitel 2**

# **Strukturierung und Aufbau des bordautonomen Flugführungskonzepts**

### **2.1 Missionsplan**

Zur autonomen Führung eines unbemannten Luftschiffes durch den Luftraum stellt der Flug nach Wegpunkten eine der einfachen Möglichkeiten dar. Von der Bodenstation aus werden dem Bordrechner des Luftschiffes 3-dimensionale Wegpunkte (geografische Positionen) vorgegeben, die es abzufliegen gilt. Im Rahmen dessen werden bei diesen Wegpunkten bereit vorher die Bedingungen, mit welcher Geschwindigkeit geflogen werden soll, im Informationsgehalt des Wegpunktes festgelegt. Das geschieht dadurch, indem festgelegt wird in Abhängigkeit der Missionsart, in welchem autonomen Modus (Hover, Cruise) das Luftschiff fliegen soll. Mithilfe dieser Modi (Siehe auch Kapitel 4.1.1) kann das Luftschiff Geschwindigkeiten fliegen, die es erlauben, Bahnabweichungen unter Störeinfluss zu minimieren. Als definierter Flugzustand wird bei Hover der stationäre Horizontalflug bei einer vorgegebenen langsamen Fluggeschwindigkeit betrachtet, bei der eine Mission durchgeführt wird. Im Gegensatz dazu wird beim Cruise als definierter Zustand der stationäre Horizontalflug betrachtet, bei dem eine vorgegebene, schnelle Fluggeschwindigkeit, zur schnellen Erreichung des Missionstarts oder Landeplatzes, geflogen wird.

Die Folge aus verschiedener Manövern, die von den Wegpunkten gegenzeichnet sind, stellt einen Missionsplan zusammen. Diese Manöver stellen einfache geometrische Linienverläufe dar, welche aus Start, geometrische Gebilde und Endposition bestehen. Dabei gilt nach Fossen [10], dass sich die Lösung einer Manöveraufgabe aus zwei Teilen zusammensetzt. Einmal die geometrische Aufgabe, welche die Führung des Fahrzeuges auf der vorgegebenen Solltrajektorie umfasst.

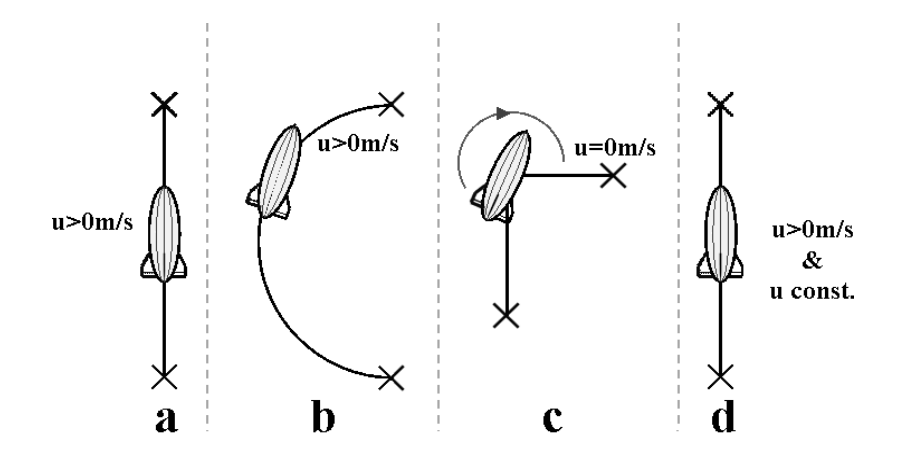

**Abb. 2. 1** Basismanöver

Die zweite Aufgabe, die hier die Flugmodi beinhaltet, die dynamische Aufgabe, welche die Steuerung des Luftschiffes nach der Sollgeschwindigkeitsvorgabe inkludiert. Abb. 2. 1 zeigt die verwendeten Manöver: Strecke mit Start und Stopp(a), Strecke mit konstanter Geschwindigkeit(d), Kreisbogen(b) sowie Richtungswechsel(c) aus dem Stand.

Diese vier Manöver bilden die Grundbausteine des Missionsplanes, der aus der Wegpunktinformation des aktuellen zu fliegenden Wegpunktes herausgelöst und der Flugführung übergeben wird. Abb. 2. 2 zeigt zwei verschiedene geometrische Manövervorgaben.

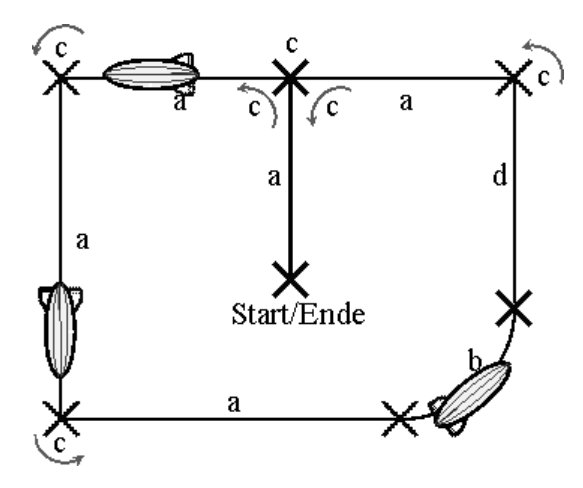

**Abb. 2. 2** Missionsplan

So wird ein Missionsplan mit den beschriebenen Basismanövern Strecke und Kreisbögen aufgebaut. Die Gründe, die für die Wahl dieses Verfahrens sprechen, sind:

- Die Manöverelemente Strecke und Kreisbogen können leicht auf Kollision mit ortsbezogenen Objekten überprüft werden. Dies geschieht während der Erstellung des Missionsplanes.
- Die Repräsentation der abzufahrenden Route durch Strecken und Kreisbögen ist eine in der Praxis übliche Form [10].
- Die Berechnung der Strecke und des Kreisbogenelementes ist einfach und die generierten Trajektorienverläufe entsprechen zum größten Teil den vorgegebenen Streckenelementen.

## **2.2 Architektur**

Das in dieser Arbeit vorgestellte Führungskonzept, das für den automatischen Abflug von Wegpunkten des eingesetzten Luftschiffs entwickelt worden ist, geht hier von dem ausgewählten Ansatz vom Aufbau klar abgetrennter funktioneller Prozesse und Abläufe aus. Der daraus resultierende, hierarchische, funktionsorientierte Architekturansatz ist in Form eines Drei-Ebenen-Architekturmodells realisiert [28]. In Abb. 2. 3 sind die einzelnen Ebenen und die dazugehörigen Softwaremodulen des beschriebenen Führungsarchitekturkonzepts des Luftschiffes dargestellt.

#### **Ebenen des Flugführungskonzeptes**

Die einzelnen Ebenen des Führungskonzeptes differenzieren sich in der Komplexität der zu verarbeitenden Information. Dabei beinhalten die in den Ebenen befindlichen Module Funktionsteile sowohl in der bordautonomen Steuereinheit als auch in der Steuer-/Überwachungseinheit der Bodenstation.

Die unterste Ebene [Ebene 1: *Ausführung*] der drei Ebenen enthält aus Regelungssicht die Dämpferfunktionen in den drei Bewegungsrichtungen, den Flugzustandsregler, der zur Verbesserung des Luftschiffsverhaltens dient, und die Regelung der momentanen Fluglage in der Längs- und Seitenbewegung. Zum Schluss die Flugbahnregelung, die zur Regelung des Bahngeschwindigkeitsvektors, des Flugbahnwinkels sowie der Höhen dient und den Kursregler beim Kreisflug beinhaltet [3]. Das Sensorsystem, das in der vorliegenden Arbeit eingesetzt und ausführlich in der Arbeit von Fach [8] beschrieben ist, verarbeitet Informationen aus einem optischen Sensor, Navigationssensoren, basierend auf low-cost IMU und GPS. Die Sensordatenfusion wird mittels eines erweiterten Kalman-Filters realisiert, das es ermöglicht, asynchron arbeitende Sensoren miteinander zu fusionieren.

Die Abarbeitung der einzelnen Manöver geschieht in der Ebene 2 [*Koordinierung*]. Hier werden in Abhängigkeit des zu fliegenden Manövers die entsprechenden Vorgaben aus der *Planungsebene* zur *Ausführungsebene* weitergeleitet. Zusätzlich wird situationsbezogen der ausgewählte Flugmodus gewechselt und der Bodenstation mitgeteilt

Die Ebene 3 [*Planung*] mit den Funktionen der *Missionsspeicherung* und der *Trajektorienberechnung* bildet die oberste Ebene der Architektur. Hier werden die aus der Bodenstation gesendeten Wegpunkte abgespeichert und in Abhängigkeit der *Koordinierungsebene* entsprechende Sollwerte berechnet sowie zur Verfügung gestellt.

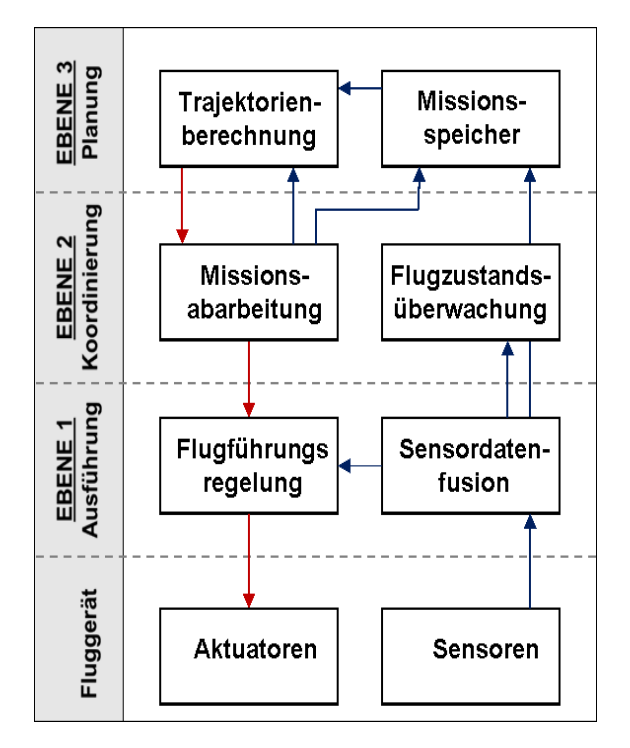

**Abb. 2. 3** Architektur des Flugführungskonzeptes mit den einzelnen Softwaremodulen

#### **Komponenten des Flugführungskonzeptes**

Im automatischen Modus wird ein erstellter Flugplan abgearbeitet. Dieser *Missionsspeicher* besteht aus einer Folge von Wegpunkten der Soll-Trajektorie, die über eine ID eindeutig gegenzeichnet sind. Das Softwaremodul *Trajektorienberechnung* berechnet aus den gespeicherten Soll-Koordinaten Basismanöver, die aus einfachen geometrischen Gebilden bestehen. Diese Basismanöver werden von dem *Missionsabarbeitungsmodul* mit zusätzlichen Vorgaben für das Luftschiff in Form von Sollkurs, Höhe, Bahn, Lage, Geschwindigkeit an die *Führungsregelung* übergeben. Dieser Arbeitsmodus kann als autonome Führung beschrieben werden. Die Regelungsalgorithmen der Flugführung berechnen aus diesen Vorgaben unter Verwendung der aktuellen Sensordaten aus dem Flugsensorrechner die entsprechenden Ansteuersignale für die einzelnen Aktuatoren. Die Überwachung der einzelnen Flugmodi (Bordautonom, Teilautomatik, Pilot, Default) erfolgt durch die *Flugzustandsüberwachung*. Sie entscheidet abhängig von der eingetretenen Sondersituation über die auszuführende Aktion. Eine solche Sondersituation kann bei einer großen Navigationsungenauigkeit oder durch Diagnoseergebnisse der *Flugzustandsüberwachung* stattfinden. Hardwarekomponenten wie defekte Sensorik, fehlende Energieressourcen können derartige Diagnoseergebnisse auslösen.

### **2.3 Flugzustandsüberwachung**

Dieser Abschnitt stellt das Softwaremodul Flugzustandsüberwachung im Überblick vor und beschreibt die Koordinierung sowie Überwachung der einzelnen Flugführungsarten in Abhängigkeit von der ausgewählten oder eingetretenen Situation. Die Flugzustandsüberwachung des Flugführungskonzeptes ist in Form eines Zustandsautomaten modelliert, das in Abb. 2. 4 dargestellt wird. Die Flugführung für das Luftschiff kann auf vielfache Art und Weise durchgeführt werden. Seine Klassifizierung kann durch den Autonomiegrad des Luftschiffes wiedergegeben werden.

#### **Zustände und Zustandswechsel**

Die folgenden Klassifizierungen werden im Zustandsautomaten aus den Zuständen "Default", "Pilot", "Teilautomatik" und "Bordautonome" abgebildet.

#### **Pilot**

Die einfachste Möglichkeit der Flugführung ist die manuelle Fernsteuerung der Aktuatoren des Luftschiffes. Der Pilot erhält als Feedback lediglich die von ihm direkt optisch erfasste Bewegung des Luftschiffes. Das Luftschiff muss sich dabei in Sichtreichweite (LOS: line of sight) befinden.

#### **Teilautomatik**

Um den Piloten zu entlasten und um die Anforderungen an den Datenlink zu reduzieren, können einfache Funktionen vom Luftschiff durchgeführt werden. Der Pilot muss dann nicht mehr einzelne Ruder steuern, sondern kann bestimmte Flugführungsparameter vorgeben. So kann die Vorgabe von z.B. Geschwindigkeit, Heading/Turnrate oder Höhe/Sinkrate durch relativ einfache Regler (teilautomatische Steuerung), die im Bordrechner des Luftschiffes implementiert sind, erfüllt werden. Dies ist sowohl in LOS-Operation als auch in größeren Entfernungen mittels übertragenen Sensorinformationen an der Bodenstation möglich.

#### **Bordautonome**

Eine Steigerung des Autonomie-Grades liegt vor, wenn das Luftschiff über die Vorgabe von Wegpunkten (geografische Position, Höhe) geführt wird. Hier kann die Feedback-Information für den Operateur deutlich reduziert werden. Bei einer Missionsvorgabe können dem Luftschiff verschiedene vordefinierte Wegpunkte vorgegeben werden. Denkbar ist hier etwa die automatische Positionshaltung in einem vorgegebenen Gebiet oder der Abflug einer vorgegebenen Soll-Trajektorie.

#### **Default**

Bei einem vollständigen Versagen der Kommunikationsverbindung und der Sensorinformation kann ein sicherheitsrelevantes Manöver (Default) gestartet werden, damit das Luftschiff so gut es geht gelandet wird. Hier wird einfach ein kleinerer Wert als der Trimmwert des Hover-Modus kommandiert und damit das Luftschiff zum langsamen Sinken gebracht.

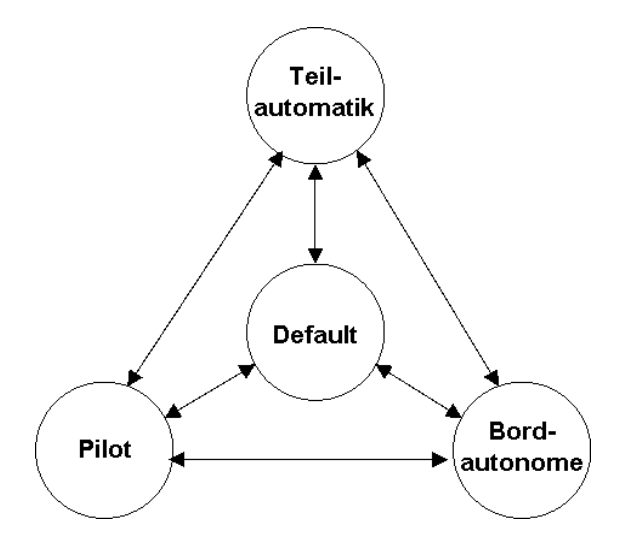

**Abb. 2. 4** Darstellung des Zustandsautomaten zur Durchführung der Flugzustandsüberwachung

Der Zustand "Default" wird vor jedem Manöver als Startzustand angenommen. Zusätzlich wird bei Datenkommunikationsproblemen zwischen den Bord- und Sensorrechnern während eines "teilautomatischen" oder "bordautonomen" Manövers auf diesen Zustand sofort gewechselt. Damit soll verhindert werden, dass die fehlerhaften Regelgrößen am Bordrechner falschen Stellgrößen zu folgen hätten, was wiederum eine Gefährdung des Luftschiffes und der darunter stehenden Menschen und Güter bedeuten würde. In diesen Fall wird wie erwähnt ein langsames Absinken des Luftschiffes eingeleitet.

Aus Sicherheitsgründen muss der Pilot stets die Möglichkeit besitzen, wenn er sich im LOS-Operation zum Luftschiff befindet, in einen teilautomatischen oder bordautonomen Manöver die Kontrolle über das Luftschiff zu übernehmen. Dies geschieht mit einer Umschaltung eines an seiner Fernsteuerung befindenden Schalters, welcher den Zustandsautomaten der *Flugzustandsüberwachung* auf den "Piloten" Modus zurücksetzt.

Bei einer fehlerfreien Datenkommunikationsverbindung zwischen dem Bord- und Sensorrechner und der Bodenstation zum Bordrechner können die Zustände "Teilautomatik" oder "Bordautonome" über die Bodenstation vom MMI angefordert werden. Zusatzbedingung für den "Bordautonomen" Zustand ist die fehlerfreie Übertragung aller Wegpunkte einer geplanten Mission.

Kommt es während eines "bordautonomen" Manövers zum Kommunikationsabbruch mit der Bodenstation, springt der Zustandsautomat nach einer zuvor festgelegten Zeit in den "Teilautomatischen" Zustand. Das Luftschiff geht in eine Positionshaltung über, bis wieder die Verbindung zur Bodenstation aufgebaut wird oder der Pilot die Kontrolle übernimmt.

Es ist hier noch zur erwähnen, dass sich die *Flugzustandsüberwachung* auf die wesentlichen Sicherheitsaspekte, die eine prototypische Flugdurchführung mit den essenziellsten Fehlerreaktionen ermöglicht, konzentriert hat. Es werden hierbei lediglich Fehler abgefangen, die im direkten Zusammenhang mit der Regelung stehen. Eine Überwachung der Hardware mit Diagnose und Absicherung wurde nicht betrachtet, da diese den Rahmen der Aufgabe überschreiten hätte.

## **2.4 Missionsspeicher**

Dieser Abschnitt stellt das Softwaremodul *Missionsspeicher* im Überblick vor und beschreibt die Haltung sowie die gesamte In- und Exportierung von den Positionsdaten (Wegpunkte) des erstellten Flugplanes. Die Umsetzung des Softwaremoduls erfolgt auf zwei getrennten Rechnern ( Abb. 2. 5).

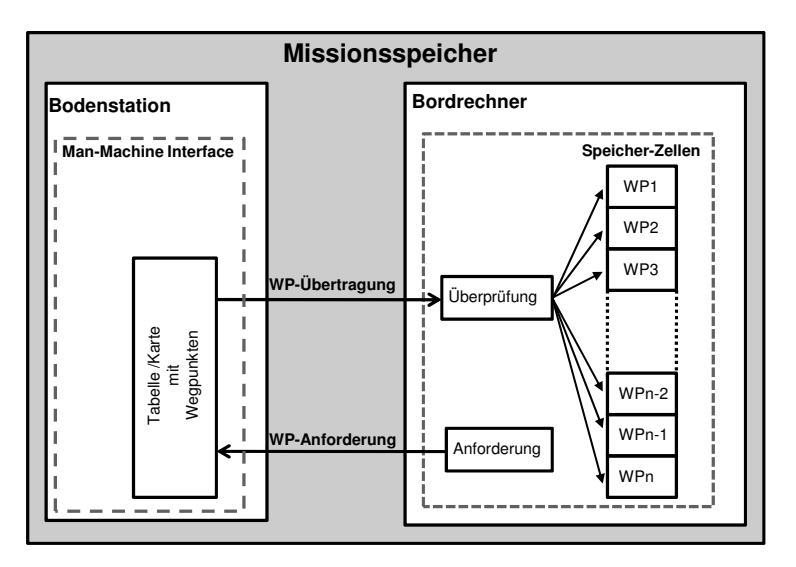

**Abb. 2. 5** Systemdesign vom Missionsspeicher

#### **Bodenstation**

Die Planung, Auslegung und Spezifikation der Wegpunkte erfolgt auf der Bodenstation. Von der Bodenstation aus gibt der Operator, der auch die navigationsspezifischen Daten des Luftschiffes am Bildschirm überwacht, die Positionsdaten mit den jeweiligen Wegpunktinformation (Tab. 2. 1) in eine Tabelle oder Karte ein (siehe auch Abb. 7. 4). Wenn die Anforderung für einen autonomen Flug gestellt wird, überprüft der Missionsspeicherabschnitt auf der Bodenstation sämtliche Positionsdaten auf ihren gültigen Informationsgehalt nach der Spezifikation. Zusätzlich muss die Reihenfolge von Start, Manöver und Landepunkt eingehalten sein. Erst danach erfolgt die Freigabe von der Bodenstation zur Punktübertragung an den Bordrechner.

#### **Bordrechner**

Die Speicherung und Umrechnung auf das erforderliche Koordinatensystem (Kap. 2.4.1) für den Flugführungsregler erfolgt auf dem Bordrechner. Um Fehlinterpretationen während des Fluges zu vermeiden, werden die dargestellten Wegpunkte nicht auf der Bodenstation lokal gespeichert, sondern direkt vom Luftschiff zu Beginn des Startvorbereitungen herunter geladen.

Beim Grundprinzip zur Speicherung der einzelnen Wegpunkte handelt es sich um ein FIFO System. Die Wegpunkte werden in genau der jener Reihenfolge abgerufen, in der sie zuvor abgelegt werden. Zuvor wird auch hier, um Interpretationsfehler während der Datenübertragung zu vermeiden, jeder einzelne Wegpunkt auf ihren seinen gültigen Informationsgehalt nach der Spezifikation überprüft.

Nach der Freigabe zum autonomen Flug durch die *Flugzustandsüberwachung* wird vom *Missionsspeichermodul* für jeden abzufliegenden Streckenabschnitt das jeweilig Tripel an Wegpunkten angefordert, damit die jeweiligen Bahnparameter von der Trajektorienberechnung bestimmt werden können.

Ist der letzte Wegpunkt ausgegeben, so stoppt der Missionsspeicheralgorithmus die Anforderungsmöglichkeit von Wegpunkten und signalisiert diese auch ebenfalls der Bodenstation. Erst wenn der letzte Wegpunkt angeflogen ist, kann wieder eine neue Mission gestartet und somit ein neues Paket an Wegpunkten übertragen werden.

| <b>Name</b>    | <b>Datentyp</b> | Format | <b>Beschreibung</b>                                |
|----------------|-----------------|--------|----------------------------------------------------|
| WP ID          | Zahl            | double | ID des Wegpunktes. Zahlenbeginn bei 1              |
| X              | Grad [WGS84]    | double | X-Wert der Position des Wegpunktes im WGS84 System |
| Y              | Grad [WGS84]    | double | Y-Wert der Position des Wegpunktes im WGS84 System |
| Z              | Meter [WGS84]   | double | Z-Wert der Position des Wegpunktes im WGS84 System |
| Charakteristik | Zahl $[1,2,3]$  | double | Start 1, Manöver 2, Landepunkt 3                   |
| Flugmodus      | Zahl $[1,2]$    | double | Hover 1, Cruise2                                   |
| Manöver        | Zahl $[1,2]$    | double | Punkt Anfliegen 1, Punkt Umfliegen 2               |
| Aktion         | [1,2,3]         | double | Punkt: Einfügen 1, Löschen 2, einzeln Einfügen 3   |
| Checksumme     | Zahl            | double | Aufsummierung der Positionsnachricht               |

**Tab. 2. 1** Spezifikation und Beschreibung der Wegpunktposition

Der *Missionsspeichermodul* gibt die Möglichkeit, während eines Fluges einzelne Wegpunkte zu ersetzen, einzufügen beziehungsweise zu entfernen, solange ihre zugeteilte Position -oder Identifikationsnummer nicht zu den gerade angeforderten Wegpunkten gehören. Ist dies nicht der Fall, werden die zu ersetzenden oder einzufügenden, bereitgestellten Einzelpunkte von den Missionsspeicher auf der Bodenstation und des Bordrechners auf ihren Informationsgehalt nach der Spezifikation überprüft und an der entsprechende Stelle im Array der Speicherzelle eingefügt. Handelt es sich um eine Einfügung eines Punktes, werden die danach folgenden im Speicher befindenden Punkte um eine Stelle in ihrer ID-Nummer erweitert. Bei Punkte entfernen wird um eine Stelle in ihrer ID-Nummer reduziert.

#### **2.4.1 Transformation WGS84 in topozentrische, kartesische Koordinaten**  *xt*

Die vom Sensorrechner zur Verfügung gestellte Positionsparameter im WGS84 Koordinatensystem werden durch die geografische Breite  $\varphi$  und Länge  $\lambda$  und die Höhe h über dem Erdellipsoid angegeben, wobei die beiden ersten Größen in Radian gemessen werden und die Höhe in Metern. Zur Bestimmung aber sämtlicher Flugparameter gelangt ein Flugraum in einem geodätischen Koordinatensystem  $\hat{x}_t$  zur Verwendung, denn dies vereinfacht die von der Trajektorienberechnung bestimmten Parametern. Somit wird eine Transformation [9] bezogen auf einen festgesetzten Bezugspunkt B - hier stets der Startpunkt als Referenzpunkt benutzt - durchgeführt. Somit sind die ermittelten Koordinaten immer relativ zu diesem Bezugspunkt.

Die Transformation erfolgt in drei Schritten:

Schritt 1: Transformation geozentrischer, ellipsoidischer Koordinaten( $\varphi, \lambda, h$ ) in geozentrisch kartesische Koordinaten  $\dot{X}$ *CT*:

$$
X_{CT} = (N + h) \cdot \cos \varphi \cdot \cos \lambda
$$
  
\n
$$
Y_{CT} = (N + h) \cdot \cos \varphi \cdot \sin \lambda
$$
 (2.1)  
\n
$$
Z_{CT} = (N \cdot (1 - e^2) + h) \cdot \sin \varphi
$$

mit *N* = Querkrümmungsradius.

Schritt 2 und 3: Bezüglich der geozentrischen, kartesischen Koordinaten auf einen Bezugspunkt B und anschließender Transformation in das topozentrische, kartesische Koordinatensystem  $\vec{x}_t$  folgt:

$$
\overrightarrow{dX}_{CT} = \overrightarrow{X}_{CT} - \overrightarrow{X}_{CT}^B
$$
\n(2.2)

$$
x_{t} = -\sin\phi^{B} \cdot \cos\lambda^{B} \cdot dX_{CT} - \sin\phi^{B} \cdot \sin\lambda^{B} \cdot dY_{CT} + \cos\phi^{B} \cdot dZ_{CT}
$$
  
\n
$$
y_{t} = \sin\lambda^{B} \cdot dX_{CT} + \cos\lambda^{B} \cdot dY_{CT}
$$
  
\n
$$
z_{t} = \cos\phi^{B} \cdot \cos\lambda^{B} \cdot dX_{CT} + \cos\phi^{B} \cdot \sin\lambda^{B} \cdot dY_{CT} + \sin\phi^{B} \cdot dZ_{CT}
$$
\n(2.3)

## **2.5 Trajektorienberechnung**

Dieser Abschnitt stellt das Softwaremodul Trajektorienberechnung im Überblick vor und beschreibt die Bestimmung der Bahnparameter der kommandierten Vorgaben des Missionsabarbeitungsmoduls für den Führungsregler, damit das Luftschiff dem Missionsplan exakt folgen kann. Die Bestimmung dieser Werte der verwendeten Manöver soll nachfolgend erläutert werden.

#### **2.5.1 Bestimmung der Parameter für die Strecke**

Der Kurswinkel ψ<sub>Bahn</sub> einer Strecke zwischen zwei Wegpunkten wird aus den Abständen dieser in  $x$  und  $y$  - Richtung berechnet:

$$
x_{dist} = (x_2 - x_1)
$$
  
\n
$$
y_{dist} = (y_2 - y_1)
$$
 (2.4)

Dieser Kurswinkel einer Strecke entspricht der horizontalen Richtung des Streckenmanövers und wird durch folgende Beziehung ermittelt:

$$
\Psi_{Bahn} = \begin{cases}\n\text{atan} \frac{y_{dist}}{x_{dist}} & \text{für } x_{dist} > 0 \text{ und } y_{dist} \ge 0 \\
\frac{1}{2}\pi + \text{atan} \frac{|x_{dist}|}{y_{dist}} & \text{für } x_{dist} \le 0 \text{ und } y_{dist} > 0 \\
\pi + \text{atan} \frac{y_{dist}}{x_{dist}} & \text{für } x_{dist} < 0 \text{ und } y_{dist} \le 0 \\
\frac{3}{2}\pi + \text{atan} \frac{x_{dist}}{|y_{dist}|} & \text{für } x_{dist} \ge 0 \text{ und } y_{dist} < 0\n\end{cases} \tag{2.5}
$$

Der momentane Abstand des Luftschiffes zum nächsten Punkt lässt sich in der xy-Ebene mit den Satz des Pythagoras entsprechend formulieren:

$$
d_{dist} = \sqrt{(x_2 - x_{geod})^2 + (y_2 - y_{geod})^2}
$$
 (2.6)

Die Ermittlung der Bahnabweichung  $d_{dif}$  des Luftschiffes von der Sollbahn berechnet sich aus der Fläche  $|\dot{b} \times (\vec{p} - \vec{a})|$  des Parallelogramms, das die aktuellen, ausgewählten Wegpunkte mit der momentanen Position des Luftschiffes aufspannen, durch den Abstand |b| der zwei Wegpunkte (Abb. 2. 6). *ddif*  $\dot{b} \times (\vec{p} - \vec{a})$ 

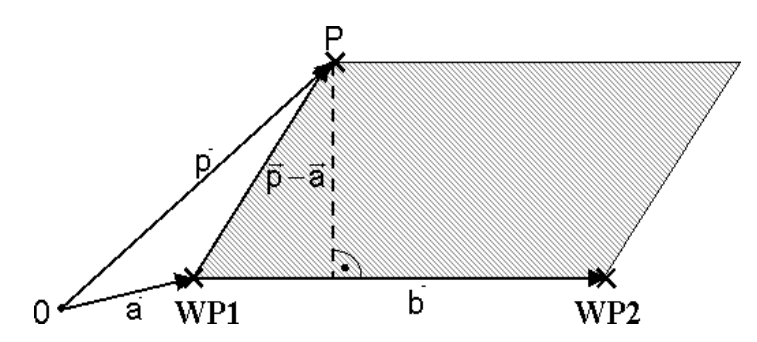

**Abb. 2. 6** Abstand Punkt- Gerade

$$
d_{dif} = \frac{|\vec{b} \times (\vec{p} - \vec{a})|}{|\vec{b}|} \tag{2.7}
$$

Es soll hier angemerkt werden, dass die Abweichung negativ definiert ist, wenn sich das Luftschiff in Fahrtrichtung links von der Bahn befindet und entsprechend positiv, wenn es sich rechts befindet.

#### **2.5.2 Bestimmung der Parameter für ein Kreismanöver**

Vom Übergang von einer Sollgeraden zur anderen über einen Kreisbogen (Abb. 2. 7) müssen am Anfang die entsprechenden Schaltpunkte  $WP_{S1}$ ,  $WP_{S2}$ , die einen Kreisflug einleiten oder entsprechend beenden, berechnet werden.

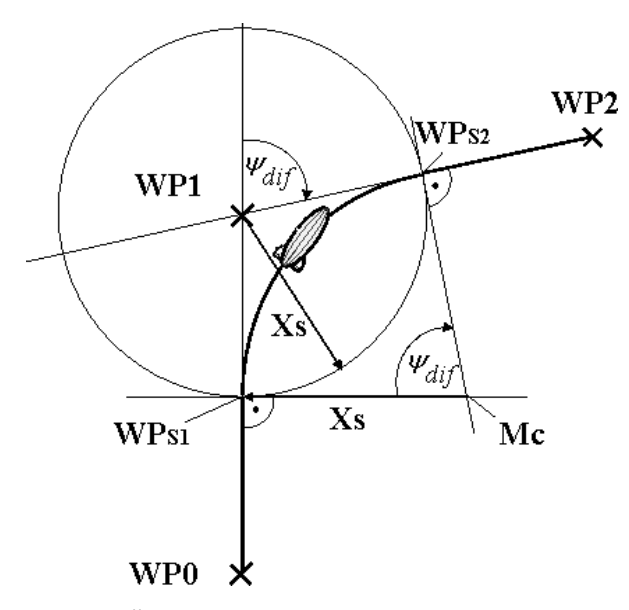

**Abb. 2. 7** Schaltpunkte beim Übergang zwischen den Sollgeraden

Aus der Abb. 2. 7 erkennt man, dass der Kreisausschnitt gleich den Differenzwinkel ψ*dif* [3] der Standlinien ist. Dementsprechend ergibt sich folgende Beziehung für die Schaltpunkte:

$$
d_{swp} = R \tan \frac{\Psi_{dif}}{2} \tag{2.8}
$$

Der benötigte Winkel ψ<sub>dif</sub> berechnet sich aus den zwei aufeinander folgenden Kurswinkel (2. 13).

Zum Flug um einen Kreismittelpunkt mit dem anliegenden Kurs der Tagente wird aus der aktuellen Position und Kurswinkel beim Schaltmoment der entsprechende vom vorgegebenen Kreisradius abhängige Mittelpunkt berechnet. Mit diesen Daten und der Kreisflugrichtung (2. 13) wird der Kreismittelpunkt mit folgender Gleichung bestimmt: *CRL*

$$
x_C = x_{0, Kreis} - \sin(\psi_{Bahn}) R_C C_{RL}
$$
  
\n
$$
y_C = y_{0, Kreis} + \cos(\psi_{Bahn}) R_C C_{RL}
$$
\n(2.9)

Der aktuelle Kreisradius $R_{act}$  während des Fluges wird aus den Abständen der aktuellen Position sowie des Kreismittelpunktes in  $x$  und  $y$  - Richtung berechnet

$$
x_{Cdist} = (x_C - x_{1geod})
$$
  
\n
$$
y_{Cdist} = (y_C - y_{1geod})
$$
\n(2.10)

und nach Pythagoras lautet er:

$$
R_{act} = \sqrt{x_{Cdist}^2 + y_{Cdist}^2}
$$
 (2.11)

Für die Vorgabe einer kommandierte Gierlage ψ<sub>Bahn</sub> wird die Kursrichtung zwischen Kreismittelpunkt und Position berechnet. Da aber die Sollgierlage normal zur Richtung dieses Vektors steht, ist die Sollvorgabe um  $\frac{\pi}{2}$  unterschiedlich der Gierlage.  $\frac{\pi}{2}$ 

Daraus folgt für die kommandierte Gierlage im Kreisflug:

$$
\Psi_{Bahn} = \begin{cases}\n\text{atan} \frac{y_{Cdist}}{x_{Cdist}} + \frac{\pi}{2} C_{RL} & \text{für} \quad x_{dist} > 0 \text{ und } y_{dist} \ge 0 \\
\frac{1}{2}\pi + \text{atan} \frac{|x_{Cdist}|}{y_{Cdist}} + \frac{\pi}{2} C_{RL} & \text{für} \quad x_{dist} \le 0 \text{ und } y_{dist} > 0 \\
\pi + \text{atan} \frac{y_{Cdist}}{x_{Cdist}} + \frac{\pi}{2} C_{RL} & \text{für} \quad x_{dist} < 0 \text{ und } y_{dist} \le 0 \\
\frac{3}{2}\pi + \text{atan} \frac{x_{Cdist}}{|y_{Cdist}|} + \frac{\pi}{2} C_{RL} & \text{für} \quad x_{dist} \ge 0 \text{ und } y_{dist} < 0\n\end{cases}\n\tag{2.12}
$$

In Abhängigkeit des Drehwinkels  $\psi_{dif}$  (Abb. 2. 8) aus zwei aufeinander, folgenden Kurswinkeln, wird der Drehrichtungsfaktor $C_{RI}$  entsprechend festgelegt. ψ*dif CRL*

Für die Berechnung der eingefügten Variable C<sub>RL</sub> entspricht die Wertestellung der Kreisflugkommandierung:

- $C_{RL} = 1$ :Linkskurve
- $C_{RL} = -1$ : Rechtskurve
- $C_{RL} = 0$ : Geradeausflug.

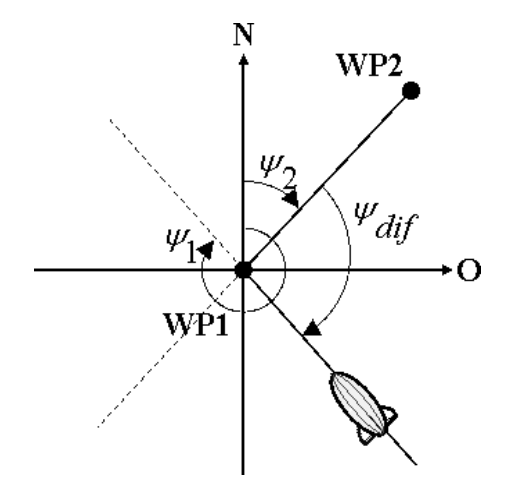

**Abb. 2. 8** Winkeldifferenz

$$
\Psi_{dif} = \begin{cases}\n\pm(\psi_1 - \psi_2 - \pi) \text{ und } C_{RL} = 1 & \text{für } \Psi_1 - \Psi_2 > \pi \text{ wenn } \Psi_1 > \Psi_2 \\
\pm(\psi_2 - \Psi_1 + \pi) \text{ und } C_{RL} = -1 & \text{für } \Psi_2 - \Psi_1 > \pi \text{ wenn } \Psi_1 > \Psi_2 \\
\pi \text{ und } C_{RL} = 0 & \text{für } \Psi_1 - \Psi_2 = \pi \text{ wenn } \Psi_1 > \Psi_2 \\
\pi \text{ und } C_{RL} = 0 & \text{für } \Psi_1 - \Psi_2 = \pi \text{ wenn } \Psi_2 > \Psi_1\n\end{cases}
$$
\n(2. 13)

## **2.6 Missionsabarbeitung**

Dieser Abschnitt stellt das Softwaremodul *Missionsabarbeitung* im Überblick vor und beschreibt den Abarbeitungsalgorithmus der einzelnen Wegpunkte, welche die abzufliegenden Streckenabschnitte definieren. Nach einer Überprüfung des Manöverplanes vom Softwaremodul *Missionsspeicher* wird die Führung des Luftschiffes an die *Missionsabarbeitung* übergeben, welche ein Bestandteil der Koordinationsebene ist. Die *Missionsabarbeitung* generiert in Abhängigkeit der aktuellen Position und Manöverart Vorgaben für die *Führungsalgorithmen*, damit das Luftschiff der Manöverbahn unter idealen Bedingungen exakt folgen kann.

Das Modul ist in drei Verhaltensbereiche aufgeteilt, in welcher die einzelnen Bewegungskenntnisse, die aus verschiedenen Basismanövern bestehen, beinhaltet sind, die für das Umsetzten der Wegpunkt-Strategie erforderlich sind. Dazu zählen folgende Verhaltensbereiche:

**Startvorgang** Ab der Übergabe der Luftschiffführung vom Piloten ans Führungssystem bis zur Kommandierung des ersten vorgegebenen Wegpunktes wird der Startvorgang eingeleitet.

**Sollpfadverfolgung** Abarbeitung der Wegpunkte in Abhängigkeit der Anforderungen der Bewegungskenntnis.

**Landevorgang** Einleitung der Landung bei Anforderung des letzten Wegpunktes. Die Luftschiffkontrolle kann nach Beenden der Mission vom Piloten übernommen werden.

Im Folgenden werden die einzelnen Verhaltensbereiche mit den jeweiligen Bewegungskenntnisse, die eine abgeschlossene Arbeitssteuerung beschreiben, detailliert erläutert.

#### **Verhalten Startvorgang**

Nach der Übergabe der Kontrolle des Luftschiffes ans Führungssystem wird als Erstes die Einschaltposition, die auch als Referenzpunkt zur Koordinatentransformation benutzt wird, als Wegpunkt im *Missionsspeicher* abgelegt. Somit können die Berechnungen zur Ansteuerung zum ersten anzufliegenden Wegpunkt stattfinden.

Am Anfang einer Startsequenz dreht das Luftschiff Richtung des ersten Wegpunkts. Dazu wird die aktuelle Höhe ab der Übergabe vom Piloten eingehalten. Mit Erreichen des Sollkurswinkels (Abb. 2. 9) schaltet das Führungssystem auf den Verhaltensbereich der Sollpfadverfolgung um.

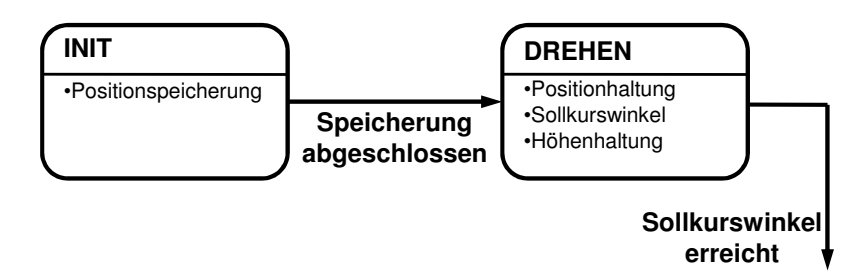

**Abb. 2. 9** Verhalten Start

#### **Verhalten Sollpfadverfolgung**

Es gibt zwei Betriebsarten, wie ein Sollpfad abgeflogen wird. Bei der ersten Betriebsart ist es, den Wegpunkt vom Geradeaus Flug mit konstanter Geschwindigkeit in einem vordefinierten Kreisflug am Wegpunkt zu fliegen und so die Richtung zum nächsten Punkt anzupeilen. (Abb. 2. 10) Die dafür berechneten Schaltpunkte (Kapitel 2.5.2) leiten die Übergänge von einer Sollgeraden zur anderen. Ist die Betriebsart Bahnflug aktiv, wird die Zielhöhe des aktuell, anzufliegenden Wegpunktes angeflogen und gehalten.

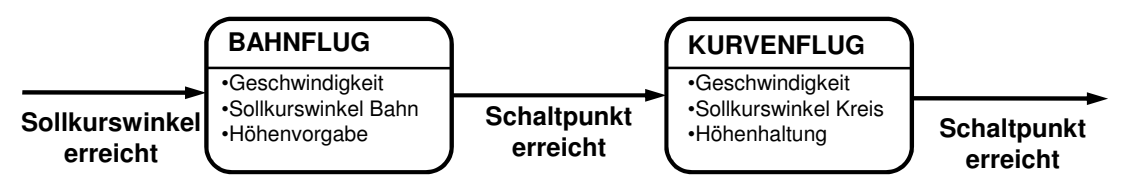

**Abb. 2. 10** Verhalten Sollpfadverfolgung-Bahnflug

Bei der zweiten Betriebsart können in Abhängigkeit der Bewegungskenntnis und des Flugmodus die einzelnen Positionen (Wegpunkte) direkt angeflogen werden. Bei Aktivierung dieser Betriebsart wird abhängig von der aktuellen Position des Luftschiffes der Zielabstand durch Interpolation zwischen den beiden Positionsangaben der Wegpunkte berechnet sowie die Abweichung vom Flugführungsregler ausgeregelt. Ist diese Betriebsart aktiv, wird die Zielhöhe des aktuell anzufliegenden Wegpunktes angeflogen. Nach Erreichen des Punktes wird zum nächsten Wegpunkt abgedreht. Abb. 2. 11.

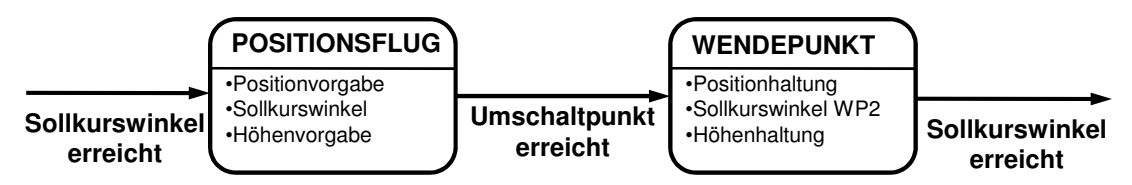

**Abb. 2. 11** Verhalten Sollpfadverfolgung-Positionsflug

Das Umschalten von einer Bewegungskenntnis zur anderen erfolgt stets nach jeder Beendigung der einzelnen Sollpfadverfolgung.

#### **Verhalten Landevorgang**

Das Erkennen des letzten Wegpunktes leitet den Landeanflug des Luftschiffes ein. Dabei wird bei kommandiertem Bahnwinkel der Höhen- und Positionsregler aktiviert. Nach
Erreichen dieser Vorgaben wechselt das Führungssystem in den Standby-Modus und hält die Höhe und Position ein. Damit sich das Luftschiff in den Wind stellen kann, wird als Kurswinkel der aktuelle Istzustand kommandiert (Abb. 2. 12).

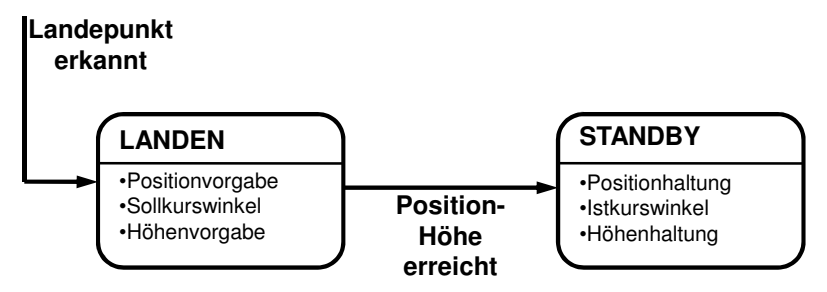

**Abb. 2. 12** Verhalten Landevorgang

# **Kapitel 3 Flugmechanische Modellbildung**

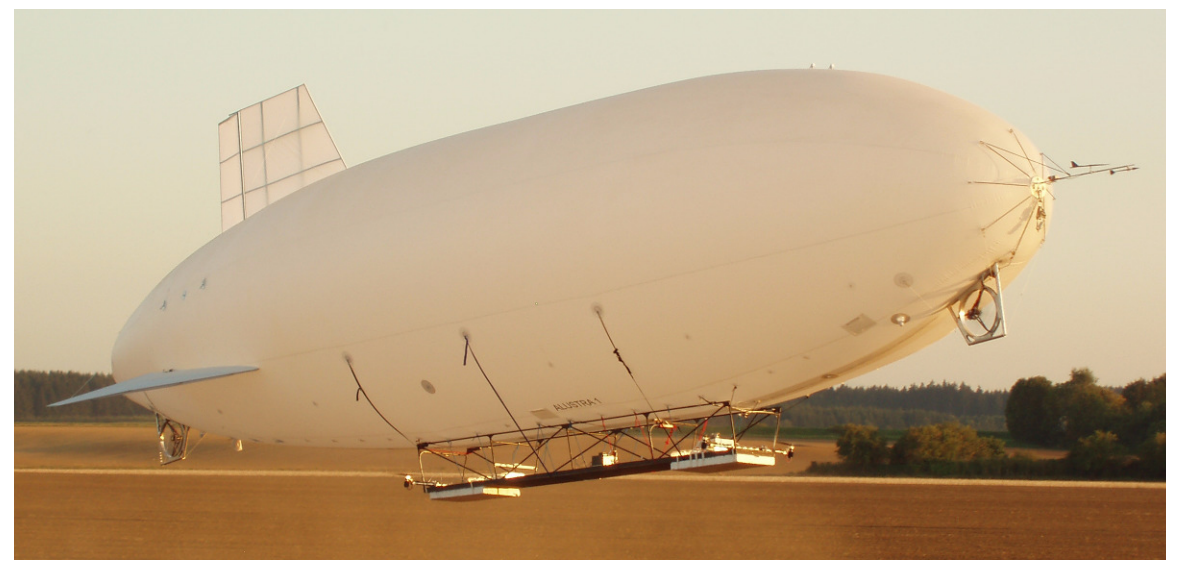

**Abb. 3. 1** Das Luftschiff ALUSTRA I

Das folgende Kapitel beschreibt die flugmechanische Modellbildung für das Luftschiff ALUSTRA MOEWE (Abb. 3. 1). Das von Kämpf [15] übernommene Modell wird als starrer Körper mit konstanter Masse und sowie Trägheit modelliert; ohne Berücksichtigung der Systemschwingungen und des Einflusses schwappenden Traggases auf die Luftschiffdynamik. Weiterhin wird die Erde als ebenes und ruhendes Inertialsystem betrachtet, was wegen geringer Geschwindigkeiten zulässig ist und keine relevanten Fehler hervorruft. Auf die detaillierten Herleitungen der Gleichungen für die flugmechanische Modellbildung von Kämpf [15] wird in diesen Kapitel verzichtet. Zum besseren Verständnis jedoch allerdings werden die Ergebnisse der Umformungen angegeben, sämtliche Abweichungen vom Referenzmodell hingegen werden ausführlich dargestellt.

# **3.1 Beschreibung der Luftschiffplattform**

Zur Realisierung des Forschungsvorhabens eines autonomen Fluges, welches das Ziel verfolgt, dreidimensionale Modelle von Gebäuden und Landschaften zu erstellen, dient als Versuchsträger ein klassisches Prallluftschiff, auch Blimp genannt, das ohne jegliche starre Struktur und Ballonetts innerhalb der Luftschiffhülle konstruiert ist.

Mit einer Länge von etwa 15m, einem maximalen Durchmesser von 3, 5m und einem Hüllenvolumen von 90*m*<sup>3</sup> gehört es zu den kleineren Vertretern von Luftschiffen.

Die Elektronik für die Regelung, die Energieversorgung, wie auch die Sensorik und später

**Seitenruder Höhenruder Heckantrieb Hauptantriebe Bugantrieb** 

die Nutzlast, sind auf einer starren Gondel untergebracht, welche unterhalb der Heliumhülle hängend und starr angebracht ist (Abb. 3. 2).

**Abb. 3. 2** Animationsbild des Versuchsträgers ALUSTRA I

Am Heck des Luftschiffes ist das dreiteilige Höhen- und Seitenleitwerk befestigt. An der Gondel befinden sich sämtliche Hauptantriebe. Als Hauptantriebe dienen vier Elektromotoren mit Propeller mit je *60 N* maximalem Schub. Sie sind an den vier Eckpunkten der Gondel befestigt und einzeln um *±180°*, parallel zur Querachse des Luftschiffes schwenkbar. Zwei starre Querfans mit je *40 N* maximalem Schub und Rotorblattverstellung ermöglichen die Drehung des gesamten Luftschiffes um die Hochachse. Um möglichst rollfrei zu arbeiten, wurden sie von der Gondel abgesetzt und sowohl am Heck als auch am Bug des Luftschiffes direkt an die Hülle montiert. Diese Gesamtkonfiguration der Hauptantriebe ist nötig, da dieser Blimp über keinerlei Ballonett zur Auftriebssteuerung verfügt. Dadurch ist es möglich, senkrecht zu steigen, wenn das Luftschiff schwerer ist als Luft, oder zu sinken, wenn es leichter als Luft ist.

# **3.2 Flugmechanische Größen**

In diesen Abschnitt werden die für alle späteren Gleichungen notwendigen Systemgrenzen, Bezugspunkte, Vektoren, deren Indizierungen und zugehörigen Koordinatensysteme der Vollständigheit halber kurz beschrieben. Dabei sind die am häufigsten verwendeten Koordinatensysteme, welche die Bewegung beschreiben, das erdfeste geodätische und das körperfeste flugmechanische Koordinatensystem. Diese werden nach DIN 9300 [6] definiert und im Brockhaus [3] mit ihren Transformationen erläutert.

## **3.2.1 Definition der Bewegungsgrößen des Luftschiffes**

Die Luftschiffbewegung wird durch Kräfte und Momente generiert. Sie wird durch die Vektoren der Geschwindigkeit, Drehgeschwindigkeit und der Position mit der Angabe der Koordinatensysteme (aerodynamisch (Index "a"), flugkörperfest (Index "f"), geodätisch (Index ",g"), inetial standpunktfest (Index ,,i") bahnfest (Index ,,k")) vollständig beschrieben. Eine Rechtsdrehung um die entsprechende Achse wird wie üblich in der Flugmechanik als positiv definiert.

Position: (3. 1) *r i* = *x y z T*

Geschwindigkeit: 
$$
V = \begin{bmatrix} u & v & w \end{bmatrix}^T
$$
 (3.2)

$$
Kraft: \qquad \qquad E = \left[ \begin{array}{cc} X & Y \end{array} \right]^T \tag{3.3}
$$

Drehgeschwindigkeit: 
$$
\underline{\Omega} = \begin{bmatrix} p & q & r \end{bmatrix}^T
$$
 (3.4)

$$
\underline{Q} = \begin{bmatrix} L & M & N \end{bmatrix}^T \tag{3.5}
$$

*T*

Die Eulerwinkel, die wie bekannt nicht senkrecht aufeinander stehen, definieren keine Komponente eines Vektors, werden trotzdem der Übersicht halber als im Sinne eines Vektors zusammengefasst:

Luftschifflage: 
$$
\underline{\Lambda} = \begin{bmatrix} \phi & \theta & \psi \end{bmatrix}^T
$$
. (3.6)

Weitere essenzielle Bewegungsgrößen für die Flugmechanik sind die Geschwindigkeiten in den aerodynamischen Größen (Index "A"), Bahngrößen (Index "K") und die Windgrößen (Index ., W"). Deren vektorieller Zusammenhang wird wie folgt gegeben:

$$
\underline{V}_A = \underline{V}_K - \underline{V}_W. \tag{3.7}
$$

### **3.2.2 Definition der verwendete Koordinatensysteme**

Die Beschreibung der Lage des Luftschiffes im Raum während seiner Flugphase wird mithilfe des geodätischen Koordinatensystems definiert. Das geodätische System ist so ausgerichtet, dass die x-Achse nach Norden und die y-Achse nach Osten ausgerichtet ist. Gemeinsam mit der auf den Erdmittelpunkt deutenden z-Achse wird ein Rechtssystem gebildet.

Als mitbewegtes Koordinatensystem dient das körperfeste (luftschifffeste) Koordinatensystem. Dieses System zeigt mit seiner x-Achse nach vorne und mit seiner y-Achse nach rechts. Ergänzt wird das Koordinatensystem zum Rechtssystem durch die nach unten gerichtete z -Achse.

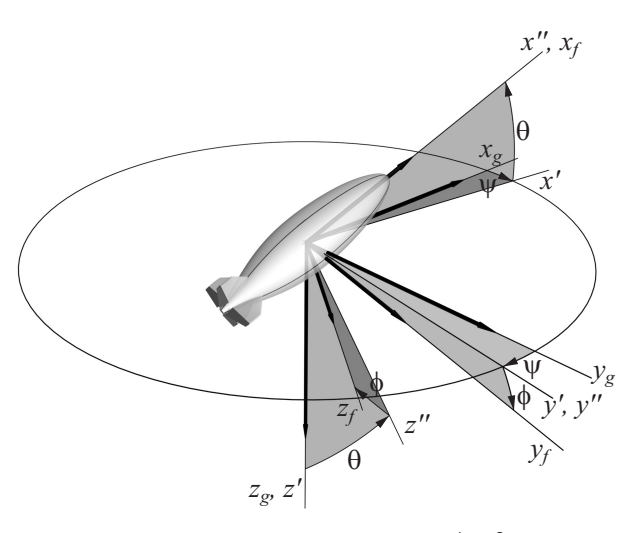

**Abb. 3. 3** Koordinatentransformation über die Eulerwinkel  $\phi$ ,  $\theta$  und  $\psi$  [31]

Die Umrechnung der Komponenten eines im geodätischen Koordinatensystems beschriebenen Vektors in Komponenten des flugzeugfesten Koordinatensystems berechnet sich entsprechend über

$$
\begin{bmatrix} x \\ y \\ z \end{bmatrix} = T_{fg} \begin{bmatrix} x_g \\ y_g \\ z_g \end{bmatrix}
$$
\n(3.8)

Da die Transformationsmatrix  $T_{fg}$  Eulerwinkel beinhaltet, ist die Reichenfolge der Drehungen sehr wichtig. Deshalb hat man sich für die Reihenfolge der Drehungen in der Flugmechanik für die Normalfolge (DIN 9300 [6]) entschieden (x-Folge, letzte Drehachse  $x$ :

- Erste Drehung um die  $z$ -Achse um den Winkel  $\psi$ ,
- zweite um die  $y$ -Achse um den Winkel  $\theta$ ,
- und die letzte um die  $x$ -Achse um den Winkel  $\phi$ .

Die daraus resultierende Transformationsmatrix zur Beschreibung der Drehung vom geodätischen in das körperfeste Koordinatensystem wird mit der Gleichung (3. 10) beschrieben. In Abb. 3. 3 wird der Zusammenhang der zwei Achsensystemen, in Abhängigkeit von dem Eulerwinkel, dargestellt. Mit den Drehmatrizen

$$
T_3 = \begin{bmatrix} \cos\psi & \sin\psi & 0 \\ -\sin\psi & \cos\psi & 0 \\ 0 & 0 & 0 \end{bmatrix}, T_2 = \begin{bmatrix} \cos\theta & 0 & -\sin\theta \\ 0 & 1 & 0 \\ \sin\theta & 0 & \cos\theta \end{bmatrix}, T_1 = \begin{bmatrix} 1 & 0 & 0 \\ 0 & \cos\phi & \sin\phi \\ 0 & -\sin\phi & 0\cos\phi \end{bmatrix}
$$
(3.9)

ergibt sich folgende Transformationsmatrix:

$$
T_{fg} = T_{gf}^T = T_{gf}^{-1} = T_1(\phi)T_2(\theta)T_3(\psi)
$$
\n(3.10)

## **3.2.3 Festlegung der Bezugspunkten und Systemgrenzen des Luftschiffes**

Durch eine geeignete Definition der Systemgrenzen und der Bezugspunkte am Luftschiff können die Bewegungsgleichungen des Luftschiffes für die spätere Formulierung einfach gewählt werden.

## **Bezugspunkte**

Wie Kämpf [15] in seiner Arbeit beschreibt, wird als Ursprung des körperfesten Systems nicht der bei Luftschiffen mit Ballonett stark wandernde Schwerpunkt *CG* (Centre of Gravity) gewählt, sondern der Volumenschwerpunkt *CV* (Centre of Volume) des Rumpfes. Da es sich bei dieser Arbeit um ein Luftschiff ohne Ballonett handelt, aber die mathematische Modellbildung auf die Arbeit von Kämpf basiert, wird das körperfeste Achsensystem mit Ursprung auch im Referenzpunkt *CV=CR* (Centre of Reference) festgelegt. In Abb. 3. 4 werden die Lage der noch verwendeten Bezugspunkte und die entsprechenden Ortsvektoren angezeigt.

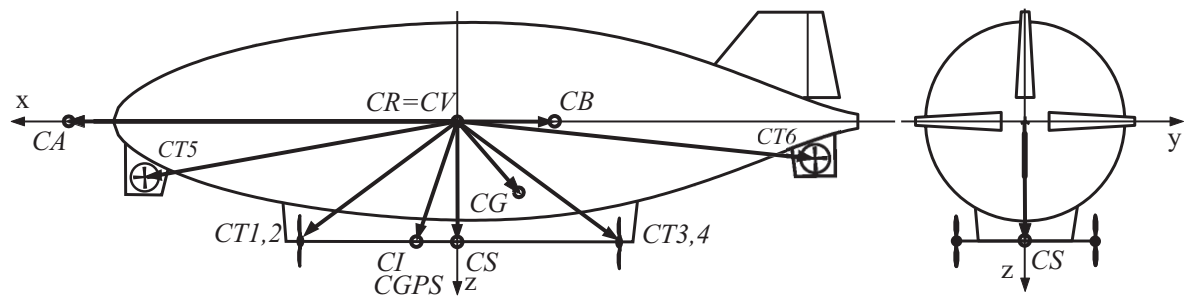

**Abb. 3. 4** Körperfestes Achsenkreuz und die Bezugspunkte der Bewegungs- und Messgleichungen

Diese werden hier lediglich namentlich erwähnt und können explizit auch in der Arbeit vom Wimmer [31] nachvollzogen werden.

- Center of GPS-Measurements (**CGPS**): Einbauort des GPS-Empfängers, zur Bestimmung der inertialen Geschwindigkeit und Position
- Center of Approach flow (**CA**): Messung der Anströmung
- Center of Inertial Measurements (**CI**): Einbauort der **IMU** (Inertial Measurement Unit), zur Bestimmung der inertialen Beschleunigung, Drehgeschwindigkeit und Luftschifflage
- Centers of Thrust (**CT**'s): Angriffspunkte der Schübe
- Center of Buoyancy (**CB**): Angriffspunkt des statischen Auftriebs
- Center of Sensors (**CS**): Bezugspunkt aller Messsignale für die Zustandsregelung

## **Steuerungen**

Das Luftschiff ALUSTRA besitzt ein Seiten- und zwei Höhenleitwerke mit aerodynamischen Leitflächen, die sich wegen Stabilität und Aerodynamik am Heck befinden. Die Klappen lassen sich alle drei einzeln steuern und sind als Elevonsteuerung zu gebrauchen [31]. Die Vorzeichendefinition der Ruder folgt der klassischen Definition der Flugmechanik, nach der positive Ausschläge negative Drehraten um die entsprechenden Achsen auslösen.

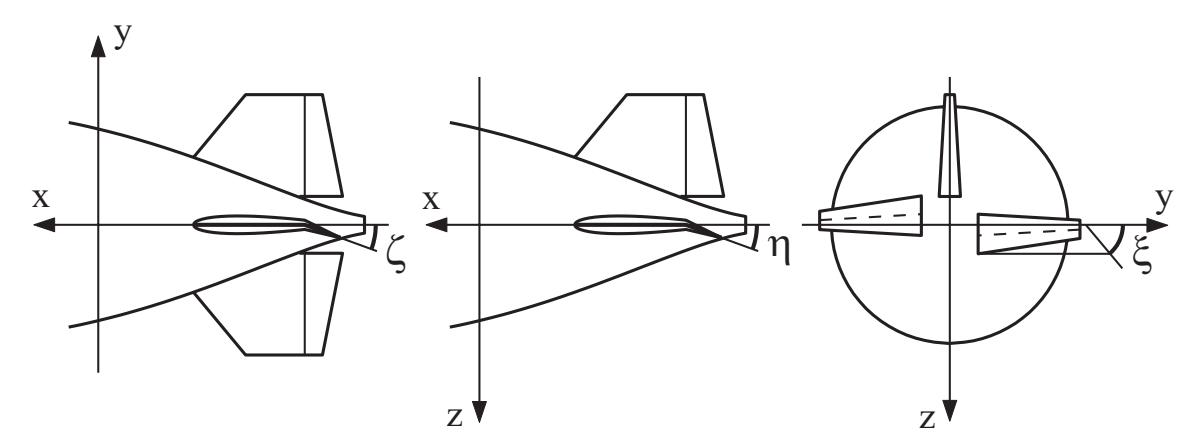

**Abb. 3. 5** Indizierung der Ruderausschläge

Am Bug und Heck befinden sich Propeller, die in y-Richtung Schub erzeugen. Sie sind deshalb für die Drehung um die Hochachse (z-Achse), also für das Gieren (r, ψ), sowie für die Seitenbewegung in y-Richtung hautverantwortlich verantwortlich. Der Wechsel der Schubrichtung von Steuer- nach Backbord erfolgt durch Schwenken der Rotorblätter. Überdies befinden sich an der Gondel vier Hauptrotoren, zwei vorne und zwei hinten paarweise angeordnet. Diese sind um die y-Achse paarweise schwenkbar gekoppelt und geben somit in Ebenen parallel zur x-z-Ebene Schub. Durch diese vier Hauptantriebe bewegt sich das Luftschiff in x- und z-Richtung und steuert auch die horizontale Lage  $(\phi, \theta)$ .

## **Systemgrenzen**

Ein entscheidender Faktor für die geeigneten Systemgrenzen am Luftschiff ist die Eigenschaft des Treibgases. Diese umfasst das gesamte Luftschiff mit Ausnahme des umgebenden Fluids. Somit zählt die Luft, die sich in den Leitwerken befindet, als Systemmasse hinzu. Demzufolge berechnet sich der statische Auftrieb aus dem Gesamtvolumen des von der Hülle und Leitwerk verdrängten Fluids. Lediglich bei der Berechnung des Hüllenvolumens wird das Leitwerk nicht mit einbezogen, da die Leitwerksflächen zu dünn sind.

# **3.3 Massen, äußere Kräfte und Momente**

Im Folgenden werden die auf das Luftschiffsystem wirkende Kräfte und Momente, die seine Bewegung in Form der Schwerkraft, Aerodynamik, Aerostatik und Antrieb charakterisieren, erläutert. Somit können in den nachfolgenden Abschnitt die translatorischen und rotatorischen Bewegungsgleichungen des Systems über das zweite Newton'schen Axiom mit den auf das Luftschiff - das als ein starrer Körper angenommen wird - wirkenden Kräften und Momenten hergeleitet werden.

## **3.3.1 Masse- und Volumenannahme**

Das für das Luftschiff ALUSTRA aufgestellte Massenmodell beschreibt die Parametermasse, Schwerpunkt sowie Trägheitsmatrix. Dabei ist diese abhängig von den Systemgrenzen, Umweltbedingungen und der Betrachtung als starrer Körper. Die Hüllenform des Luftschiffes wird allein durch den Überdruck im Inneren aufrecht erhalten und sie ist es, die alle angreifenden Lasten von außen aufnehmen muss. Mit der Annahme, dass bei einem Flugmanöver die externen Einflüsse auf das Traggas in Form von Umgebungstemperatur, -  $\Delta h < 100m$ ), Erwärmung durch Sonneneinstrahlung keinen großen Schwankungen unterliegen, wird das Hüllenvolumen als nahezu konstant betrachtet. Nach den oben stehenden Festlegungen lässt sich die Gesamtmasse *m* des Luftschiffes wie folgt darstellen:

$$
m = m_{He} + m_{rest} \tag{3.11}
$$

Als wird die Masse bezeichnet, die alle restlichen, materiellen Bestandteile des Luft-*mrest* schiffes (Hülle, Gondel, Elektronik, etc.) beinhaltet. Die Masse  $m_{He}$  lässt sich, unter der Annahme idealen Gases (ISA-Standardatmosphäre [5]), konstanten Hüllenvolumens und Differenzdruckes ∆p (Relation Außendruck zu Innendruck), nach der folgenden Gleichung bestimmen.

$$
m_{He} = \rho_{He} V_{He} \tag{3.12}
$$

 $\rho_{\text{luft}}$  ist die Dichte des Heliums und  $V_{\text{He}}$  dessen Gesamtvolumen.

## **3.3.2 Gewichtskraft**

Mit den hier getroffenen Annahmen ergeben sich die konzentrierte Gewichtskraft sowie das resultierende Moment bezüglich *CR* zu

$$
F_f^G = T_{fg} \begin{bmatrix} 0 \\ 0 \\ mg \end{bmatrix} \tag{3.13}
$$

$$
Q_f^G = r_{CRCG} \times F_f^G \tag{3.14}
$$

## **3.3.3 Aerostatik**

Das Archimedische Prinzip besagt, dass ein Körper, der sich in einem Fluid befindet, eine Kraft erzeugt, die der Gewichtskraft des vom Körper verdrängten Mediums entgegenwirkt. Die daraus resultierende aerostatische Auftriebskraft kann entsprechend ausgedrückt werden, wenn der Druckgradient der Luft entlang der Systemgrenze des Luftschiffes als konstant angenommen wird:

$$
F_B = \rho_{luff} V_B g = B \tag{3.15}
$$

Dabei ist  $\rho_{\text{luft}}$  die Dichte der verdrängten Luft und  $V_B$  das durch das Luftschiff verdrängte Volumen. Diese resultierende Auftriebskraft greift im *CB* an und ist vertikal nach oben ausgerichtet. Damit ergeben sich für den aerostatischen Auftrieb folgende Beiträge zu den äußeren Kräften und Momenten, ausgedrückt im körperfesten Koordinatensystem:

$$
F_f^B = T_{fg} \begin{bmatrix} 0 \\ 0 \\ -\rho_{luff} V_B g \end{bmatrix}
$$
 (3. 16)

$$
Q_f^B = r_{CRCB} \times F_f^B \tag{3.17}
$$

## **3.3.4 Aerodynamik**

Unter Zuhilfenahme der Aerodynamik lassen sich die aerodynamischen Kräfte und Momente, welche Wind- bzw. Böeneinflüsse beinhalten, entsprechend der Formeln (3. 18) und (3. 19) formulieren. Dabei können die Kräfte und Momente in zwei Summanden aufgeteilt werden. In einem aus der Relativströmung, Körperdrehung und Windbeschleunigung abhängigen und zum anderem infolge der Beschleunigung und der Drehbeschleunigung [15].

$$
F^{A} = F^{A}(V_{A}, \Omega, \dot{V}_{W}) + F^{A}(\dot{V}_{K}, \dot{\Omega})
$$
\n(3.18)

$$
Q^{A} = Q^{A}(V_{A}, \Omega, V_{W}) + Q^{A}(\dot{V}_{K}, \Omega)
$$
\n(3.19)

Die instationären, aerodynamischen Anteile stehen zudem in linearer Abhängigkeit zu den translatorischen und rotatorischen Beschleunigungen. Dabei gilt, dass für alle Körper, die in einem Fluid beschleunigt werden, neben der eigenen Masse auch die Masse des umgebenden Mediums, "scheinbare Masse" genannt, mitbeschleunigt wird. Gerade bei Luftschiffen, die leichter bzw. genauso schwer sind wie Luft, darf diese Massenbeschleunigung keinesfalls vernachlässigt werden. Damit lassen sich die instationären, aerodynamischen Anteile auf folgende Weise darstellen:

$$
F^{A}(\dot{V}_{K}, \Omega) = -\rho F_{11} \dot{V}_{K} - \rho F_{12} \Omega_{K},
$$
\n(3.20)

$$
Q^{A}(\dot{V}_{K}, \dot{\Omega}) = -\rho F_{21} \dot{V}_{K} - \rho F_{22} \dot{\Omega}_{K}.
$$
 (3.21)

Die Matrizen  $F_{11}$ ,  $F_{12}$ ,  $F_{21}$ ,  $F_{22}$  sind Komponenten des scheinbaren Masse-Tensors eines Rotationsellipsoiden, mit dem die instationären, aerodynamischen Anteile modelliert werden. Für einen Rotationsellipsoiden und näherungsweise auch für das Luftschiff

ALUSTRA verschwinden die Matrizen  $F_{12}$ ,  $F_{21}$ , Für die Matrizen  $F_{11}$ ,  $F_{22}$  gilt:

$$
F_{11} = F_V = V \begin{bmatrix} k_1 & 0 & 0 \\ 0 & k_2 & 0 \\ 0 & 0 & k_2 \end{bmatrix}
$$
  
\n
$$
F_{22} = F_{\Omega} = \begin{bmatrix} 0 & 0 & 0 \\ 0 & I_{yy}k & 0 \\ 0 & 0 & I_{zz}k \end{bmatrix}
$$
 (3.22)

Diese sind durch die analytisch berechneten Munkfaktoren [18] beschrieben, welche vom Schlankheitsgrad des Luftschiffes abhängen.

Eine detailliertere Formulierung der Gleichungen (3. 18) bis (3. 21) erfolgt wie bereits erwähnt in der Arbeit von Kämpf [15]. Hier werden lediglich noch die unterschiedlichen Methoden (Abb. 3. 6), zur Berechnung der Aerodynamik des Rumpfes und der des Hecks erläutert.

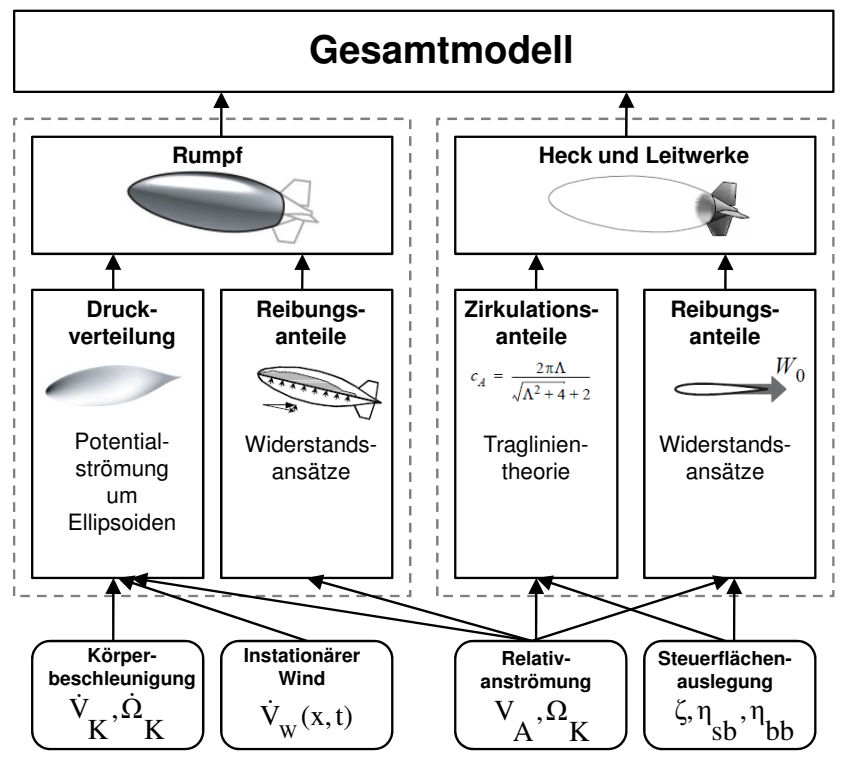

**Abb. 3. 6** Topologie des Aerodynamikmodells [15]

Im Rumpfbereich finden die Potenzialtheorie und der "Crossflow"-Ansatz Verwendung, wofür verteilte und integrale Modelle zur Verfügung stehen. Die potenzialtheoretischen Anteile schätzen die Druckverteilung auf den Rumpf infolge reibungsfreier Strömung ab und berücksichtigen dabei Kräfte und Momente infolge von Körperbeschleunigung, instationärem Wind und Relativanströmungen. Mithilfe des "Crossflow"-Ansatz werden Reibungsund Aböseeffekte berücksichtigt, welche auf die momentane Relativanströmung beschränkt sind. Für die Heck und Leitwerke kommen sowohl die Traglinientheorie als auch der "Crossflow"-Ansatz in integraler Form zum Einsatz. Die Traglinientheorie behandelt den Anteil der zirkulationsbedingten Kräfte bezüglich der Rücklage der anliegenden Strömung. Der "Crossflow" -Ansatz berücksichtigt die Kräfte infolge viskoser Effekte und Querströmungen bezüglich der Rücklage der Querströmung.

## **Verläufe der Beiwerte für eine ebene Anströmung**

Die folgenden Bilder zeigen die Verläufe von Auftriebsbeiwert (Abb. 3. 7), Nickmomentenbeiwert (Abb. 3. 8) und Widerstandsbeiwert (Abb. 3. 9) für eine ebene Anströmung des mathematischen Luftschiffmodells von ALUSTRA. Gemeinsam mit den theoretischen und den experimentellen Untersuchungen zur Bestimmung der Beiwerte, die auf den Erfahrungsschatz vom Luftschiff "Lotte" [1] beruhen, wurden für das Luftschiff ALUS-TRA alle Parameter, die einen wesentlichen Einfluss auf die gesamte Aerodynamik ausüben und die Kämpf [15] für seine Arbeit nicht zur Verfügung standen, abgeglichen.

Man muss hier erwähnen, dass solch eine Umskalierung des mathematisch, beschriebenen "Lotte"-Modells auf ein anderes - hier ist es ALUSTRA - natürlich kein 100%iges Ergebnis liefert. Die Ursachen dafür können Abweichungen vielfältiger Natur sein. Zum einen kann die Geometrie des Referenzluftschiffes mit jenen des modellierten nur bedingt genau abgebildet werden. Beim Luftschiff ALUSTRA geht man bei der Hüllenform von einem Rotationsellipsoid aus, was aber beim "Lotte" Luftschiff im Grundriss einige Abweichungen im Bug- und insbesondere im Heckbereich aufweist. Dasselbe gilt auch für die Leitwerke. In Anbetracht der getroffenen Annahmen und Vereinfachungen zur Erstellung eines Simulationsmodells können die festgestellten Abweichungen zwischen den Ergebnissen der Modellrechnung und den Referenzwerten als akzeptabel und das aerodynamische Modell als geeignet für die bevorstehenden Untersuchungen betrachtet werden, da es Ziel dieser Arbeit ist, mit den Entwurf eines robusten Reglers zum gewünschten Ergebnis zu gelangen.

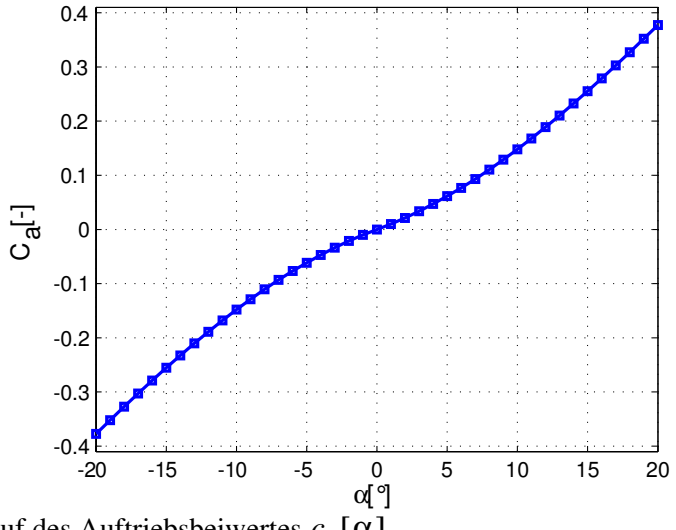

**Abb. 3. 7** Verlauf des Auftriebsbeiwertes  $c_a[\alpha]$ 

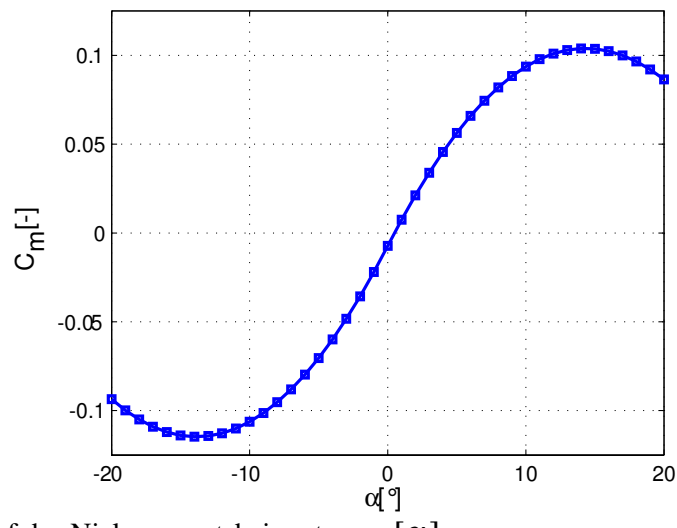

**Abb. 3. 8** Verlauf des Nickmomentsbeiwertes  $c_m[\alpha]$ 

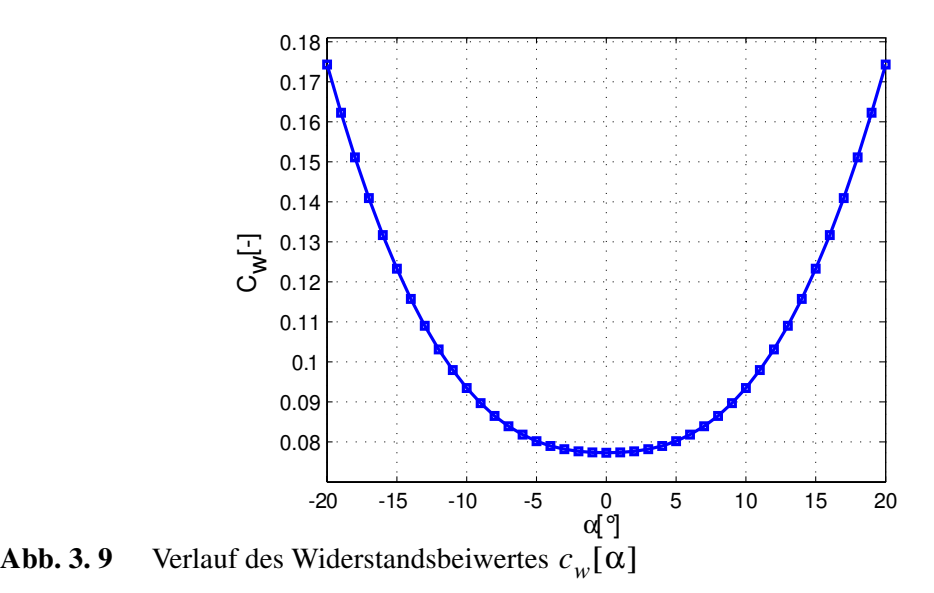

## **3.3.5 Antriebssystem**

Den vierten Hauptanteil an den äußeren am System angreifenden Kräften und Momenten bildet das Antriebssystem. Das ALUSTRA Luftschiff, wie bereits im Kapitel 3.2.3 erwähnt, verfügt über mehrere für Flugmodelle entwickelten Elektromotoren. Jeder dieser Antriebssysteme erzeugt in seinem Schubbezugspunkt  $CT_i$  eine angreifende Kraft, die aufgrund des Hebelarms zwischen dem Referenzschwerpunkt CR und dem Schubbezugspunkt ein Zusatzmoment um diesen induziert. Um den Schubbezugspunkt selbst wird das Antriebssystem als momentenfrei betrachtet. Die für die Schubsmodellierung angenommenen, geometrischen Verhältnisse sind in Abb. 3. 10 dargestellt.

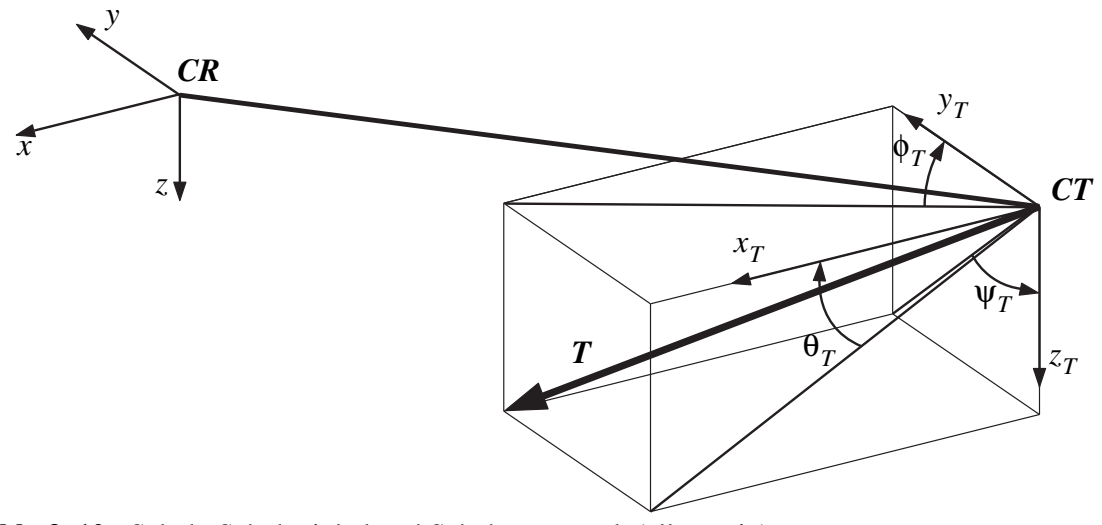

**Abb. 3. 10** Schub, Schubwinkel und Schubezugspunk (allgemein)

Die Koordinatenkomponenten der jeweiligen Antrieben in körperfesten Koordinatensystem berechnet sich zu:

$$
F_f^T = (T_1(\phi_T)T_2(\theta_T)T_3(\psi_T)) \cdot T_0^T
$$
 (3.23)

$$
Q_f^T = r_{CRCT} \times F_f^T \tag{3.24}
$$

Mit  $T_0^T$  ist der Referenzschub der jeweiligen Antriebe angegeben. Dieser wird entweder vom Piloten oder dem Regler kommandiert.

Für die um eine Achse drehbaren Hauptantriebe gilt  $\theta_T$ ,  $\psi_T = 0^\circ$  sowie für die fixierten Seitenantriebe mit Ruderblattverstellung  $\phi_T$ ,  $\theta_T = 0^\circ$  und  $\psi_T = 90^\circ$ .

Es ist hier noch zu erwähnen, dass für die vorliegende Arbeit eine einfache Annahme bezüglich der einzelnen Triebwerksschübe angenommen wurde. Man begnügt sich damit, dass der Triebwerksschub eine lineare Funktion der maximalen verfügbaren Schubes und des kommandierten Triebwerksdrosselgrades ist:

$$
T_0^T = \delta_T \cdot T_{0,max}^T \tag{3.25}
$$

# **3.4 Nichtlineare Starrkörperbewegungsgleichungen**

In den folgenden Abschnitten werden unter der Annahme der Nicht-Berücksichtigung aller Effekte, die in der Realität auftreten, die Bewegungsgleichungen für ein Luftschiff als starrer Körper hergeleitet. Dabei handelt es sich bei den nicht vernachlässigten Effekten um solche, die direkt in den Bewegungsgleichungen wirken würden. Solche Effekte sind, wie in der Arbeit vom Kämpf [15] beschrieben wurde, Strukturschwingungen, Schwappen des Traggases, Impulsänderungen durch Schwerpunktverschiebung und Impulsverlust durch Massenänderung.

## **3.4.1 Erhaltungssätze von Newton und Euler**

Die Bewegung eines als Starrkörper modellierten Luftschiffes ergibt sich aus der Summe aller äußeren Kräfte sowie Momente. Hierbei werden die Kräfte und Momente in Gewichtsgrößen (Index " $G^{\prime\prime}$  eng. gravity), Schubgrößen (Index " $T^{\prime\prime}$  eng. thust), aerodynamische (Index "A" eng. aerodynamic) und die aerostatischen (Index "B" eng. buoyancy) unterteilt. In den folgenden Formulierungen wird die Gewichtskraft den äußeren Kräften zugeordnet. Folglich beträgt die Summe der Kräfte

$$
\sum F = F^B + F^G + F^T + F^A \tag{3.26}
$$

und die Summe der Momente

$$
\sum Q = Q^{B} + Q^{G} + Q^{T} + Q^{A}
$$
 (3.27)

Der Impuls- und Drallsatz wird nicht in der Form bezüglich des Schwerpunktes *CG*, sondern in Bezug auf den Referenzpunkt *CR* aufgestellt [15]. Dieser wird so gewählt, dass die aerodynamischen Kräfte proportional der Starrkörperbeschleunigung nicht transformiert werden müssen. Dementsprechend lautet bezüglich des Schwerpunktes *CG* der Impuls- und Drallsatz mit der translatorischen Schwerpunktgeschwindigkeit  $\dot{V}_{K|CG}$  und der körperfesten Drehrate  $Ω$ :

$$
m(\dot{V}_{K|CG} + \Omega \times V_{K|CG}) = \sum F|_{CG}
$$
  
\n
$$
I_{CG}\Omega + \Omega \times (I_{CG}\Omega) = \sum Q|_{CG}
$$
\n(3.28)

Durch Einsetzen folgender Beziehungen und Gleichungen [25]

$$
V_{K|CG} = V_K + \Omega \times r_{CRCG}, V_{K|CR} = V_K, \Omega|_{CG} = \Omega
$$
  
\n
$$
F|_{CG} = F
$$
  
\n
$$
Q|_{CG} = Q + r_{CRCG} \times F
$$
  
\n
$$
I = I|_{CR} = I|_{CG} + m(r_{CRCG}^T - r_{CRCG}^F - r_{CRCG}^T - r_{CRCG}^T)
$$
 Steiner'scher Satz (3.29)

ergeben sich die üblichen flugmechanischen Bewegungsdifferentialgleichungen bezüglich *CR*, wie folgt:

$$
m(\dot{V}_K + \dot{\Omega} \times r_{CRCG} + \Omega \times (V_K + \Omega \times r_{CRCG})) = \sum F(V_K, \Omega, \dot{V}_K, \dot{\Omega}, V_W(x, t))
$$
  

$$
I\dot{\Omega} + \Omega \times (I\Omega) + m \cdot r_{CRCG} \times (\dot{V}_K + \Omega \times V_K) = \sum Q(V_K, \Omega, \dot{V}_K, \dot{\Omega}, V_W(x, t))
$$
 (3.30)

Unter Zuhilfenahme der Schreibweise der Kreuzproduktmatrix  $r^X = r_{CRCG}^X$  kann das Kreuzprodukt mit dem Vektor  $r_{CRCG}$  durch das Produkt  $r^X$ , welche über den Zusammenhang  $r_{CRCG} \times \Omega = r^X \cdot \Omega$  in Beziehung stehen, ersetzt werden. Nun kann unter der Berücksichtigung der instationären Aerodynamikanteile die oben angegebene Gleichung entsprechend dargestellt werden ((3. 18) bis (3. 22)).

$$
\begin{bmatrix}\n\dot{V} \\
\dot{\Omega}\n\end{bmatrix} = \underbrace{\begin{bmatrix}\nm + \rho F_{11} & m r^X + \rho F_{12} \\
m r^X + \rho F_{21} & m + \rho F_{22}\n\end{bmatrix}^{-1}}_{\text{inverse der Massematrix}} -\Delta \times (V_K + \Omega \times r_{CRCG})
$$
\n
$$
+ \underbrace{\begin{bmatrix}\nm + \rho F_{11} & m r^X + \rho F_{12} \\
m r^X + \rho F_{21} & m + \rho F_{22}\n\end{bmatrix}^{-1}}_{\text{inverse der Massematrix}} + \underbrace{\begin{bmatrix}\nF^B + F^G + F^T + F^A (V_A, V_W, \Omega) \\
Q^B + Q^G + Q^T + Q^A (V_A, V_W, \Omega)\n\end{bmatrix}}_{\text{inverse der Massematrix}} \tag{3.31}
$$

Das Ergebnis der Umformungen des Impuls- und Drallsatzes bezüglich des Schwerpunktes ist eine Darstellung der Bewegungsgleichungen in expliziter Form. Diese Schreibweise hängt nur noch von bekannten Größen und Kräften ab.

## **3.4.2 Bewegungsdifferentialgleichungen für Position und Lagewinkel**

Die körperfesten Drehraten  $\rho$ , q und r hängen nicht direkt mit den Änderungsgeschwindigkeiten der Eulerwinkel  $\phi$ ,  $\theta$  und  $\psi$  zusammen. Da lediglich  $\dot{\phi}$  im flugzeugfestem System liegt, müssen  $\dot{\psi}$  sowie  $\dot{\theta}$  über eine Transformationsmatrix  $T_{Euler}$  gedreht werden. Der gesuchte Zusammenhang der Längsänderung wird nach Brockhaus [3] über die folgende Differentialgleichung gegeben:

$$
\begin{bmatrix} \dot{\phi} \\ \dot{\theta} \\ \dot{\psi} \end{bmatrix} = \begin{bmatrix} 1 & \sin\phi \tan\theta & \cos\phi \tan\theta \\ 0 & \cos\phi & -\sin\phi \\ 0 & \frac{\sin\phi}{\cos\theta} & \frac{\cos\phi}{\cos\theta} \end{bmatrix} \begin{bmatrix} p \\ q \\ r \end{bmatrix}
$$
(3.32)

Es tritt hier keine Singularität für  $\theta$  bei  $-\pi/2$  und  $\pi/2$  ein, da dieser Betriebzustand im Rahmen dieser Arbeit nicht erreicht wird.

Die Differentialgleichung der Positionsänderung des Luftschiffes im inertialen Koordinatensystem lautet:

$$
\begin{bmatrix} x \\ y \\ z \end{bmatrix}_i = T_{gf}(\phi, \theta, \psi) \cdot \begin{bmatrix} u \\ v \\ w \end{bmatrix}
$$
\n(3.33)

Die Position des Luftschiffes im initialen Koordinatensystem lässt sich aus der transformierten körperfesten Bahngeschwindigkeit und einer anschließenden Integration bestimmen. Die Transformationsmatrix  $T_{gf}$  berechnet sich nach Gleichung (3. 9) und (3. 10).

# **3.5 Steuerungen, Zustände und Ausgänge des Modells**

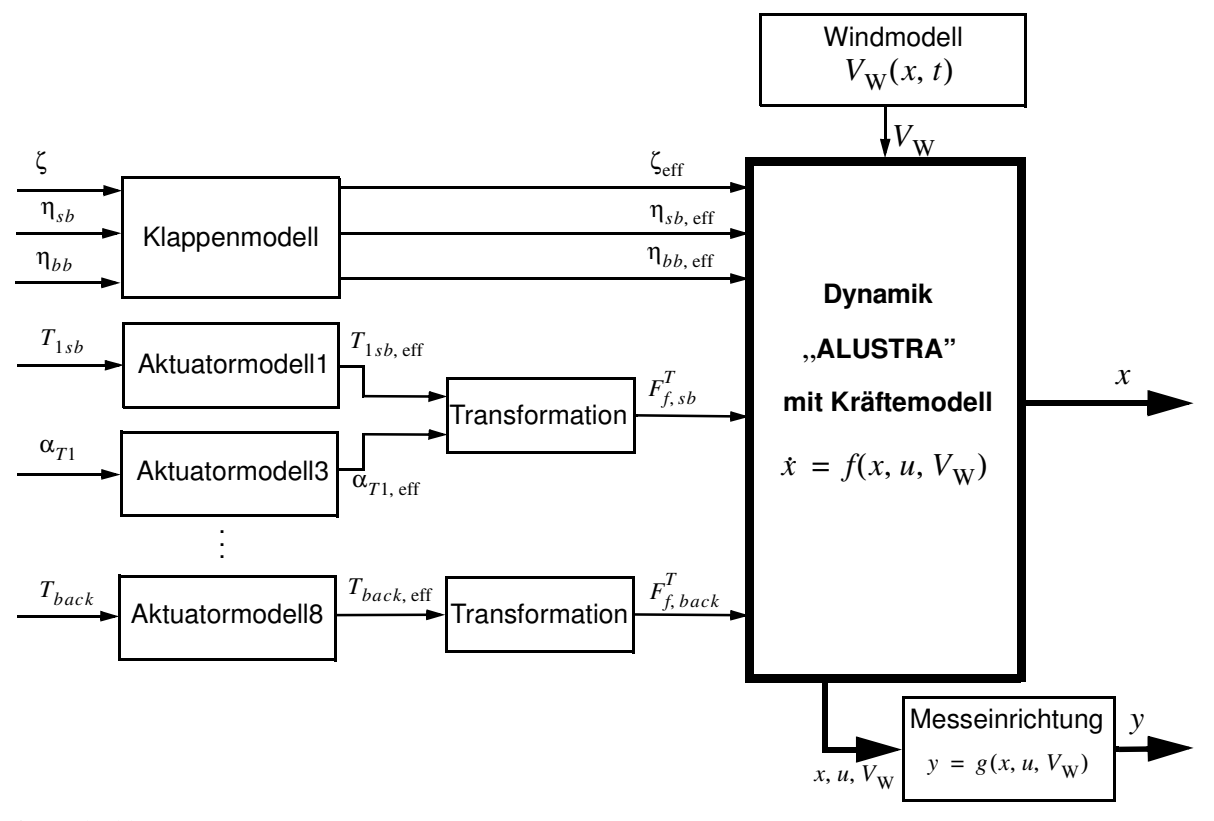

Abb. 3. 11 Prozess Luftschiff "ALUSTRA"

In der Abb. 3. 11 ist schematisch die gesamte Wirkungskette für den Prozess Luftschiff dargestellt.

## **Steuerung des flugmechanischen Modells**

Der Steuervektor

$$
u = \left[ \zeta, \eta_{sb}, \eta_{bb}, T_{1sb}, T_{1bb}, \alpha_{T1}, T_{2sb}, T_{2bb}, \alpha_{T2}, T_{front}, T_{back} \right]^T, \tag{3.34}
$$

fasst die Größen der Steuerung zusammen. Darin sind die Ruderwinkel für Höhen  $(\eta_{sb}, \eta_{bb})$ - und Seitenruder( $\zeta$ ), die Schübe und Winkel der Hauptantriebe ( $T_{xsb}, T_{xbb}, \alpha_{Tx}$ )  $(x = 1, 2)$  sowie die Schübe der Bug- und Heckantriebe ( $T_{front}$ ,  $T_{back}$ ) enthalten.

## **Zustände und Ausgänge des flugmechanischen Modells**

Im Zustandsvektor sind die Zustandsgrößen des Systems zusammengefasst.

$$
x = [u, v, w, p, q, r, \phi, \theta, \psi, x_g, y_g, z_g]^T
$$
\n(3.35)

Während zur Beschreibung der Dynamik ausschließlich die ersten neun Parameter des Zustandsvektors benötigt werden, wurden die Zustandsgrößen der Position hinzugefügt, um die integralen Änderungen der Position ( $x_g$ ,  $y_g$ ,  $z_g$ ) direkt in der Implementierung des Modells berücksichtigen zu können. Bestimmende Parameter der Dynamik sind die körperfesten Geschwindigkeitskomponenten (u, v, w), Drehraten (p, q, r) und die Eulerwinkel  $(\phi, \theta, \psi)$ .

Von der Messeinrichtung werden alle Ausgänge ausgegeben, die für die Beschreibung der Starrkörperbewegung notwendig sind. Der Vektor der idealisierten Messgrößen ergibt sich zusammengefasst aus den ersten neun Parametern des Zustandsvektors sowie der Position  $(x_{g(wgs84)}, y_{g(wgs84)}, z_{g(wgs84)})$  im WGS84 Koordinatensystem.

$$
y = \left[ u, v, w, p, q, r, \phi, \theta, \psi, x_{g(wgs84)}, y_{g(wgs84)}, z_{g(wgs84)} \right]^T
$$
 (3. 36)

## **Beschreibung des flugmechanischen Modells**

Die in Abschnitt 3.3 und 3.4 beschriebenen Gleichungen (3. 13) bis (3. 31) stellen ein mathematisch-physikalisches Ersatzmodell des realen Luftschiffs dar, auf dessen Grundlage sämtliche Analysen, Auslegungen und Überprüfungen stattfinden können.

Werden nun Gleichungen (3. 31) bis (3. 33) zusammengefügt, erhält man ein vollständiges nichtlineares Differenzialgleichungssystem in seiner expliziten Form:

$$
\begin{bmatrix}\nu \\ v \\ w \\ w \\ p \\ q \\ d\end{bmatrix} = \begin{bmatrix}\n\cdots & 6 \times 6 \\
\cdots & 6 \times 1 \\
\vdots & \vdots & \ddots \\
\vdots & \vdots & \ddots \\
\vdots & \vdots & \ddots \\
\vdots & \vdots & \ddots \\
\vdots & \vdots & \ddots \\
\vdots & \vdots & \ddots \\
\vdots & \vdots & \ddots \\
\vdots & \vdots & \ddots \\
\vdots & \vdots & \ddots \\
\vdots & \vdots & \ddots \\
\vdots & \vdots & \ddots \\
\vdots & \vdots & \ddots \\
\vdots & \vdots & \ddots \\
\vdots & \vdots & \ddots \\
\vdots & \vdots & \ddots \\
\vdots & \vdots & \ddots \\
\vdots & \vdots & \ddots \\
\vdots & \vdots & \ddots \\
\vdots & \vdots & \ddots \\
\vdots & \vdots & \ddots \\
\vdots & \vdots & \ddots \\
\vdots & \vdots & \ddots \\
\vdots & \vdots & \ddots \\
\vdots & \vdots & \ddots \\
\vdots & \vdots & \ddots \\
\vdots & \vdots & \ddots \\
\vdots & \vdots & \ddots \\
\vdots & \vdots & \vdots & \ddots \\
\vdots & \vdots & \vdots & \ddots \\
\vdots & \vdots & \vdots & \ddots \\
\vdots & \vdots & \vdots & \ddots \\
\vdots & \vdots & \vdots & \ddots \\
\vdots & \vdots & \vdots & \ddots \\
\vdots & \vdots & \vdots & \ddots \\
\vdots & \vdots & \vdots & \ddots \\
\vdots & \vdots & \vdots & \ddots \\
\vdots & \vdots & \vdots & \ddots \\
\vdots & \vdots & \vdots & \ddots \\
\vdots & \vdots & \vdots & \ddots \\
\vdots & \vdots & \vdots & \ddots \\
\vdots & \vdots & \vdots & \ddots \\
\vdots & \vdots & \vdots & \ddots \\
\vdots & \vdots & \vdots & \ddots \\
\vdots & \vdots & \vdots & \ddots \\
\vdots & \vdots & \vdots & \ddots \\
\vdots & \vdots & \vdots & \ddots \\
\vdots & \vdots & \vdots & \ddots \\
\vdots & \vdots & \vdots & \ddots \\
\vdots & \vdots & \vdots & \ddots \\
\vdots & \vdots & \vdots & \ddots \\
\vdots & \vdots & \vdots & \
$$

Nachdem alle Größen mathematisch definiert sind, kann dieses Gleichungssystem numerisch berechnet werden. Eine analytische Lösung und Untersuchung der nichtlinearen Differentialgleichungen ist durch die enthaltenen starken Kopplungen lediglich in Sonderfällen möglich und deshalb wurde hier davon abgesehen.

Die Systemgleichung hat die allgemeine Form

$$
\dot{x} = f(x, u, u_W) \text{ mit } x_0 = x(t_0) \tag{3.38}
$$

und ist bezüglich des *CR* aufgestellt.

# **Kapitel 4**

# **Entwicklungsumgebung und flugdynamische Analyse**

Für das mathematisch-physikalische Ersatzmodell des realen Luftschiffes stellt das im Kapitel 3 beschriebene Simulationsmodell die Grundlage sämtlicher Analysen, Auslegungen und Überprüfungen, die durchgeführt werden können. Viele dieser durchzuführenden Aufgaben können lediglich mithilfe numerischer Verfahren zur Umsetzung gelangen. Zusätzlich ist es sinnvoll, den Automatisierungsgrad sämtlicher Arbeitsschritte, soweit es geht zu erhöhen, um eine möglichst abgeschlossene sowie nachvollziehbare Analyse des Luftschiffes und später auch des Regelungssystems vornehmen zu können.

Vor der Spezifizierung und Auslegung des Flugreglers ist zunächst die Flugdynamik des ungeregelten Luftschiffes eingehend zu untersuchen. Dabei müssen die erzielbaren Leistungen des Fluggerätes, wie die Stabilitäts- und Steuereigenschaften, die Grundlage für den späteren Regelungsentwurf bilden und bereits die maximal erreichbare Manöverleistung des Gesamtsystems definieren können und ebenso berücksichtigt werden [13].

Die drei Basisaufgaben, die zu Beginn der Analyse eines Fluggerätes gestellt werden, sind die Trimmung, die Linearisierung und die nichtlineare Simulation. Die Trimmung und Linearisierung erfolgte für den Horizontalflug in den Modi Hover, Cruise1 und Cruise2. Dabei wird bei Cruise1 der Höhenruderausschlag zur Trimmung nicht verwendet. Somit kann die Wirkung eines Höhenruderausschlages bei steigender Geschwindigkeit dargestellt werden.

In den folgenden Abschnitten werden kurz die zur Trimmung, Linearisierung und nichtlinearen Simulation entwickelten Algorithmen vorgestellt. Ferner wird das ungeregelte Luftschiff mithilfe der dargelegten Methoden analysiert. Die präsentierten Ergebnisse über das Systemverhalten bilden die Grundlage für die spätere Auslegung des Regelungssystems.

# **4.1 Entwicklungsumgebung**

## **4.1.1 Trimmung**

Die Trimmung dient der Bestimmung exakt definierter, meist stationärer Flugzustände. Diese sind einerseits wichtig, um die Begrenzungen des stationär und transient erreichbaren Flugbereichs (*Envelope*) zu erkunden. Zum anderen ist die Ermittlung stationärer Flugzustände die Voraussetzung für die Linearisierung, da gemäß der Theorie linearer Systeme durch Linearisierung gewonnene Ersatzmodelle lediglich in stationären Referenzzuständen gültige Aussagen über die Stabilität und das Verhalten eines dynamischen Systems liefern. Als Trimmzustand wurde in dieser Arbeit der "symmetrischen Geradeausflug" [3] gewählt. Dieser stationäre Flugzustand zeichnet sich zum einen durch seine Häufigkeit aus und zum

anderen lassen sich die Gleichungen (3. 21) durch das Wegfallen der unsymmetrischen Größen und somit der umfangreichen Kreuzprodukte (Euler-Terme) stark vereinfachen. Zusätzlich ist er noch dadurch gekennzeichnet, dass der Auftrieb das Gewicht und der benötigte Schub den Widerstad kompensiert. Abgesehen von der Fahrt  $V_A$  und der Längsneigung θ werden allgemein alle Größen, unabhängig vom Flugmodi, d.h. alle restlichen Winkel, Drehgeschwindigkeiten und Wind  $V_W$  gleich null gesetzt. Somit ergibt sich für den stationären Flug:

$$
\begin{aligned} V_A &= V_K = V_0 \\ \Theta &= \Theta_0 \end{aligned} \tag{4.1}
$$

und

$$
V_W = 0
$$
  
\n
$$
\Omega_W = 0
$$
  
\n
$$
\Omega_K = 0
$$
  
\n
$$
\phi = \Psi = 0
$$
\n(4.2)

Zur Lösung eines Gleichungssystems stellt die nichtlineare Optimierung [11] unterschiedliche numerische Verfahren zur Verfügung. Zuerst lässt sich das Problem in allgemeiner Form als Minimumsuche einer Funktion mit Gleichungsnebenbedingungen beschreiben:

Minimiere die Zielfunktion  $f(x)$  bezüglich x

unter der Nebenbedingungen

$$
g_i(x) = 0 \text{ für } 1 \le i \le m. \tag{4.3}
$$

Um nun bei einem gegebenen stationären Flugzustand möglichst energieeffizient zu fliegen, wurde für die Hauptantriebe in x- und z-Richtung ein Trimmvektor

$$
x_{Trimm} = [T_{1x(s,b,bb)}, T_{1z(s,b,bb)}, T_{2x(s,b,bb)}, T_{2z(s,b,bb)}]
$$
(4.4)

erstellt. Das Gesagte entspricht einer typischen Aufgabenstellung der nichtlinearen Optimierung, also der Minimumssuche von Funktionen mit Gleichungsnebenbedingungen. Dementsprechend lautet die fertige Problemstellung:

$$
f(x_{Trimm}) = T_{1x(sb, bb)}^2 + T_{1z(sb, bb)}^2 + T_{2x(sb, bb)}^2 + T_{2z(sb, bb)}^2
$$
\n(4.5)

$$
g_1(x) = \dot{x} = V_0
$$
  
\n
$$
g_2(x) = \dot{u} = 0
$$
  
\n
$$
g_3(x) = \dot{w} = 0
$$
  
\n
$$
g_4(x) = \dot{q} = 0
$$
  
\n
$$
g_5(x) = \dot{h} = 0
$$
\n(4.6)

Die Regularitätsbedingung fordert, dass die Gleichungsnebenbedingungen linear unabhängig sind. In diesem Fall ist z.B.  $v = 0$ , was eine Seitenbewegung unterbindet. Die Nebenbedingung  $\phi = \psi = 0$  darf folglich nicht in das Gleichungssystem aufgenommen werden.

Die Berechnung der Trimmwerte erfolgte mit dem Optimierungsalgorithmus SNOPT [14], welches ein reduziertes SQP-Verfahren [14] ist. SQP steht für "sequentielle quadratische Programmierung".

Der Optimierer verlangt weiterhin Startwerte und Grenzen für die optimierenden Variablen. Bei den optimierenden Variablen handelt es sich um die Luftschiffszustände u, w, θ und die Steuereingänge ζ,  $η_{sb}$ ,  $η_{1sb}$ ,  $T_{1sb}$ ,  $T_{1bb}$ ,  $α_{T1}$ ,  $T_{2sb}$ ,  $T_{2bb}$ ,  $α_{T2}$ ,  $T_{front}$ ,  $T_{back}$ . Das Ergebnis sind die optimierten Trimmwerte der Zustände  $x_0$  und Eingänge  $u_0$ .

Für die drei Flugmodi ergeben sich unterschiedliche Optimierungsgrenzen für den Steuerungs- und Zustandsvektor.

| <b>Hover</b>    | Cruise1                      | <b>Cruise2</b>               |
|-----------------|------------------------------|------------------------------|
| $\eta$ fest 0   | $\eta$ fest 0                | $\eta$ wird berücksichtigt   |
| $\theta$ fest 0 | $\theta$ wird berücksichtigt | $\theta$ wird berücksichtigt |

**Tab. 4. 1** Unterschiede der verschiedenen Parameter für die Optimierung

Als Ergebnis für die Trimmrechnungen werden die Flugleistungen im stationären Horizontalflug betrachtet.

## **Hover**

Durch die Vorgabe beim Hover für ein nickfreies Fliegen beschränkt sich die maximale Fluggeschwindigkeit auf einen kleinen Wert. Es ist zu berücksichtigen, dass die Fluggeschwindigkeit beim Hover unterhalb des maximalen, nutzbaren stationären Wertes liegen muss, damit eine Stellreserve gewährleistet wird. Dies führt zum besseren Ausregeln von Störungen und erhöht die Robustheit des Reglers gegen Modellungenauigkeiten und Parameterschwankungen.

## **Cruise1, Cruise2**

Man erkennt aus der Abb. 4. 1, dass bei einer Geschwindigkeit um 0m/s keinerlei aerodynamischen Kräfte wirken und die Hauptantriebe müssen für den Gleichgewichtszustand unterstützend eingreifen (Cruise1,2).

Bei 2m/s wirken leichte aerodynamische Kräfte. Der Rumpf stellt sich um 2° auf und das Höhenruder klappt beim Cruise-Modus2 in der positiven Richtung um (Abb. 4. 2). Dabei ist zu beobachten, dass der positive Ruderausschlag keine nennenswerte Krafteinwirkung verursacht. Für den Cruise-Modus 1 und 2 wird die Kraftwirkung für die Anstellung des Rumpfes von den Haupantrieben erzeugt.

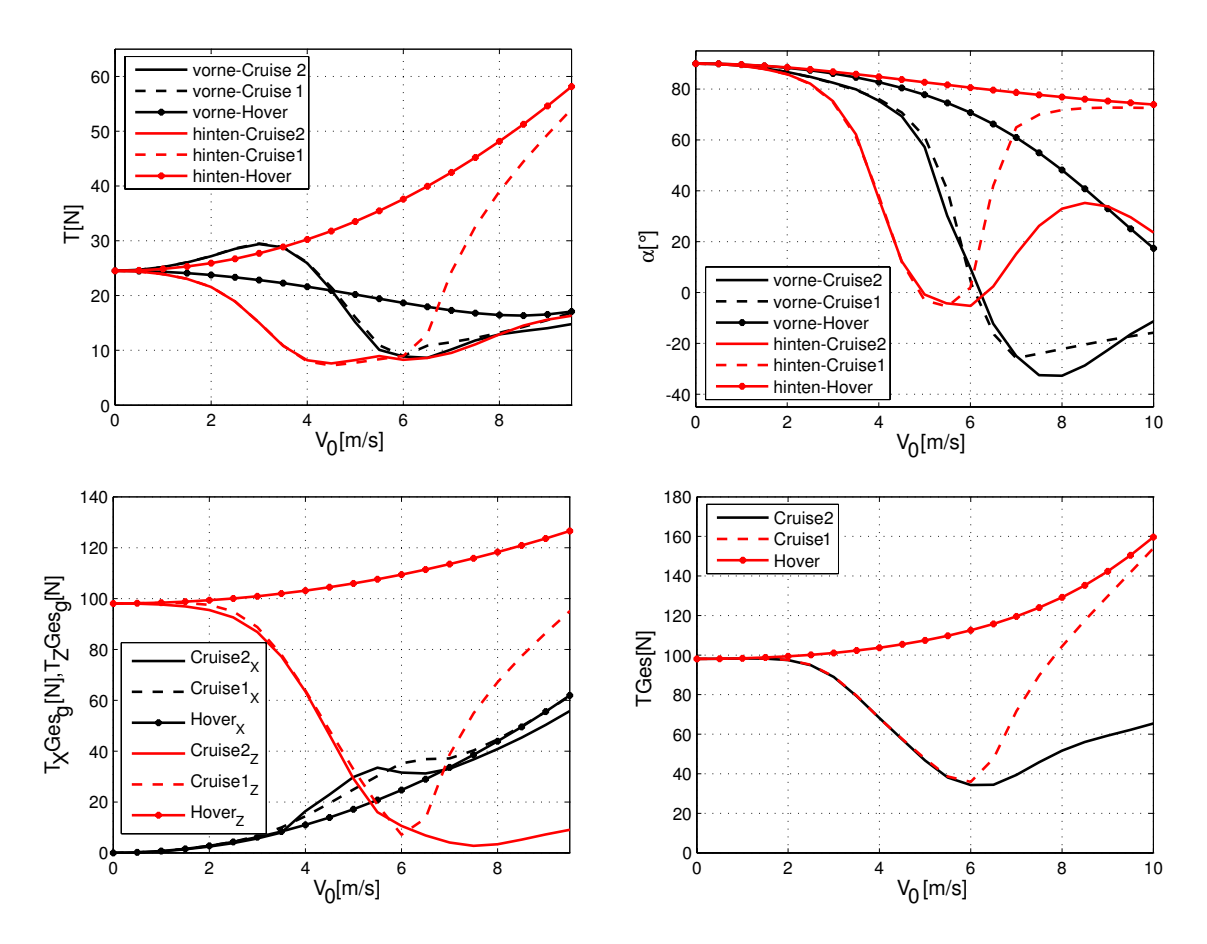

**Abb. 4. 1** Vergleich der Hauptschübe  $(T_{sb, bb})$  und der Schubrichtungen  $(\alpha_{sb, bb})$  der verschiedenen Flugmodi in Abhängigkeit von dem stationären Horizontalflug  $V_0$ 

Ab 4m/s bis 6m/s ist die Ruderumkehrgeschwindigkeit Vn<sub>invers</sub> zu erkennen. Das Luftschiff hat mit  $\theta$  zwischen 10° und 12° im Cruise-Modus einen relativ starken Nickwinkel und die Klappen schlagen in die entgegengesetzte bzw. negative Richtung aus. Immer noch wird die Kraftwirkung für die Anstellung des Rumpfes von den Haupantrieben erzeugt. Die Abweichung der Schubkräfte zur Auftriebsgewinnung zwischen den Modi 1 und 2 ist minimal obwohl ein Ausschlag des Höhenruders in Sinne einer direkten Kraftsteuerung wirkt.

Bei Geschwindigkeiten ab 6 m/s ist der Schwebezustand überwunden, der Rumpf neigt sich wieder nach vorne und die Klappen haben ihre gewohnte Wirkungskraft. Jetzt kann das Luftschiff im Cruise-Modus 2 wie ein Flugzeug gesteuert werden und sein Flugverhalten als eigentliches Fliegen bezeichnet werden. Im Gegensatz dazu wird die Kraftwirkung für die Anstellung des Rumpfes im Cruise-Modus 1 von den hinteren Haupantrieben erzeugt. Dies hat zu Folge, dass ein enormer Energieaufwand benötigt wird, was zu einem ineffizienten Flugverhalten führt. Somit kann die folgende Analyse und Reglerauslegung für die gesamte Flugenvelope im Cruise-Modus 2 stattfinden.Folgende Tabelle gibt für die spätere Reglerentwicklung die entsprechenden Flugenvelopen der einzelnen Flugmodi.

| Hover      | Cruise2   |
|------------|-----------|
| $0-3.5m/s$ | $0-10m/s$ |

**Tab. 4. 2** Flugenvelopen der einzelnen Flugmodi

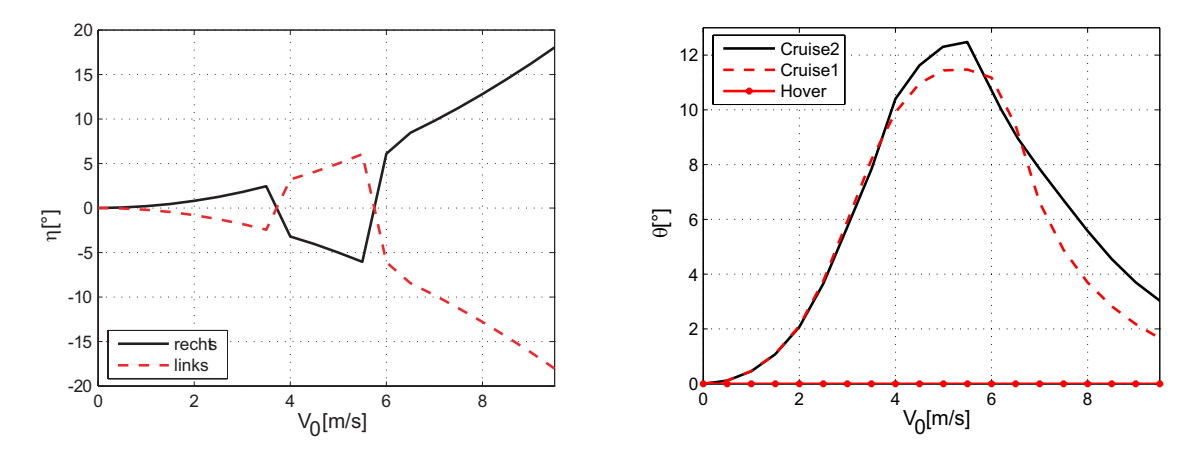

Abb. 4. 2 Vergleich des Höhenruders (η) und des Nickwinkels (θ) der verschiedenen Flugmodi in Abhängigkeit von den stationären Horizontalflug  $V_0$ 

## **4.1.2 Linearisierung**

Das CAS des Luftschiffes ALUSTRA wurde mit dem LQR-Verfahren entworfen. Dies setzt lineare Systemgleichungen voraus. Da das CAS des Luftschiffsmodells mit einem Gain Scheduling umgesetzt wurde, benötigt man für jeden einzelnen Regler einen Gleichgewichtspunkt, an dem das allgemeine System aus Kapitel 3 auf ein lineares System zurückgeführt werden kann. Das allgemeine, nichtlineare Modell ist ein Gleichungssystem abhängig vom Zustandsvektor  $x$  und Eingangsvektor  $u$ :

$$
\dot{x} = f(x, u) \n y = h(x, u)
$$
\n(4.7)

Nach Festlegung des Arbeitspunktes lassen sich Trimmwerte  $x_0$ ,  $u_0$  = const. erstellen. Das lineare Gleichungssystem beschreibt die Abweichung vom Arbeitspunkt

$$
\Delta x = x - x_0, \Delta u = u - u_0. \tag{4.8}
$$

In Matrix Vektor Schreibweise lassen sich die einzelnen Komponenten des Zustandsraumes als die Jacobi Matrizen am jeweiligen Gleichgewichtspunkt darstellen:

$$
\mathbf{A} = \left(\frac{\partial f_i}{\partial x_j}\right)_{1 \le i, j \le n}
$$
\n
$$
\mathbf{B} = \left(\frac{\partial f_i}{\partial u_j}\right)_{1 \le i \le n, 1 \le j \le m}
$$
\n
$$
\mathbf{C} = \left(\frac{\partial y_i}{\partial x_j}\right)_{1 \le i, j \le n}
$$
\n
$$
\mathbf{D} = \left(\frac{\partial y_i}{\partial u_j}\right)_{1 \le i \le n, 1 \le j \le m}
$$
\n(4.9)

Daraus folgt mit den Eingängen (*u***)** den Zuständen (*x*) sowie den Ausgängen (*y*) das Zustandsraummodell:

$$
\Delta \dot{x} = A x + B u
$$
  
\n
$$
\Delta y = C x + D u
$$
\n(4. 10)

Die Berechnung des linearen Gleichungssystems aus dem Simulink-Modell erfolgte mit dem MATLAB-Befehl *linmod2* [2]. Dieser Befehl ist eine Optimierung des Befehls *linmod* und soll durch einen besseren Berechnungsalgorithmus Rundungsfehler stärker minimieren. Die Eingänge und die Zustände werden mit den Trimmwerten  $x_0$  und  $u_0$  für die einzelnen Arbeitspunkte belegt. Als Ergebnis der Trimm- und Linearisierungsroutine erhält man je Arbeitspunkt die vier Trimmzustände ( $x_0$ ,  $u_0$ ,  $\dot{x}_0$ ,  $y_0$ ) sowie die vier Jacobi-Matrizen (**A**, **B**, **C**, **D**). Dabei beschreibt die Martix A die Eigendynamik des Systems und die Matrix B die Eingangs- oder Steuerwirkung im Betriebspunkt. In Abhängigkeit von der Luftschiffkonfiguration und des Flugzustandes ändern sich dementsprechend auch die Matrizen.

## **4.2 Modellanalyse**

Durch die Analysierung der Steuermatrix B ergibt es sich, dass einzelne Steuereingänge  $(T_{1sb}, T_{1bb}, T_{2sb}, T_{2bb})$  koppelnd in den Flugzuständen der Längs- und Seitenrichtung einwirken. Analysiert man aber die Systemmatrix A, zeigt sich, dass die Flugzustände der Längsrichtung ( $u, w, q, \theta$ ) unabhängig von den Zuständen der Seitenrichtung ( $v, p, r, \phi$ ) sind. Somit kann im symmetrischen Geradeausflug für die Modellanalyse, das lineare Gesamtmodell des Luftschiffes in zwei Teilsystemen, welche getrennt die Längs- und Seitenbewegung beschreiben, unterteilt werden.

Die Modellanalyse für das ungeregelte ideale Modell wird in diesem Abschnitt für unterschiedliche Geschwindigkeiten (Tab. 4. 2) und die Auswirkung von Parametervariationen bei der entsprechenden Flugenvelope betrachtet. Die Ergebnisse dieser Analyse dienen auch als Grundlage für die Reglerauslegung in Kapitel 6. Sämtliche Resultate wurden numerisch gewonnen.

#### **4.2.1 Allgemeine Pollage der Längs- und Seitenbewegung**

Die Stabilität eines linearen Systems wird durch die Eigenwerte (Pole) der dynamisch gekennzeichneten Matrix A bestimmt

$$
det(sE-A)=0
$$
\n
$$
(4.11)
$$

Die typische Polverteilung der Längs- und Seitenbewegung des Luftschiffes für den gesamten Flugbereich ist in Abb. 4. 3 dargestellt.

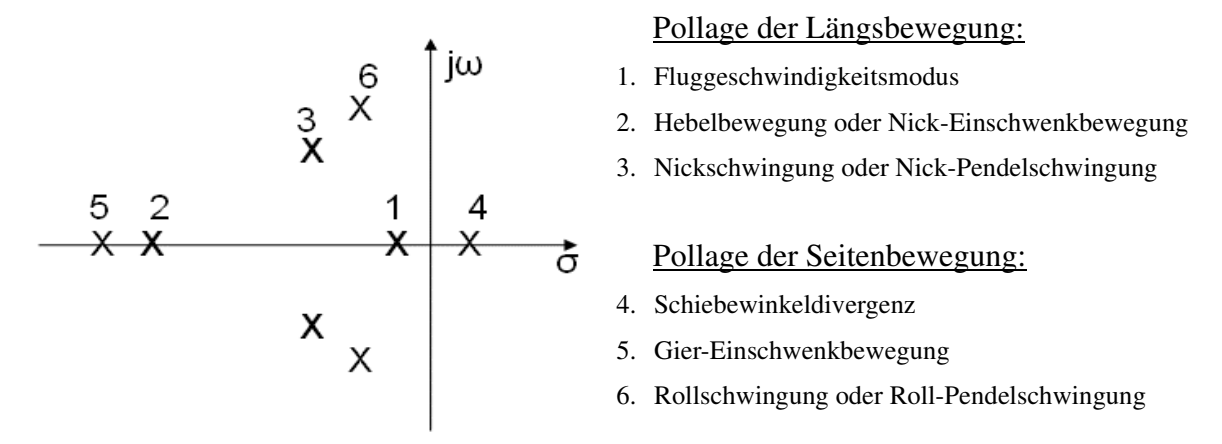

**Abb. 4. 3** Typische Pollverteilung der Längs- und Seitenbewegung

Beide Teilbewegungen zeichnen sich durch je zwei reelle Pole sowie ein konjugiert komplexes Pollpaar aus [15]. Für eine Analyse des Systems lässt sich nicht sagen, ob der erste Eigenwert auch zum ersten Zustand gehört. Vielmehr gehört der erste Eigenwert zum ersten Eigenvektor, der eine Linearkombination aus den vier Zuständen der jeweiligen Teilsysteme ist. Um eine Aussage über die Beziehung zwischen den Eigenbewegungen des Systems und dessen Zustände oder Steuersignalen zu treffen, findet die **Modalanalyse** [30] Anwendung. Dabei wird das lineare System im modalen Zustandsraum transformiert

$$
\dot{\tilde{x}} = S^{-1}AS\tilde{x} + \underline{S}^{-1}\underline{B}\underline{u}, \qquad (4.12)
$$

wobei  $\bar{x} = S^{-1}x$  der modale Zustandsvektor,  $\tilde{A} = SAS^{-1} = diag(\lambda_1, \lambda_2, ..., \lambda_n)$  die modale Systemmatrix und  $\tilde{B} = S^{-1}B$  die modale Steuermatrix, ist. Die Eigenvektormatrix  $S = [v_1, v_2, ..., v_n]$  zeigt den linearen Zusammenhang zwischen den Eigenwerten  $\tilde{x}$  und den physikalischen Zuständen  $x$  auf. Die  $\lambda_i$  stellen die Eigenwerte der Matrix *A* und  $v_i$ die Rechtseigenvektoren des Eigenwertproblems, dar. Für einen Vergleich zwischen den Zuständen sowie den Steuerungen wird eine sorgfältige Skalierung des dynamischen Systems vorausgesetzt.  $\bar{x} = S^{-1}x$  der modale Zustandsvektor,  $\tilde{A} = SAS^{-1} = diag(\lambda_1, \lambda_2, ..., \lambda_n)$  $\tilde{B} = S^{-1}B$ 

∼

## **4.2.2 Eigenverhalten im Nominalfall für unterschiedliche Fluggeschwindigkeiten**

Die Variation der Geschwindigkeit nimmt einen starken Einfluss auf die Eigendynamik des Luftschiffes. Die Derivativa der Dynamikmatrix A des linearen Gleichungssystems sind proportional zu  $\rho u_0$ . Die Derivativa bezüglich der Ruderausschläge sind proportional zu  $\mu_0^2$  [15]. Abb. 4. 4 und Abb. 4. 8 stellt den Polverlauf des idealen Luftschiffes für die Moden Hover und Cruise dar. Dabei ist der Ruderumkehrpunkt in der Längsdynamik im Cruise-Modus bei 5.5 m/s sehr gut zu erkennen.

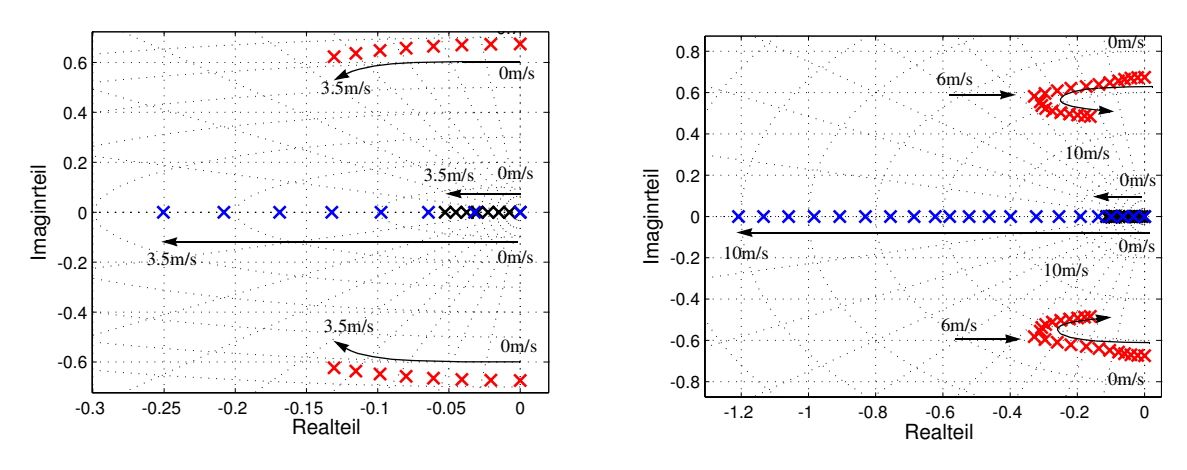

**Abb. 4. 4** Pollage der ungeregelten Längsdynamik für Hover (links) und Cruise-Modus (rechts).

## *Längsbewegung*

Die Fluggeschwindigkeit übt in der **Längsbewegung** neben der Verschiebung der Pollage auch einen Einfluss auf die Charakteristik der Eigenformen aus. Die Pole 1 und 2, welche eine stabile, aperiodische Eigendynamik beschreiben, wandern weiter in die linke Halbebene und werden damit schneller. Pol 3 stellt anfangs die Bewegung einer Pendelschwingung des Schwerpunktes gegenüber dem statischen Auftriebspunkt dar. Sie wird durch die Luftreibung lediglich schwach gedämpft. Mit zunehmender Geschwindigkeit sieht man den Pol nach links wandern, d.h. eine Dämpfungserhöhung der Nickschwingung. Dies lässt sich durch eine Strömungszunahme an Rumpf und Leitwerk erklären. Der Ruderumkehrpunkt im Cruise-Modus stellt einen Wendepunkt für das komplexe Polpaar dar und es wandert auf-grund des zunehmenden instabilen Nickmoments  $c_m(a)$  [15] in Richtung der instabilen rechten Halbebene.

Für die nachfolgenden Modalanalysen sind alle Steuer-und Zustandskomponenten des modalen Zustandsraumes mit dessen dominierender Komponente für jede Fluggeschwindigkeit normiert worden. Damit kann eine bessere quantitative Aussage über die Anteile der Steuer- und Zustandskomponenten für jeden einzelnen Modus getroffen werden. Die Ergebnisse dieser Analyse dienen auch als Grundlage für die Reglerauslegung in Kapitel 6.

Hinweis: Bei der Auswertung des Modalsystems sind die Zusammenhänge zwischen Zuständen und Steuerungen für Hover und Cruise bis V<sub>0</sub>=3m/s sehr identisch. Somit wird auf eine getrennte Betrachtung verzichtet.

### *Mode 1: Fluggeschwindigkeitsmodus*

Beim Fluggeschwindigkeitsmodus handelt es sich um eine langsame, stabile und aperiodische Bewegung. In der Abb. 4. 5 sind die steuer- und zustandskomponenten Anteile für den Geschwindigkeitmodus dargestellt. Wie zu erwarten, erkennt man über den gesamten Geschwindigkeitsbereich  $V_0$  den dominierenden Anteil der Zustandskomponente  $u$ .

In  $\tilde{B}$  erkennt man die Anregung des Fluggeschwindigkeitsmodus, für Geschwindigkeiten unterhalb des Ruderumkehrpunktes  $V_{\eta_{\text{invers}}}$  durch die Hauptantriebswinkel  $\alpha_{T1}, \alpha_{T2}$ . Oberhalb dieser Geschwindigkeit Vn<sub>invers</sub>, kann man zusätzlich eine Zunahme der Anregung über die Höhenruderausschläge  $\eta_{sb}$ ,  $\eta_{bb}$  beobachten, wie es auch zu erwarten war.

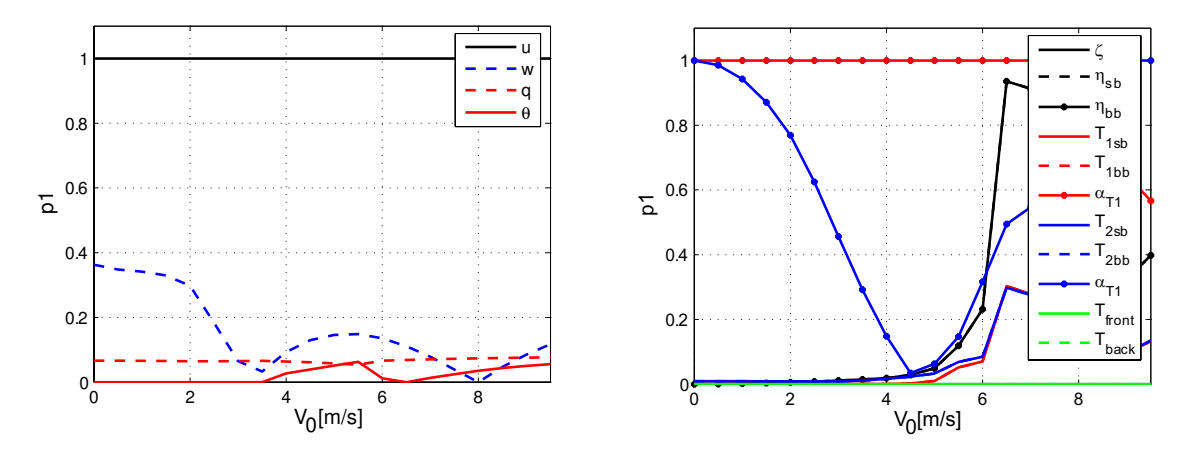

**Abb. 4. 5** Zustands- und Steuerkomponenten des Fluggeschwindigkeitsmodus

#### *Mode 2: Hebelbewegung oder Nick-Einschwenkbewegung*

Im Falle der Hebebewegung oder Nick-Einschwenkbewegung handelt es sich im Vergleich zum Fluggeschwindigkeitsmodus um eine schnelle, stabile und aperiodische Bewegung. Bei kleinen Vorwärtsgeschwindigkeiten ist der Modus die vertikale Analogie des Geschwindigkeitsmodus. Bei steigender Fluggeschwindigkeit und der stärkeren Kopplung der Dynamik ist die Hebebewegung mit Nickanteilen gekoppelt und wird deshalb als Nickeinschwenkbewegung bezeichnet. Auch hier erkennt man über den gesamten Geschwindigkeitsbereich  $V_0$ den dominierenden Anteil der Zustandskomponente w mit steigenden Anteilen von p und θ bei Geschwindigkeitserhöhung.

In  $\tilde{B}$  erkennt man die Anregung der Hebelbewegung oder Nick-Einschwenkbewegung, für Geschwindigkeiten unterhalb des Ruderumkehrpunktes Vn<sub>invers</sub> analog zu Modus 1 durch die Winden  $\alpha_{T1}, \alpha_{T2}$ . Oberhalb dieser Geschwindigkeit  $V_{\eta_{\text{invers}}}$ , kann man zusätzlich eine leichte Zunahme der Anregung über die Höhenruderausschläge  $\eta_{sb}$ ,  $\eta_{bb}$  beobachten.

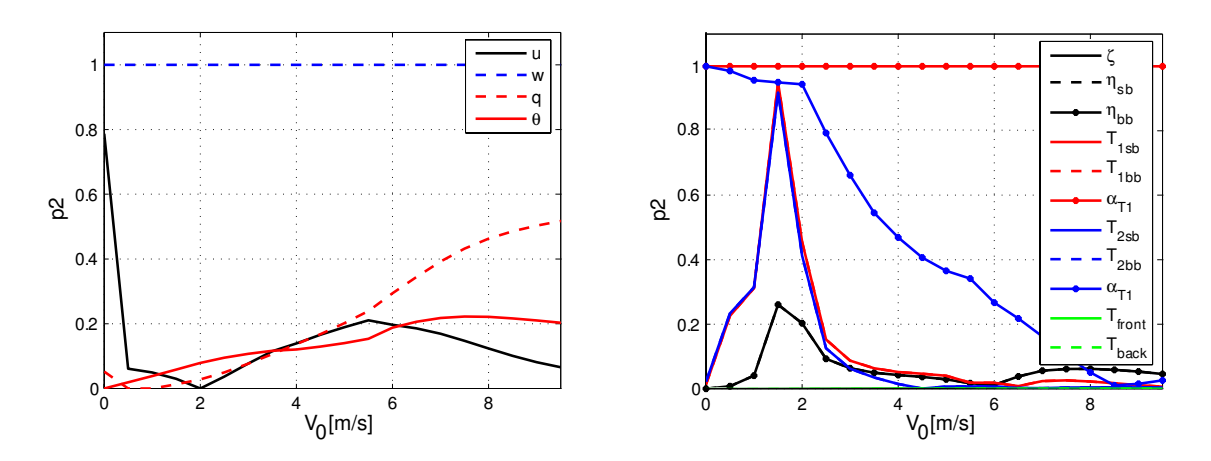

**Abb. 4. 6** Zustands- und Steuerkomponenten der Hebelbewegung

## *Mode 3: Nickschwingung oder Nick-Pendelschwingung*

Die Nickschwingung oder Nick-Pendelschwingung ist der kritischste Eigenmode in der Längsdynamik. Bei sehr niedrigen Geschwindigkeiten, unterhalb des Ruderumkehrpunktes V<sub>IIinvers</sub>, wo aerodynamische Auswirkungen vernachlässigbar sind, erscheint der Modus als eine beinah ungedämpfte, niederfrequente Pendelschwingung. Man erkennt für diesen Geschwindigkeitsbereich den dominierenden Anteil der Zustandskomponente θ. Für Geschwindigkeiten um den Ruderumkehrpunkt stabilisiert sich der Modus zu einer gut gedämpften Pendelung mit Nickflugbewegung. Hier erkennt man neben dem dominierenden Anteil der Zustandskomponente θ den steigenden Anteil von u. Wird die Geschwindigkeit noch weiter erhöht  $V_0 > V_{\eta_{\text{invers}}}$ , destabilisiert sich der Modus wieder zur einer schwachen, gedämpften bis instabilen Nickflugbewegung. In der Abb. 4. 7 werden die Kombinationen der Steuer- und Zustandsanteile für diesen Modus dargestellt.

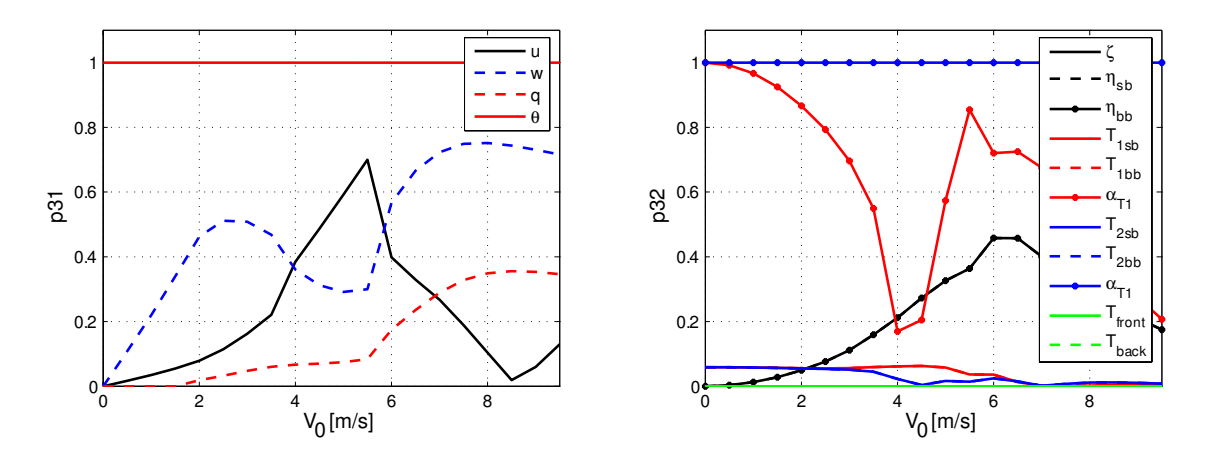

**Abb. 4. 7** Zustands- und Steuerkomponenten der Nickschwingung

## *Seitenbewegung*

In der **Seitenbewegung** kommt es im Gegensatz zur Längsbewegung nur zu einer Verschiebung der Pollage. Die Pole 4 und 5 gewinnen an Schnelligkeit, da sich in der gekoppelten Dynamik aus Gierbewegung und Schiebewinkel lediglich aerodynamische Kräfte auswirken und die Derivativa linear abhängig sind.

Für den Mode 6, welcher die Rollschwingung oder Roll-Pendelschwingung beschreibt, führt die Veränderung der Pollage zu einem Dämpfungsanstieg bei gleich bleibender Eigenfrequenz . Dies lässt sich durch die Mischung von aerodynamischen und statischen Kräften *w*0 in der Rollbewegung erklären. Die aerodynamischen Kräfte beeinflussen die Dämpfung proportional zur Rollrate und die statischen Kräfte bewirken ein rückstellendes, statisches Moment, welches die Steifigkeit der Schwingung beeinflusst.

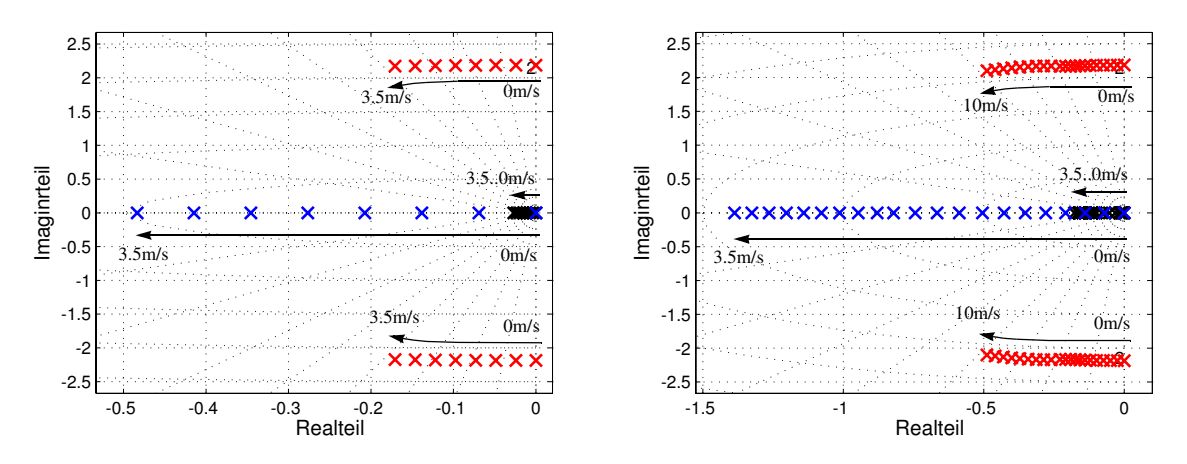

**Abb. 4. 8** Pollage der ungeregelten Seitendynamik für Hover (links) und Cruise-Modus (rechts).

### **Modalanalyse der Seitenbewegung**

*Mode 4: Schiebewinkeldivergenz*

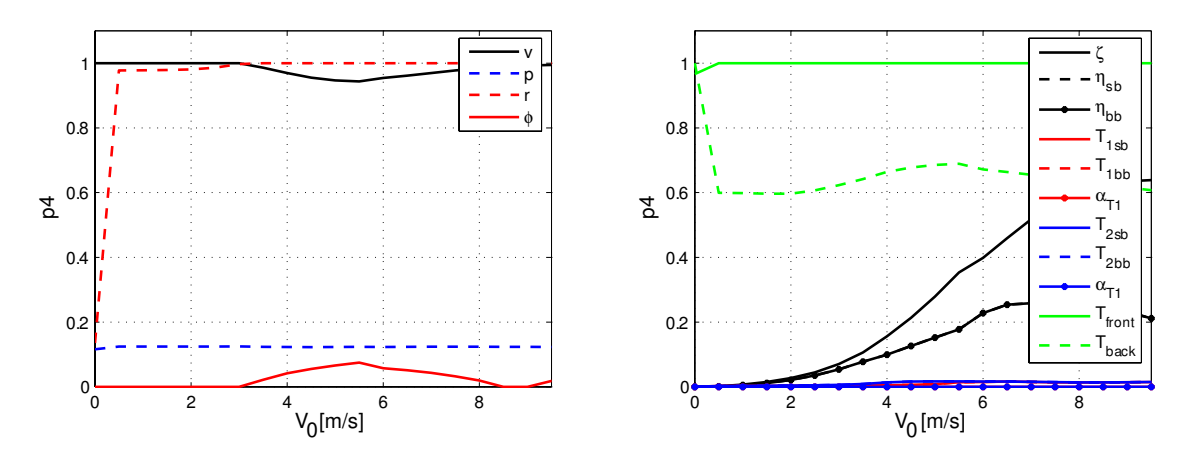

**Abb. 4. 9** Zustands- und Steuerkomponenten der Schiebewinkeldivergenz

Die Zustands- und Steuerkomponente des Schiebewinkeldivergenz (Abb. 4. 9) zeigt, dass über den gesamten Geschwindigkeitsbereich V<sub>0</sub> der dominantere Anteil die Zustandskomp-

onente r und v ist. Die Steuermatrix  $\tilde{B}$  zeigt, dass die Anregung der Schiebewinkeldivergenz, für den gesamten Geschwindigkeitsbereich durch die Seitenantriebe  $T_{front}$ ,  $T_{back}$  gesteuert wird. Zusätzlich nimmt mit zunehmender Geschwindigkeit die Anregung über den Seitenruderausschlag ζ mit Anteilen der Höhenruderausschläge  $η<sub>sb</sub>, η<sub>bb</sub>$  an.

## *Mode 5: Gier-Einschwenkbewegung*

Bei der Gier-Einschwenkbewegung handelt es sich um eine Eigenform, die der Nick-Einschwenkbewegung für Geschwindigkeiten oberhalb der Ruderumkehr entspricht. Hier ist der dominantere Anteil die Zustandskomponente r mit Anteilen von v (Abb. 4. 10). Die Steuermatrix  $\tilde{B}$  zeigt, dass die Anregung der Rollschwingung für Geschwindigkeiten unterhalb der Ruderumkehr durch die Seitenantriebe  $T_{front}$ ,  $T_{back}$  gesteuert wird. Mit zunehmender Geschwindigkeit verschiebt sich die dominante Zunahme der Anregung auf den Seitenruderausschlag ζ mit Anteilen in den Höhenruderausschlägen  $η_{sb}$ ,  $η_{bb}$ .

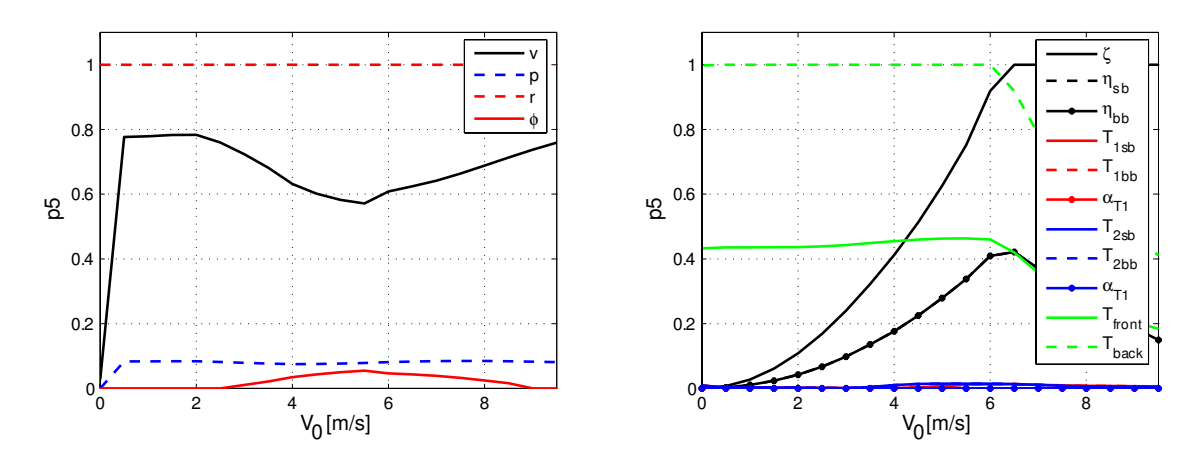

**Abb. 4. 10** Zustands- und Steuerkomponenten der Gier-Einschwenkbewegung

*Mode 6: Rollschwingung oder Roll-Pendelschwingung*

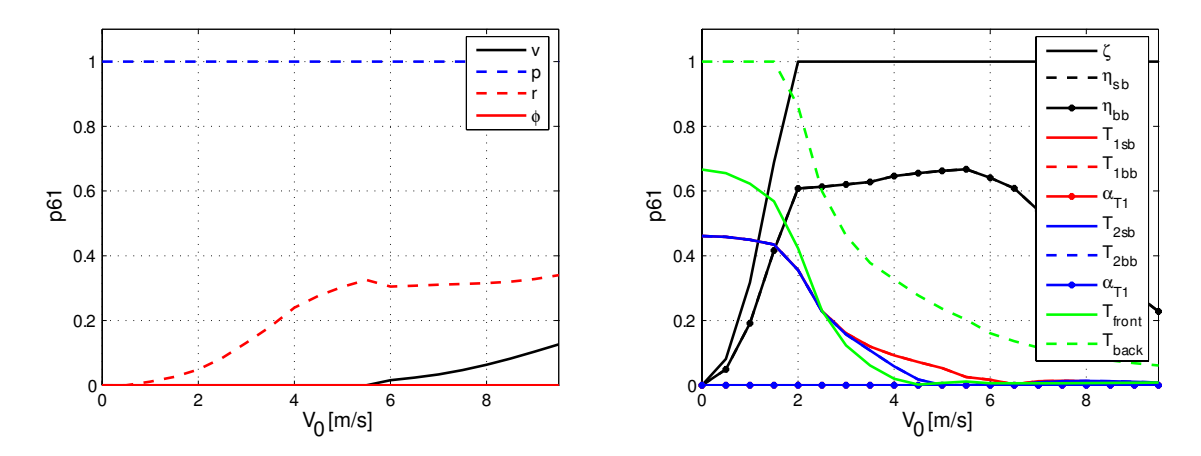

**Abb. 4. 11** Zustands- und Steuerkomponenten der Rollschwingung oder Roll-Pendelschwingung

Abb. 4. 11 zeigt die Zustands- und Steuerkomponente der Rollschwingung. mit dem dominanteren Anteil der Zustandskomponente  $p$  und steigenden Anteilen von v und  $r$ . Die Steuermatrix  $\tilde{B}$  zeigt, dass die Anregung der Rollschwingung für kleine Geschwindigkeiten durch die Seitenantriebe  $T_{front}$ ,  $T_{back}$  gesteuert wird. Mit zunehmender Geschwindigkeit kann man zusätzlich eine dominante Zunahme der Anregung über den Seitenruderausschlag  $\zeta$  mit Anteilen der Höhenruderausschläge  $η_{sb}$ ,  $η_{bb}$  beobachten.

## **4.3 Parametervariation**

In diesem Abschnitt erfolgt eine Untersuchung der Einflüsse der Luftdichte, Masse, Hüllenvolumen, Schwerpunkt und aerodynamischen Parametern auf die Eigenwerte der oben angegeben Flugenvelope. Weiterhin soll eine sinnvolle Bandbreite der Einzelparametervariationen für die Reglerauslegung gefunden werden. Sie soll über den gesamten Geschwindigkeitsbereich von 0 bis 10 m/s (Cruise-Modus) gelten und damit den geschwindigkeitsabhängigen Einfluss der Parameter berücksichtigen. Auch hier wird auf eine getrennte Betrachtung zwischen Hover und Cruise wegen der identischen Zusammenhänge zwischen Zustände und Steueranteile für eine Flugenvelope von 0 - 3m/s verzichtet.

## **4.3.1 Luftdichte**

Mit Zunahme der Luftdichte bei einer Variation der Höhe und der Umgebungstemperatur vergrößern sich die aerodynamischen Kräfte und Momente. Des Weiteren wird das Helium bei gleichbleibender Druckdifferenz zur Umgebungsluft komprimiert, was sich auf die Gesamtstruktur des Luftschiffes sowie dessen Trägheit auswirkt. Insgesamt verliert das Luftschiff in der Längsbewegung an Stabilität. Bei der Nickschwingung ist dies unter anderem durch das ansteigende Rumpfmoment zu erklären. In der Seitenbewegung gewinnt die Gier-Einschwenkbewegung an Geschwindigkeit. Die Dämpfung der Rollschwingung steigt durch Zunahme der Ruderkräfte

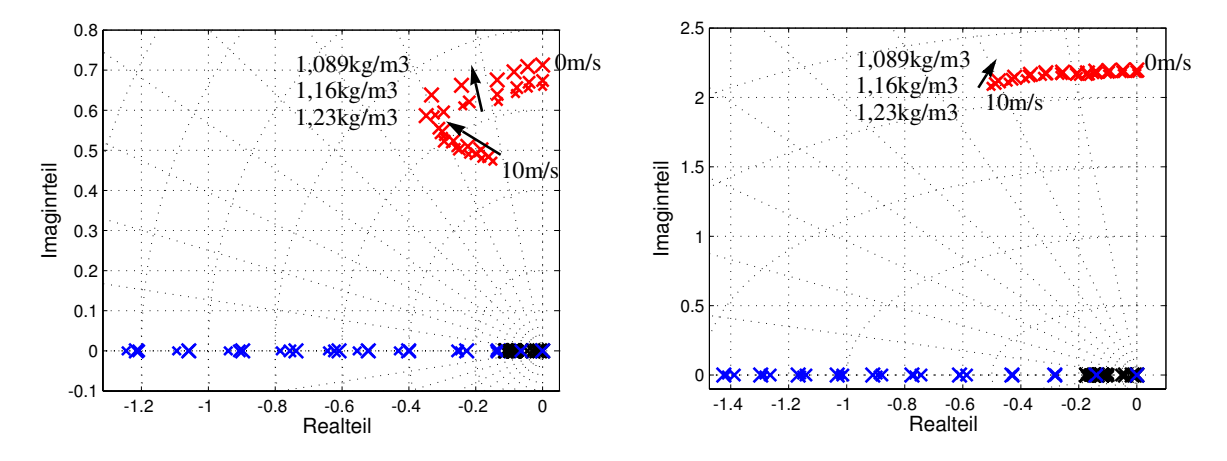

Abb. 4. 12 Pollage des ungeregelten Modells bei Variation der Dichte ρ für die gesamte Flugenvelope

Als **Bandbreite** wird die untersuchte Konfiguration mit  $\rho = 1,089 - 1,23(kg)/m^3$ festgelegt. Dies entspricht einer Höhendifferenz zur Nominalhöhe von ±100m sowie einer Temperaturschwankung von  $\pm 15^\circ C$ . Somit resultiert eine Veränderung des statischen Auftriebes von ca. -6% bzw. +6 %.

## **4.3.2 Masse**

Eine Schwankung der Luftschiffmasse des konstanten Hüllenvolumens  $V_B$  verändert die Luftschiffdynamik sowie den Trimmzustand. Da bei einem Luftschiff der aerostatische Auftrieb *B* in derselben Größenordnung ist wie die Gewichtskraft *G*, können schon kleine Schwankungen beider Größen große Auswirkungen haben. Anschaulich wird dies durch den Auftriebsfaktor  $b_{statisch}$  dargestellt, welcher das Verhältnis beider Größen, auch statische Schwere genannt, beschreibt.

$$
b_{statisch} = \frac{B}{G} \tag{4.13}
$$

Luftschiffe mit einer statischen Schwere kleiner 1 sind zu schwer und müssen mit zusätzlichen Antrieben in der Luft gehalten werden. Im statischen Gleichgewicht sind die Gewichtskraft und der statische Auftrieb gleich groß:  $b_{statisch} = 1$ . Bei einem Faktor größer 1 ist das Luftschiff zu leicht und würde ohne Abtriebsmittel bis zur Prallhöhe ständig steigen.

Das Luftschiff ALUSTRA besitzt im Nominalfall einen Auftriebsfaktor von . Im Trimmzustand ist es somit auf zusätzlichen Auftrieb durch die *bstatisch* = 0 885 , Hauptantriebe angewiesen Abb. 4. 13 zeigt die Verschiebung der Eigenwerte bei einer Zubzw. Abnahme des Gesamtgewichts um bis zu 5kg für die gesamte Flugenvelope.

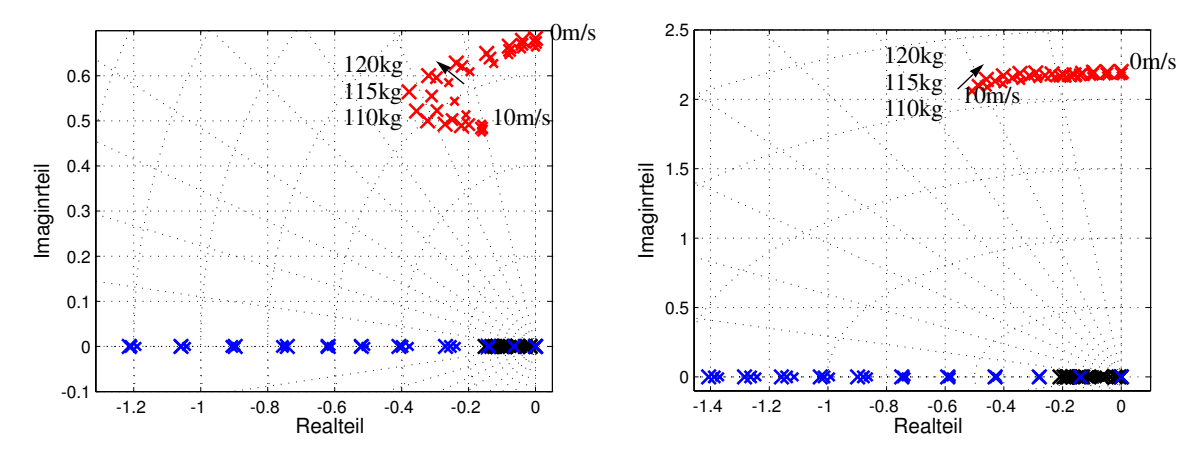

**Abb. 4. 13** Pollage des ungeregelten Modells für die gesamte Flugenvelope, m = 110 - 120kg

Aus Abb. 4. 13 ist ersichtlich, dass bei einer gleichmäßigen Massenerhöhung die Pole in immer weiteren Abständen wandern. Die nichtschwingfähigen Eigenwerte gewinnen an Geschwindigkeit und die Nickschwingung wird bei gleicher Frequenz gedämpft. Die Rollschwingung wird durch Frequenzerhöhung verstärkt. Weiterhin wird bei einer gleichzeitigen Variation der Geschwindigkeit, der Anstellwinkel des Luftschiffes erhöht, um mit den aerodynamischen Derivativa der erhöhten statischen Schwere entgegenzuwirken. Durch das Anstellen des Luftschiffes sowie die Zunahme des Leitwerkauftriebes kommt es zu einer Umverteilung der Antriebsleistungen von hinten nach vorne. Bei einer maximalen Einzelschubleistung von 60 N in Falle des Luftschiffs ALUSTRA erreichen die vorderen Triebwerke schnell ihre Grenzen. Die Erfahrung zeigt, dass bei weniger als 20 N Reserveleistung pro Antrieb die Manöverzeiten des Luftschiffes unverhältnismäßig schnell ansteigen. Ein leichteres Luftschiff hat einen flacheren Anstellwinkel, die Höhenruderausschläge verändern sich nicht und die Antriebsleistungen erhöhen sich, wie bereits erwähnt, mit Gewichtszunahme.

Als **Bandbreite** wird die untersuchte Konfiguration mit m *= 110 - 120kg* festgelegt. Als Vergleichsgröße entspricht das bei einer Geschwindigkeit von  $V_0 = 2, 5m/s$  einer Veränderung des statischen Auftriebs von ca. -5 % bzw. + 5%.

## **4.3.3 Hüllenvolumen**

Parameterschwankungen des Hüllenvolumens bzw. des Traggases wirken sich genau wie die zuvor beschriebene Massenänderung auf die statische Schwere und somit auch auf die Dynamik und den Trimmzustand aus. Schwankungsgründe sind z.B. kleine Herstellungsungenauigkeiten an der Hüllenform. Oder zu schnelles Steigen und Fliegen über Prallhöhe erzeugt in der Hülle einen Überdruck, der durch Öffnen des Überdruckventils abgebaut wird.

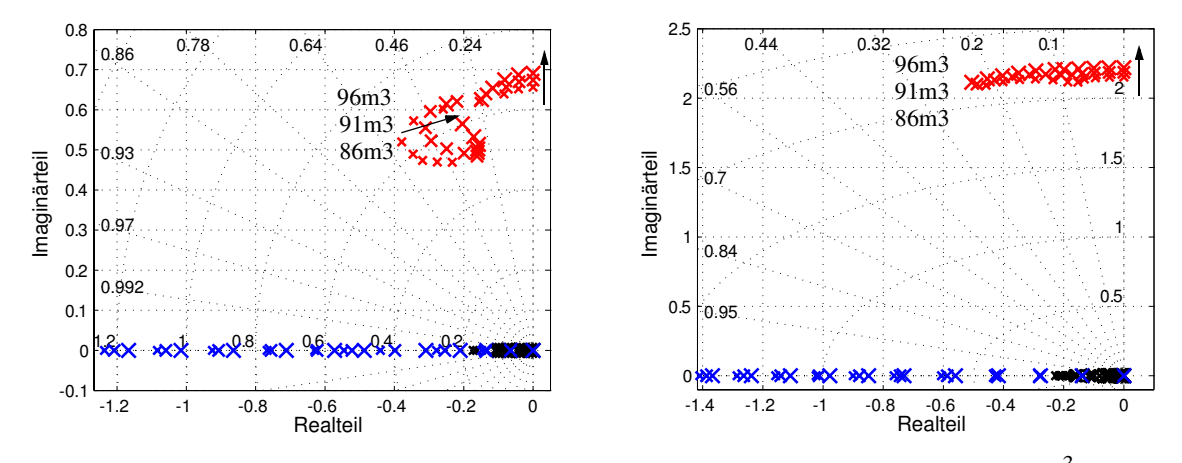

**Abb. 4. 14** Pollage des ungeregelten Modells für die gesamte Flugenvelope,  $V = \pm 5m^3$ 

Der unwiderrufliche Verlust an Traggas vermindert sofort den aerostatischen Auftrieb. Bild 3.8 zeigt eine Schwankung des Hüllenvolumens von ±10%. Das Hüllenvolumen geht direkt in die Berechnung der Massenmatrix [1] sowie des statischen Auftriebs ein. Das Luftschiff weist eine geringere Gesamtdichte als die Luft auf, folglich verhält es sich bei einer Volumenerhöhung wie bei einer Reduzierung der Gesamtmasse. Lediglich der Polverlauf der Rollschwingung ähnelt jenem einer Variation des Schwerpunktes in z-Richtung. Der Grund dafür ist dessen Berechnung (z = Durchmesser/4) und dominante Frequenzänderung der schwingfähigen Pole.

Als **Bandbreite** wird die untersuchte Konfiguration mit einer Volumenänderung von ±5% festgelegt. Als Vergleichsgröße entspricht das bei einer Geschwindigkeit von V0 = 2, 5 m/ s einer Veränderung des statischen Auftriebs von ca. -4, 5 % bzw. +5 %.

#### **4.3.4 Schwerpunkt**

Die Schwerpunktverschiebung hat Auswirkungen auf die Massenträgheit sowie den Trimmwert. Beim idealen Modell ist der Schwerpunkt *CG* in z-Richtung zum Volumenschwerpunkt *CV* verschoben. Für die Untersuchung wurde der *CG* um ±0.20m parallel zur Längsachse, ±0.20m parallel zur Querachse und ±0,5 m in Vertikalrichtung verschoben. Die Schwerpunktverschiebung entlang der **x-Achse** führt zu einem heck- oder buglastigen Luftschiff. Um das veränderte Nickmoment auszugleichen, verändert das Luftschiff seinen Trimmanstellwinkel und variiert dementsprechend das aerodynamische Rumpfmoment. Bei Betrachtung des Pols der Nickschwingung fällt auf, dass jede Art von Schwerpunktverschiebung stabilisierende Wirkung hat. In der Neutralstellung hat das aerodynamische Nickmomentenderivativum  $M_w$  seine maximale Größe und der Rumpf wirkt destabilisierend. Im Vergleich zu einem hecklastigen Luftschiff erhöht ein buglastiges die Dämpfung der Rollschwingung. Es ist aber in den Bewegungsformen der realen Pole langsamer. Während das hecklastige Luftschiff stark nach hinten geneigt ist, besitzt das ungeregelte buglastige Luftschiff einen negativen Anstellwinkel. Die Antriebe versuchen der ungleichmäßigen Lastverteilung entgegenzuwirken.

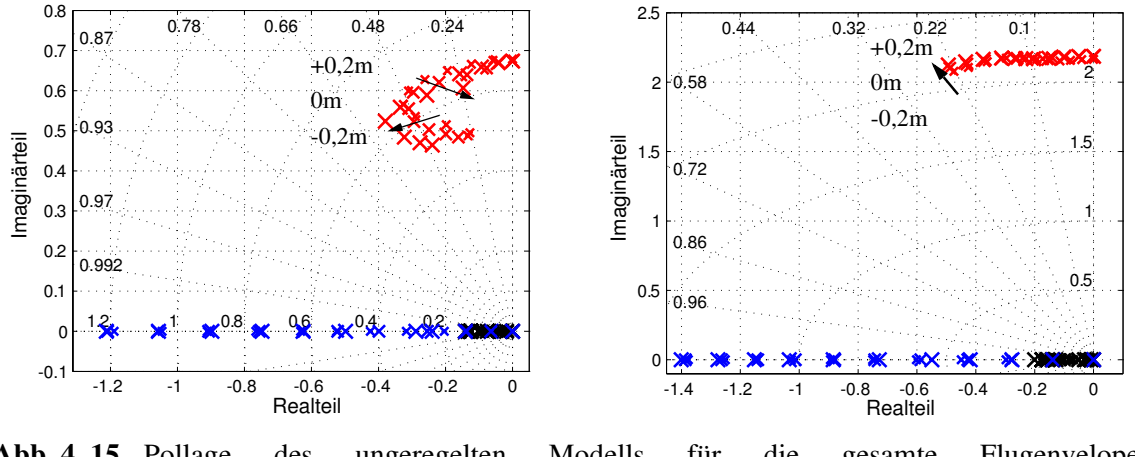

**Abb. 4. 15** Pollage des ungeregelten Modells für die gesamte Flugenvelope,  $\Delta x_{CRCG} = \pm 0, 2m$ 

Der Einfluss der Schwerpunktverlagerung in **y-Richtung** nimmt einen leicht destabilisierenden Einfluss auf die Dynamik. Die Veränderung der Pollage ist dabei so gering, dass an dieser Stelle auf eine Grafik verzichtet wird. Die Trimmwerte für die Antriebe werden, je nachdem ob das Luftschiff steuer- oder backbordlastig ist, angepasst.

In z-Richtung bestimmt der vertikale Abstand von CG zu CV die Größe des statischen Rückstellmoments. Er wirkt sich auf die Frequenz der beiden Schwingbewegungen aus, welches in der Rollschwingung sehr schön zu erkennen ist. Ein Senken des Schwerpunktes vermindert die Dämpfung der Pendelschwingung und verlangsamt die restlichen
Bewegungsformen. Die Höhenruderausschläge verändern sich bei einer vertikalen Schwerpunktverlagerung nicht. Das Senken des Schwerpunktes dreht das Luftschiff in Richtung Waagrechte. Da die Variable *z* in der Massenmatrix vorkommt, sinkt ebenfalls der statische Auftrieb mit zunehmender Entfernung des Schwerpunktes vom Volumenschwerpunkt.

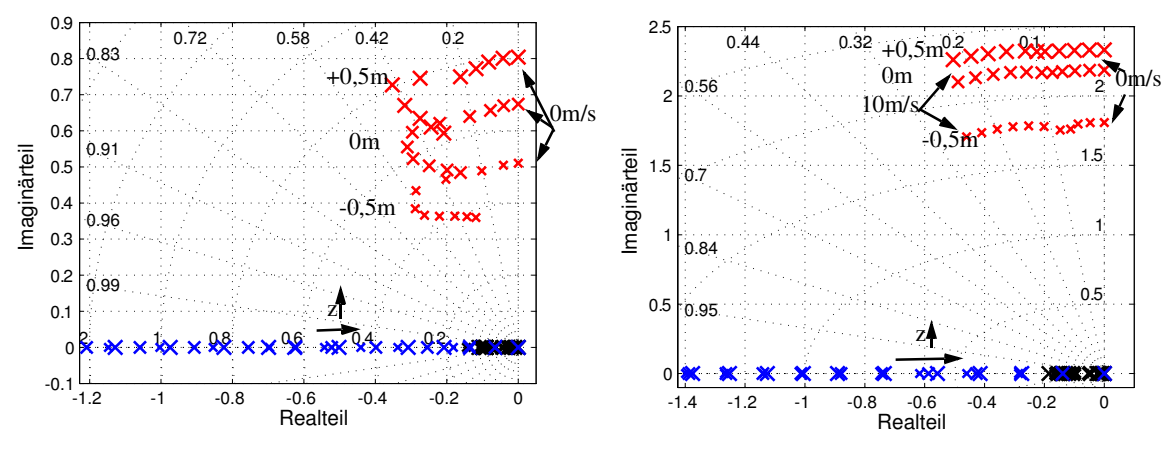

**Abb. 4. 16** Pollage des ungeregelten Modells für die gesamte Flugenvelope,  $\Delta z_{CRCG} = \pm 0$ , 5*m* 

Als **Bandbreite** wird die untersuchte Konfiguration einmal für  $\Delta x_{CRCG} = \pm 0$ , 2*m* und  $\Delta y_{CRCG} = \pm 0$ , 2*m* festgelegt. In vertikaler Richtung beträgt  $\Delta z_{CRCG} = \pm 0$ , 5*m*.

## **4.3.5 Aerodynamische Parameter**

Durch Modellparameterabweichungen durch die Variation der aerodynamischen Parameter soll die Empfindlichkeit der Luftschiffdynamik gezeigt werden. Dabei werden für die Luftschiffhülle die Rumpfintegrale zur Berechnung der potenzialtheoretischen Rumpfkräfte, der Längswiderstandsbeiwert oder auch Nullwiderstandsbeiwert  $c_{d_0, h}$ , der Querwiderstandsbeiwert im Rumpfbereich  $c_{d_c, h}$  und zwischen den Rudern  $c_{d_c, hf}$  variiert.

## **Variation im Hüllenbereich**

Mit ansteigenden aerodynamischen Parametern für den Rumpf gewinnt das Luftschiff an Stabilität. Die reellen Pole (besonders die Gier-Schwenkbewegung) gewinnen an Geschwindigkeit. Die Nickschwingung wird stark gedämpft, aber die Rollschwingung bleibt nahezu unberührt. Der Pol 1 hat in der Nähe der normalen Werte einen Wendepunkt und somit sind die Pole der minimalen und maximalen Werte an dieser Stelle beinahe deckungsgleich.

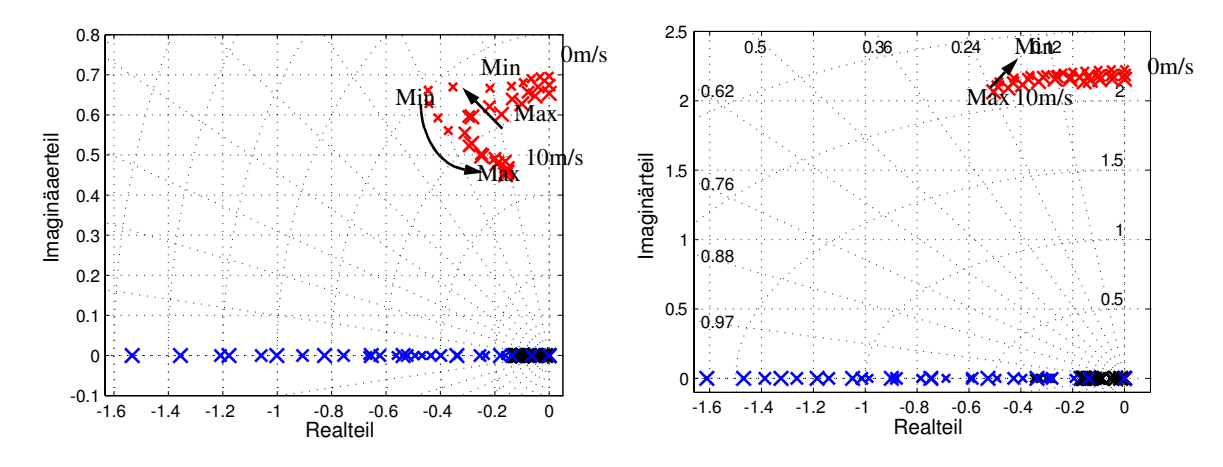

**Abb. 4. 17** Pollage des ungeregelten Modells im gesamten Envelope Bereich, Variation der aerodynamischen Parameter der Hülle

## **Variation im Leitwerksbereich**

Für alle drei Ruder wurden jeweils die Längswiderstandsbeiwerte  $c_{d_0, hf_i}$ , Querwiderstandsbeiwerte  $c_{d_c, hi}$  sowie die Ruderwirkungsgrade  $\eta_{\eta}$  in Funktion des Ausschlags variiert. Eine Veränderung der Widerstandsbeiwerte der Gondel ist aufgrund der geringen Fläche ergebnislos.

Der Einfluss der Leitwerksparameter wirkt dämpfend auf die Roll-, Gier- und Nickbewegungen, unterstützt die Seiten- und Vertikalkräfte und stabilisiert das aerodynamische Nick- und Giermoment. Durch Erhöhung der Ruderkraft und des Rückstellmoments werden die Nick- und Rollschwingung stark gedämpft. Lediglich der Pol der Schwenkbewegung wird nicht bewegt, da sich in dieser Bewegung die Änderungen in den Kräften und Momenten gegenseitig aufheben. Die analytische Berechnung der Pole 4 und 5 in [15] zeigt, dass sich durch den Vorzeichenwechsel die Schiebewinkeldivergenz destabilisiert wird. In diesem Fall wandert der Pol für kleiner werdende Werte in die linke Halbebene.

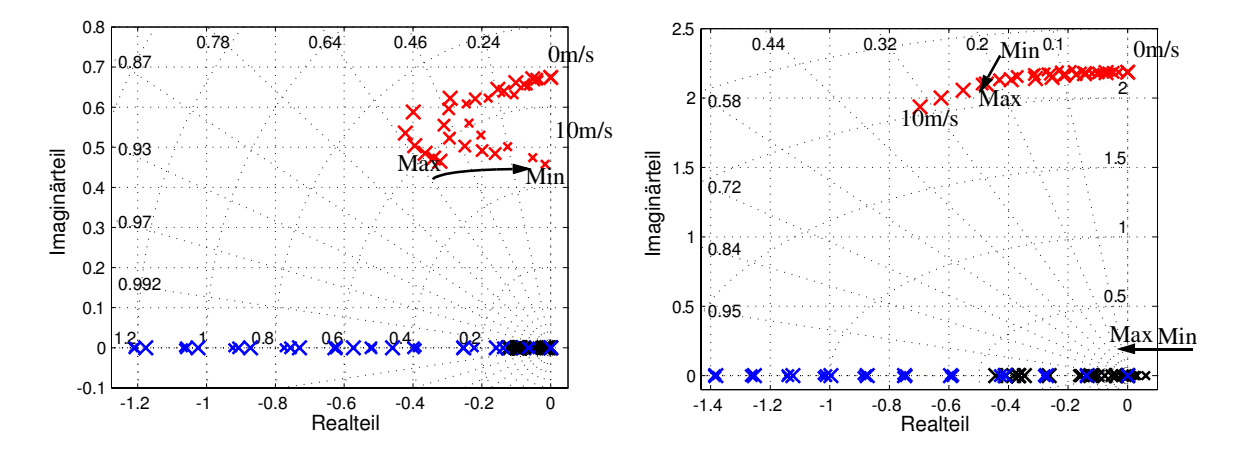

**Abb. 4. 18** Pollage des ungeregelten Modells im gesamten Envelope Bereich, Variation der aerodynamischen Parameter am Leitwerk

Es ist hier zu erwähnen, dass das Verhältnis von statischen zu aerodynamischen Größen bei sehr kleinen Geschwindigkeiten fast 10:1 ist, d.h. die Variationen der Masse ist schwerwiegender als die der aerodynamischen Größen. Dies ändert sich aber mit zunehmender Fahrt schnell, da sich z.B. die Derivativa der Ruderausschläge proportional zu  $\rho u_0^2$  verhalten.

# **Kapitel 5 Reglerentwurf**

Dieses Kapitel stellt das Softwaremodul *Flugführungsregelung* im Überblick vor und beschreibt die entwickelten Regleralgorithmen die zur Steuerung des Luftschiffes dienen. Seine Aufgabe besteht darin, die vom Softwaremodul *Missionsabarbeitung* (Kapitel 2.6) generierten Vorgaben unter Verwendung der implementierten Regler auszuführen.

Vor jedem Reglerentwurf ist es notwendig, Anforderungen aus Sicht des Missionsauftrages zu definieren. Das Ziel muss sein, sich über die Regelungsziele und Qualität des gewünschten und geforderten Systems Gedanken zu machen [12], [29]. Diese Wünsche, Anforderungen sowie deren physikalischen und technischen Einschränkungen und Grenzen müssen aus Sicht des Anwenders so formuliert werden, dass sich daraus konkrete, regelungstechnische Beziehungen herleiten lassen.

Für dieses Projekt könnten die Anforderungen für den Hover und Cruise-Modus aus Sicht der Flugführungsregelung wie folgendermaßen lauten:

- Der Flugführungsregler soll das Luftschiff auch bei Störungen möglichst ruhig halten.
- Er soll alle Kommandos schnell und mit minimalen Überschwingen folgen.
- Er soll die Kopplungen der Steuerwirkungen, die von den Aktuatoren ausgehen, kompensieren.
- Er soll für festgelegte Bereiche an Zuladung/ Flugzustände Stabilität gewährleisten.
- Er soll die zu fliegende Trajektorie mit großer Genauigkeit einhalten.

Im Folgenden soll nach dem einführenden Teil, in dem über die Notwendigkeit von Regelungszielen für einen Reglerentwurf diskutiert und dessen Wünsche, Anforderungen und Einschränkungen formuliert wurden, die Regelungshierarchie des Softwaremoduls zur Vorstellung gelangen. Zum Schluss dieses Kapitels erfolgen die erforderlichen Synthesen der einzelnen Regelungen und deren regelungstechnischen Analysen.

# **5.1 Regelungshierarchie**

Die für das Luftschiff eingesetzten Reglerstrukturen verwenden eine kaskadenartige Regelungshierarchie (Abb. 5. 1). In der innersten Reglerschleife ist ein CAS-Flugregler (Kap. 5.2.1), der auf dem Prinzip der Mehrgrößenregelung beruht, realisiert worden. Dieser besteht einmal aus einem optimalen Regulator (LQR) [17], [27], [30] zur Stabilitätserhöhung nahe am Gleichgewichtszustand, der mit einem Proportionalregler umgesetzt wurde. Erweitert wurde die innere Reglerschleife über einen überlagerten Integratoranteil, um ausgewählte Zustandsgrößen stationär genau regeln zu können.

In der darüber liegenden Ebene befindent sich die kaskadierte Regelungsstruktur zur Führung des Luftschiffes. Dessen Aufgabe besteht in der Generierung von Sollwerten für die Flugführung zur Bewegungssteuerung des Luftschiffes aus den Vorgaben des boardautonomen Flugführungssystems. Die Vorgaben lassen sich in vier Führungsaufgaben einteilen. Diese sind Kreis- und Bahnführung (Kap.5.4.2) mit einer konstanten Geschwindigkeit sowie Positionsführung (Kap.5.4.3) und Höhenführung (Kap.5.4.1). Zusätzlich wird bei einer Störabweichung von der Sollbahn die unter anderem über einen Windeinfluss zum Tragen kommen kann, ein zusätzlicher Bahnablagewinkel (Kap.5.4.4) berechnet und kommandiert.

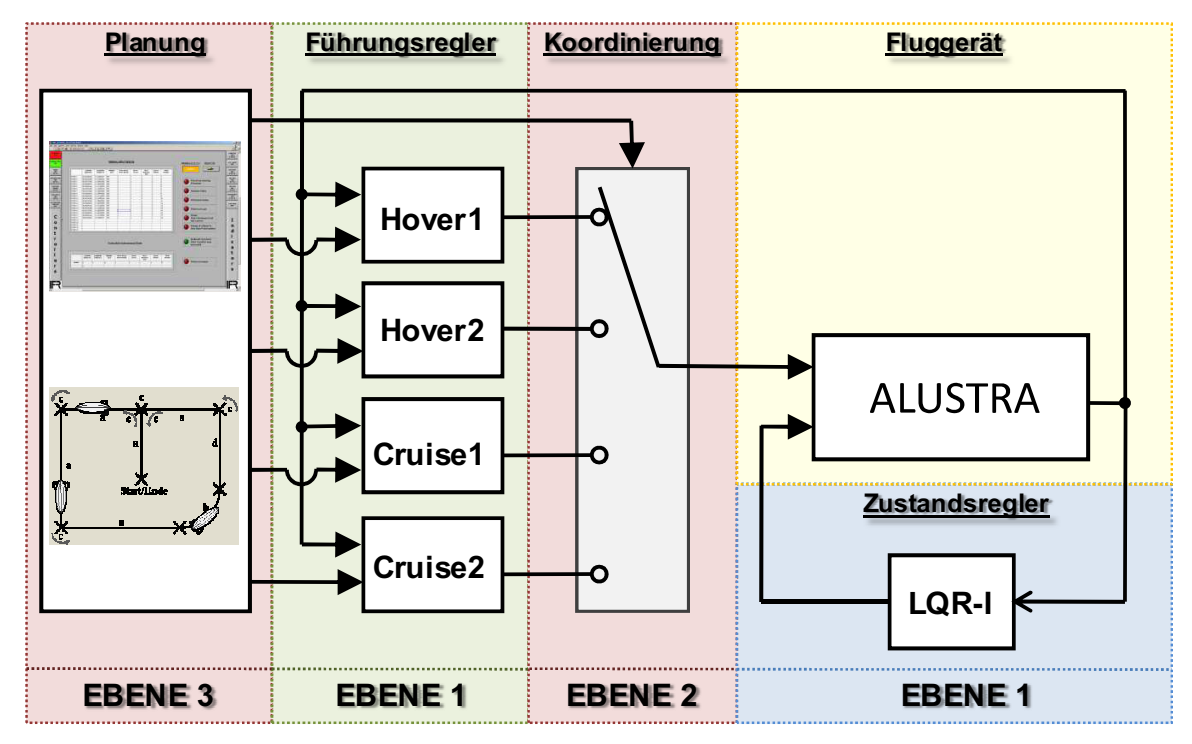

**Abb. 5. 1** Kaskadenartige Regelungshierarchie von ALUSTRA

Die in dieser Arbeit basierten Reglerstruktur wird durch Umschalten der verschiedenen Betriebsarten, oder auch Flugmodi, die vorgegebene Mission durchgeführt. Dabei wird der Führungsregler in vier Betriebsarten aufgeteilt, von denen jede die entsprechenden Regleralgorithmen beinhaltet. Hover und Cruise-Modus 1 beinhalten je die Kreis-Bahnführung, die Höhenführung sowie den Abstandsregler mit Vorhaltewinkel. Der Hover und Cruise-Modus 2 beinhalten je die Positionsführung, die Höhenführung sowie den Abstandsregler mit Vorhaltewinkel. Es ist hier nochmals der Vollständigkeit halber zur erwähnen, dass beim Hover ein definierter Flugzustand betrachtet wird, der während eines stationären Horizontalfluges bei vorgegebener langsamer Fluggeschwindigkeit der Mission durchgeführt wird. Im Gegensatz dazu wird beim Cruise als definierter Zustand der stationäre Horizontalflug betrachtet, bei dem eine vorgegebene, schnelle Fluggeschwindigkeit zur schnellen Erreichung des Missionsstarts oder Landeplatzes geflogen wird. Die Kommandierung zur Umschaltung der einzelnen Betriebsartenmodi erfolgt vom Softwaremodul *Missionsabarbeitung*, das im Kapitel 2.6 beschrieben wird.

## **5.2 Auslegung und Analyse der linearen Regleralgorithmen**

## **5.2.1 Zustandsregler für den Hover und Cruise-Modus**

Der CAS-Entwurf für das Luftschiff ALUSTRA beruht auf Prinzipien der Mehrgrößenregelung. Als Reglerentwurfsverfahren zur Fluglageregelung fand ein optimaler Zustandsregler (LQR) mit zusätzlichem I-Regler in den Vorwärtszweig des Regelungssystems Verwendung. Für diese Anwendung sprächen folgende Tatsachen: einmal, dass für das Optimierungsproblem eine eindeutige Lösung existiert, und zweitens, dass unter den angegebenen Voraussetzungen jeder mit einem Optimalregler entstehende Reglerkreis essenzielle Güteforderungen (Stabilität, Robustheit, verbesserte Dynamik) erfüllt.

Zur Darstellung des Zustandsraummodells am jeweiligen Gleichgewichtspunkt setzt man die berechneten Optimierungswerte (4. 9) der Zustands- und Steuergrößen in die allgemeinen Gleichungen (4. 10) ein. Das Ziel dieser optimalen Zustandsregelung besteht darin, den Zustandsvektor x (3. 35) möglichst nahe am Gleichgewichtszustand bzw. Betriebspunkt zu halten, wenn die Strecke ausgehend von einer Anfangsauslegung angesteuert wird. Die dabei auftretenden Stellsignale  $u$   $(3. 34)$ , die dieses bewirken, sollten möglichst klein sein.

$$
\begin{aligned}\n\dot{x} &= Ax + Bu \\
y &= Cx\n\end{aligned} \tag{5.1}
$$

Die Dynamik des geschlossenen Regelkreises (Abb. 5. 2), wenn man zunächst lediglich die innere Reglerschleife betrachtet, lautet:

$$
\dot{x} = (A - BK)x \tag{5.2}
$$

Daraus ist ersichtlich, dass die Eigenwerte der Dynamikmatrix des geschlossenen Regelkreises (GRK) durch die Rückführverstärkungsmatrix *K* beeinflusst werden können. Allerdings können die Pole des GRK nur dann vollständig verschoben werden, wenn die Strecke (*A, B*) vollständig steuerbar ist [30]. Weiterhin ist die Regelstrecke nur dann stabilisierbar, wenn sie im Vorfeld asymptotisch stabil ist oder die instabilen Pole verschiebbar sind.

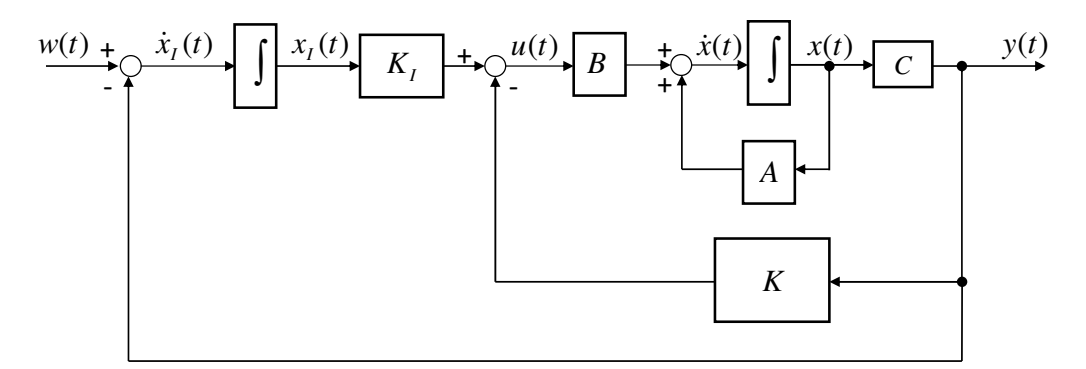

**Abb. 5. 2** Blockschaltbild lineare Zustandsgrößenrückführung mit I-Anteil

Im vorliegenden Fall wird ein gemeinsamer Regler für die Längs- und Seitenbewegung entworfen. Um die Regelstrecke nun für alle Trimmwerte vollständig steuerbar und stabilisier-

bar zu machen, wird der Gierwinkel  $\psi$  aus dem Zustandsmodell herausgenommen. Da kein anderer Zustand von diesem abhängt, ist er für den Reglerentwurf irrelevant und der vollständige Zustandsvektor *x(t)* lautet:

$$
x = \begin{bmatrix} u & v & w & p & q & r & \phi & \theta \end{bmatrix}^T
$$
 (5.3)

Durch die Einfügung des I-Reglers in den Vorwärtszweig des Regelungssystems kann die Folgegenauigkeit von den Zustandsgrößen optimiert und zusätzlich das dynamische Verhalten des Regelungssystems über den Rückführungsvektor durch Rückführung der Zustandsgrößen x vorgegeben werden. Der I-Anteil bewirkt das Ausregeln sprunghafter Führungs- sowie Störgrößen. Abb. 5. 2 dient zur Erläuterung des inneren Regelkreises der kaskadenartigen Regelungshierarchie und zeigt den schematischen Aufbau der linearen Zustandsgrößenrückführung mit I-Anteil.

Während des Missionsflugs ist es wichtig, dass sich das Luftschiff ruhig verhält, d.h., es soll Gegen- und Seitenwinden widerstehen und sich nicht um die Längs- und Querachse drehen  $(\phi, \theta) = 0$ . Wird ein Drehen um die Hochachse mit  $\psi$  kommandiert, können die Drehgeschwindigkeit und somit die Gegenkraft auf das Leitwerk zu groß werden. Folglich wird das Gieren mit *r* kommandiert. Der Führungsvektor *w(t)* lautet:

$$
w = \left[ u_{com} \ v_{com} \ w_{com} \ r_{com} \ \phi_{com} \ \theta_{com} \right]^T
$$
 (5.4)

und mit dem entsprechenden Ausgangsvektor *y(t)* der zuregelnden Größen:

$$
y = \begin{bmatrix} u & v & w & r & \phi & \theta \end{bmatrix}^T \tag{5.5}
$$

Für die Regelabweichung im System in Abb. 5. 2 gilt:

$$
= x_1 = w - y = w - Cx \tag{5.6}
$$

Setzt man (5. 6) in die (5. 1), erhält man für das erweiterte Zustandsraummodell:

$$
\begin{bmatrix} \dot{x} \\ \dot{x}_I \end{bmatrix} = \begin{bmatrix} A & 0 \\ -C & 0 \end{bmatrix} \begin{bmatrix} x \\ x_I \end{bmatrix} + \begin{bmatrix} B \\ 0 \end{bmatrix} u + \begin{bmatrix} 0 \\ I \end{bmatrix} w \tag{5.7}
$$

Und durch die Zustandsrückführung

$$
Kx + K_I x_I = -\begin{bmatrix} K & -K_I \end{bmatrix} \begin{bmatrix} x \\ x_I \end{bmatrix}
$$
 (5.8)

lassen sich die Zustandsgleichungen in dieser Form schreiben.

$$
\begin{bmatrix} \dot{x} \\ \dot{x}_I \end{bmatrix} = \begin{bmatrix} A - BK B K_I \\ -C & 0 \end{bmatrix} \begin{bmatrix} x \\ x_I \end{bmatrix} + \begin{bmatrix} B \\ 0 \end{bmatrix} u + \begin{bmatrix} 0 \\ I \end{bmatrix} w \tag{5.9}
$$

Nun kann mithilfe des Gütefunktionals Einfluss auf die Charakteristik des Regulators genommen und somit festgelegt werden, wie schnell und mit welchen Steueraufwand eine Abweichung vom Sollwert reduziert werden kann.

$$
J(u) = \int_0^\infty (x^T Q x + u^T R u) dt
$$
\n(5.10)

Dabei sind *Q* und *R* Gewichtungsmatrizen mit der Eigenschaft  $Q = Q^T \ge 0$ ,  $R = R^T > 0$ . Durch die Wahl der Gewichtungsmatrizen *Q* und *R* kann man nun beeinflussen, wie stark die Zustände vom Gleichgewichtspunkt abweichen dürfen bzw. wie viel Steueraufwand man zulässt. Eine starke Gewichtung der Matrix *R* hat beispielsweise zur Folge, dass *u(t)* klein sein muss. Andererseits wird man stark *Q* gewichten, wenn man möchte, dass sich eine Zustandsabweichung schnell abbauen soll. Man muss nur beachten, dass aufgrund von Stellbegrenzungen dies nicht immer möglich ist. Im Fall des Luftschiffes ALUSTRA sind es die Hauptantriebe, die parallel zur Querachse des Luftschiffes schwenkbar (60°/s) angeordnet und mit je 80N maximalen Schub begrenzt sind, was insbesondere bei Ausregeln von Längsschwingungen eine Sättigung der Stellgröße hervorruft. Die zwei starre Querfans mit Rotorblattverstellung und je 40 N maximalen Schub Begrenzung ermöglichen die Drehung des gesamten Luftschiffes um die Hochachse, aber reduzieren die Lenkdynamik beim Ausregeln von der Seite aufkommenden Störgrößen.

Es ist hier noch zu erwähnen, dass zur Festlegung der Gewichtungsmatrizen die "Bryson-Regel" Ausgangspunkt war. Hierbei werden "ähnlich schlimme" oder "ähnlich zulässige" Ausschläge der Zustände und der Steuersignale von Trimmzustand abgeschätzt [30]. Durch Vergleich dieser Abschätzungen lassen sich dann die Gewichtungsverhältnisse ableiten.

Mithilfe des Matlab-Befehls *lqr* [20] wurden hierfür mehrere geschwindigkeitsabhängige Verstärkungsmatrizen mit unterschiedlichen Bewertungskoeffizienten *Q* und *R,* die empirisch ermittelt wurden, analysiert und anschließend im Regelungsmodell des Luftschiffes ALUSTRA implementiert und getestet.

#### **5.2.2 Lineare Simulation des stationären Horizontalflugs**

In diesem Kapitel wird der entworfene Regler über verschiedene, lineare Simulationen für unterschiedliche Arbeitspunkte überprüft. Ziel ist es, erste Beurteilungen und Aussagen über dessen Folgeverhalten und bleibende Reglerabweichungen beobachten und treffen zu können. Zusätzlich soll das Ziel der Simulation eine aussagekräftige Analyse sein, die für das nichtlineare Luftschiff Verwendung finden kann.

Wie bereits erläutert, ist im Arbeitsbereich die Fluggeschwindigkeit der dominierende Parameter, der zur Linearisierung des Systems führt. Für die lineare Simulation des Systems wurden die Arbeitspunkte von 0m/s, 2m/s, 6m/s und 8m/s der Geschwindigkeit ausgewählt. Hierbei beziehen sich die ersten zwei Geschwindigkeiten auf die Simulation im Hover-Modus Simulation und die anderen auf die im Cruise-Modus.

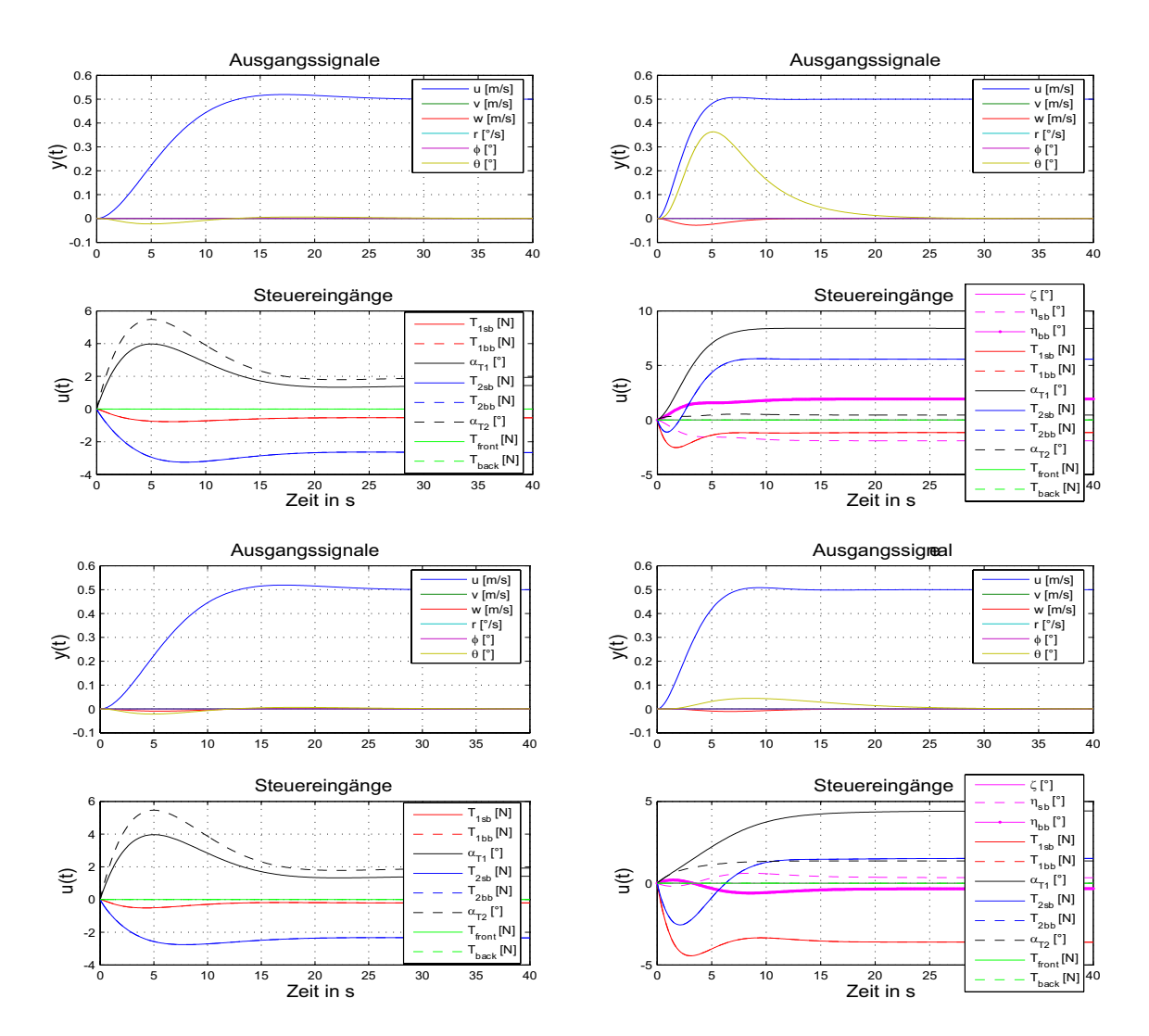

Abb. 5. 3 zeigt die Zeitantwort auf einen kommandierten Geschwindigkeitssprung *u* von 0,5m/s bei *t*=0s. Spätestens nach 20s sind alle kommandierten Geschwindigkeiten erreicht worden. Um ein nickfreies Flugverhalten zu realisieren, ist der Geschwindigkeitsregler im Hover-Modus stärker gedämpft.

**Abb. 5. 3** Sprungkommandos in der Geschwindigkeit *u*

Aus den Verläufen der Steuereingänge ist ersichtlich, dass die Einstellung der Fluggeschwindigkeit im Hover-Modus durch ein leichtes Vornicken der Winden  $\alpha_{T1}$ ,  $\alpha_{T2}$  realisiert wird. Dadurch wird der Schubvektor leicht nach vorne gebracht und damit eine Beschleunigung ermöglicht. Zusätzlich werden die Schubkräfte der hinteren Hauptantriebe etwas abgebaut und somit das Aufnicken des Luftschiffes während der Beschleunigungsphase aufgefangen. Im Cruise-Modus wird das Höhenruder zur Nickregelung und damit zur Stabilisierung ebenso in Betracht gezogen.

Zu der Simulationszeit *t*=0s zeigt die Abb. 5. 4 kommandierte Sprünge in der Geschwindigkeit *w* von 0,5m/s. Nach maximal 15s wird bei allen Geschwindigkeiten der angestrebte Sollwert erreicht. Um ein starkes Nicken zu vermeiden, ist für den Arbeitspunkt 8m/s die Regelungsdauer etwas länger gewählt worden. Das bei höheren Geschwindigkeiten resultierende Nicken entsteht dadurch, dass im Verlauf der Kommandierung der *w*-Geschwindigkeit das Luftschiff zum Sinkflug ansetzt. Da es schon von seiner Trimmung aus im Cruis Modus einen positiven Anstellwinkel hat, bricht das Heckteil des Luftschiffes schneller nach unten und verstärkt damit das Aufnicken mehr. Dennoch kann man behaupten, dass die auftretenden Abweichungen von *u* und θ während der Geschwindigkeitsänderung von *w* sich in Grenzen halten.

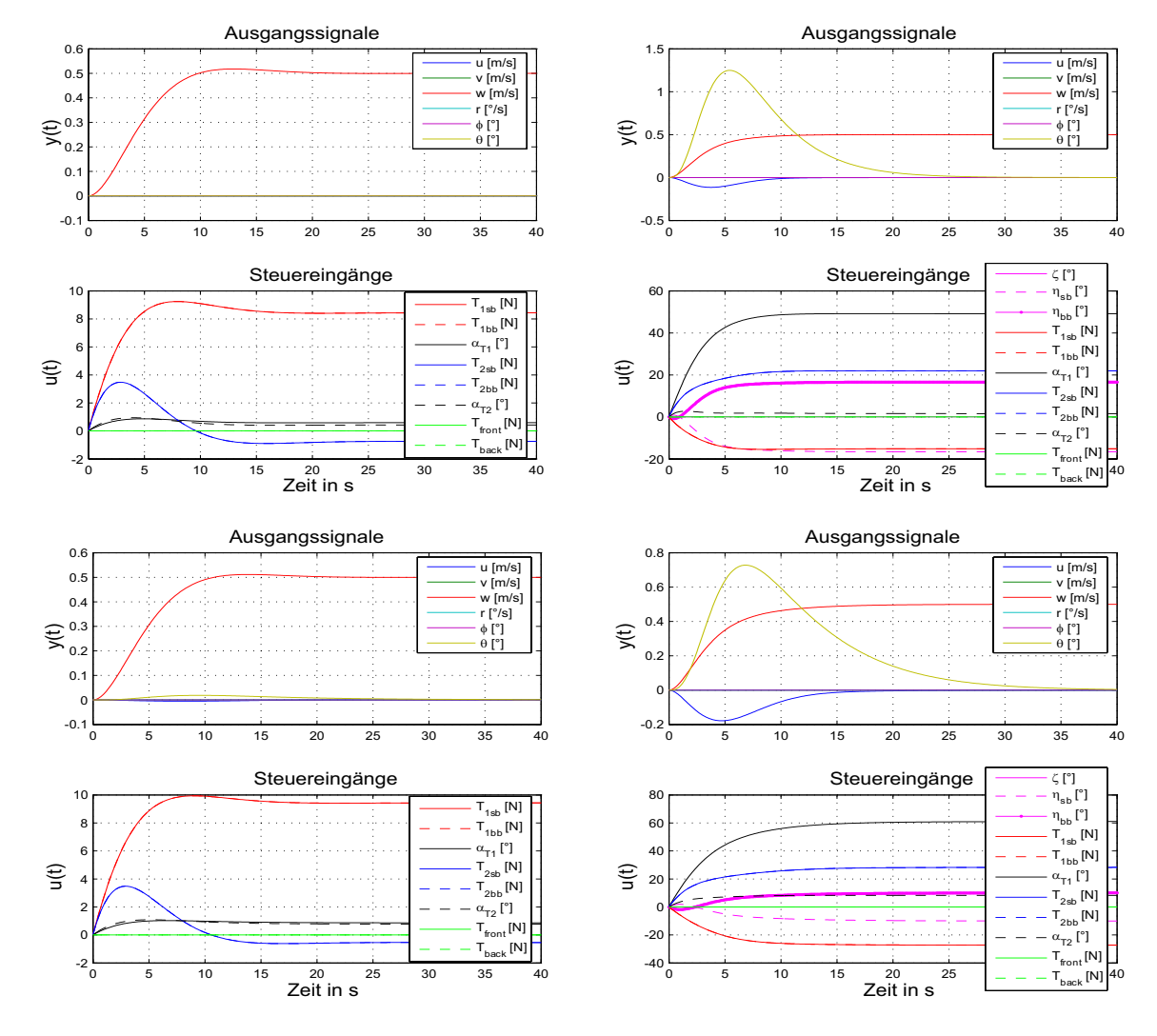

**Abb. 5. 4** Sprungkommandos in der Geschwindigkeit *w*

Abb. 5. 5 zeigt die Simulationsergebnisse für kommandierte Sprünge in der Nicklage für den Cruise-Modus von 5,5°. Dabei handelt es sich im Gegensatz zu den Geschwindigkeitskommandos um eine langsamere Regelung. Nach ungefähr 25s liegt in jeden Fall der kommandierte Wert an. Betrachtet man die dazu verwendeten Ruderausschläge und Schübe, bemerken wir, dass sie stets in ihren möglichen Arbeitsbereich liegen und somit mit keiner

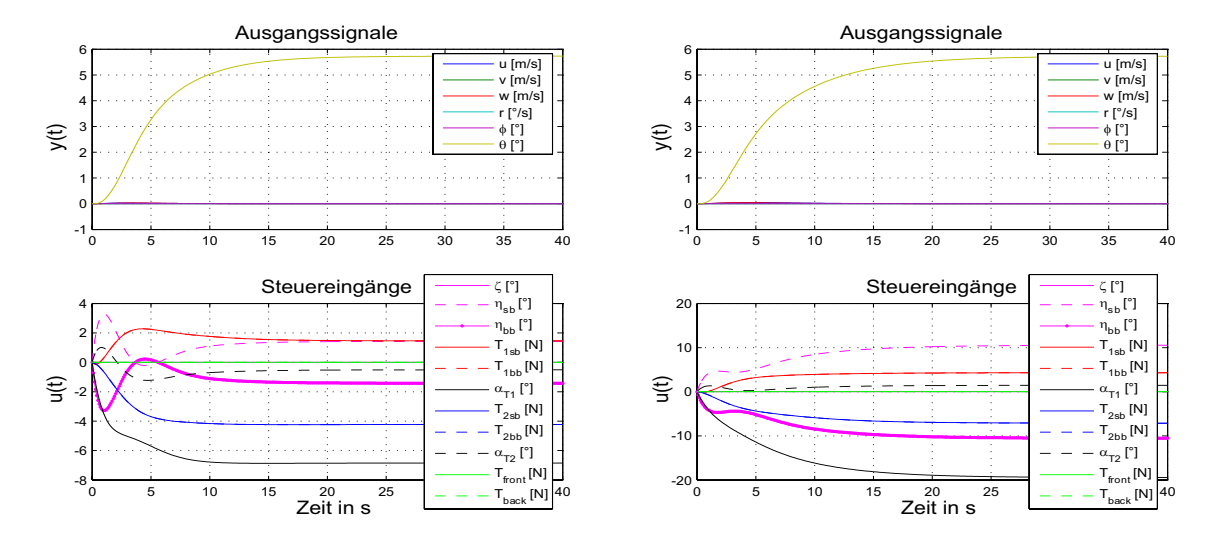

bleibenden Reglerabweichung zu rechnen ist.

**Abb. 5. 5** Sprungkommandos in der Nicklage  $\theta$ 

Zur Simulation der Seitenbewegung nach Abb. 5. 6 wird nur die Drehrate r betrachtet, da die verbleibenden drei Zustände bezogen auf das Folgeverhalten nicht von primärem Interesse sind. Wie in der Längsbewegung sind die Amplituden des Gierratenreglers ähnlich ausgeprägt. Man kann gut ein PT1-ähnliches Folgeverhalten hier ausmachen, da dafür sowohl die Heck- als auch die Buckantriebe und für den Cruise-ModusCruise-Modus auch das Seitenruder zur stabilisierenden Eigenschaft der Seitenbewegung mit ausreichender Stellmöglichkeit beitragen.

Die aus der Drehrate resultierende Rollrate wird dementsprechend mit den Hauptantrieben gut abgebaut. Damit ist eine Unterdrückung der im Kreisflug entstehenden Rolllage möglich. Es ist zu überlegen, ob man die Dauer bis zum Erreichen des kommandierten Wertes verkürzt, um zwar schneller agieren zu können, aber dafür etwas an Regelqualität verliert.

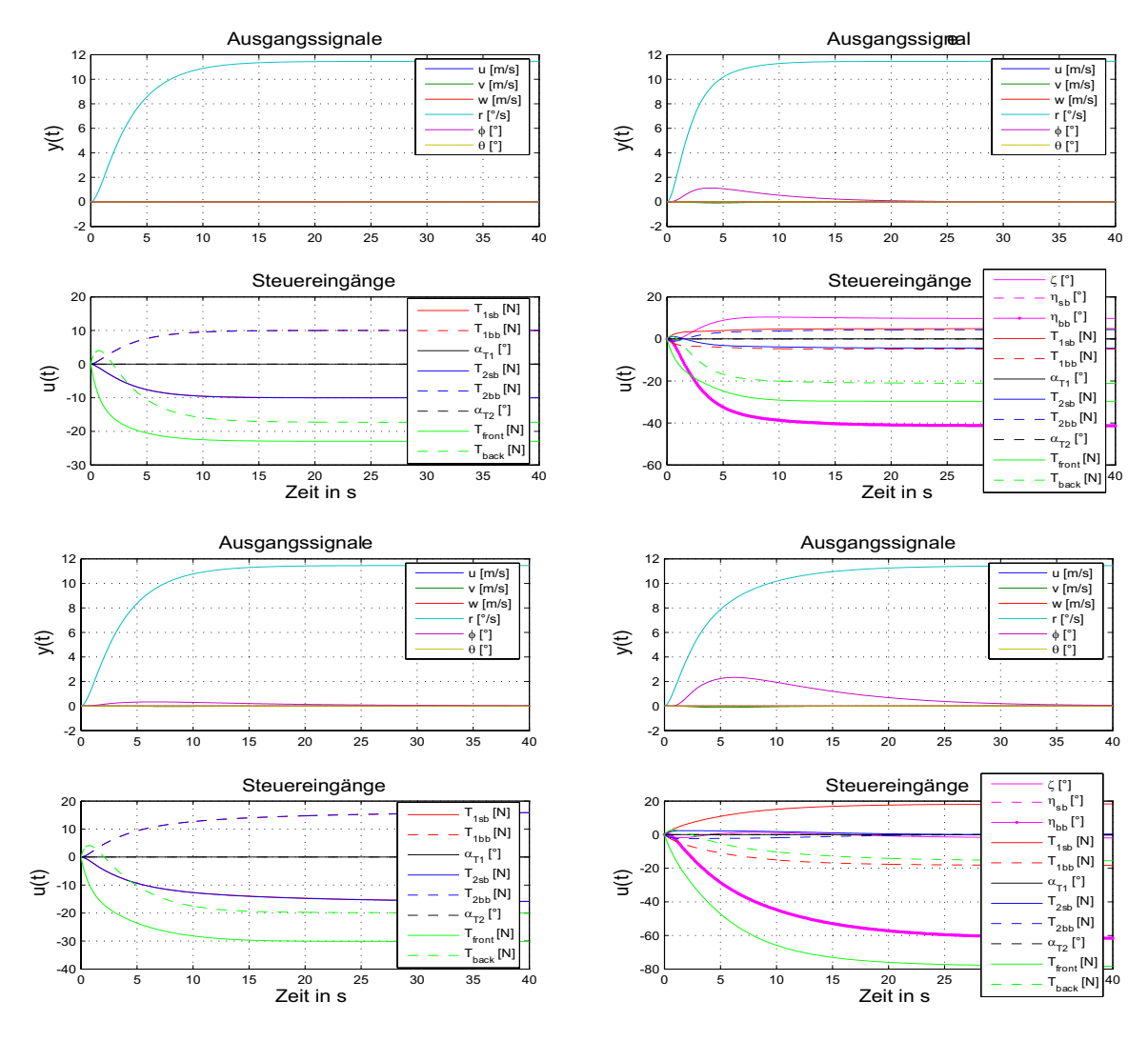

**Abb. 5. 6** Sprungkommandos in der Gierrate *r*

## **5.2.3 Robustheitsanalyse des Zustansreglers**

Zum Schluss der linearen Analyse sollte man zusätzlich zur Bewertung anhand von Zeitverläufen weitgehend ebenso die im Frequenzbereich betrachten, wobei hier die Singularwert-Zerlegung einer Matrix für die Definition des multivariablen Frequenzganges benutzt werden kann.

Aus den Verhalten des geschlossenen Regelkreises können die entsprechenden für die lineare Regelungstechnik zu verwendeten Forderungen an die Frequenzantwort seiner Übertragungsfunktion analog formuliert werden. Als Basis für die Formulierung von Frequenzbereichsforderungen an Mehrgrößensystemen wird der Verlauf der Singulärwerte vorgegeben, welche die Frequenzabhängigkeit, die Richtungsabhängigkeit sowie die maximalen und minimalen Verstärkungen bei Eingangssignalen gleicher Energie betrachten. Es lassen sich somit die Singulärwerte wie folgt definieren:

$$
\overline{\sigma} = \sup \frac{\|z\|_2}{\|u\|_2}
$$
\n
$$
\underline{\sigma} = \inf \frac{\|z\|_2}{\|u\|_2}
$$
\n(5.11)

Die  $\|\ldots\|_2$  beschreibt die 2-Norm des Signals:  $\|f\|_2 = \sqrt{(\|(f(t))^{-}\|)}dt$ . Physikalisch betrachtet ist  $\|f\|_2$  die Energie des Signals  $f(t)$  im Zeitbereich. Die Singulärwerte beschreiben somit die maximale bzw. minimale Energieverstärkung des Eingangssignals durch das System, was in unserem Fall der Regelstrecke entspricht. ...  $||_2$  beschreibt die 2-Norm des Signals:  $||f||_2 = \sqrt{\frac{(|(f(t))^2|}{dt}}$  $f(t)$  die Energie des Signals  $f(t)$ 

Ausgehend vom Standard Feedback Regelkreis (Abb. 5. 7), wie es bei der Frequenzbetrachtung von Mehrgrößensystemen üblich ist, werden folgende Begriffe definiert:

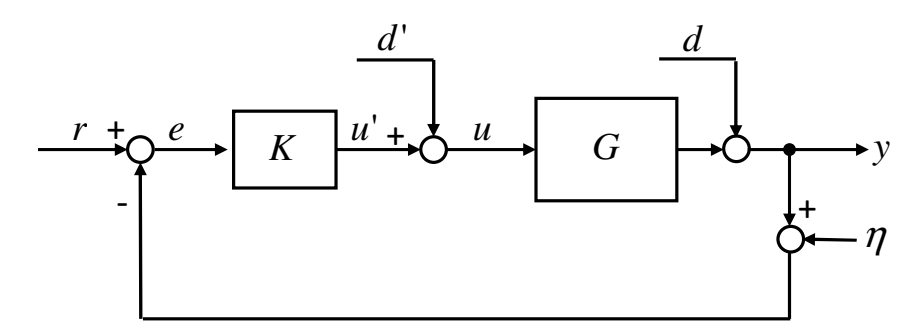

**Abb. 5. 7** Standard Feedback Regelkreis

Um die Möglichkeit auszuschließen, lediglich die Eingangs- und Ausgangsstabilität zu garantieren (Nyquist-Kriterium), wird zusätzlich noch gefordert, dass die Übertragungsfunktion zwischen zwei beliebigen Punkten des Regelkreises stabil sein muss. Dabei spricht man von einer *internen Stabilität*. Zusätzliche Eingänge in diesen Kreis sind die Störungen *d* und *d*' sowie der Eingang für das Messrauschen η.

Die Kreisverstärkung des am Eingang bzw. Ausgang aufgeschnittenen Regelkreises entspricht

$$
L_u = KG
$$
  
\n
$$
L_y = GK
$$
 (5.12)

Die entsprechenden Eingang- und Ausgangssensivitäten sind definiert als

$$
S_u = (I + KG)^{-1}
$$
  
\n
$$
S_y = (I + GK)^{-1}
$$
\n(5. 13)

mit den entsprechenden komplementären Sensivitäten definiert als

$$
T_u = (I + KG)^{-1}KG = S_u L_u
$$
  
\n
$$
T_y = (I + GK)^{-1}GK = S_y L_y
$$
\n(5.14)

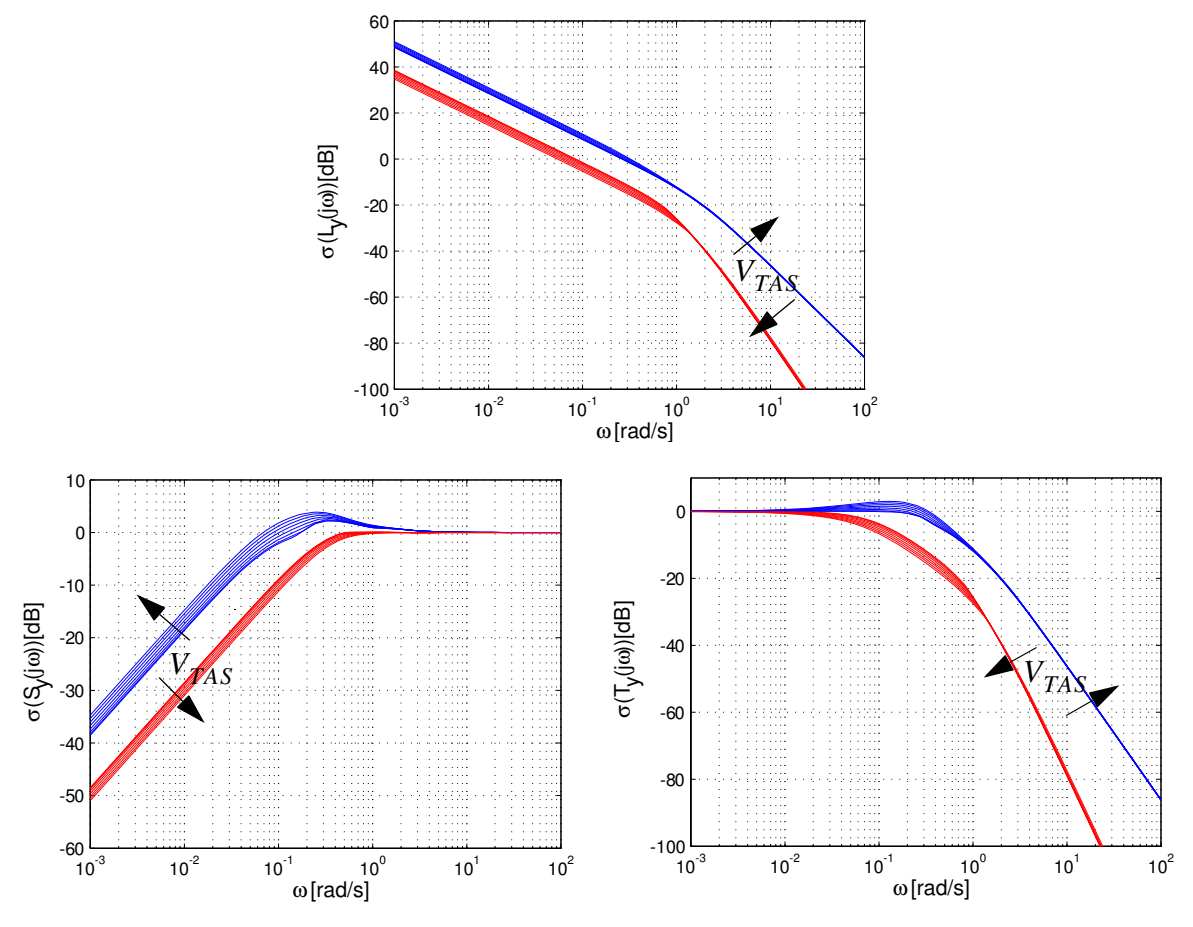

**Abb. 5. 8**  $S_y$ ,  $T_y$  und  $L_y$  Verläufe für den Hover-Modus

Abb. 5. 8 und Abb. 5. 9 stellen die singuläre Werte des geschlossenen Regelkreises des nominalen Systems nach Abb. 5. 7 in einer grafischen Darstellung der Bedingungen (5. 13), (5. 14) und (5. 15) für die Ausgangssensivität dar. Es werden für den gesamten Geschwindigkeitsbereich, in dem die Reglerparameter ausgelegt sind, die minimalen und die maximalen singulären Werte in den Abbildungen dargestellt. Diese Betrachtung folgt aus den unterschiedlichen Gleichgewichtsbedingungen, welche im Kapitel 4 beschrieben werden, d.h. unterschiedliche Luftgeschwindigkeit, unterschiedliche Modelle mit jeweiligen Steuerungen über den gesamten Geschwindigkeitsbereich  $0m/s \leq V_{TAS} \leq 15m/s$  mit einer Schrittweite von *0,5m/s.*

Beobachtet man die Abb. 5. 8 und Abb. 5. 9 für die maximalen Singulärwerte  $\overline{\sigma}$  sehen wir, dass für den gesamten Geschwindigkeitsbereich die Schnittstelle für das Störverhalten σ(S<sub>y</sub>) zwischen 0,065rad/s - 0,17rad/s für den Hover-Modus liegt und zwischen 0,11rad/s -0,35rad/s für den Cruise-Modus. Entsprechend für die Messrauschempfindlichkeit  $\sigma(T_y)$  im Hover-Modus zwischen 0,2rad/s - 0,3rad/s und im Cruise-Modus 0,45rad/s - 0,55rad/s. Die Kreisverstärkung des Ausganges des aufgeschnittenen Regelkreises befindet sich zwischen

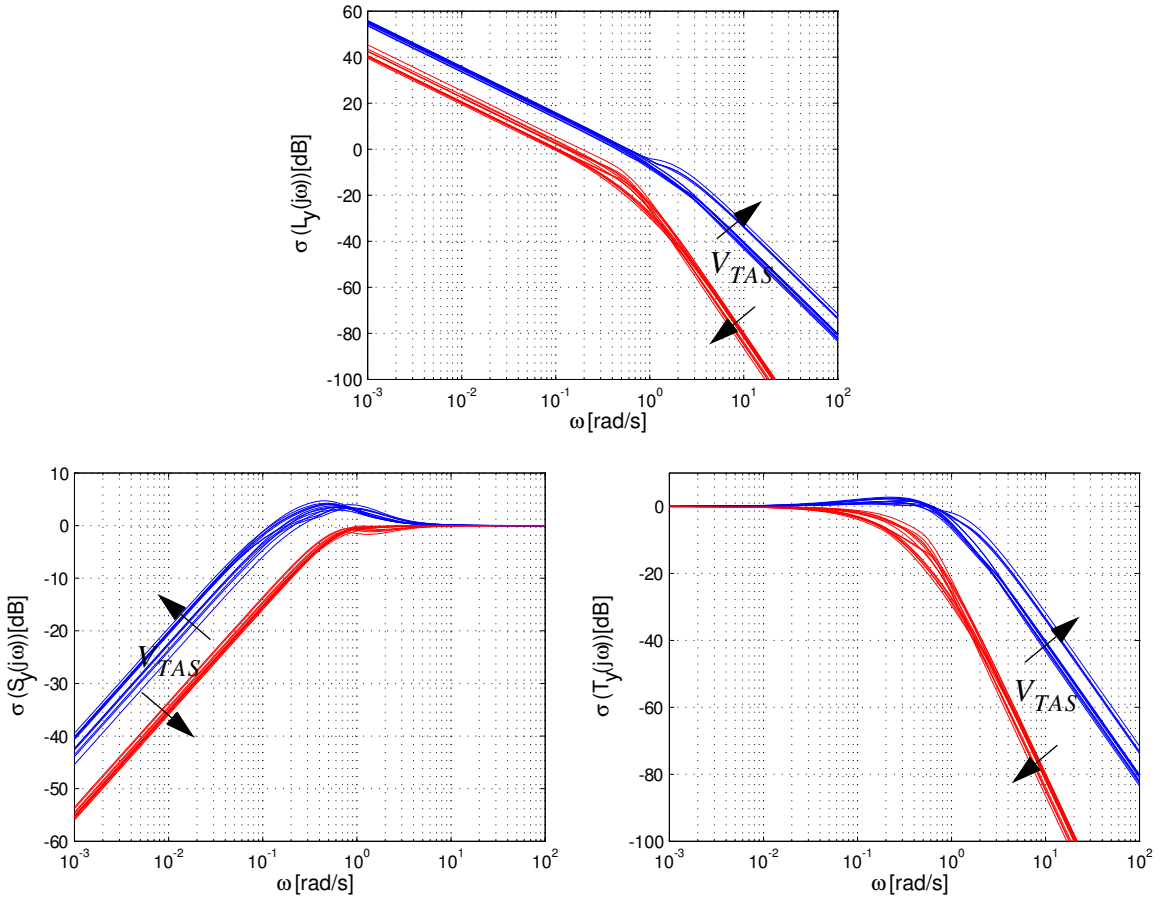

0,25rad/s - 0,35rad/s für den Hover-Modus und entsprechend zwischen 0,4rad/s - 0,6rad/s für den Cruise-Modus.

**Abb. 5. 9**  $S_y$ ,  $T_y$  und  $L_y$  Verläufe der für den Cruise-Modus

Somit können mit diesen Ergebnissen die am Anfang des Kapitels formulierten Regelziele, regelungstechnisch als erzielt betrachtet werden. Wie gewünscht, ist die Sensitivitätsfunktion S<sub>y</sub> bei niedrigen Frequenzen klein, was eine gute stationäre Genauigkeit garantiert. Zusätzlich ist durch das S<sub>*y*</sub> beschriebene gute Führungsverhalten eine geringe Übertagung bei niedrigeren Frequenzen zu erwarten. Im oberen Frequenzbereich nimmt die komplementäre Sensitivitätsfunktion  $T_y$  kleine Werte an, wodurch Robustheit gegenüber Messrauschen und Modellunsicherheiten gegeben ist. Die Kreisverstärkung  $L_y$  ist sehr groß für kleine Frequenzen und somit wird ebenso die bleibende Regelabweichung entsprechend klein sein.

Die Robustheit gegenüber unbekannten und gegenüber bekannten Parametervariationen (Kapitel 4) wird im Kapitel 6 analysiert (Schwerpunkt, Masse usw.).

## **5.3 Nichtlineare Simulationsumgebung**

Das im Kapitel 4 entworfene und beschriebe lineare Ersatzmodell ist ausreichend geeignet, um Aussagen über viele dynamische Eigenschaften (Kapitel 4.2) des nichtlinearen Modells zu treffen. Erste Einschränkungen sind Einflüsse und Verhaltensweisen, die sich nicht mithilfe der linearen Dynamik darstellen lassen. Die in diesem Fall von nicht darstellbaren oder oft auch unzureichenden nichtlinearen Effekten können nur in einer nichtlinearen Simulation wiedergegeben werden. Zusätzlich wird das entwickelte Regelsystem auf seine Sinnhaftigkeit für seine Wahl und die daraus resultierende Funktionsfähigkeit herangezogen und überprüft. Somit trifft die Behauptung zu, dass das nichtlineare Modell einen Flugversuch, der als Ersatz oder letzter Schritt zum realen Flugvesuch betrachtet werden kann, gleichstellt.

## **5.3.1 Einbau des Zustandsreglers in die nichtlineare Simulationsumgebung**

Für den Einbau in die nichtlineare Simulationsumgebung wird eine leicht abgewanderte Form [16] des hier entworfenen linearen Zustandsreglers mit I-Anteil (Abb. 5. 2) betrachtet. Der Integralteil, welcher zu der stationär genauen Regelung von Führungsgrößen dient, ist sowohl im linearen als auch im nichtlinearen Modell unverändert gültig. Des Weiteren wurden in der Simulink-Umgebung die Ausgänge der Integratoren begrenzt. Unmittelbar nach der Eingabe eines Kommandos, wenn die Regeldifferenz am größten ist, werden dadurch die Steuerungen der integralen Anteile spürbar begrenzt, was sich generell in einem geringeren Überschwingen äußert. In vielen Fällen verkürzt sich ebenso die Zeitspanne, bis der stationäre Wert erreicht wird. Bei einem Überschwingen (*y>w*) der Ausgänge über die kommandierte Führungsgröße steigt der Integralwert  $\int (w - y) dt$  und verringert sich, wenn der Ausgang *y(t)* nach einem Gegenschwingen kleiner als der Eingang wird (*y<w*). Sprich, für die Reduktion des Integralwerts genügt somit ein geringeres Gegenschwingen.

Der Proportionalregler *K* dient im linearen Modell dazu, die Abweichung  $\Delta x = x - x_0$  der Zustandsgröße *x* vom Gleichgewichtszustand  $x_0 = x_{trimm}$  zurückzuregeln. Um die Folgereglerstruktur beibehalten zu können, muss im nichtlinearen Modell, bei dem mit Absolutwerten gerechnet wird, der Gleichgewichtszustand von der Zustandsgröße subtrahiert und die Zustandsabweichung kann dem Proportionalregler zugeführt werden (Abb. 5. 10).

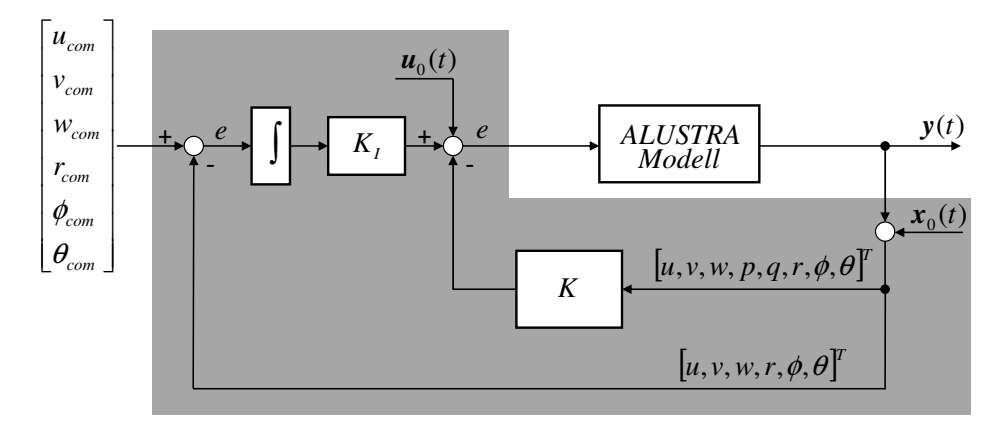

**Abb. 5. 10** Zustandsgrößenrückführung (LQR) mit zusätzlichem I- Anteil

Genau wie im linearen Modell sind im nichtlinearen Modell die Ausgangsgrößen im Zustandsvektor enthalten (*C = I*). Durch eine entsprechende Dimensionsanpassung mit Nullen kann dem Proportionalregler *K* die Zustandsabweichung  $\Delta x = y - x_{trimm}$  zugeführt werden. Neben den Trimmzuständen  $x_{trimm}$  beschreiben die dazugehörenden Steuerungen  $u_{trimm}$  den Gleichgewichtszustand, für den der Regler ausgelegt wurde. Um für gleiche Anfangsbedingungen zu sorgen, werden die Steuerungen dem nichtlinearen Modell hinzu-addiert (siehe Abb. 5. 11).

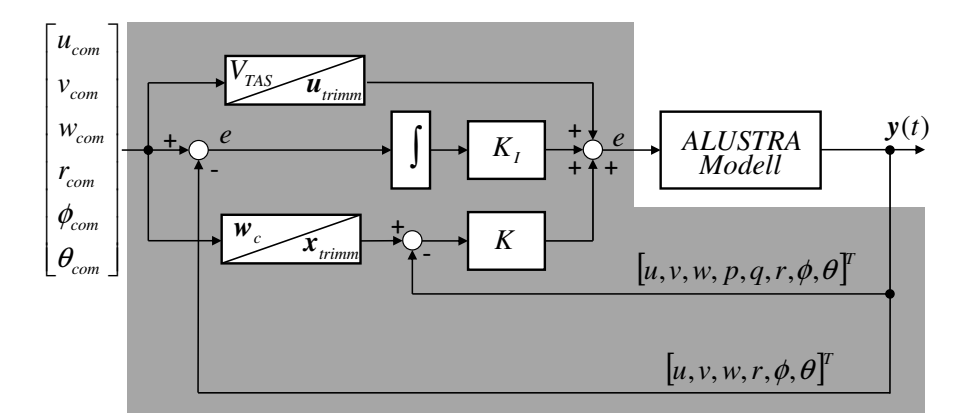

**Abb. 5. 11** Vollständige Zustandsgrößenrückführung (LQR) mit zusätzlichem I- Anteil

## **5.3.2 Nichtlineare Simulation des Zustansreglers**

In diesem Kapitel werden jeweils eine Simulationssequenz für den Hover und Cruise-Modus beschrieben. Für beide Simulationen wird zunächst aus dem Ruhezustand eine Geschwindigkeit von *u*=2m/s für den Hover-Modus und *Vtas*=8m/s für den Cruise-Modus bei *t*=10s kommandiert. Diese Geschwindigkeiten sind auch für die folgenden Reglerbeschreibungen bis hin zu den ersten Flugversuchen auf dem Feld festgelegt. Die Kommandierung der Geschwindigkeit im Cruise-Modus erfolgt in mehreren Stufen, um eine Unruhe des Reglers abzuwenden, da die Reglerdifferenz zu groß wäre. Im Kapitel 5.3.4 wird dieses Problem über eine Rampenfunktion gelöst. Man kann beobachten, dass bei beiden Modi die Längsgeschwindigkeit gut eingeregelt wird. Lediglich im Hover-Modus haben wir ein leichtes Überschwingen, da wir wollen, dass die Geschwindigkeit schnell eingeregelt wird. Zusätzlich kommt dieses leichte Überschwingen von der nichtlineare Reglerstruktur. Wie in der Abb. 5. 11 zu sehen ist, addieren wir als  $x_{Trimm}$ -Zustand den gewünschten Sollzustand und dadurch ist unmittelbar nach der Eingabe des Kommandos die Reglerdifferenz am größten. Somit werden die Steuerungen des integralen Anteils groß, wodurch sich die spürbare Begrenzung in einem geringen Überschwingen äußert. Abb. 5. 12 und Abb. 5. 13 zeigen auch die Zeitantwort auf einen kommandierten Geschwindigkeitssprung in z-Richtung von *w*=0m/s bei *t*=0s nach *w*=1m/s bei t=20s und *w*=-1m/s bei *t*=30s. Die Simulation für die Geschwindigkeit *w* wird mit *w*=0m/s bei *t*=40s beendet. Alle vorgegebenen Geschwindigkeiten in z-Richtung werden vom Regler gut eingeregelt. Man kann ein leichtes Nicken während der Kommandierung beobachten. Diese liegt aber in einem sehr kleinen Bereich (<1°) und ist somit auch vernachlässigbar. Zum Schluss der Simulation wird eine Gierrate von *r*=0,3rad/s bei *t*=40s kommandiert.

Auch hier ist das Einregelverhalten sehr gut. Sämtliche Aktuatosverläufe zeigen, dass diese ausreichend für dieses Projekt dimensioniert sind, um die folgenden Manöver durchzuführen. Ähnlich folgt auch im Cruise-Modus der Regler sämtlichen Kommandierungen sehr gut. Leichte Positionsabweichungen sollen vom Höhenregler ausgeregelt werden.

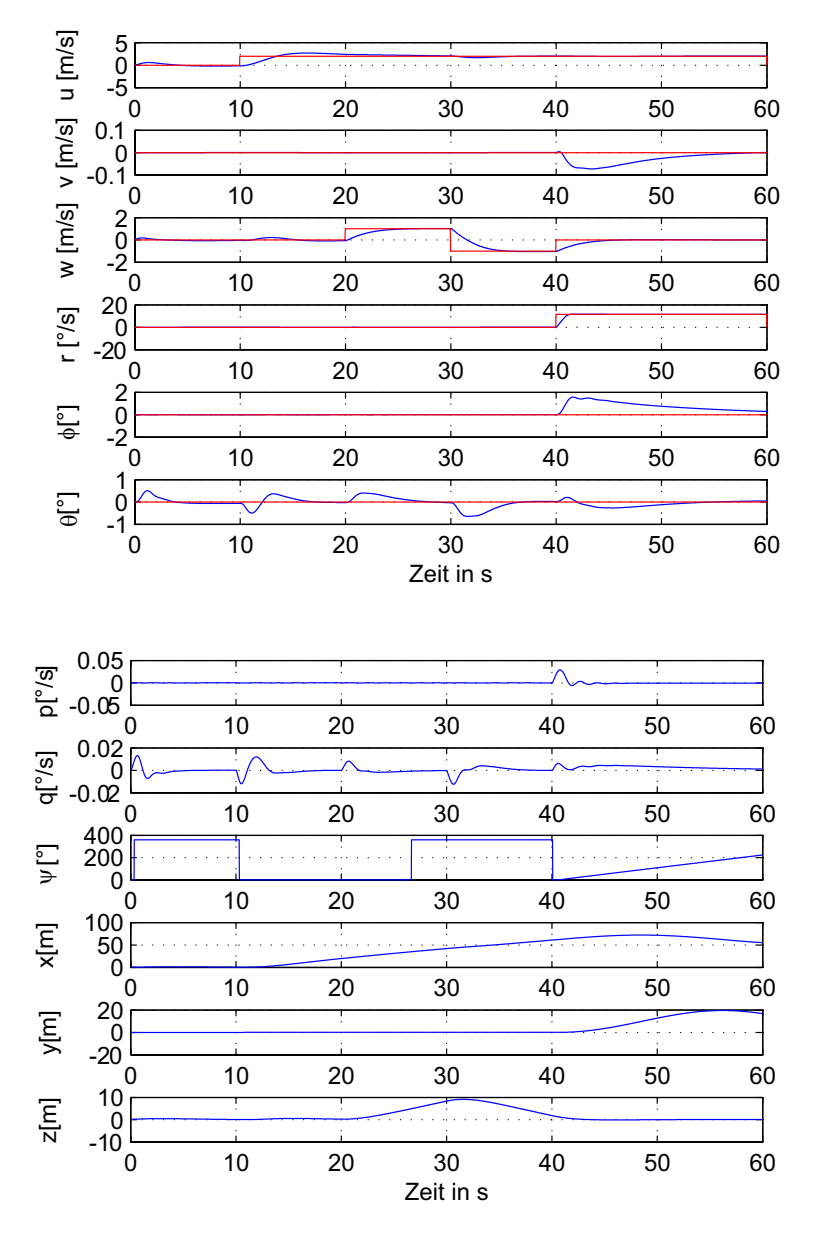

**Abb. 5. 12** Zustände der nichtlinearen Simulation des Zustandsreglers für den Hover-Modus

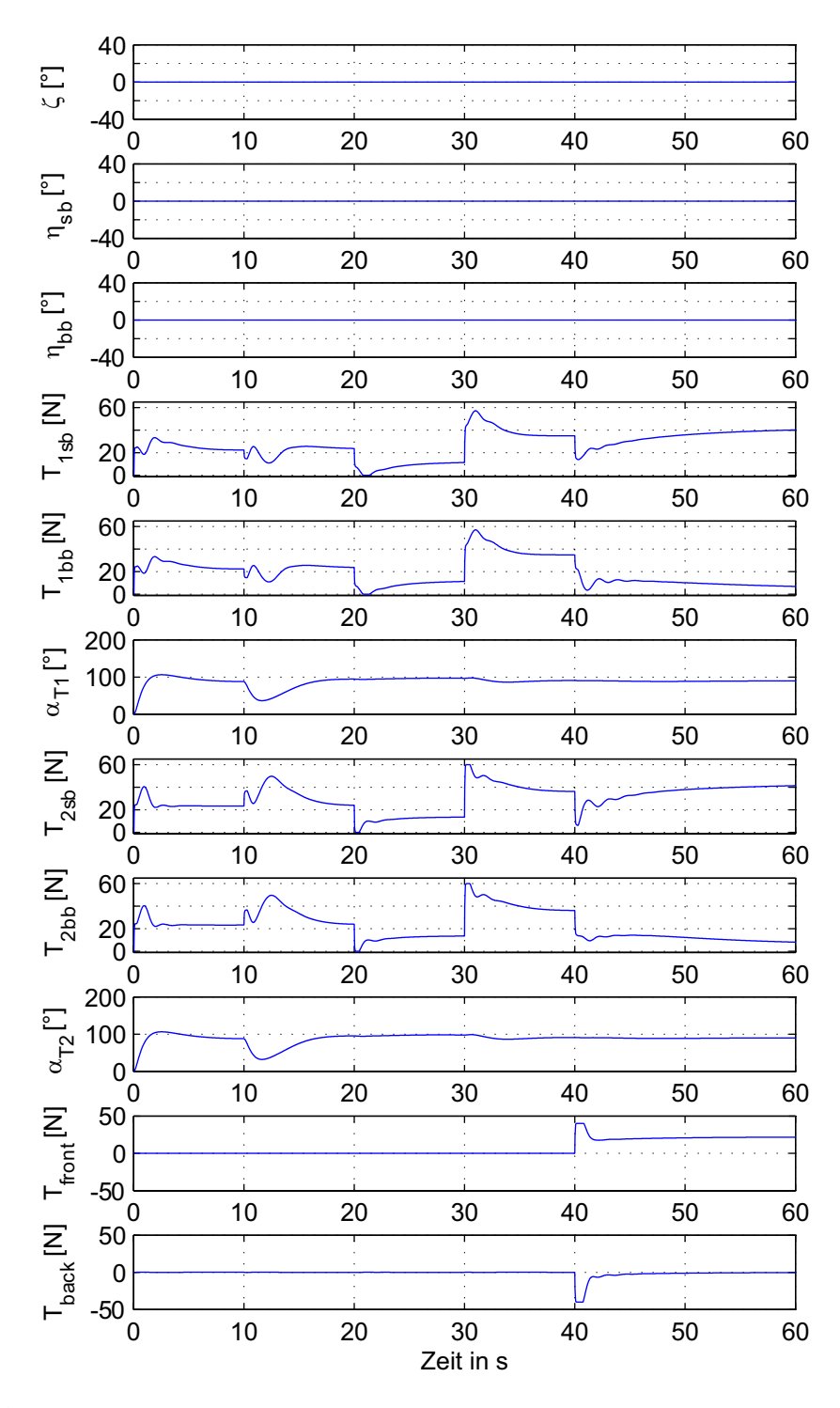

**Abb. 5. 13** Steuereingänge der nichtlinearen Simulation des Zustandsreglers für den Hover-Modus

Man kann auch sehr gut den Übergang vom nicht aerodynamischen in den aerodynamischen Bereich der ungefähr bei *u*=6m/s liegt, beobachten. Durch die Ruderumkehr wird ein leichtes Schieben und somit ein Driften in y-Richtung hervorgerufen. Auch hier soll in einem späteren Kapitel durch einen Gierlageregler das Problem behoben werden.

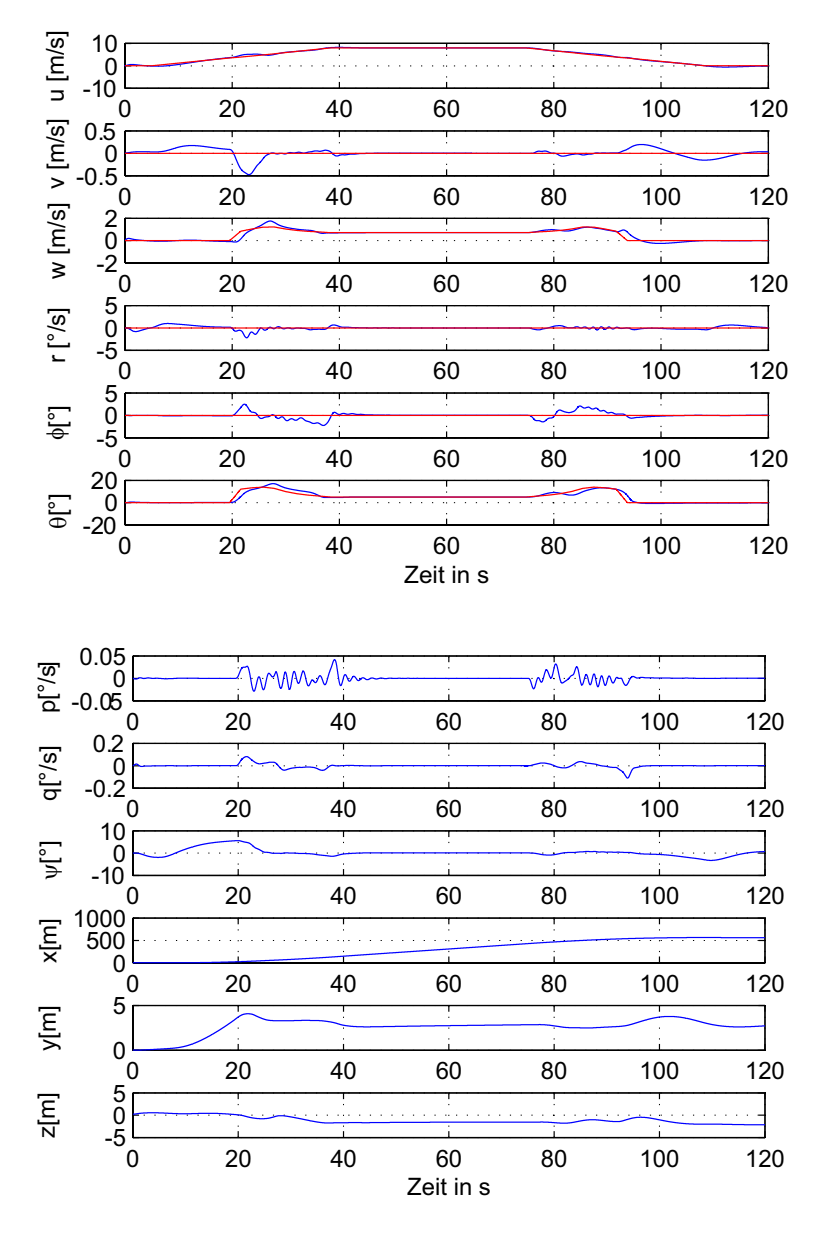

**Abb. 5. 14** Zustände der nichtlinearen Simulation des Zustandsreglers für den Cruise-Modus

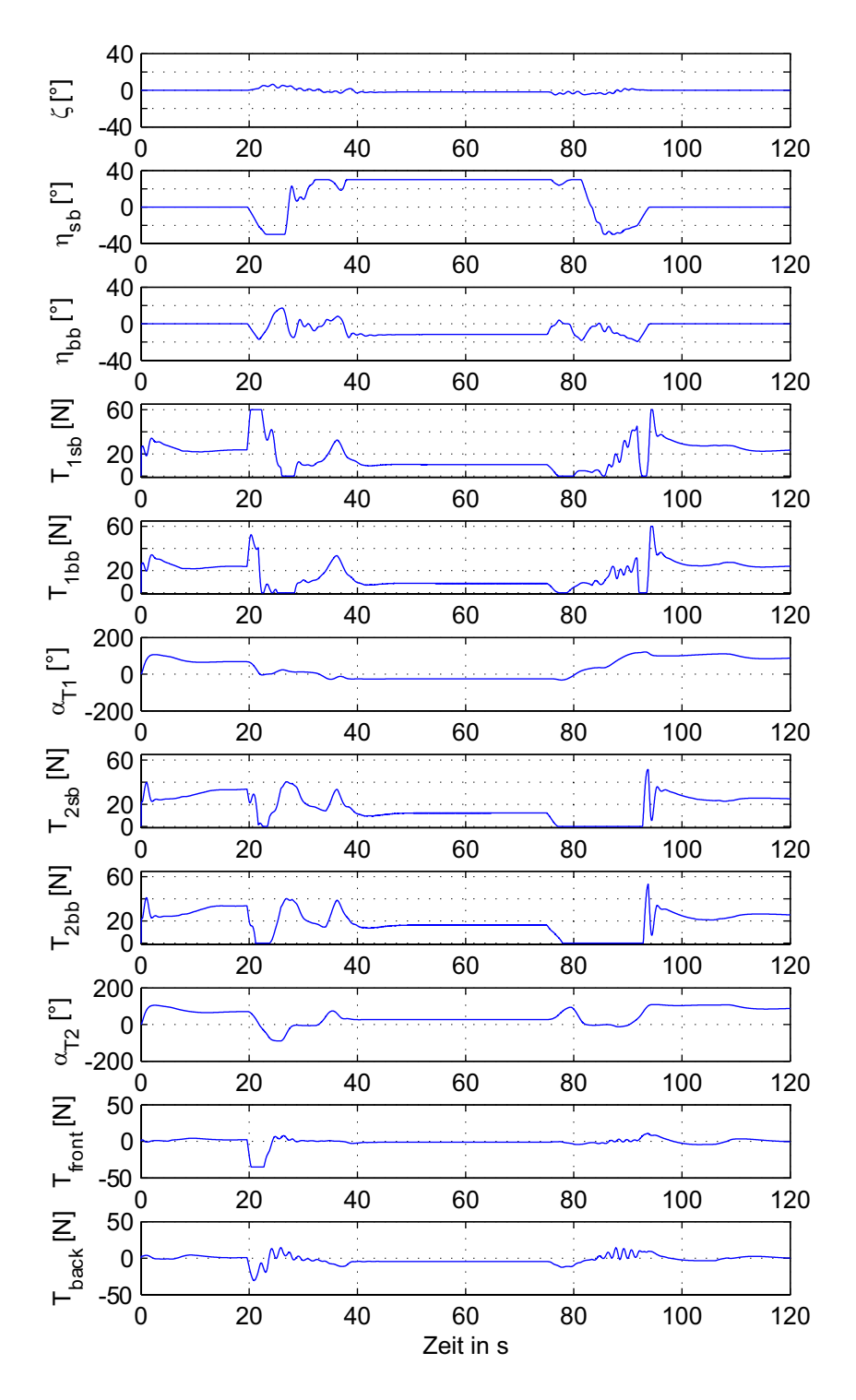

**Abb. 5. 15** Steuereingänge der nichtlinearen Simulation des Zustandsreglers für den CruiseModus

## **5.3.3 Parameternachführung**

Im Kapitel 5.2.2 wurden die Verstärkungsmatrizen für den Hover und Cruise-Modus in Abhängigkeit der Fluggeschwindigkeit des Luftschiffes entworfen. Diese Notwendigkeit kam zu Tragen, da sich die Luftschiffdynamik stark abhängig von der Geschwindigkeit verändert. Im Kapitel 4 wurde bereits diese dominante Veränderung der Dynamik von der Geschwindigkeit ausführlich dargestellt und analysiert. Bei der Betrachtung der Geschwindigkeit um einen bestimmten Arbeitspunkt ist es ausreichend, einen Satz von Verstärkermatrizen zu verwenden, da sich der implementierte Regler gegenüber Parameterschwankungen robust verhält. Aber betrachtet man den gesamten Arbeitsbereich einer Mission von *0 - 10 m/ s*, so ist es unabdingbar, die Verstärkungsmatrizen in Abhängigkeit von der Geschwindigkeit nachzuführen, um eine Steigerung der Reglerqualität zu erzielen.

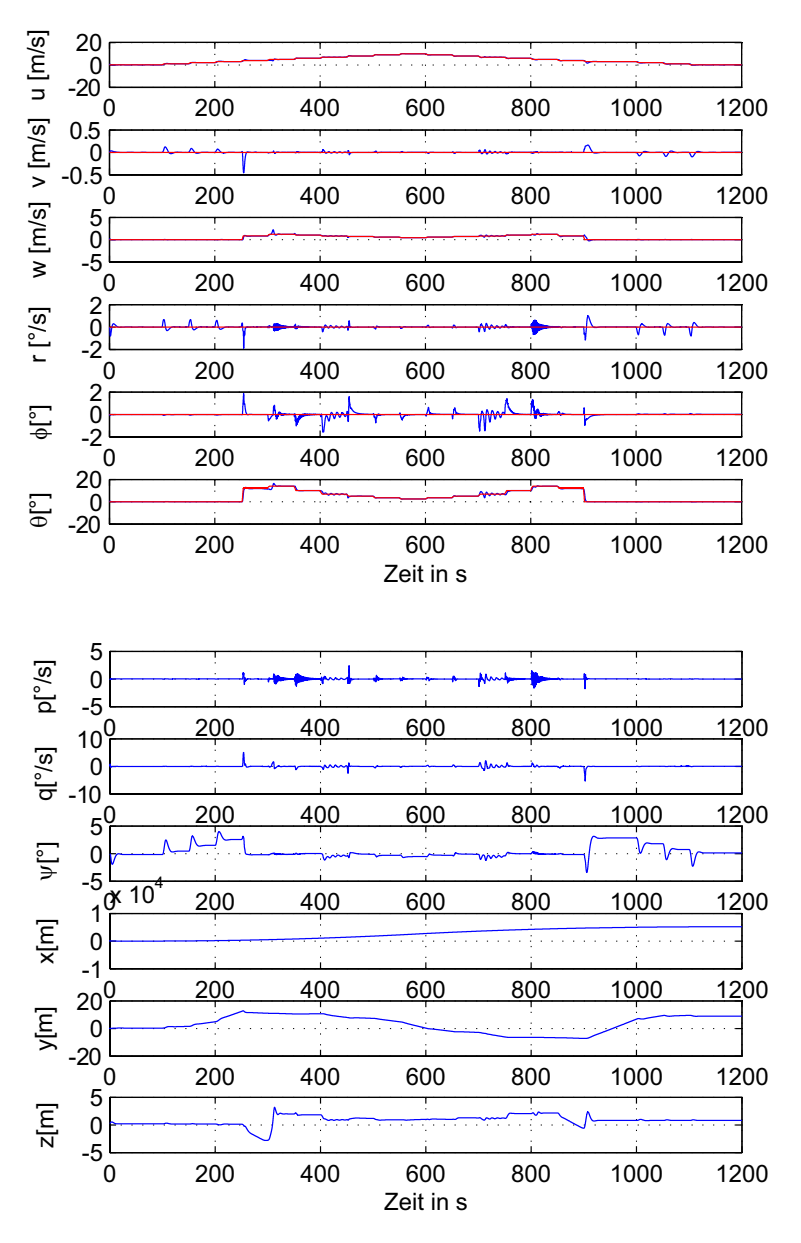

**Abb. 5. 16** Zustände der treppenförmigen Kommandierung der Geschwindigkeitsverlaufes

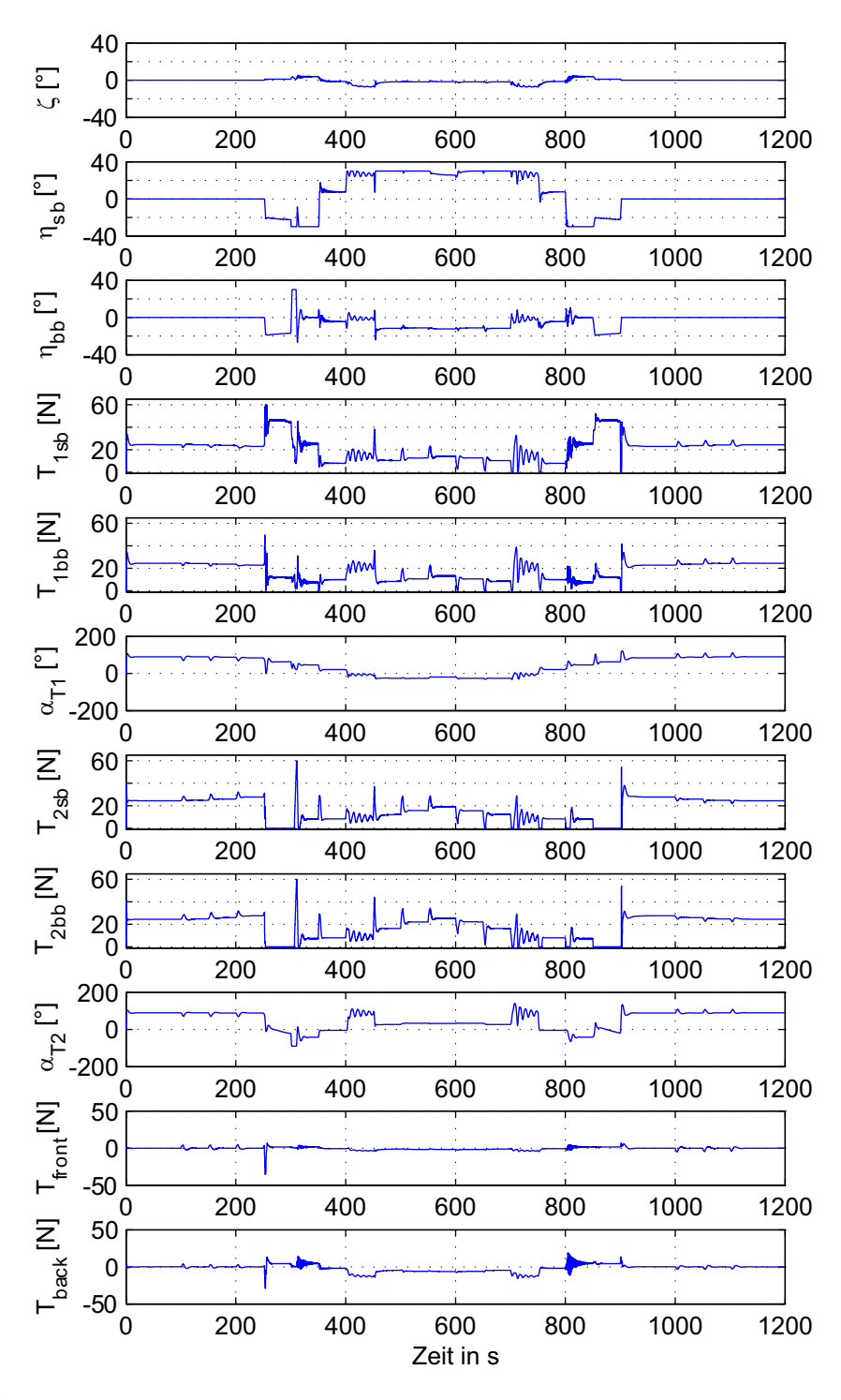

**Abb. 5. 17** Steuereingänge der treppenförmigen Kommandierung der Geschwindigkeitsverlaufes

Für das Luftschiff ALUSTRA wurde deshalb eine Parameternachführung implementiert, welche die Verstärkungsmatrizen der jeweiligen Geschwindigkeit zur Verfügung stellt. Man spricht bei dieser Parameternachführung auch von Parameterscheduling. Diese Vor-

gehensweise ist möglich, da die Fluggeschwindigkeit des Luftschiffes direkt und in einer sehr genauen Qualität von Sensorrechner übertragen wird.

$$
K(s) = K(s, u)
$$
  
\n
$$
K_I(s) = K_I(s, u)
$$
\n(5.15)

Für den Hover und Cruise-Modus besitzen die berechneten Verstärkungsmatrizen (je 0,5m/s) jeweils für einen bestimmten Geschwindigkeitsbereich Gültigkeit. Dieser Bereich des jeweiligen Parametersatzes ist in der folgenden Tabelle aufgeführt.

| Modus  | umin               | umax     | <b>Parametersätze</b> |
|--------|--------------------|----------|-----------------------|
| Hover  | $0m$ /s            | 4m/s     | $0 \text{ bis } 9$    |
| Cruise | 4.5 <sub>m/s</sub> | $10m$ /s | $10 \text{ bis } 21$  |

**Tab. 5. 1** Gültigkeitsbereiche der Parametersätze

Abb. 5. 14 und Abb. 5. 15 zeigen das nichtlineare Simulationsergebnis für einen treppenförmigen Verlauf der kommandierten Geschwindigkeit V<sub>TAS</sub> zwischen 0 und 10m/s. Es ergibt sich hier eine hohe Übereinstimmung zwischen kommandiertem und tatsächlicher Längsgeschwindigkeit u. Lediglich um den Bereich von u=4m/s nach u=6m/s, was dem Übergang von Hover im Cruise-Modus und der Ruderumkehrgeschwindigkeit Vη<sub>invers</sub> entspricht, ergibt sich ein leichtes Überschwingen. Dies ist auch einfach nachzuvollziehen. Verursacht einmal durch den Übergang im Cruise-Modus stellt das Luftschiff einen Anstellwinkel θ und dadurch regt sich das Luftschiff zum Schwingen an. Überdies hat das Luftschiff mit θ zwischen 10° und 12° für diesen Arbeitspunkt (Abb. 4. 2) im Cruise-Modus einen relativ starken Nickwinkel und die Klappen schlagen bezüglich der Ruderumkehr in die entgegengesetzte bzw. negative Richtung aus. Betrachtet man in der Abbildung die Steuerverläufe, kann man beobachten, dass hier noch die Kraftwirkung für die Anstellung des Rumpfes von den Haupantrieben erzeugt wird, obwohl ein Ausschlag des Höhenruders im Sinne einer direkten Kraftsteuerung wirkt.

## **5.3.4 Rampenverlauf**

Dieser Abschnitt befasst sich mit der Aufgabe, wie sich im Cruise-Modus der Zustandsregler verhält, wenn das System stark beschleunigt wird, also hohe Änderungen in der Sollgeschwindigkeiten auftreten. Denn solange sich das System in einem konstanten oder moderat beschleunigten Zustand befindet, regelt der Zustandsregler den Sollzustand der Geschwindigkeit exakt. Die Frage, die sich stellt, ist, unter welchem Geschwindigkeitsverlauf oder auch Rampenfunktion die Trajektorie, die dem System folgen muss, optimal ist und somit während einer Beschleunigung der Positionsfehler minimal bleibt. Als Vergleich zum Sollsprung fand als Verlauf die Rampe mit der x-Funktionalität Verwendung. Auch andere Verläufe wie  $x^2$  oder  $\cos x$ -Funktion standen in Betracht, aber es war zu erkennen, dass keine signifikante Unterschiede bezüglich der Positionsabweichung verursachten und demzufolge die einfache Variante ausgewählt wurde.

Abb. 5. 18 zeigt eine Gegenüberstellung des Sollsprunges zu der Rampenfunktion mit unterschiedlichen Rampenzeiten. Man kann hier gut erkennen, dass eine Erhöhung der Rampenzeit eine positive Positionsgenauigkeit e während des Fluges hat. Daher wird für den Cruise-Modus für hohe Sollsprünge eine Rampenfunktion mit längeren Rampenzeiten in Betracht gezogen.

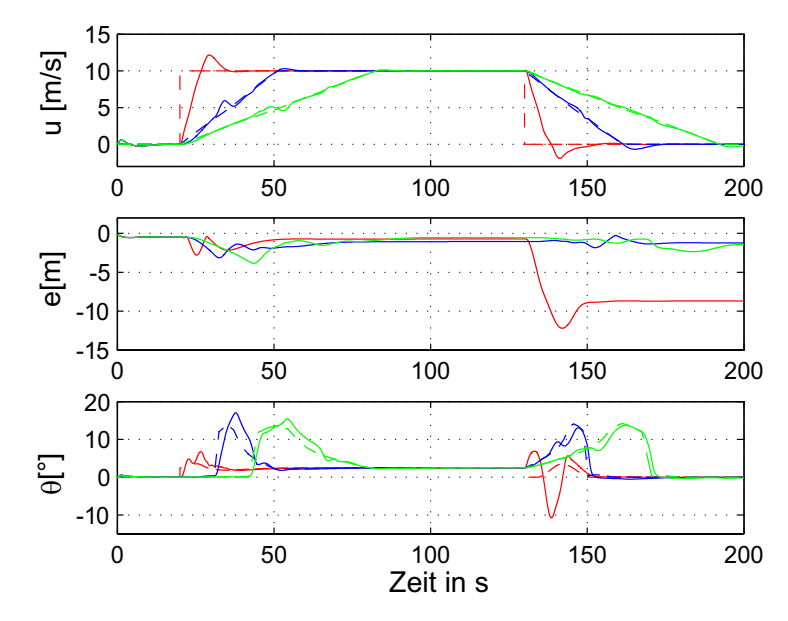

**Abb. 5. 18** Gegenüberstellung des Sollsprunges zur Rampenfunktion mit verschiedenen Rampenzeiten.

## **5.4 Führungsregler für den Hover und Cruise-Modus**

Wie schon am Anfang dieses Kapitels beschrieben worden ist, beruht der CAS-Entwurf für das Luftschiff ALUSTRA auf den Prinzipien der Mehrgrößenregelung und als Reglerentwurfsverfahren zur Fluglageregelung fand ein optimaler Zustandsregler (LQR) mit zusätzlichem I-Regler im Vorwärtszweig des Regelungssystems Verwendung. Die Parameter der Führungsregler des Hover- und Cruise-Modus wurden in erster Näherung mitmilfe des Schwingungsverfahrens nach Ziegler und Nichols [19] bestimmt. Bei dieser auch als zweite Einstellregel von Ziegler und Nichols bezeichneten Methode geht man dementsprechend so vor, dass unabhängig davon, ob es sich um einen reinen P oder PID oder eine andere Reglerkombination handelt, immer zunächst das Reglersystem als ein reiner P-Regler betrachtet wird. Danach wird zunächst der Reglerparameter  $K_{R_{krit}}$  so eingestellt, dass der Reglerkreis zu schwingen beginnt und somit das System kurz davor ist, instabil zu werden. Anschließend können aus den eingestellten Reglerparametern *KRkrit* und der Periodendauer  $T_{R_{krit}}$  der Dauerschwingung die Regelparameter mit der nachfölgenden Tabelle bestimmt werden.

| Regler     | $K_{R_{krit}}$            | $T_N$                     | $T_V$                        |
|------------|---------------------------|---------------------------|------------------------------|
|            | $0, 5 \cdot K_{R_{krit}}$ |                           |                              |
| PI         | $0,45\cdot K_{R_{krit}}$  | $0,85 \cdot T_{R_{krit}}$ |                              |
| <b>PD</b>  | $0, 8 \cdot K_{R_{krit}}$ |                           | 0, 12 · $T_{R_{krit}}$       |
| <b>PID</b> | $0, 6 \cdot K_{R_{krit}}$ | $0, 5 \cdot T_{R_{krit}}$ | 0, 12 $\cdot$ $T_{R_{krit}}$ |

**Tab. 5. 2** Gültigkeitsbereiche der Parametersätze

$$
mit K_I = K_R / T_N \text{ und } K_D = K_R \cdot T_V
$$

Da dieses Verfahren den Nachteil hat, dass es lediglich auf Regelstrecken anwendbar ist, bei denen Schwingungen keine Schäden anrichten können, sind die Einstellungen der Reglerparameter anfangs mit der nichlinearen Simulation des Luftschiffes ALUSTRA ermittelt worden sowie mit der HiL Umgebung verifiziert.

## **5.4.1 Höhenregler**

Nach der Entwicklung des Zustandsreglers wird als erster Führungsregler für den Hover und Cruise-Modus der Höhenregler, der als Eingrößenschleife um den Zustandsregler angelegt ist, entwickelt.

Die in der Luftfahrt übliche Vorgehensweise, Höhenänderungen über die Nicklage θ bzw. den Bahnwinkel γ zu regeln [3], [4], findet hier lediglich für den Cruise-Modus Anwendung, wo die aerodynamischen Auftriebskräften zur Höhenänderung ihren Beitrag liefern. Für Geschwindigkeiten unterhalb dieser Schwelle wird die Höhenänderung über die vertikale Geschwindigkeit w geregelt. Dabei wird das Luftschiff primär aus Mangel an aerodynamischen Auftriebskräften von den Hauptmotoren nach oben/unten gedrückt. Diese Reglerstruktur der Höhenregelung für den Hover-Modus ist als P-Kaskadenregelung aufgebaut und in Abb. 5. 19 dargestellt.

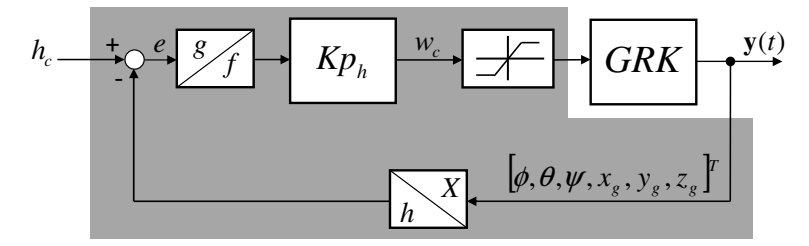

**Abb. 5. 19** Höhenregler im Hover-Modus

Die nichtlineare Simulation des Höhenreglers für den Hover-Modus wird für eine Missionsgeschwindigkeit von 2m/s sind in den Abb. 5. 20 und Abb. 5. 21 dargestellt. Für die gesamte Höhenänderung von 35m in verschiedenen Höhenschritten ist in der linearen Simulation ein geringfügiges Überschwingen der Höhe vom Zielwert mit einer im Rahmen bleibenden Überschschwingbreite weit unterhalb von 3% zu beobachten. Hier ist auch der typisch für diesen Modus ausgelegte, direkte Zusammenhang der Höhenregelung zum Zustand w klar

erkennbar. In der Simulationszeit zwischen 50s und 200s nimmt die Geschwindigkeit w in z-Richtung nach einem kommandieren Wert kontinuierlich ab, da die Regelabweichung in diesem Bereich ebenfalls kontinuierlich abgebaut wird. Das gleiche gilt für den kommandierten Sinkflug, was in der Simulationszeit zwischen 200s und 300s zu sehen ist. Auch hier ändert sich die Geschwindigkeit w in z-Richtung mit dem kontinuierlichen Abbau der Reglerabweichung.

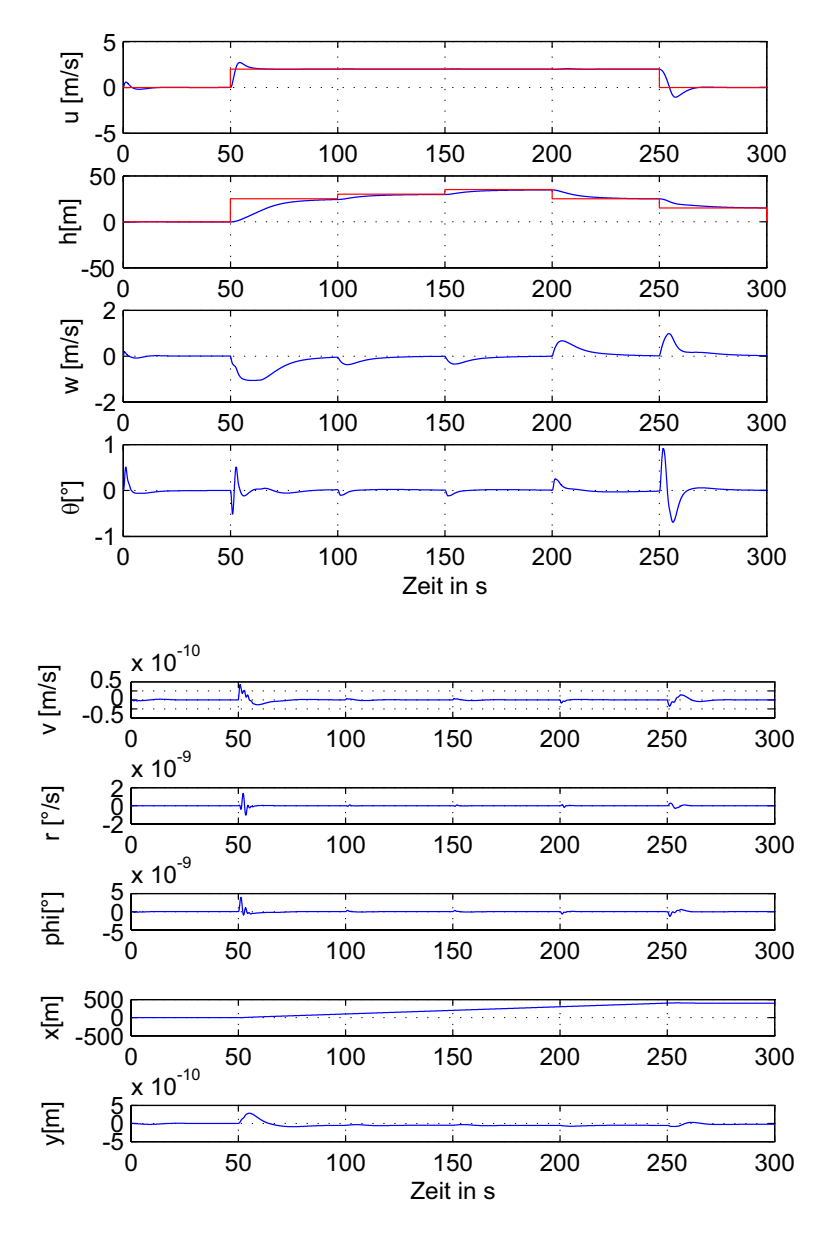

**Abb. 5. 20** Zustände: Steig- Höhenhaltung und Sinkflug von 50 m Höhenänderung bei Vtas=2m/ s

Bei den Steuereingängen erkennt man die Anregung der Höhenänderung durch die Hauptantriebe  $T_{1sb}$ ,  $T_{1bb}$ ,  $T_{2sb}$ ,  $T_{2bb}$  and in einem geringen Teil von den Winden  $\alpha_{T1}$ ,  $\alpha_{T2}$  an. Der Einfluss der Hauptantriebe  $T_{1sb}$ ,  $T_{1bb}$ ,  $T_{2sb}$ ,  $T_{2bb}$  und der Winden  $\alpha_{T1}$ ,  $\alpha_{T2}$  für die

Längsbewegung gelangt im Kapitel 4 (Abb. 4. 5, Abb. 4. 6, Abb. 4. 7) in der Modalanalyse ausführlich zur Darstellung. Hierbei erkennt man, dass der Zustand w in allen Modi vertreten ist.

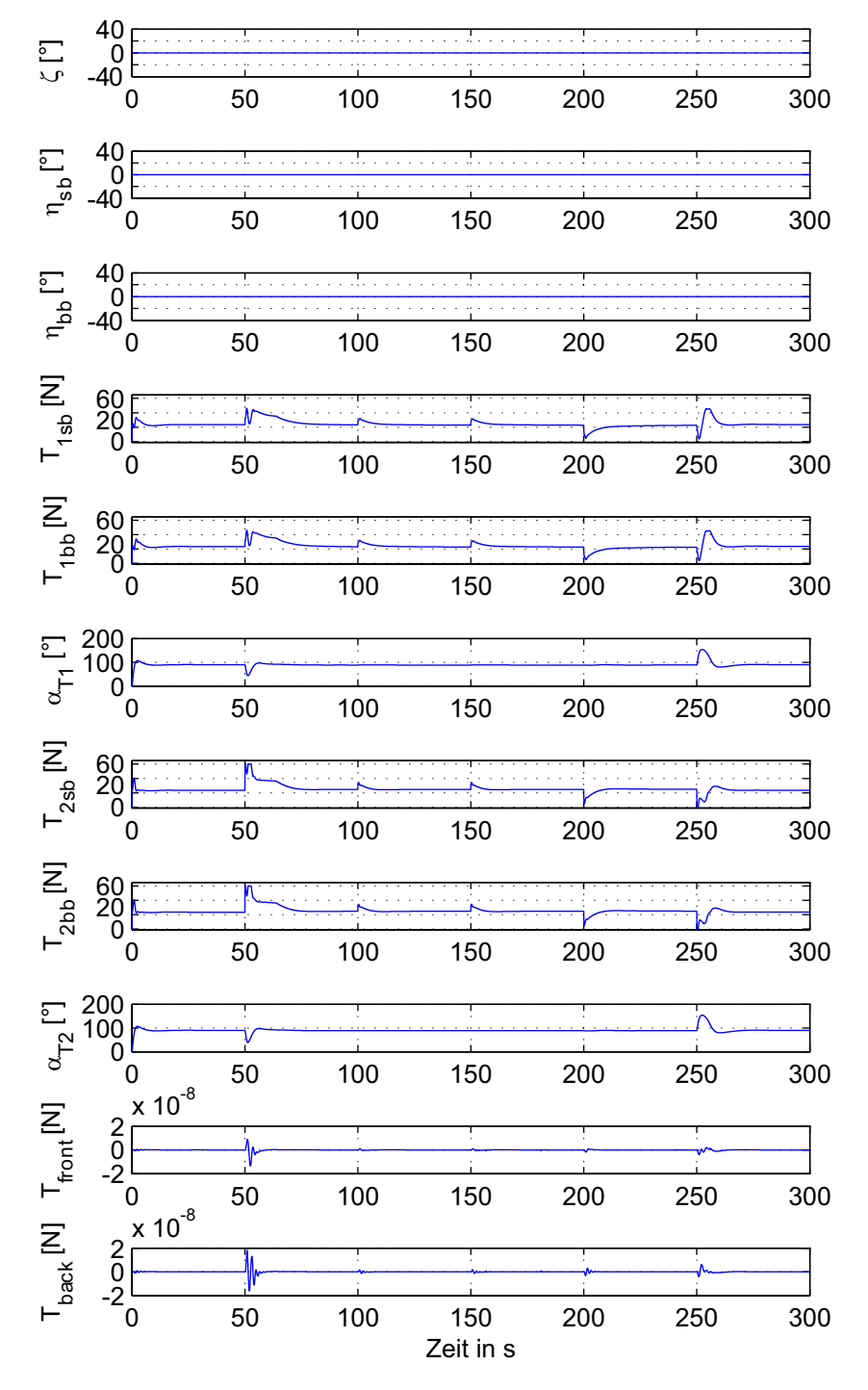

**Abb. 5. 21** Steuereingänge: Steig- Höhenhaltung und Sinkflug von 50 m Höhenänderung bei Vtas=2m/s

Der für den Cruise-Modus eingesetzte Höhenregler hat in der Kaskadenregelung, in der er realisiert ist (siehe Abb. 5. 22), keinen direkten Zugriff auf das Höhenruder, sondern es wird eine Nicklage  $\theta_c$  an den Zustandsregler kommandiert. Abhängig von der Gewichtung des Zustandsreglers wird die Höhe anteilmäßig von dem Höhenruder und Hauptantrieben eingestellt.

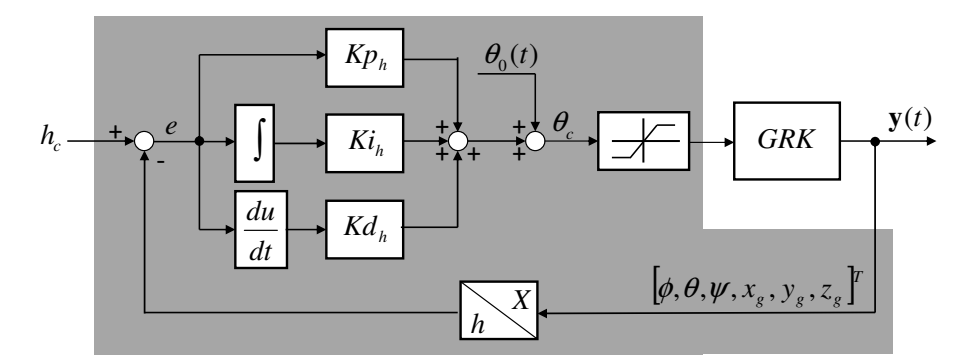

**Abb. 5. 22** Höhenregler im Cruise-Modus

Die Höhenreglerstruktur im Cruise-Modus ist eine PID-Regelung. Eine rein proportionale Regelung wie im Hover-Modus könnte ebenfalls zu einer Lösung führen, aber um eine stationäre Führungsgenauigkeit zu erreichen und damit eine bessere Regeleigenschaft, soll hier nicht auf einen geringen integralen und differenzialen Anteil verzichtet werden. Damit bei einer zu großen Höhenänderung nicht ein unrealistischer Nicklagewinkel kommandiert wird, ist dieser auf einen bestimmten Wert limitiert.

In der Abb. 5. 23 und Abb. 5. 24 ist das Ergebnis der nichtlinearen Simulation des Höhenreglers dargestellt. Nach der Kommandierung einer Fluggeschwindigkeit von 8m/s und dessen Einstellung vom Zustandsregler wurden sowohl ein Steigflug von 50m als auch ein Sinkflug 50m von durchgeführt. Dabei ist ein Überschwingen der Höhe vom Zielwert mit einer im Rahmen bleibenden Überschwingbreite (unterhalb 3%) zu beobachten. In den Zuständen w und deutlicher in q und  $\theta$  ist hauptsächlich der direkte Zusammenhang mit der Höhenregelung zu erkennen. Das war auch zu erwarten. In der Simulationszeit zwischen 50s und 100s nimmt die Nicklage nach einem kommandierten Wert kontinuierlich ab, da die Regelabweichung in diesem Bereich ebenfalls kontinuierlich abgebaut wird. Das Gleiche gilt für den kommandierten Sinkflug, was in der Simulationszeit zwischen 200s und 270s zu sehen ist. Auch hier ändert sich der Nicklagewinkel mit dem kontinuierlichen Abbau der Reglerabweichung. Damit es zur keiner Berührung mit den Boden für bodennahe Flugmanöver während des Sinkfluges kommen kann, wurde die Sinkrate stärker gegenüber der Steigrate limitiert. Dadurch ist der Anstieg deutlich ausgeprägter gegenüber dem Abfall, was zur Folge hat, dass der Abstieg länger dauert als der Aufstieg. Bei den Steuereingängen erkennt man die Anregung der Höhenänderung durch die Winden  $\alpha_{T1}, \alpha_{T2}$  . Zusätzlich kann man eine Änderung der Höhendifferenz über die Höhenruderausschläge η<sub>*sb*</sub>, η<sub>*bb*</sub> beobachten. Der Einfluss beider Steuereingänge sowohl der Winde auch der Ruder für die Hebelwirkung und Nickschwingung wird für diese Fluggeschwindigkeit im Kapitel 4 in der Modalanalyse (Abb. 4. 6,Abb. 4. 7) dargestellt.

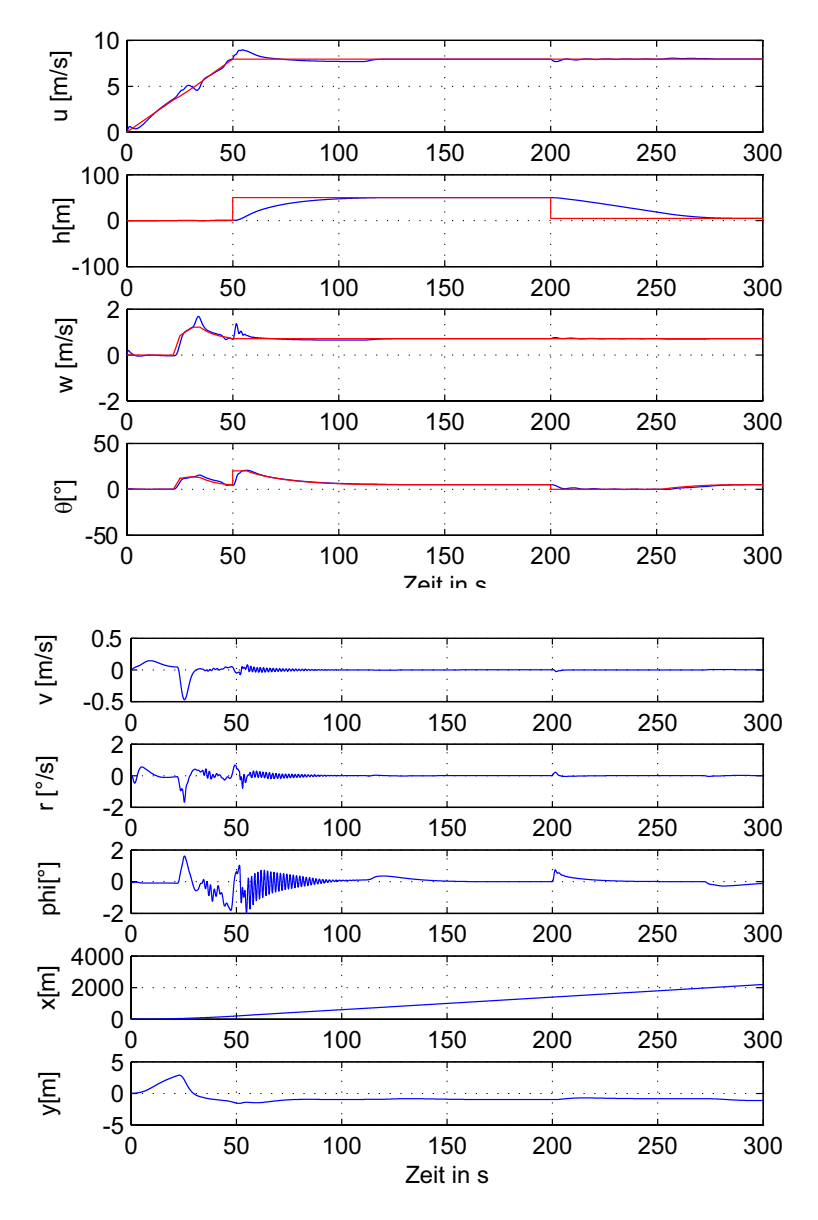

**Abb. 5. 23** Zustände: Steig- und Sinkflug von 50 m Höhenänderung bei Vtas=8m/s

Das Maximum der Nicklage während der gesamten Simulationsdauer entspricht annähernd der Gesamtlimitierung von 20°. Somit ist auch für den Cruise-Modus dieser Führungsregler für das Nicklageverhalten zur Höhenänderung völlig ausreichend und somit sind keine zusätzlichen Maßnahmen nötig.

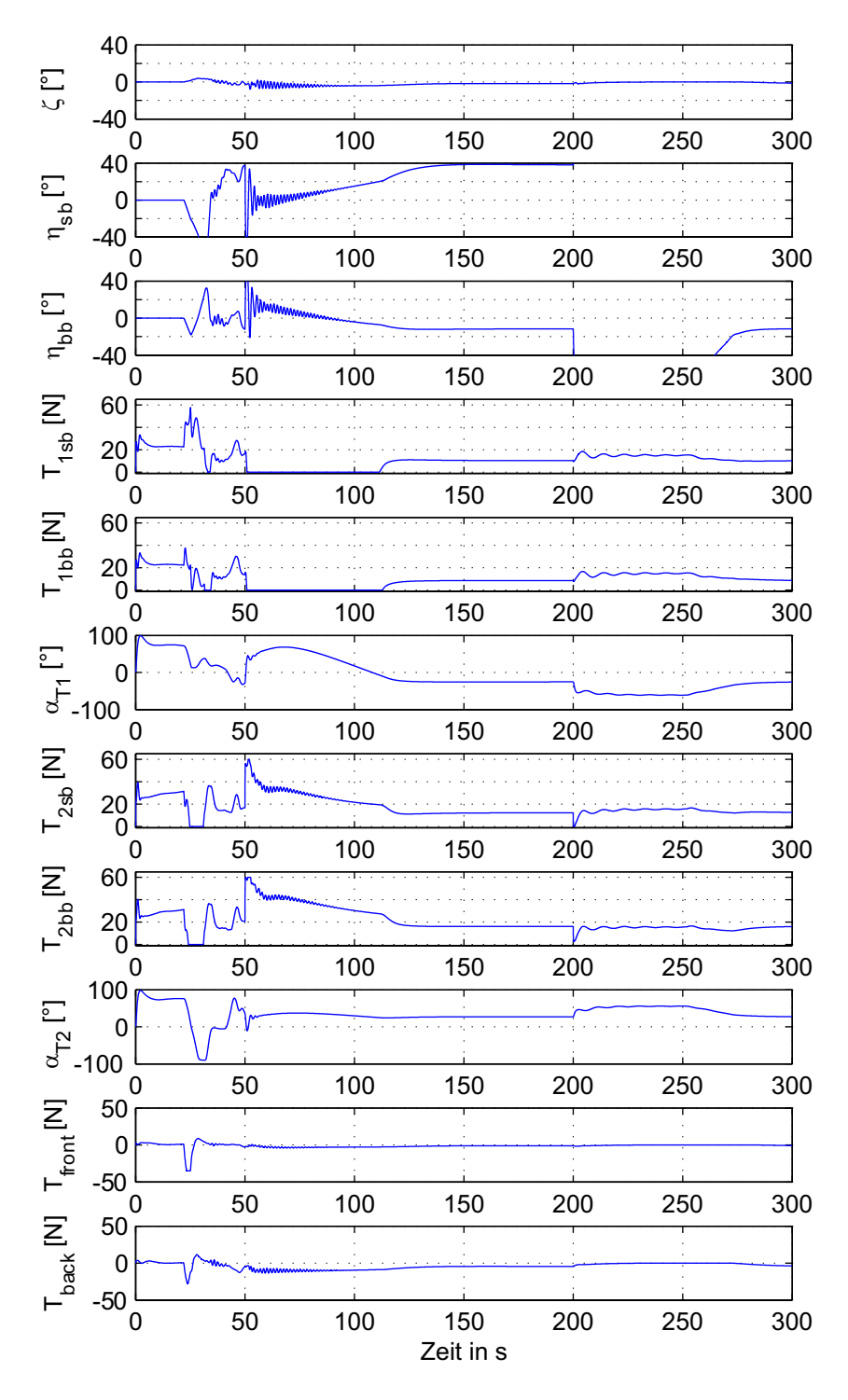

**Abb. 5. 24** Steuereingänge: Steig- und Sinkflug von 50 m Höhenänderung bei Vtas=8m/s

## **5.4.2 Kreis-Bahnregler**

Der Einsatz eines Kreis-Bahnreglers soll gewährleisten, dass das Luftschiff entlang einer vorgegebener Bahnsequenz mit einer konstanten Längsgeschwindigkeit  $u_c$  fliegt. Kleine Bahnabweichungen  $d_{dif}$  von der Solltrajektorie sollen über die Geschwindigkeitskomponente  $v_c$  ausgeregelt werden.

Abhängig von der Bahnsequenz während des Flugmanövers wird der kommandierte Kurswinkel ψ<sub>*Bahn*</sub> einmal über (2. 5) berechnet, wenn es sich dabei um einen Flug entlang einer Geraten handelt und einmal über (2. 12), wenn es dabei um eine Flugbahn mit einem festen Kreisradius geht. Erst nach Beendigung des Kreisfluges setzt das Luftschiff Kurs auf einen neuen anzufliegenden Wegpunkt, der durch die Missionsplanung vorgegeben wird, und leitet abhängig vom Flugmodus und Flugmanöver (siehe Tab. 2. 1) die neue Flugsequenz ein.

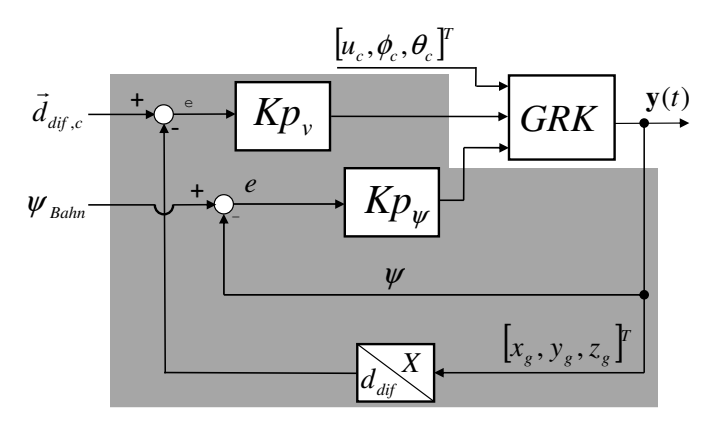

**Abb. 5. 25** Reglerstruktur für eine festgelegte Richtung

Diese Kreis-Bahnregler Struktur, welche die Bahnabweichungen und Kurswinkel des Luftschiffes regelt, ist als P-Kaskadenregelung realisiert (siehe Abb. 5. 25).

Das Verhalten des Kreis-Bahnreglers wird zunächst für den Hover und danach für den Cruise-Modus abgebildet. Für den Hover-Modus wird zunächst bei einem Kreisradius R von 40m und bei einer konstanten Geschwindigkeit u von 2m/s untersucht. Entsprechend im Cruise-Modus wird ein Kreisradius von 100m und bei einer konstanten Geschwindigkeit von 8m/s geflogen. Abb. 5. 26 und Abb. 5. 28 zeigen die Reaktionen des Kreis-Bahnreglers auf das beschriebene Manöver. Der Endwert von 2m/s ist nach einem leichten Überschwinger schnell angenommen. Im Cruise-Modus wird die Geschwindigkeit über eine Rampe (Kapitel 5.3.4) zusätzlich an ihrem Sollzustand geführt. Während das Luftschiff sich im Geradeausflug befindet, wird die Gierlage ψ<sub>Bahn</sub> konstant und ohne Abweichung gehalten. Nach Aktivierung des Kreismanövers von der Flugführung kann man eine leichte Regelabweichung zwischen Soll- und Istradius beobachten. Mit unterhalb 3% der Sollgröße ist diese Regelabweichung jedoch zu vernachlässigen, doch lässt sich damit erklären, dass die resultierende Drehrate im Kreisflug hinreichend gering gewählt wurde, damit das System nicht an die Drehratengrenze des Luftschiffes gelangt. Mit einer zu starken Drehrate würde man ein leichtes Schwingen entlang der Solltrajektorie beobachten.

Man kann bezüglich des Kreis-Bahnreglers für die Geschwindigkeit und die Gierlage ein gutes Sollwertverhalten beobachten. Lediglich die Einschränkung, wie schon vorher erwähnt, der Bahnabweichung im Kreisflug weicht von der optimalen Auslegung des Reg-

## lers ab.

Aber trotzdem kann man insgesamt feststellen, dass die kommandierten Sollwerte schnell und ausreichend gedämpft eingenommen und ohne nennenswerte Regelabweichung gehalten werden.

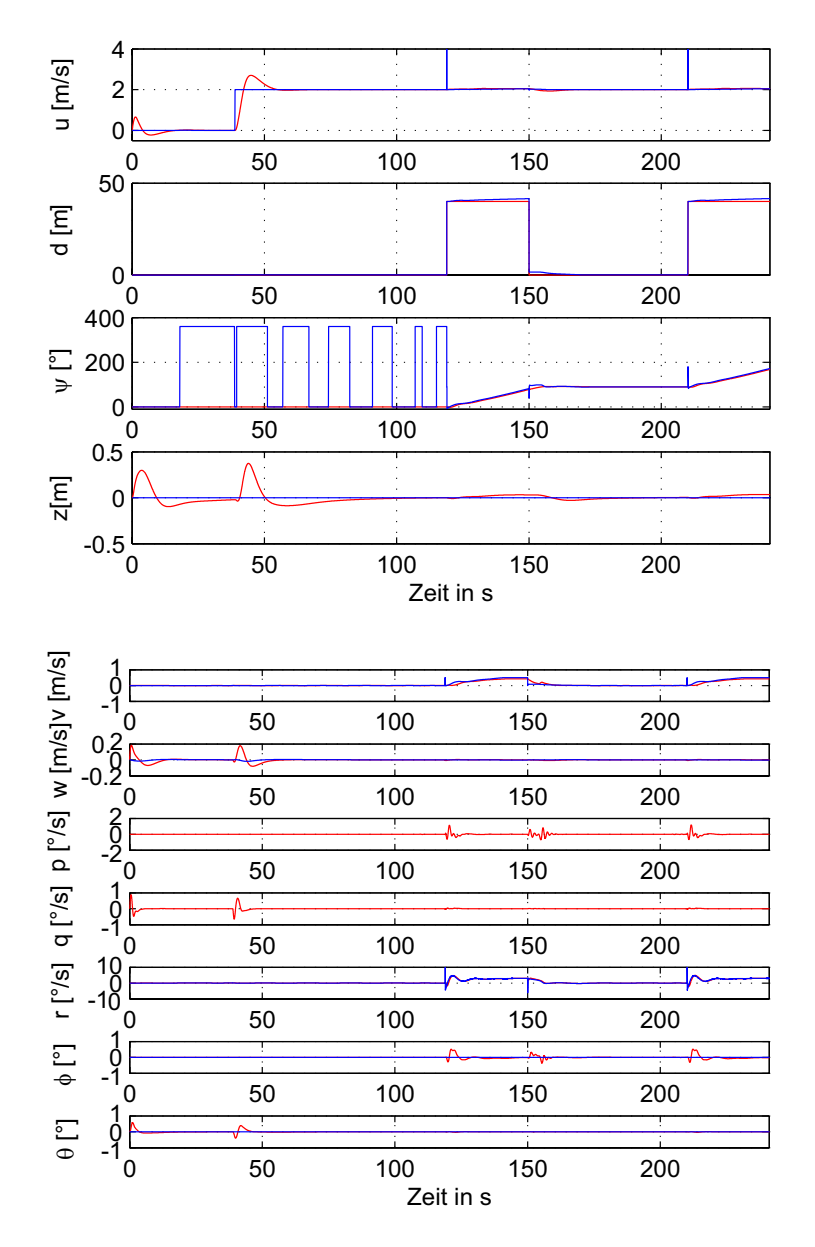

**Abb. 5. 26** Zustände: Simulation Kreis-Bahnflug im Hover-Modus, *u* = 2m/s, *R*=40m

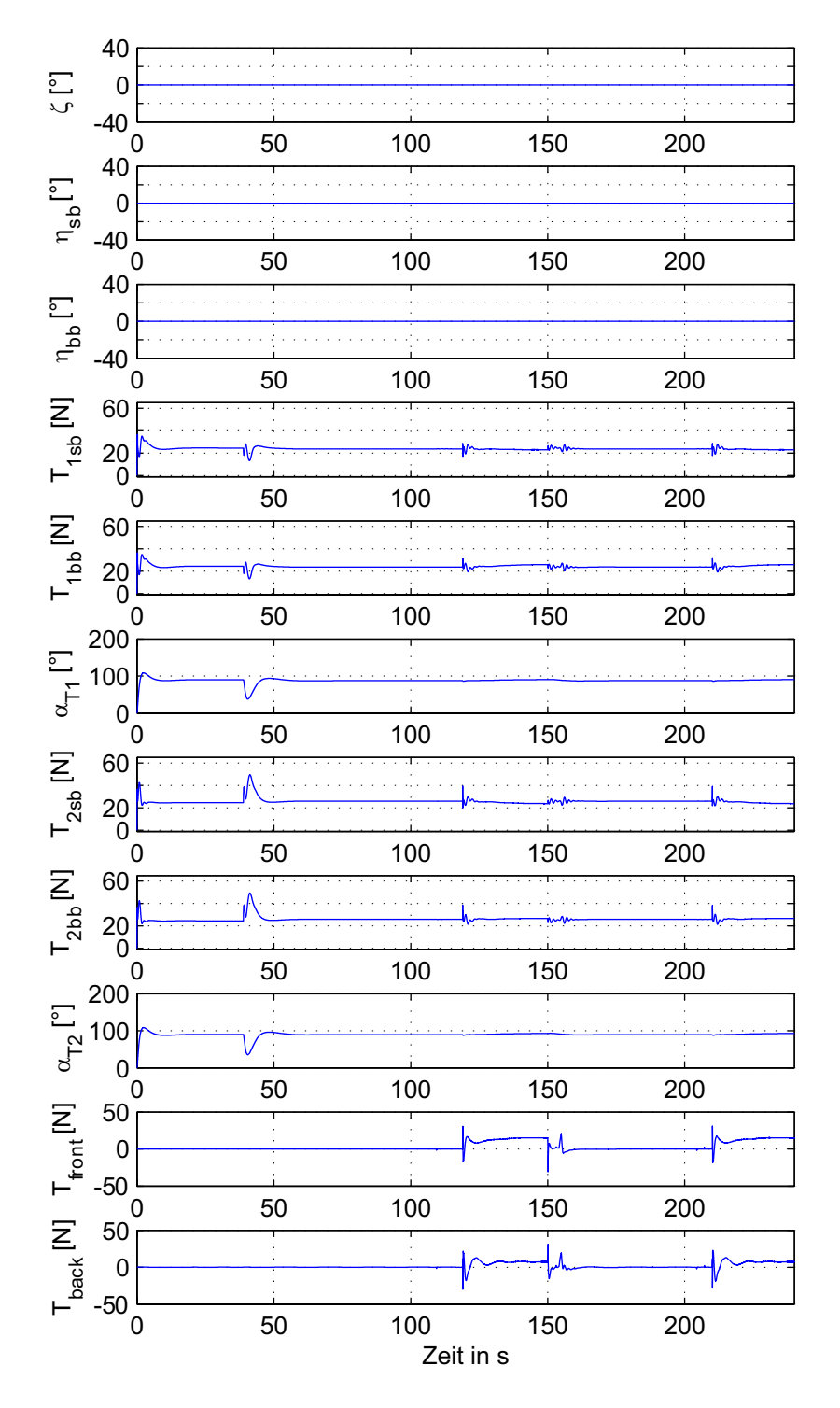

**Abb. 5. 27** Steuereingänge: Simulation Kreis-Bahnflug im Hover-Modus, *u* = 2m/s, *R*=40m

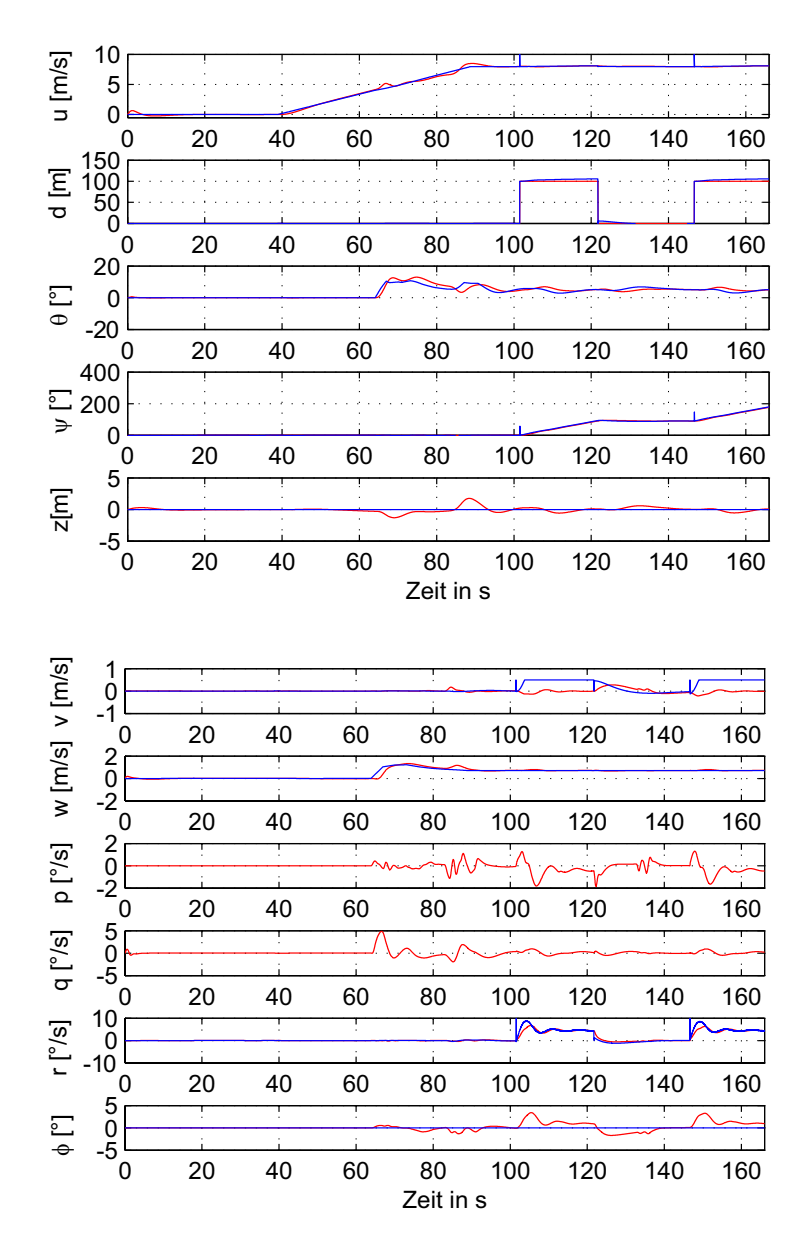

**Abb. 5. 28** Zustände: Simulation Kreis-Bahnflug im Cruise-Modus, *u* = 8m/s, *R*=100m
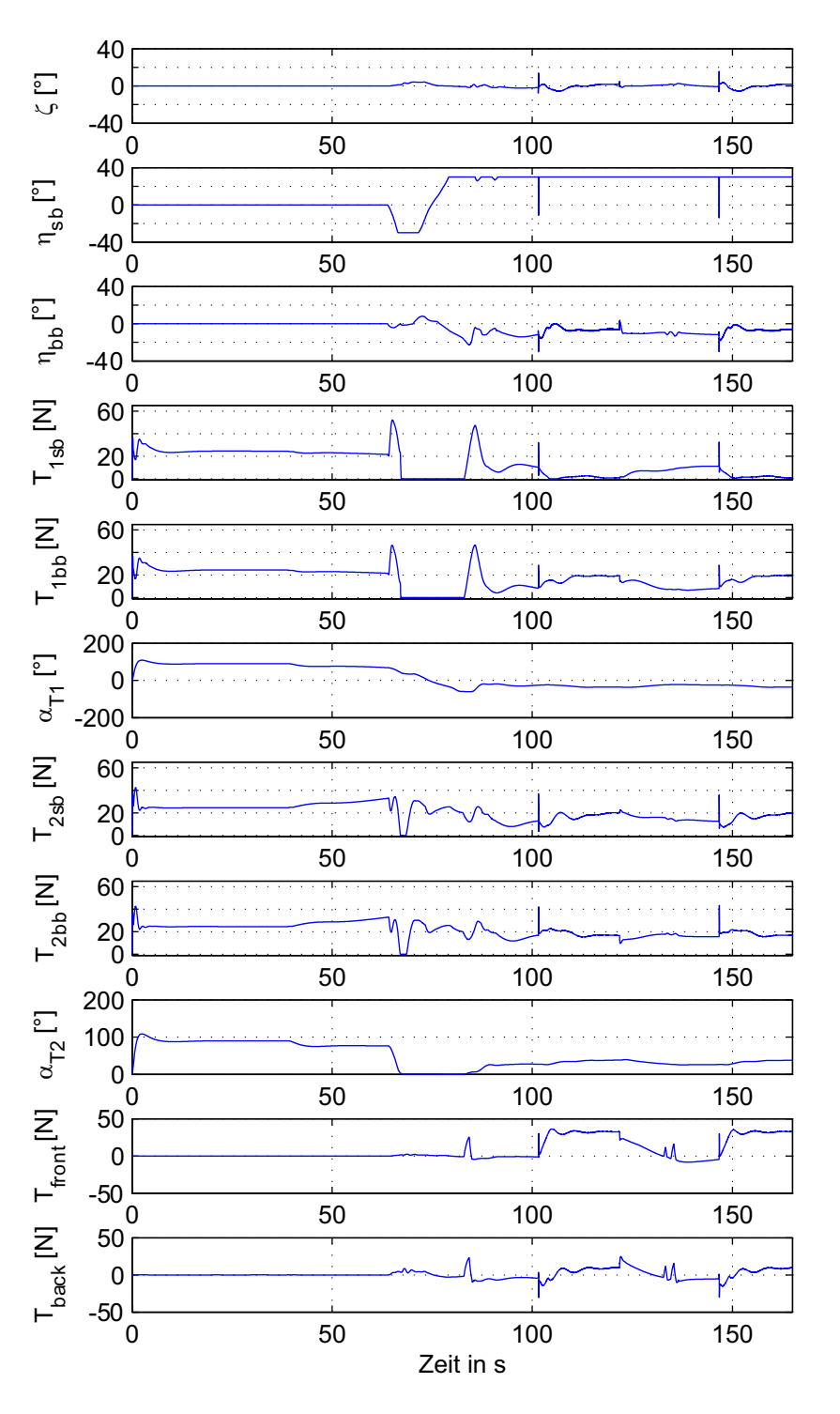

**Abb. 5. 29** Steuereingänge: Simulation Kreis-Bahnflug im Cruise-Modus, *u* = 8m/s, *R*=100m

### **5.4.3 Positionsregler**

Durch die Positionsregelung soll das Luftschiff den nächsten anzufliegenden Wegpunkt, der von der Missionsplanung vorgegeben wird, anfliegen und diese Position dann auch halten. Erst nach Kommandierung eines weiteren, neuen anzufliegenden Wegpunktes durch die Missionsplanung soll sich das Luftschiff an diesen neuen Punkt richten, damit es abhängig vom Flugmodus und Flugmanöver (siehe Tab. 2. 1) eine neue Flugsequenz starten kann. Diese Reglerstruktur die den Abstand und den Kurswinkel des Luftschiffes regelt, ist jeweils als P- Kaskadenregelung aufgebaut (Abb. 5. 30).

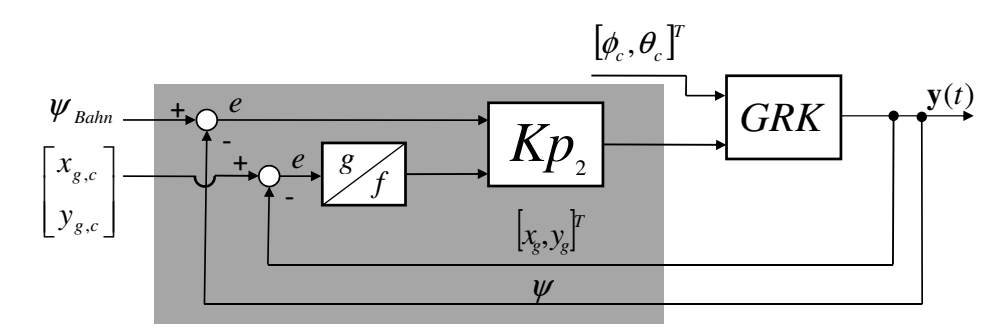

**Abb. 5. 30** Reglerstruktur zur Positionierung des Luftschiffes

In Abb. 5. 31 und Abb. 5. 32 ist das Ergebnis eines Streckenfluges von jeweils 100m inklusive Höhenänderung von 15m in Hover und Cruise-Modus zu sehen.

Abhängig von der Regelabweichung der aktuellen Position des Luftschiffes zur Sollposition des anzufliegenden Wegpunktes, generiert der Folgeregler eine Anfangsgeschwindigkeit, die der P-Folgeregler einstellt. Für diesen simulierten Flug manövriert das Luftschiff im Hover und Cruise-Modus jeweils mit 2m/s und 8m/s die Trajektorie entlang. Damit bei anfänglichen großen Abstandsabweichungen nicht unrealistische Geschwindigkeiten kommandiert werden, ist diese auf einen bestimmten Wert begrenzt. Zusätzlich wird die kommandierte Geschwindigkeit wie im Kapitel 5.3.4 angegeben über eine Rampenfunktion zum Sollzustand geführt.

Der aktuelle Kurswinkel (2. 5) wird während der gesamten Flugsequenz zwischen dem Luftschiff und dem abzufliegenden Wegpunkt berechnet und als Sollgierkommando des dafür entwickelten P-Folgereglers (siehe Abb. 5. 30) vorgegeben. Die Positionsregelung ergibt sich stets in Kombination vom Abstand und des Kurswinkels. Dies ist notwendig, da das Luftschiff als Stellgröße die Längsgeschwindigkeit verwendet und so immer auf den nächsten anzufliegenden Wegpunkt ausgerichtet sein muss.

Für den Hover und Cruise-Modus, anders als bei der Höhenregelung, gilt zur Positionsregelung die gleiche Reglerstruktur.

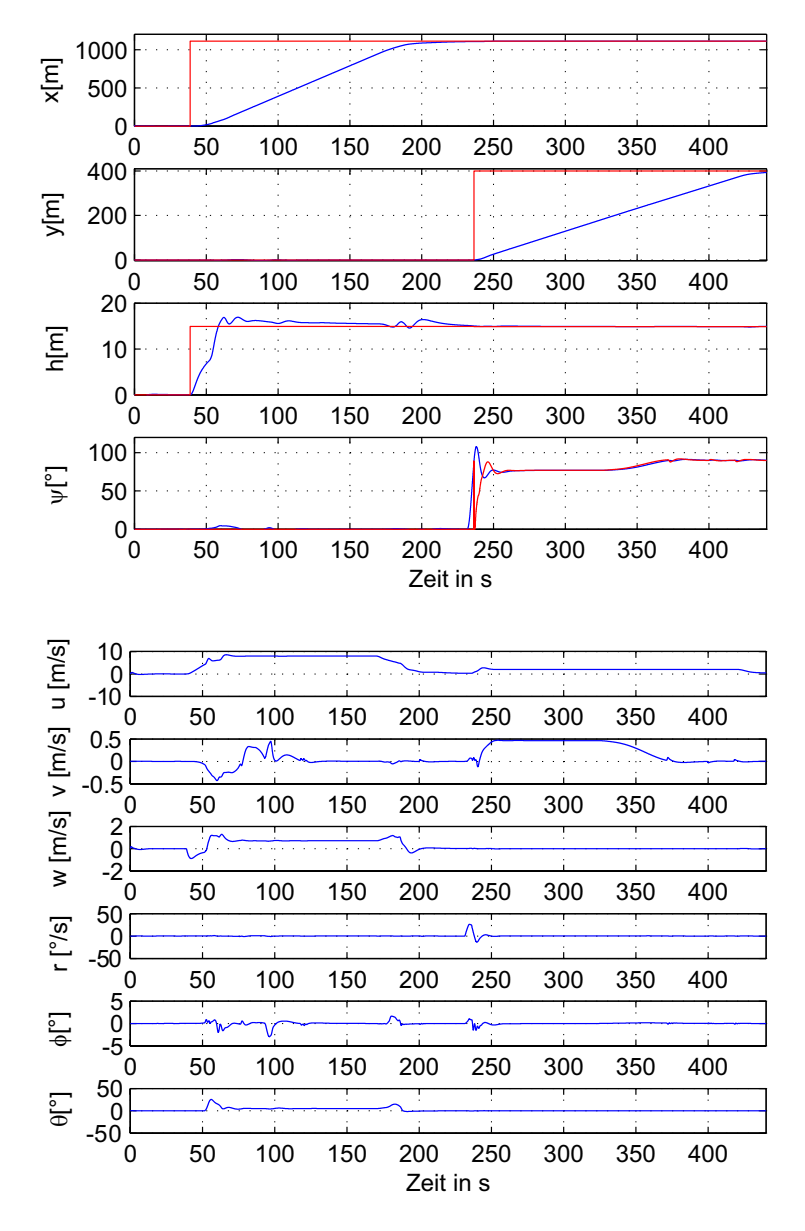

**Abb. 5. 31** Zustände: Streckenflug-Simulation im Cruise und Hover-Modus

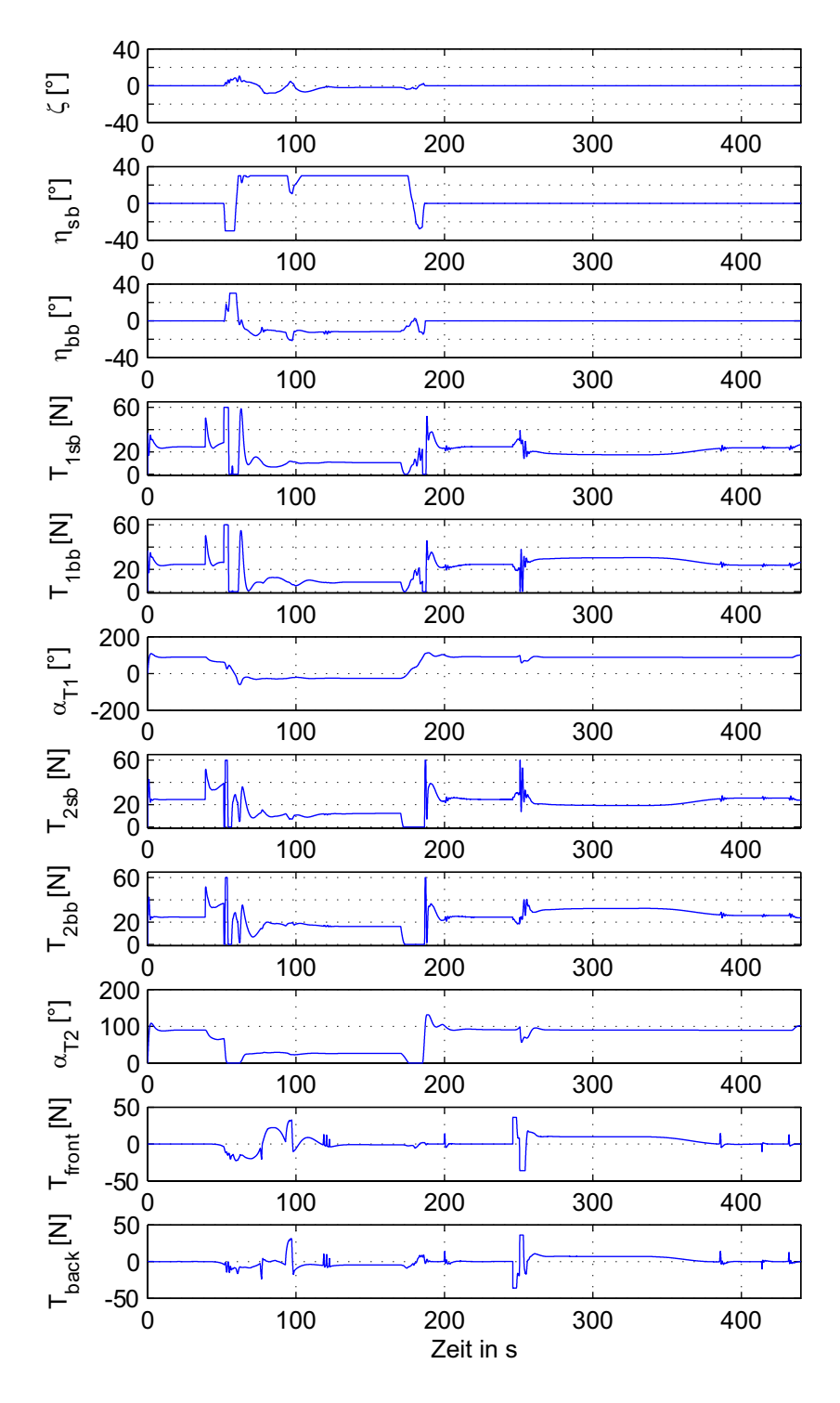

**Abb. 5. 32** Steuereingänge: Streckenflug-Simulation im Cruise und Hover-Modus

#### **5.4.4 Bahnablageregler**

Der Bahnablageregler führt das Luftschiff für eine Bahnabweichung (2. 7) von der Sollbahn, die durch den Abstand von zwei nacheinander folgenden Wegpunkten definiert wird, bei Auftreten von statischem Seitenwind wieder zurück.

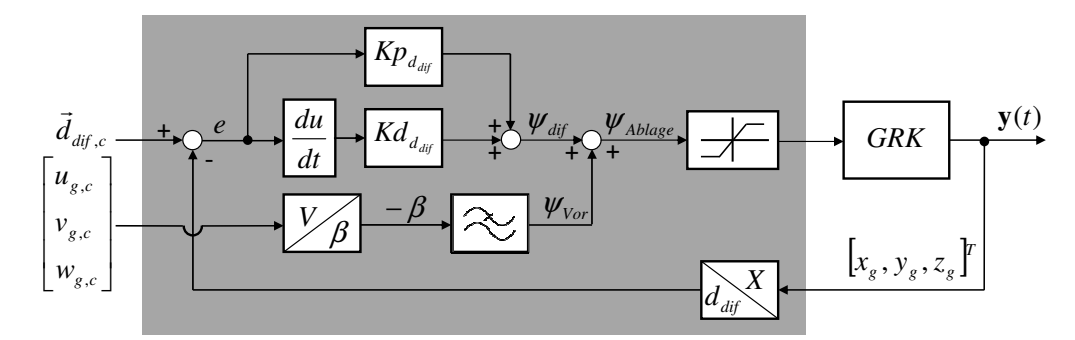

**Abb. 5. 33** Bahnablageregler

Die Stellgröße der Bahnablageregelung (5. 16) berechnet sich aus der Stellgröße eines PD-Reglers, der die horizontale Ablage  $d_{dif}$  ausgeregelt, sowie eines Vorhaltewinkels  $\psi_{vor}$ , der zum Kompensieren eines möglichen Windes und der daraus resultierenden Bahnablagerung (siehe Abb. 5. 33) resultiert.

$$
\Psi_{ablage} = \Psi_{dif} + \Psi_{vor}
$$
\n(5.16)

Beim PD-Regler handelt es sich um einen schnellen Regler, dessen D-Anteil so dimensioniert wurde, um große Änderungsbeschleunigungen schnell über einen kommandierten Winkel abzudämpfen. Das Problem der PD-Regler, die bleibende Regelabweichung, ist allerdings weiterhin vorhanden (siehe Abb. 5. 34 und Abb. 5. 37: jeweils mittleres Bild) Um die bleibende Regelabweichung zu minimieren und dauerhaft diese beizubehalten, wird ein Vorhaltewinkel zugeschaltet. Beim Vorhaltewinkel hantelt es sich um einen Gierlagewinkel ψ<sub>*vor*</sub> der, wie schon erwähnt, für die Berücksichtigung des Windes als Ausgleich der Drift kommandiert wird. Aus den gemessenen Geschwindigkeitszuständen  $\underline{V} = \begin{bmatrix} u & v & w \end{bmatrix}^T$ wird der resultierende Schiebewinkel β berechnet. Dieser wird mit negativen Vorzeichen und gefiltert als Vorhaltewinkel zur zusätzlichen Minimierung der Bahnablagerung dazu kommandiert. Da keine aktive Windmessung mit einen entsprechenden Windsensor existiert, kann mit dieser Vorgehensweise, indem das Luftschiff stets nur als Stellgröße die Längsgeschwindigkeit verwendet, die Drift durch einen Windeinfluss minimiert werden.

Mithilfe des Tiefpasses können die von der Rückführung des Reglers generierten, hochfrequenten Oszillationen herausgefiltert werden. Ein solcher Tiefpass ist für den vorliegenden Vorhaltewinkel nachgeschaltet. Damit bei zu großen Abstandsabweichungen nicht unrealistischen Geschwindigkeiten kommandiert werden, ist diese auf einen bestimmten Wert begrenzt. Die Stellgröße der Bahnablagerung ψ<sub>ablage</sub> bildet gemeinsam mit dem Kurswinkel den kommandierten Sollgierwinkel des Flugführungskonzeptes. ψ*Bahn*

Aus den Abb. 5. 34 und Abb. 5. 37 ist zu erkennen, dass der Regler mit dem Vorhaltewinkel sehr gut in der Lage ist, die senkrecht zur Flugbahn resultierende Bahnabweichung schnell abzufangen und den Abstand auszugleichen, ohne dass das System instabil wird. In den Abb.

5. 35 und Abb. 5. 38 ist jeweils abhängig vom Flugmodus der korrespondierende Winkel dargestellt. Es ist ersichtlich, dass das Luftschiff bis zu 90° zur Bahnrichtung giert, um den statischen Wind auszugleichen. Der Hintergedanke, um so einen großen Gierwinkel zuzulassen, beruht auf der Vorgabe, auch Gebäude umfliegen zu können. Dadurch muss es die Möglichkeit geben, bei starken Winden eine "Fluchtmöglichkeit" von der Gebäudefassade zu garantieren.

In der nichtlinearen Simulation wurde das System mit einer Windstörung von 4m/s senkrecht zur Flugsollbahn behaftet. Für den Hover-Modus ist am Anfang eine etwas geringere Windstörung von 2m/s zugeschaltet worden. Man konnte zeigen, dass die vorgestellte Reglerstruktur zum Minimieren der Bahnabweichung die Qualität des Gesamtsystems und damit des Flugverhalten erhöht hat. Sowohl die durchschnittliche als auch die maximale Abweichung während des Flugmanövers werden mit der Zuschaltung des Vorhaltewinkels am besten ausgeregelt und somit minimiert.

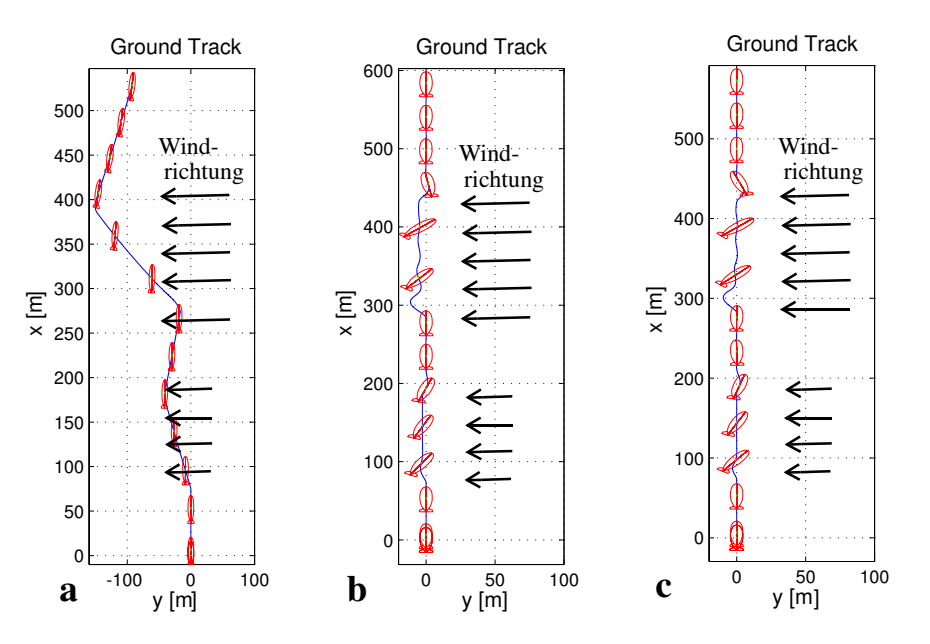

**Abb. 5. 34** xy-Ansicht der Korrektur der Bahnabweichung: Hover a: ohne Bahnablageregler, b: nur mit PD Zuschaltung, c: gesamte Reglerstruktur

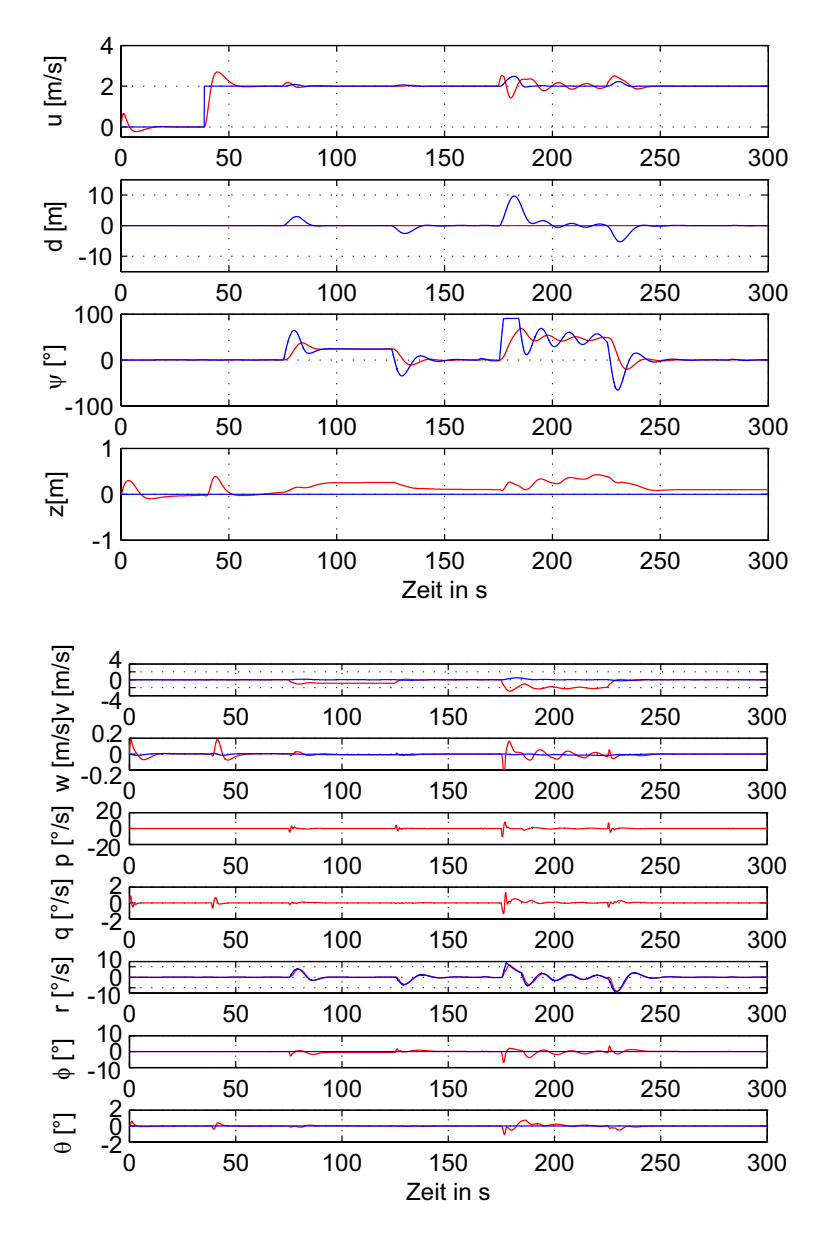

**Abb. 5. 35** Zustände: Simulation der Korrektur der Bahnabweichung im Hover-Modus

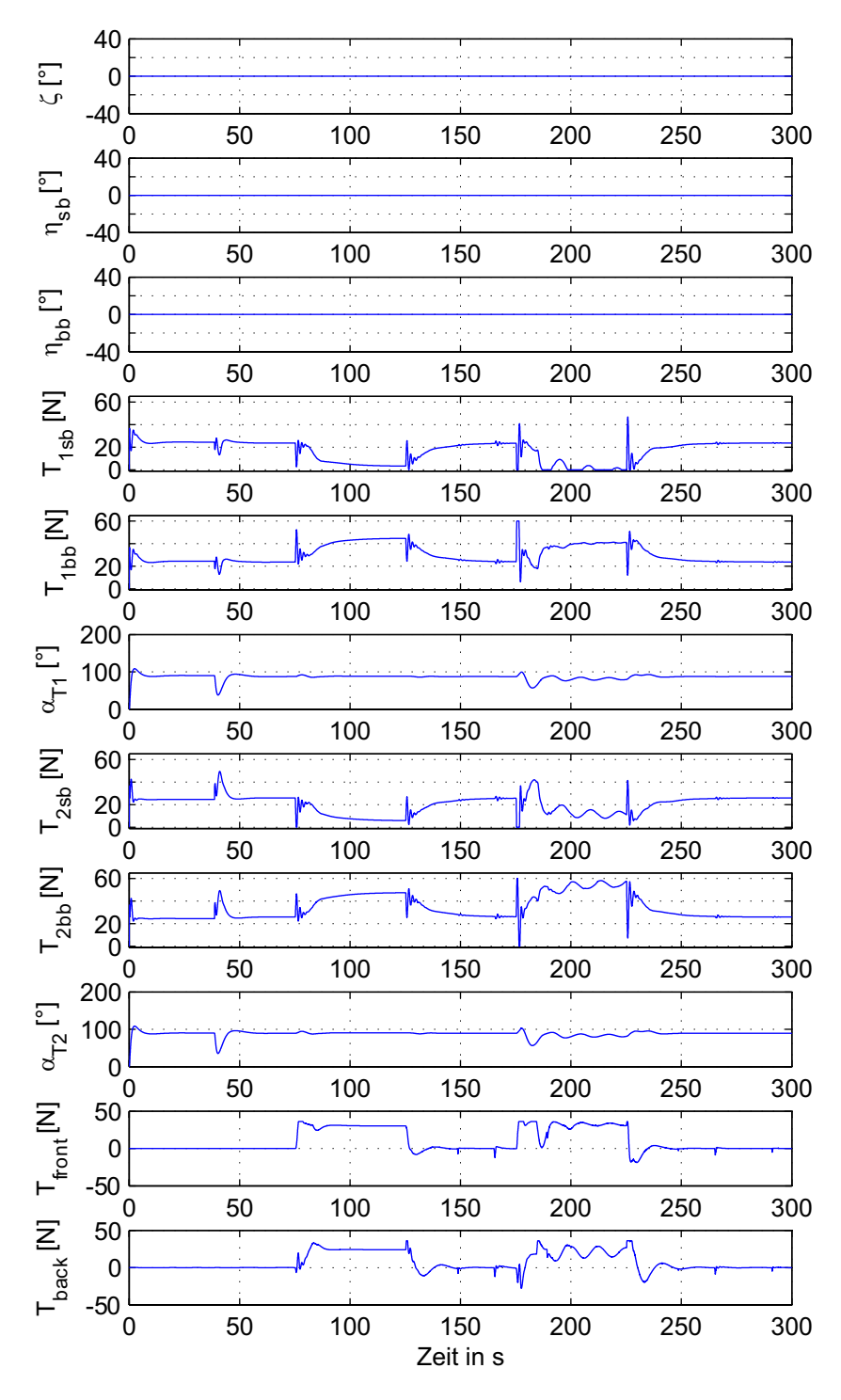

**Abb. 5. 36** Steuereingänge: Simulation der Korrektur der Bahnabweichung im Hover-Modus

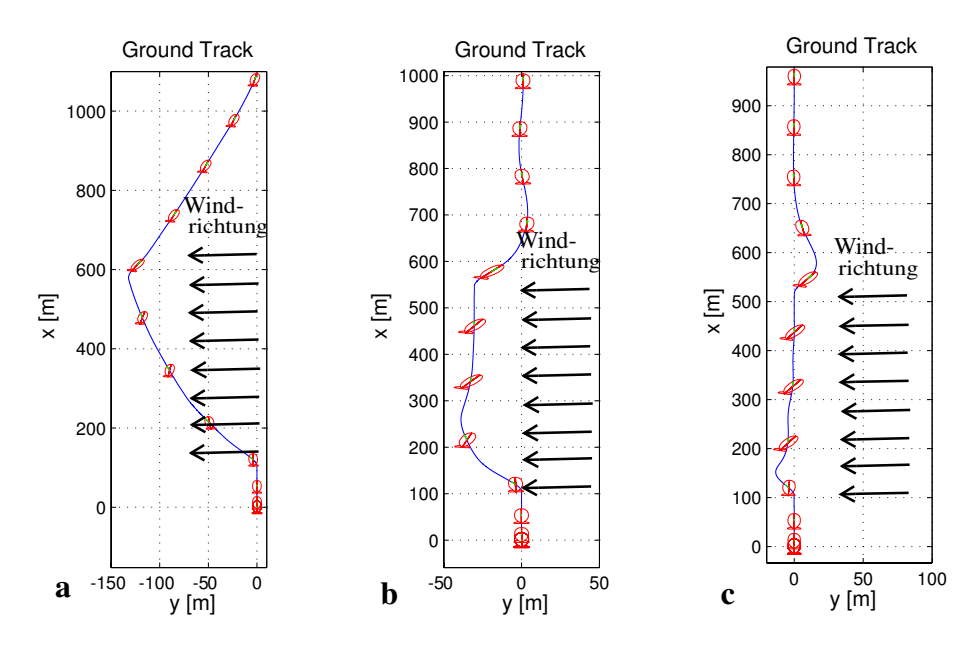

**Abb. 5. 37** xy-Ansicht der Korrektur der Bahnabweichung: Cruise a: ohne Bahnablageregler, b: nur mit PD Zuschaltung, c: gesamte Reglerstruktur

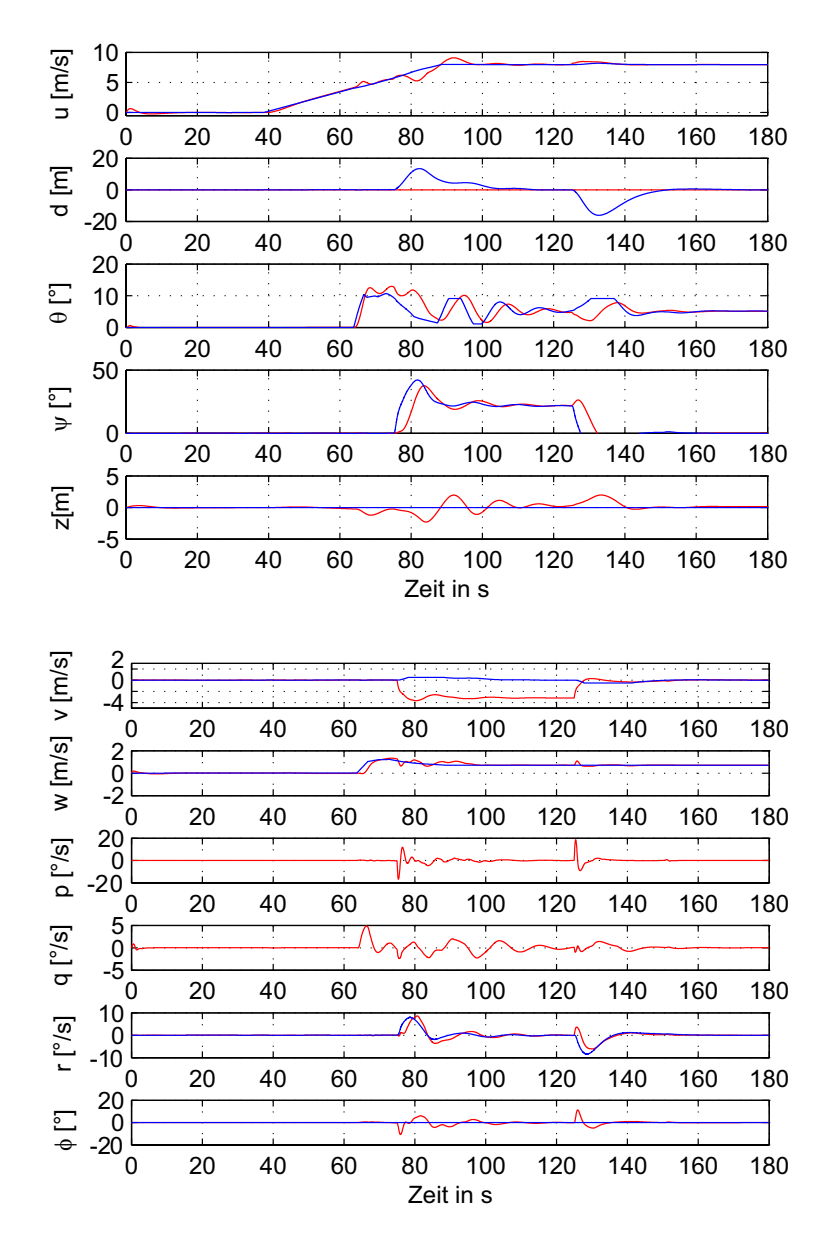

**Abb. 5. 38** Zustände: Simulation der Korrektur der Bahnabweichung im Cruise-Modus

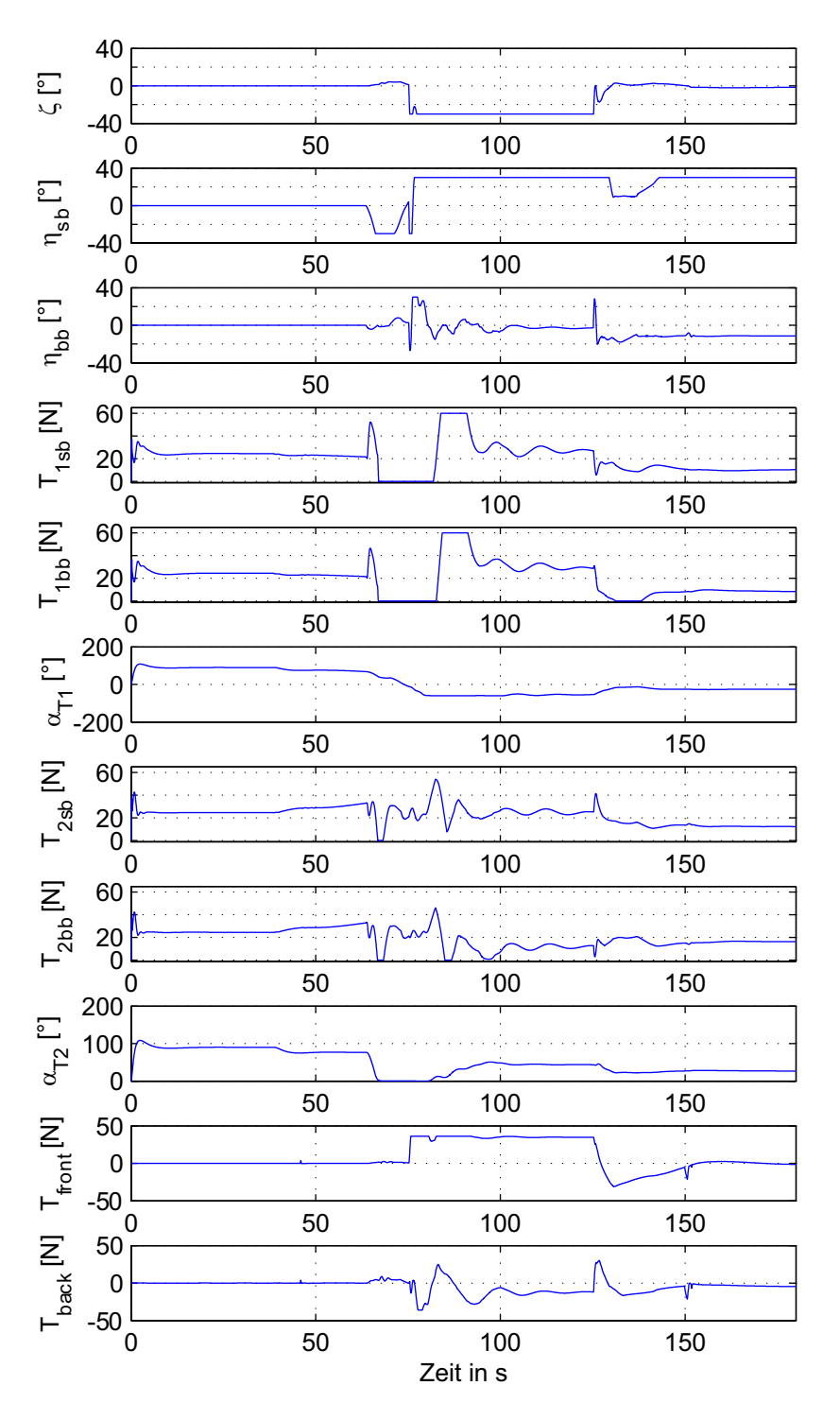

**Abb. 5. 39** Steuereeingänge: Simulation der Korrektur der Bahnabweichung im Cruise-Modus

# **Kapitel 6**

# **Untersuchung des Verhaltens des geregelten Systems**

In diesem Kapitel wird das Zusammenwirken der einzelnen Softwaremodule des *Flugführungskonzeptes*, die jeweils in Kapitel 2 und Kapitel 5 vorgestellt werden, beschrieben. Anhand von Simulationen dreidimensionaler Flugbahnen soll der Nachweis erbracht werden, dass das *Flugführungssystem* in der Lage ist, autonom einer Bahn mit einer hoher Genauigkeit zu folgen. Betrachtet werden Untersuchungen des Gesamtsystems für den Nominalfall mit der einzigen Prämisse, dass die Ausgangssignale des nichtlinearen Modells mit einem Rauschen behaftet sind. Weiter werden Untersuchungen des Gesamtsystems betrachtet, in denen die Dynamik des Luftschiffmodells, mit dem die Reglerauslegung durchgeführt wurde, abweicht. Zum Schluss soll noch das ganze Verhalten auf Reaktionen von atmosphärischen Störungen wie Wind betrachtet werden.

# **6.1 Verhalten im Nominalfall**

## **6.1.1 Betrachtung von Rauschen**

Zur Validierung des Verhaltens vom Regelungssystem in der Simulation ist die Betrachtung und deren Auswirkungen mit überlagertem Rauschen auf Stabilität und Regelgüte zu untersuchen. Aus den gewonnenen Erkenntnissen können dann entsprechende Anpassungen an den Reglerparameter für die Vorbereitung zum Erstflug vorgenommen werden.

Wie schon in der Arbeit von Herrn Fach [8] beschrieben wird, war es sehr schwierig, das tatsächliche Rauschen der einzelnen Sensoren zu modellieren. Deshalb wurde an dieser Stelle nicht das gesamte Sensorsystem in die Simulation eingebettet, sondern zu einem das verbleibende Rauschen der Sensorausgänge und zum anderen der abgeschätzte Fehler in der Navigationslösung. Beide Fehler werden in der Simulation für die Verfälschung der Ausgänge heran gezogen.

Für das Rauschen der Sensorausgänge wird davon ausgegangen, dass es sich nicht um ein reines Messrauschen handelt, sondern auch Komponenten der Vibrationen und Schwingungen der Mechanik des Versuchsträgers enthält. Für die Extraktion des Messrauschens werden die von [8] geschätzten Zustände aus einem Versuchsflug durch einen Tiefpass gefiltert und es wird die Differenz zwischen den zwei Signalen gebildet.

Die aus den geschätzten Zuständen entstehenden Ungenauigkeiten sind in der Simulation als Sinusverläufe modelliert. Sowohl Amplitude als auch Periodendauer (hier 100s) sind aus den in [8] entsprechenden Kapitel entnommen worden. In Abb. 6. 1 sind exemplarisch verschiedene Messrauschen der Zustände mit dem Navigationsfehler dargestellt.

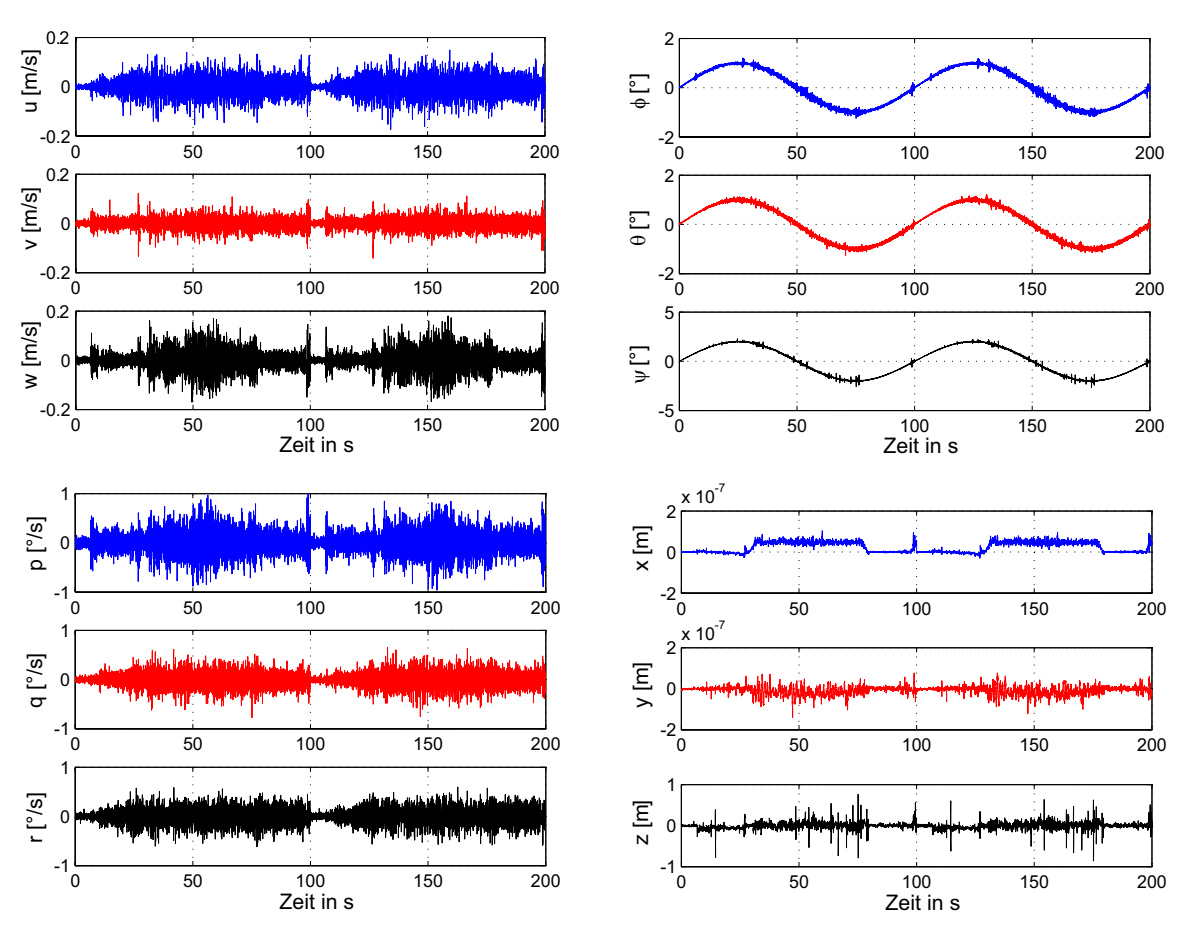

**Abb. 6. 1** Sensorrauschen

Somit soll mit diesem Schritt die Einsatzfähigkeit des Reglersystems im Zusammenspiel mit dem Navigationssensor in der Simulation nachgewiesen werden und damit der Einsatz einer realen Mission mit dem Versuchsträger ALUSTRA I gewährleistet werden.

## **6.1.2 Simulation im Nominalfall**

In der folgenden Simulation soll anhand eines Beispiels die autonome Bahnfolge von Trajektorien durch Vorgabe von Wegpunkten betrachtet werden. Mittels der nichtlinearen Simulation soll der Nachweis erbracht werden, dass das System aus Kapitel 2 und Kapitel 5 bestehenden Ebenen in der Lage ist, autonom einer vorgegebenen Flugbahn mit hoher Genauigkeit zu folgen.

Ziel der Mission ist es, nach Erreichen des Startwegpunktes (WP1) ein Quadrat mit einer Seitenlänge von 400m im Hover-Modus abzufliegen. Das Anfliegen des Startpunktes und Landen bzw. Positionieren auf einem Haltepunkt wird im Cruise-Modus durchgeführt. Anfangs- und Endpunkt liegen 50m unterhalb des zu fliegenden Quadrates. In den Abb. 6. 2 und Abb. 6. 3 sind die zwei- und dreidimensionalen Bewegungen mit den zugehörigen Abweichungen entsprechend, dargestellt.

Der Radius in der Horizontalebene, mit dem die Wegpunkte WP2 und WP4 umflogen

werden, beträgt 40m. Am WP3 und WP5 soll positioniert und anschließend zum nächsten Wegpunkt gegiert werden, um die Mission weiterzuführen. Nach Erreichen des WP6, was auch das Ende der Mission einleitet, wird zur Landung bzw. Positionshaltung angesetzt. Die gesamte Missionszeit für das Abfliegen der einzelnen Wegpunkte, die in der Abb. 6. 2 als Markerpunkte dargestellt sind, beträgt 1200s. Zur Bewertung des Luftschiffverhaltens sind neben den angegebenen Bahnabweichungen auch die Verläufe der Zustands- und Steuergrößen (siehe Abb. 6. 4 und Abb. 6. 5) von großer Relevanz.

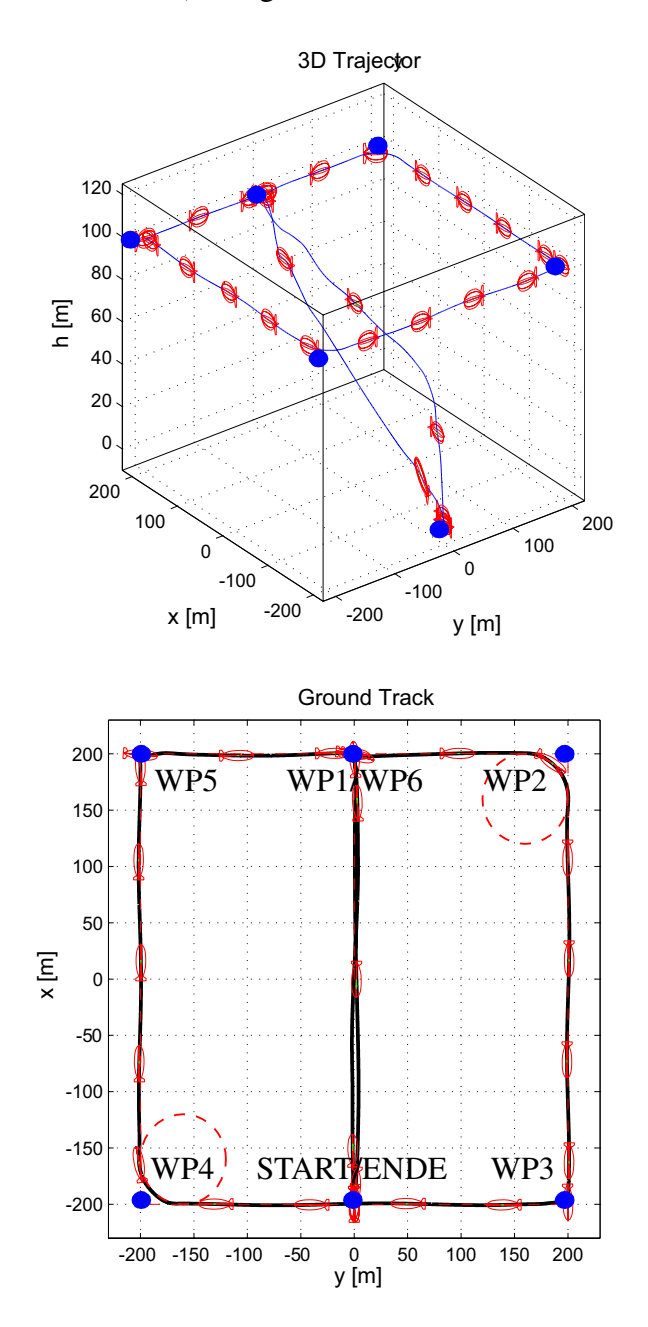

**Abb. 6. 2** Drei- und Zweidimensionale Flugbahntrajektorie im Nominalfall

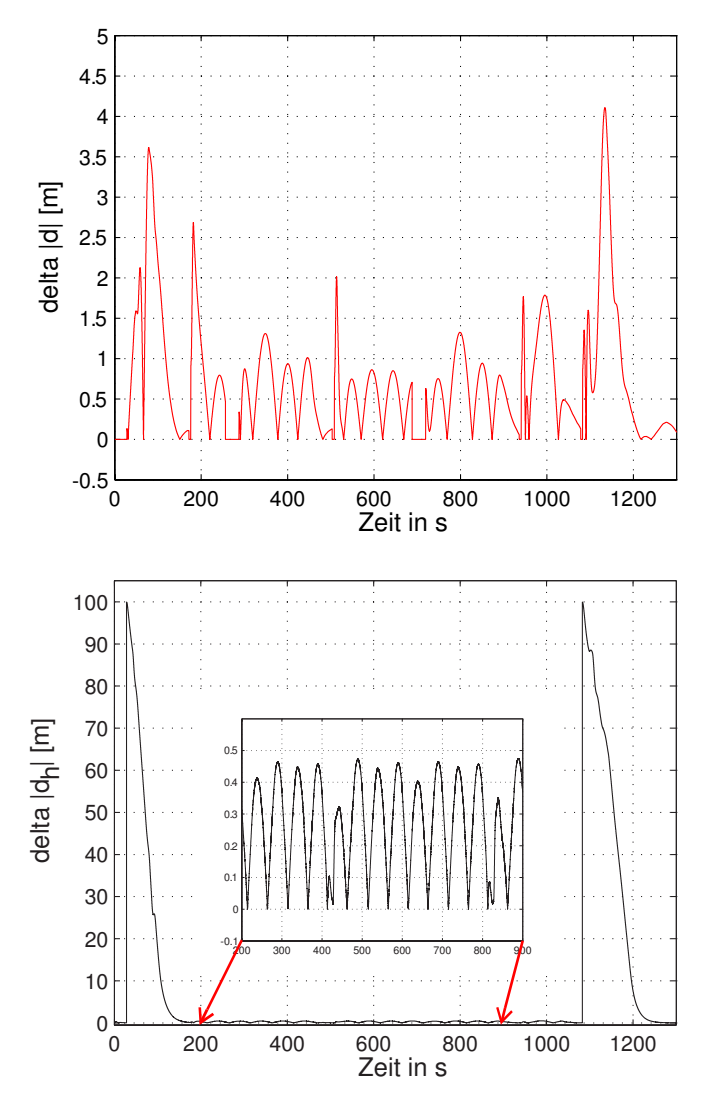

**Abb. 6. 3** Horizontales Bahn- und Höhenabweichungsprofil im Nominalfall

Nach der fehlerfreien Übertragung aller Wegpunkte der geplanten Mission wird durch Umschaltung auf Bordautonomie von der *Flugzustandsüberwachung* die Mission gestartet. Mit einer maximalen Längsgeschwindigkeit von 8m/s und einem maximalen Nickwinkel von 20° fliegt das Luftschiff im Cruise-Modus 2 (siehe Kapitel 5.1) zum ersten Wegpunkt WP1, der sich 50m höher von der Startposition befindet. Es ist zu erkennen, dass während des gesamten Fluges durch den konstanten Sinusanteil des Rauschens in den Lagewinkeln eine vertikale Bahnabweichung mit gleicher Frequenz und einer Amplitude kleiner 0,5m übrig bleibt. Ähnliches Verhalten stellt sich in der horizontalen Ebene ein, nur dass hier die Bahnabweichung etwas größer im Cruise-Modus gegenüber im Hover-Modus ist. Dies ist durch die höhere Längsgeschwindigkeit bei gleicher Gierrate im Cruise-Modus einfach nachzuvollziehen.

Nach dem Erreichen des ersten Wegpunktes WP1 positioniert sich das Luftschiff über diesem bis eine Drehung zum nächsten Wegpunkt von der *Missionsplanung* kommandiert wird und das Fliegen des Quadrates eingeleitet wird. Wie in der Abb. 6. 4 zu erkennen ist, beginnt das Gieren ab der 180s. Nach dem Erreichen der Ausgangsposition zur Weiterführung der Mission in Richtung des zweiten Wegpunktes WP2 startet das Luftschiff im Hover-Modus 1 mit einer konstanten Längsgeschwindigkeit von 2m/s. Sowohl die kommandierte Geschwindigkeit als auch Höhe und Gierwinkel werden während des gesamten Abschnittes, inklusive Kreisflug (siehe Abschnitt 250s bis 280s in Abb. 6. 4), sehr gut eingestellt.

Das Erreichen des Schaltpunktes, der den Kreisflug um den Wegpunkt WP2 beendet, leitet der Teilabschnitt zum Anfliegen des dritten Wegpunktes mit der gleichen Geschwindigkeit von 2m/s im Hover-Modus 2 ein. Auch für diesen Modus werden alle kommandierten Größen sauber eingeregelt. Minimale Überschwinger der Regelabweichung von der Sollgröße können vernachlässigt werden. Ab dem Erreichen des Wegpunktes WP3 wiederholen sich die entsprechenden Flugmanöver und deshalb wird nicht näher darauf eingegangen. Zum Schluss der Mission leitet das Erreichen des Wegpunktes WP6 den Anflug zur Landung (ca. ab 1100s) ein, welche sich 50m unterhalb vom letzten Wegpunkt befindet.

Man kann mit dieser Simulation feststellen, dass das System die vorgegebene Trajektorie mit hoher Bandbreite und guter Führungsgenauigkeit befolgt. Somit ist das in den Kapiteln 2 und 5 beschriebene Flugführungskonzept in seiner Funktionsfähigkeit sichergestellt.

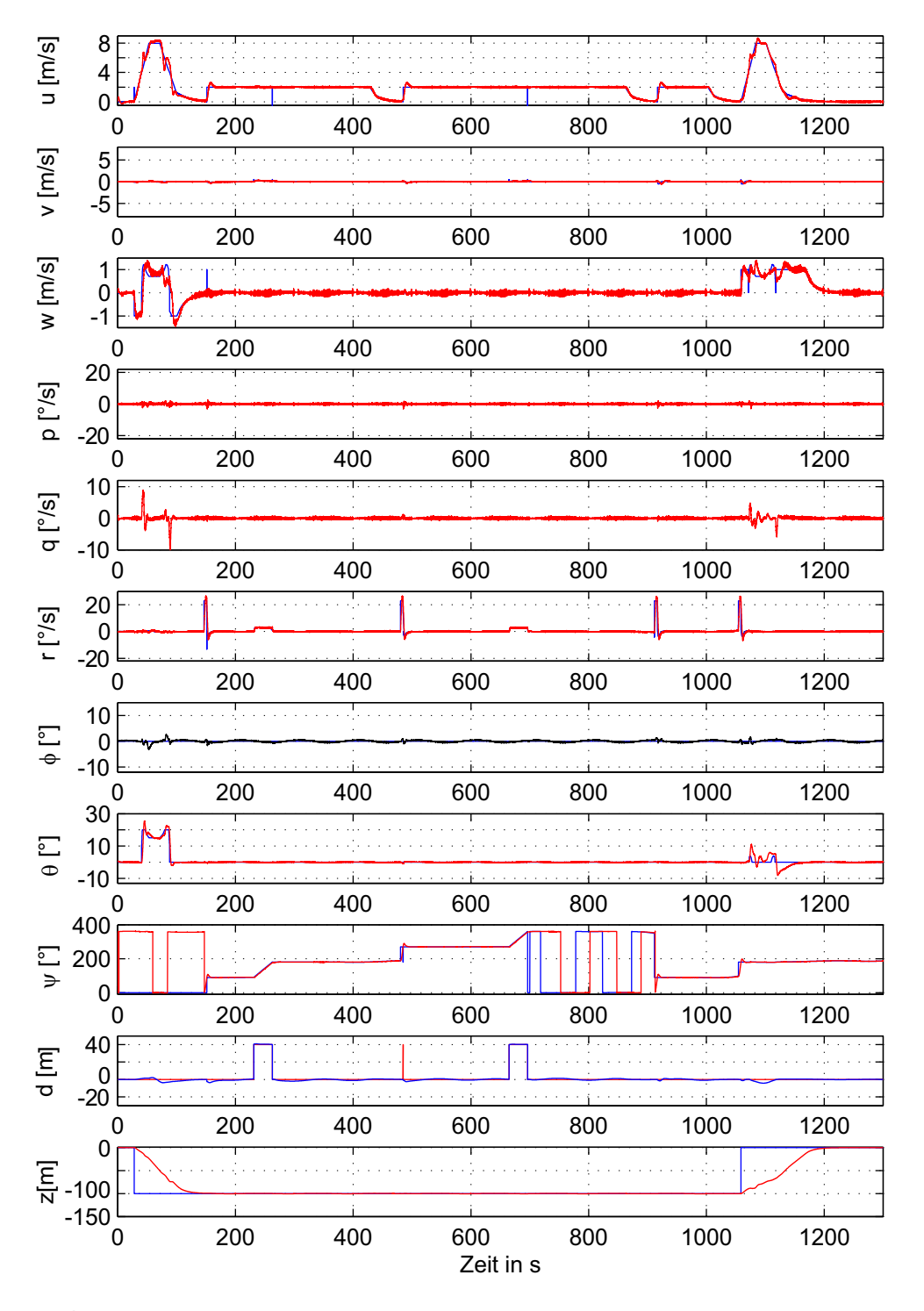

**Abb. 6. 4** Zustandsverläufe der geflogenen Trajektorie im Nominalfall

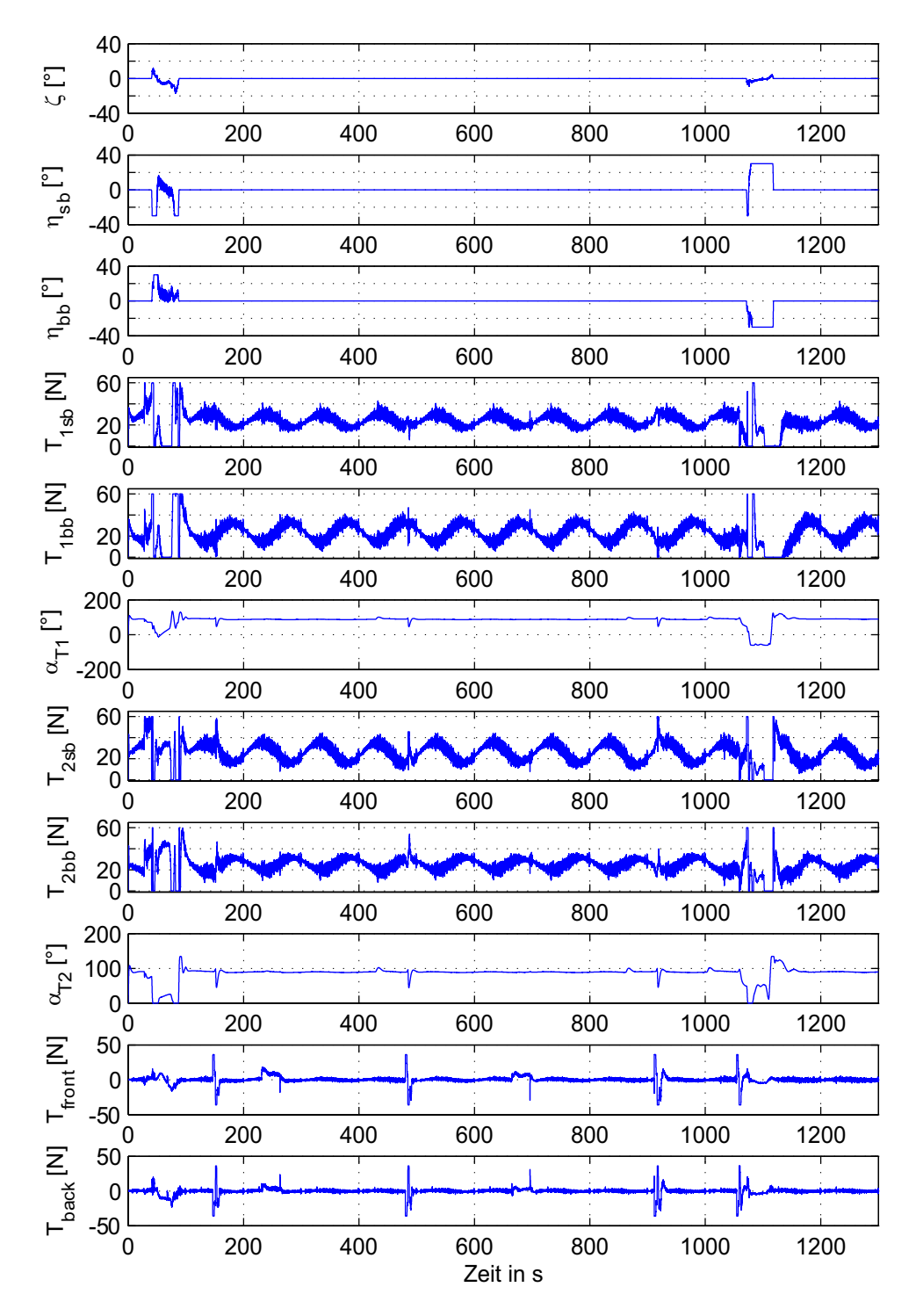

**Abb. 6. 5** Steuereingangsverläufe der geflogenen Trajektorie im Nominalfall

# **6.2 Verhalten bei Modellunsicherheiten**

Im vorigen Abschnitt wurde das Gesamtsystem für den Nominalfall untersucht und nachgewiesen, dass das Luftschiff in der Lage ist, der ihm vorgegebenen Flugbahn autonom zu folgen.

Nun soll das ausgelegte Flugführungssystem auf seine Robustheit gegenüber Modellunsicherheiten überprüft werden. Es soll gezeigt werden, dass die Regelungsziele auch dann noch erfüllt werden, wenn die Dynamik des Luftschiffes von dem nominalen Zustand abweicht. Dabei handelt es sich bei den Modellunsicherheiten nicht um Abweichungen, die durch Modellierungsfehler begründet sind, sondern vielmehr um solche, die am realen System während einer Missionsdurchführung auftreten können. Dieses sind Einflüsse der Schwere wie Luftdichte (Kap.4.3.1) oder Masse (Kap.4.3.2) und des Schwerpunktes (Kap.4.3.4). Zum besseren Gegenvergleich der Simulationsergebnisse, sind alle folgenden Simulationen anhand des gleichen Beispiels wie im Nominalfall durchgeführt worden.

## **6.2.1 Einfluss der Luftdichte**

Als erstes wird der Einfluss der Luftdichte auf die Robustheit des Reglers untersucht. Die folgenden dargestellten Simulationsergebnisse dieses Abschnittes sind für ein System mit folgender Konfiguration durchgeführt.

Als **Bandbreite** wird  $\rho = 1$ , 089 – 1, 23(kg)/m<sup>3</sup> festgelegt. Dies entspricht einer Höhendifferenz zur Nominalhöhe von  $\pm 100m$  sowie einer Temperaturschwankung von . Somit resultiert eine Veränderung des statischen Auftriebes von ca. -6% bzw. +6 15*<sup>o</sup>* ± *C*%. Je höher die Luftdichte ist, desto größer wird auch das Verhältnis vom aerostatischen Auftrieb zur Gewichtskraft, was in einem kleineren relativen Gewicht resultiert. Dies hat zu Folge, dass das Luftschiff bei höheren Geschwindigkeiten an Stabilität verliert (Kap.4.3.1). Liegt die Luftdichte unterhalb des Nominalfalles, resultiert ein größeres relatives Gewicht, was sich in einer Erhöhung der Stabilität äußert.

Die Verläufe der Flugbahntrajektorie mit der abweichenden Luftdichte während des Hover-Modus unterscheiden sich nur unwesentlich vom Verlauf für den Nominalfall, was aus den horizontalen Bahn- und Höhenabweichungsprofilen zwischen 200s bis 950s in der Abb. 6. 7 zu ersehen ist.

Die Verläufe der Zustände in diesem Modus (Abb. 6. 8) zeigen generell ein sehr gutes Folgeverhalten ohne sichtliche Abweichungen. Sowohl die Geschwindigkeiten als auch die Raten unterscheiden sich im Verlauf kaum voneinander. Dafür zeigt sich ein leicht erhöhtes Einschwingverhalten bei der Kommandierung der Richtungsänderung aus dem Stillstand des Luftschiffes. Ursache hierfür dürften vor allem die Begrenzungen der Stellenergie des vorderen und hinteren Antriebes für die Seitenbewegung sein (Abb. 6. 9). Deutliche Veränderungen sind dafür im Höhenverlauf für den Cruise-Modus zu beobachten (Abb. 6. 6). Abhängig der Richtungsabweichung der Luftdichte vom Nominalfall sind auch Abweichungen im Sink- oder Steigflug im Höhenprofil zu erkennen.

Wie bereits erwähnt, ist der statische Auftrieb des Luftschiffes <1. Im Hover-Modus ist es ausreichend, die Motoren zu drosseln, und das Luftschiff beginnt schnell genug zu sinken. Im Cruise-Modus und einer Geschwindigkeit von 8 m/s spielt jedoch der aerodynamische Auftrieb eine entscheidende Rolle. Während bei "schweren" Konfigurationen des Luftschiffes eine Drosselung der Motoren weiterhin ausreichend ist, muss bei "leichten" Konfigurationen das Luftschiff mit Hilfe der Motoren nach unten gedrückt werden. Ist die Stellenergie dafür nicht ausreichend, wie auch hier zu beobachten ist, kann ein Sinken mit erhöhter Geschwindigkeit nur sehr schwer bewältigt werden.

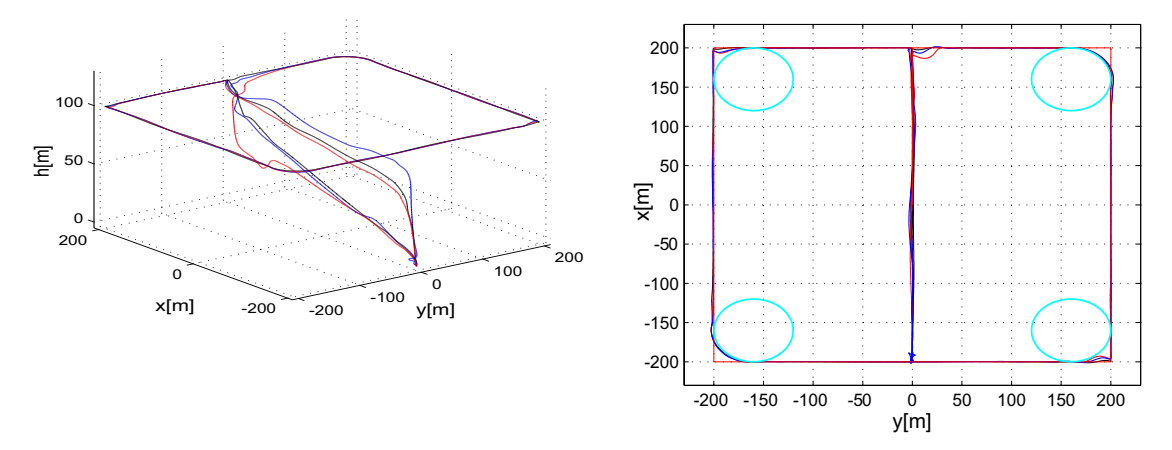

**Abb. 6. 6** Drei- und zweidimensionale Flugbahntrajektorie unter Einfluss der Luftdichte **15°C, 30°C, 0°C**

Umgekehrt können wir einen Einbruch des Steigfluges für die "schwerere" Konfiguration beobachten, wenn der aerodynamische Bereich verlassen wird. Auch hier dürften vor allem die Begrenzungen der Stellenergie der Hauptantriebe für die Längsbewegung die Ursache sein (Abb. 6. 9).

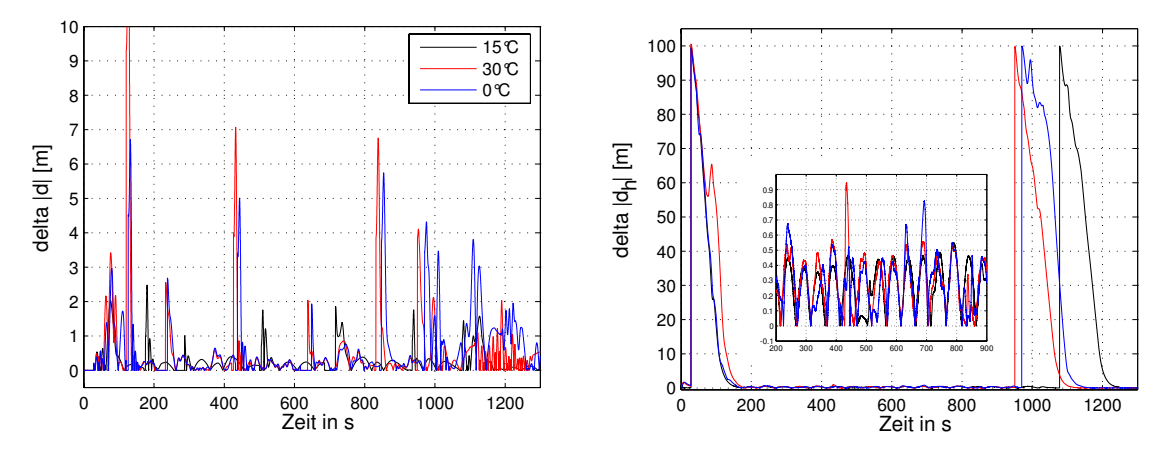

**Abb. 6. 7** Horizontales Bahn- und Höhenabweichungsprofil unter Einfluss der Luftdichte **15°C, 30°C, 0°C**

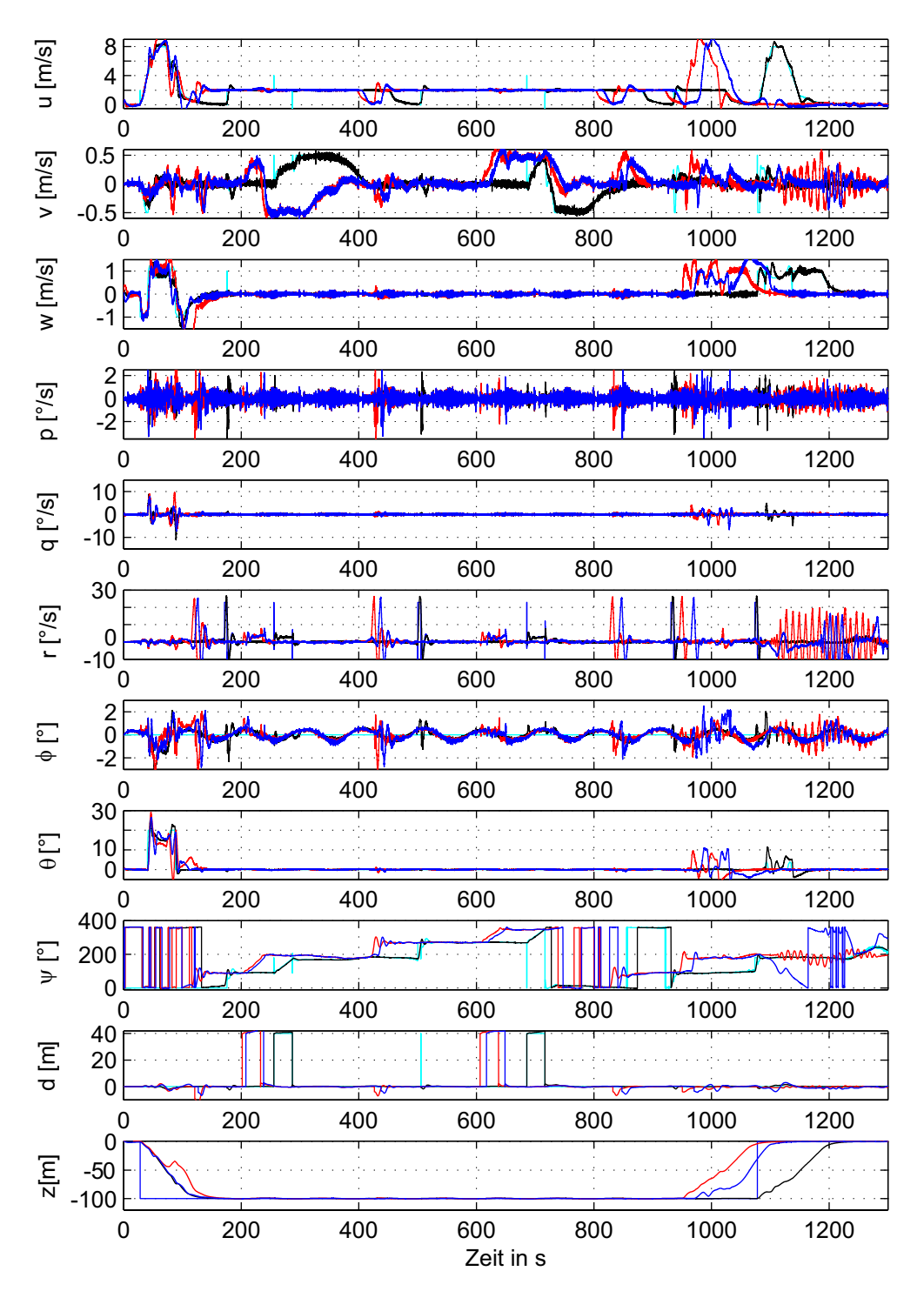

**Abb. 6. 8** Zustandsverläufe der geflogenen Trajektorie unter Einfluss der Luftdichte **15°C, 30°C, 0°C**

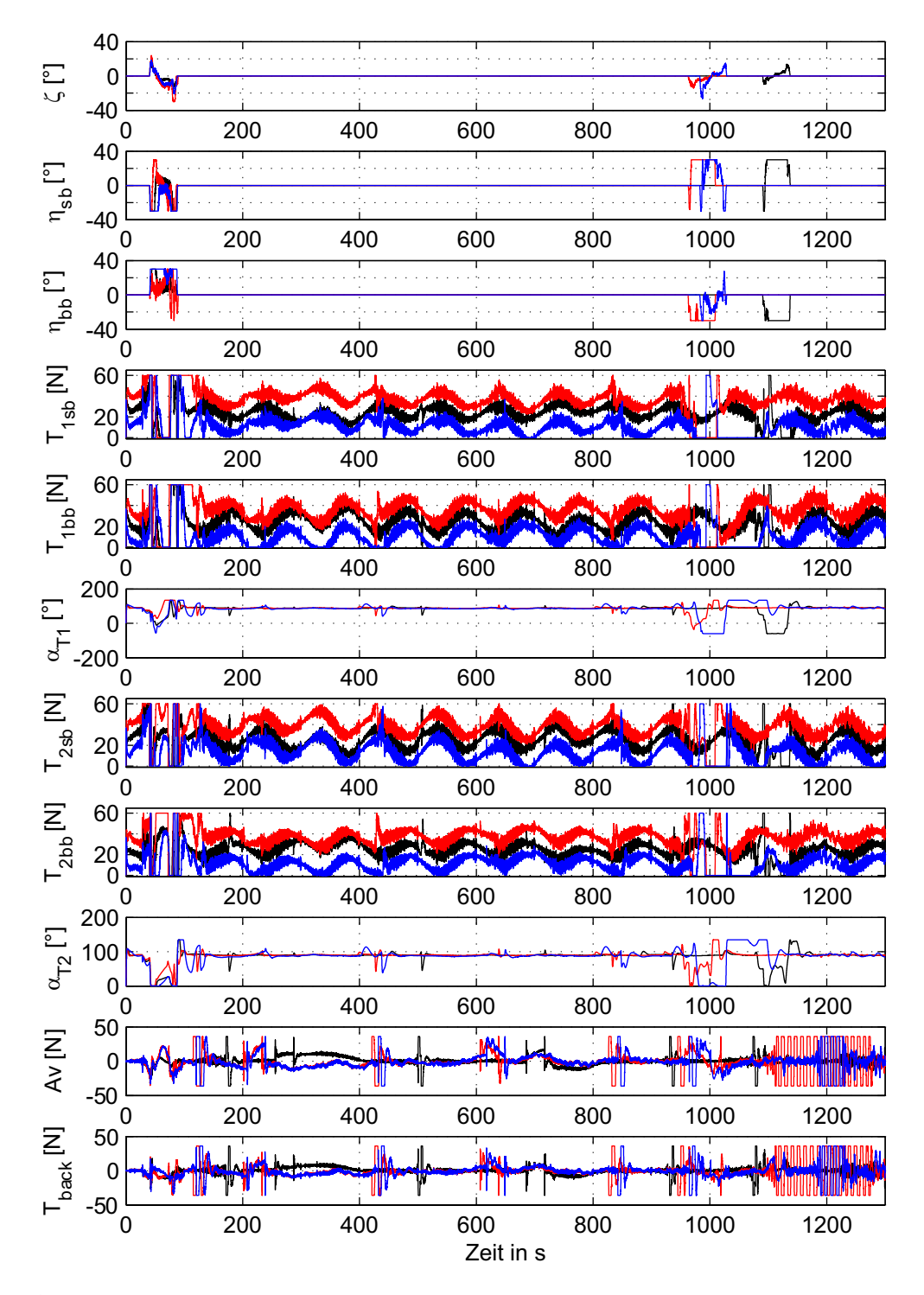

**Abb. 6. 9** Steuereingangsverläufe der geflogenen Trajektorie unter Einfluss der Luftdichte **15°C, 30°C, 0°C**

## **6.2.2 Einfluss der Masse**

Nun soll der Einfluss der Masse für eine gleiche Luftdichte auf die Robustheit des Reglers untersucht werden. Die folgenden dargestellten Simulationsergebnisse dieses Abschnittes sind für ein System mit folgender Konfiguration durchgeführt.

Als **Bandbreite** wird m *= 110 - 120kg* festgelegt. Als Vergleichsgröße entspricht das bei einer Geschwindigkeit von  $V_0 = 2, 5m/s$  einer Veränderung des statischen Auftriebs von ca. -5 % bzw. + 5% (siehe dazu 4.3.2).

Je kleiner die Masse ist, desto größer wird auch das Verhältnis vom aerostatischen Auftrieb zur Gewichtskraft, was in einem kleineren relativen Gewicht resultiert. Wie auch im vorigen Abschnitt hat dies zur Folge, dass das Luftschiff für höhere Geschwindigkeiten an Stabilität verliert.

Generell kann man aus den Plotts Unterschiede in den Verläufen der Flugbahntrajektorie für den Fall der abweichenden Masse während des Cruise-Modus beobachten. Dagegen sind im Hover-Modus nur unwesentliche Abweichungen vom Verlauf des Nominalfalles zu erkennen, was aus dem horizontalen Bahn- und Höhenabweichungsprofilen zwischen 200s bis 1050s in der Abb. 6. 11 zu ersehen ist. Sowohl die Geschwindigkeiten als auch die Raten unterscheiden sich hier ebenfalls im Verlauf kaum voneinander. Das für abweichende Masse leicht erhöhte Einschwingverhalten bei der Kommandierung der Richtungsänderung aus dem Stillstand des Luftschiffes ist hier kaum nennenswert. Der Regler stößt hier nicht auf die Begrenzungen der Stellenergie des vorderen und hinteren Antriebes für die Seitenbewegung an (Abb. 6. 13). Die für den Hover-Modus zur Verfügung gestellte Steuerenergie der Motoren zur Höhenregelung ist ausreichend, um schnelles Sinken oder Steigen durchzuführen.

Die deutlicheren Veränderungen sind dafür im Höhenverlauf für den Cruise-Modus zu beobachten (Abb. 6. 10). Abhängig der Richtungsabweichung der Masse vom Nominalfall sind auch hier Abweichungen im Sink- oder Steigflug im Höhenprofil zu ersehen.

Im Cruise-Modus spielt die Längsgeschwindigkeit für den aerodynamische Auftrieb eine sehr entscheidende Rolle. Wie auch für den Fall der Luftdichte, wo bei "schweren" Konfigurationen des Luftschiffes eine Drosselung der Motoren weiterhin ausreichend ist, so muss bei "leichten" Konfigurationen das Luftschiff für steigenden aerodynamischen Auftrieb mit Hilfe der Motoren nach unten gedrückt werden. Ist die Stellenergie auch hier nicht ausreichend, ist ein Sinken mit erhöhter Geschwindigkeit sehr schwer zu bewältigen, was auch deutlich zu beobachten ist.

Die Variation der Schwere (z.B. als Folge der Luftdichte oder der Masse) hat Auswirkungen auf die Massenträgheit und auf den Trimmwert. Aus den Abb. 6. 9 und Abb. 6. 13 sind die stationären Trimmverläufe für verschiedene Schweren ersichtlich. Diese verschieben sich proportional zur Schwere.

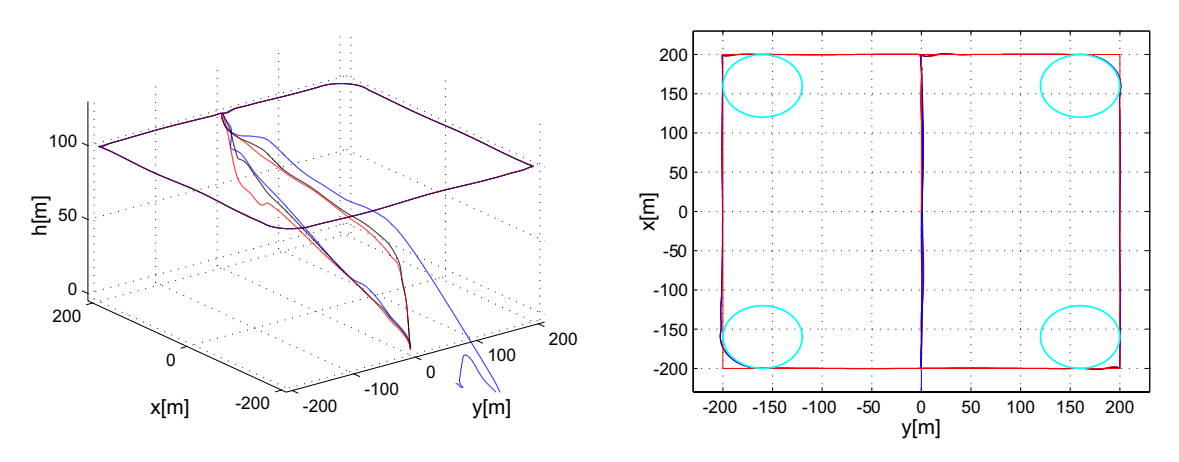

**Abb. 6. 10** Drei- und zweidimensionale Flugbahntrajektorie unter Einfluss der Masse **10kg, 15kg, 5kg**

Generell kann man aus den Ergebnissen für unterschiedliche Schwere verschiedene Lösungsansätze für die Regleranpassung überlegen. Eine Lösung dieses Problems erfolgt entweder durch Erhöhung des Maximalschubs oder durch eine Reduzierung der Parameterbandbreite bei der Reglerauslegung. Im Cruise-Modus ist alleine die stationäre Genauigkeit der kommandierten Höhenänderungen mit möglichst wenig Überschwingen und ein Drehen in der Horizontalebene ohne Rollen und Nicken von Interesse. Die kommandierten Höhenänderungen könnten nur unter Erhöhung des Anteils der Regelung mit der Vertikalgeschwindigkeit **w** erfolgen, da die Vorwärtsgeschwindigkeit und somit die aerodynamischen Kräfte noch nicht für eine Höhenänderung über den Anstellwinkel ausreichen.

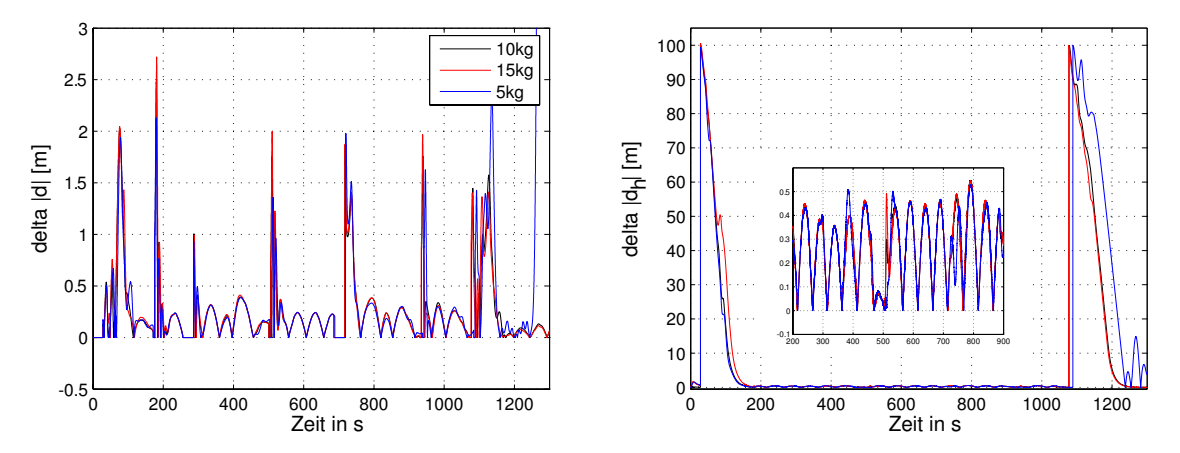

**Abb. 6. 11** Horizontales Bahn- und Höhenabweichungsprofil unter Einfluss der Masse **10kg, 15kg, 5kg**

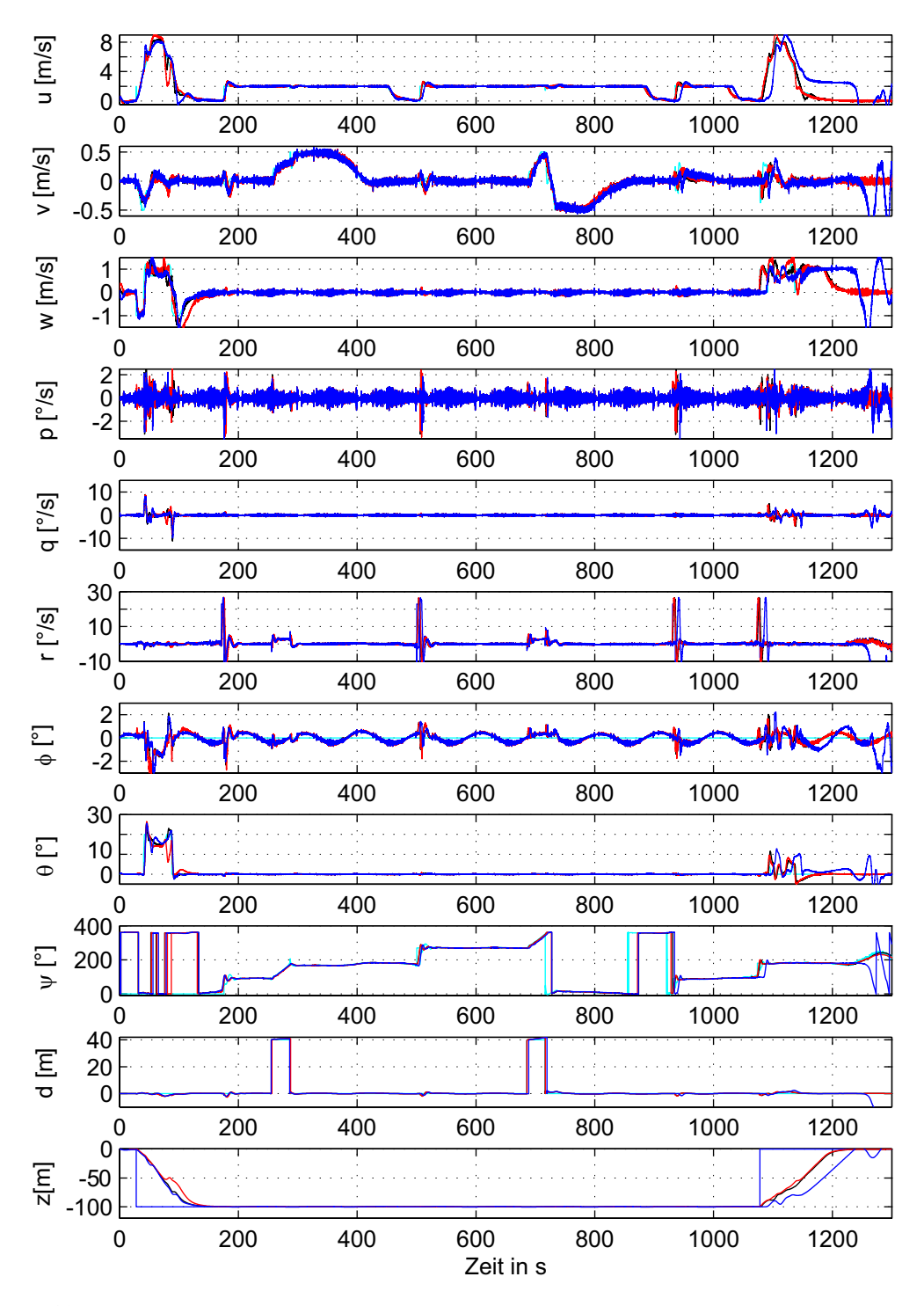

**Abb. 6. 12** Zustandsverläufe der geflogenen Trajektorie unter Einfluss der Masse **10kg, 15kg, 5kg**

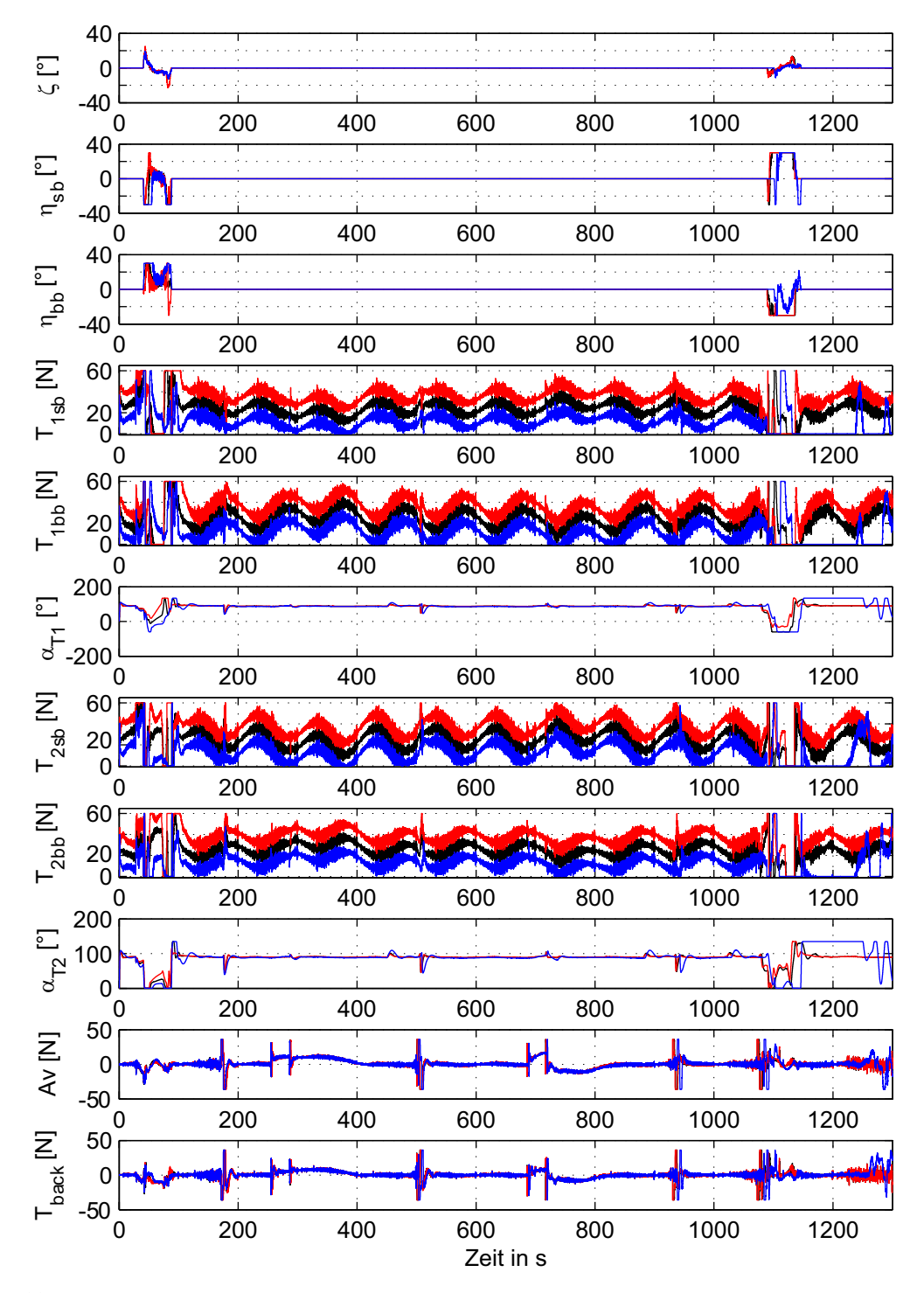

**Abb. 6. 13** Steuereingangsverläufe der geflogenen Trajektorie unter Einfluss der Masse **10kg, 15kg, 5kg**

### **6.2.3 Einfluss des Schwerpunktes**

Im Folgenden wird das Regelverhalten des Flugführungssystems unter Einfluss einer Längs- und einer Vertikalverschiebung des Schwerpunktes dargestellt. Ähnlich wie die Variation der Schwere wirkt sich eine Verschiebung des Schwerpunktes auf die Masseträgheit und auf den Trimmpunkt aus.

Als **Bandbreite** für die dargestellten Simulationen wird für  $x_{CRCG} = \pm 0, 2m$  und  $\Delta y_{CRCG} = \pm 0$ , 2*m* festgelegt.

## **In der Längsachse**

In der Abb. 6. 14 ist der Einfluss der verschiedenen Schwerpunktlagen entlang der Längsachse geplottet. Bei der Verschiebung der Lage ist das Luftschiff heck-, bug- oder neutrallastig getrimmt, was auch den Nominalfall beschreibt.

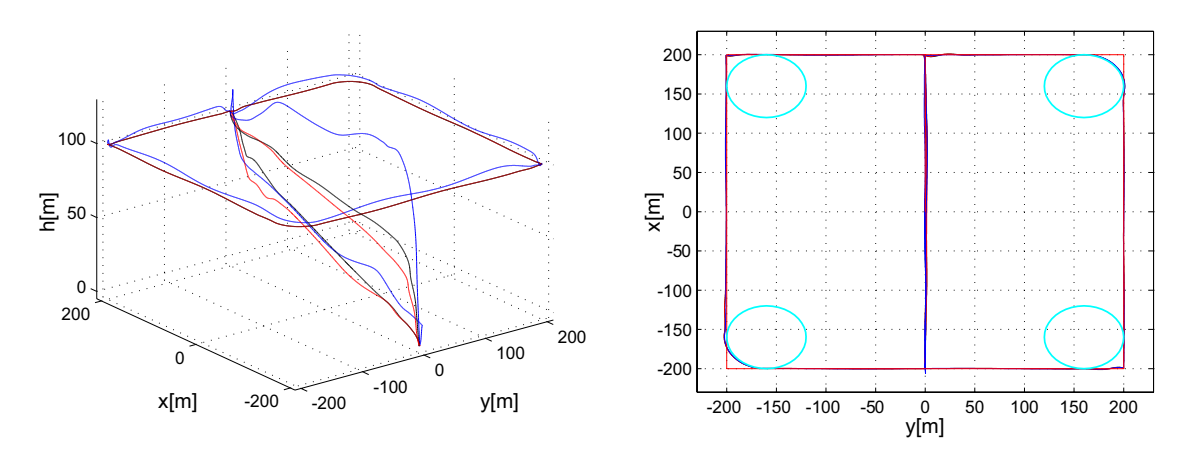

**Abb. 6. 14** Drei- und zweidimensionale Flugbahntrajektorie unter Einfluss des Schwerpunktes (Längsachse) **0m, 0,2m, -0,2m**

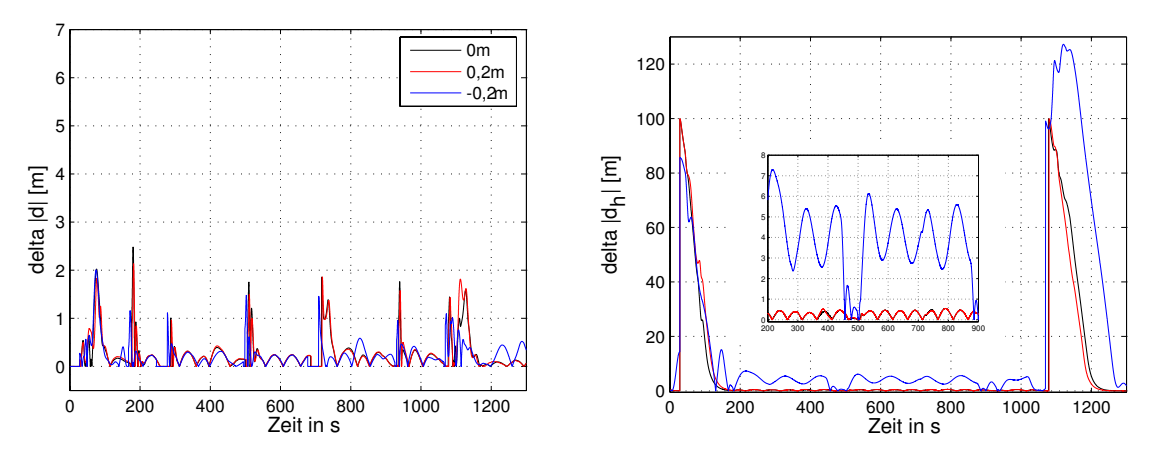

**Abb. 6. 15** Horizontales Bahn- und Höhenabweichungsprofil unter Einfluss des Schwerpunktes (Längsachse) **0m, 0,2m, -0,2m**

Die Verläufe der Flugbahntrajektorie der heck- und buglastigen Luftschiffkonfiguration (Abb. 6. 15) unterscheiden sich nur unwesentlich vom Verlauf des Nominalfalles im horizontalen Bahnabweichungsprofilen. Lediglich Unterschiede in den Höhenabweichungsprofilen zwischen dem Nominalfall und dem buglastigen Luftschiff für die gesamte Flugtrajektorie, unabhängig vom Flugmodus, sind zu beobachten. Hierfür dürfte die Ursache vor allem in der Begrenzung der Stellenergie der vorderen Hauptantriebe (Abb. 6. 17) liegen.

Ähnlich dem, was für die Fallunterscheidung im Luftdichte- und Massefall gilt, ist für eine hecklastige Konfiguration des Luftschiffes eine Drosselung der Motoren weiterhin ausreichend, um einen Sinkflug zu ermöglichen. Für buglastige Konfigurationen kann ein weiteres Drosseln der vorderen Hauptantriebe nicht kommandiert werden, da deren Trimmwert schon bei 0N liegt.

Die Verläufe der Zustände für die hecklastige Konfiguration (Abb. 6. 16) zeigen ein sehr gutes Folgeverhalten ohne sichtliche Abweichungen. Sowohl die Geschwindigkeiten als auch die Raten und deren Winkel unterscheiden sich im Verlauf, kaum voneinander.

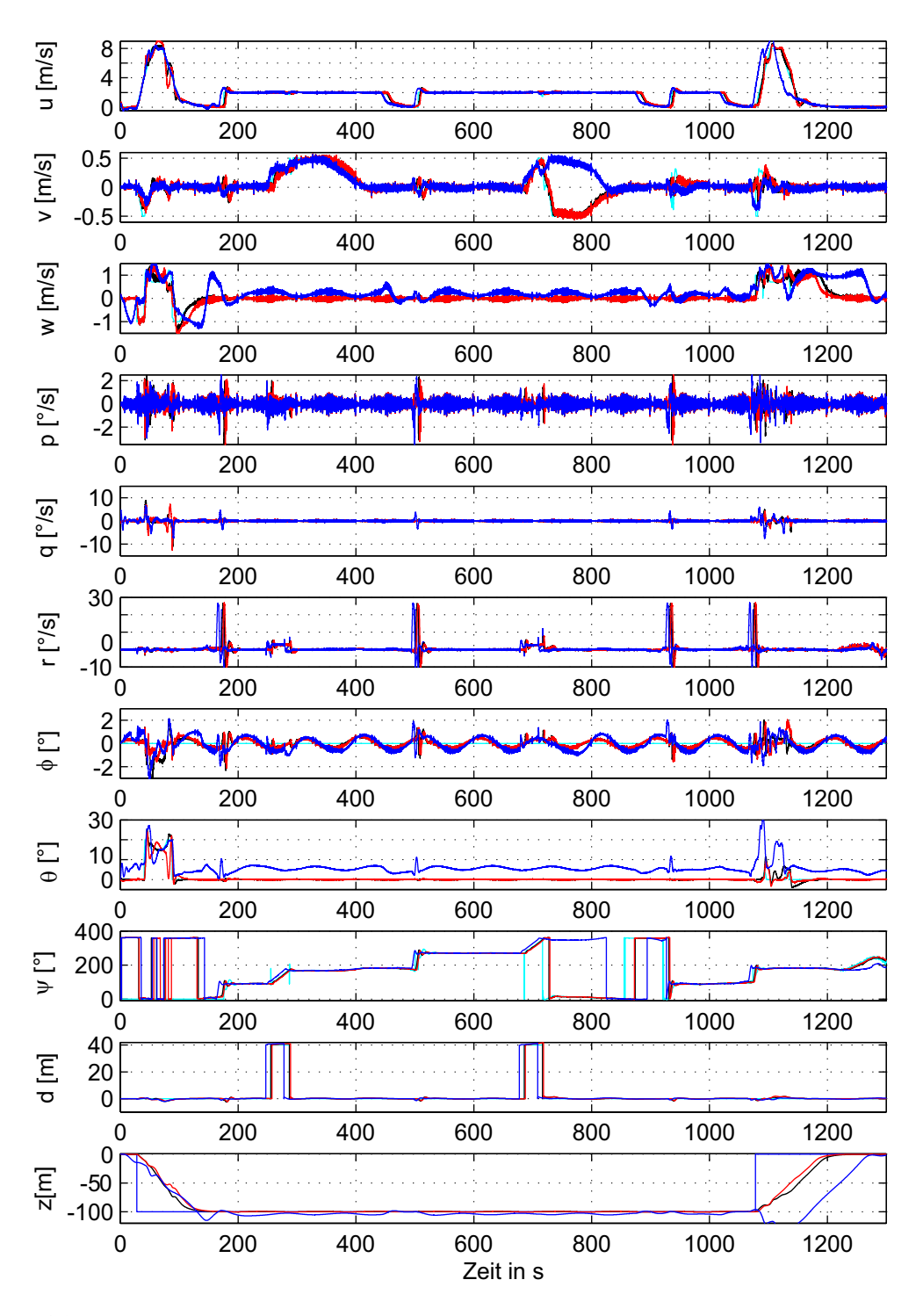

**Abb. 6. 16** Zustandsverläufe der geflogenen Trajektorie unter Einfluss des Schwerpunktes (Längsachse) **0m, 0,2m, -0,2m**

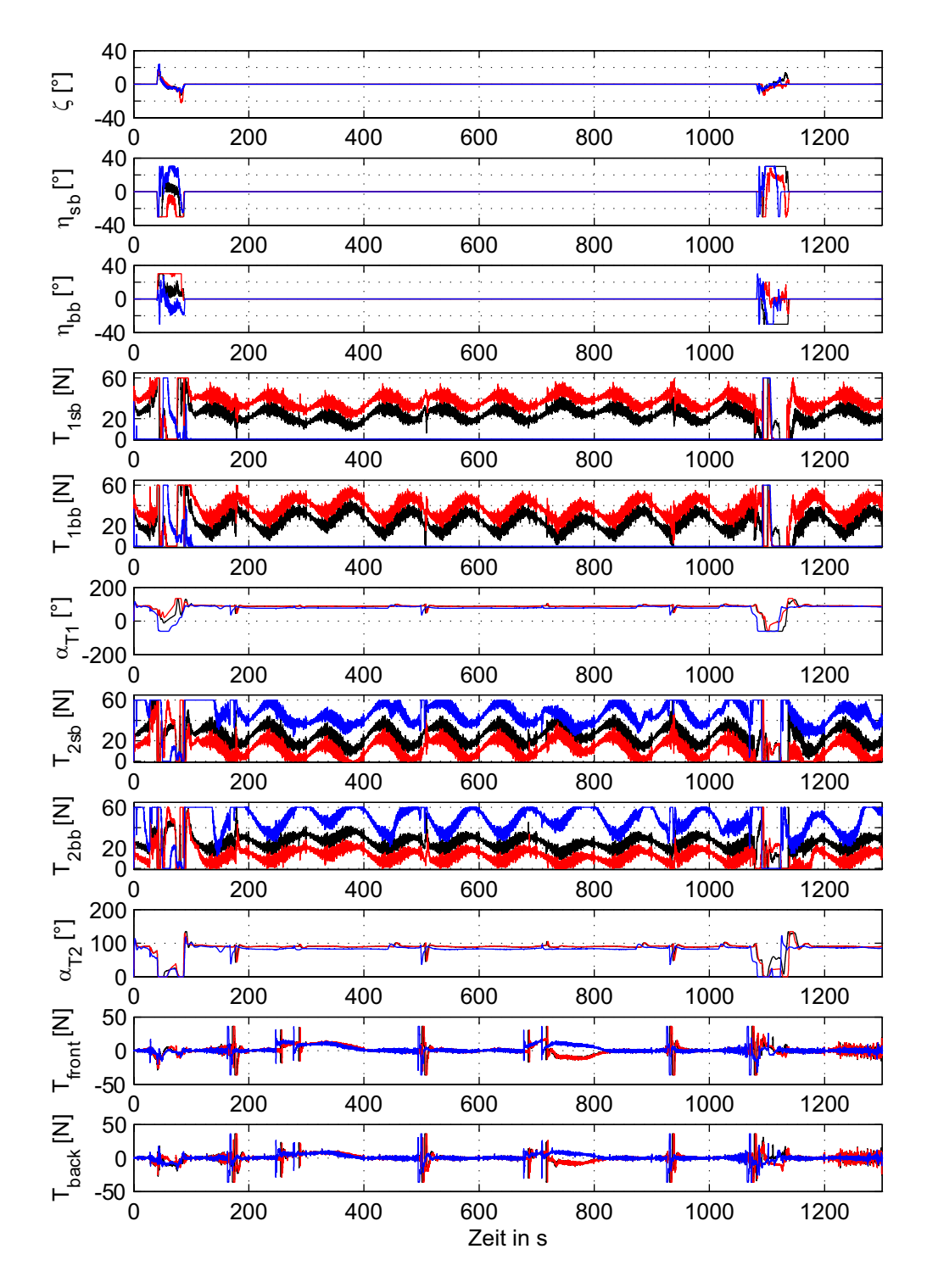

**Abb. 6. 17** Steuereingangsverläufe der geflogenen Trajektorie unter Einfluss des Schwerpunktes (Längsachse) **0m, 0,2m, -0,2m**

### **In der Querachse**

Die Verschiebung des Schwerpunktes in **y**-Richtung nimmt einen leicht destabilisierenden Einfluss auf die Dynamik. Die Trimmwerte für die Antriebe werden je nachdem, ob das Luftschiff steuer- oder backbordlastig ist, entsprechend angepasst (Abb. 6. 21).

Wie aus der Abb. 6. 19 zu ersehen ist, können die maximale Bahnabweichung in der Horizontalebene und die maximale Höhenabweichung von 2m mit einem entsprechenden Offset als sehr gering bewerten werden. Man erkennt die Übereinstimmung des Ergebnisses mit dem der nominalen Simulation. In den Abb. 6. 20 und Abb. 6. 21 sind die Verläufe der Zustände und der entsprechenden Steuereingänge geplottet. Für alle Teilabschnitte werden alle kommandierten Größen in der Längsrichtung sauber eingeregelt. Minimale Überschwinger der Regelabweichung von der Sollgröße können vernachlässigt werden.

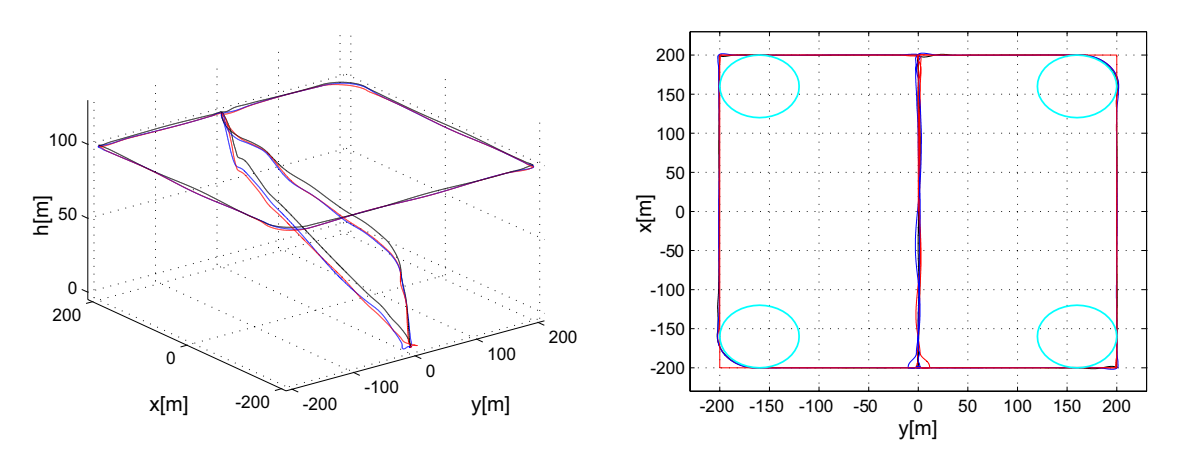

**Abb. 6. 18** Drei- und zweidimensionale Flugbahntrajektorie unter Einfluss des Schwerpunktes (Querachse) **0m, 0,2m, -0,2m**

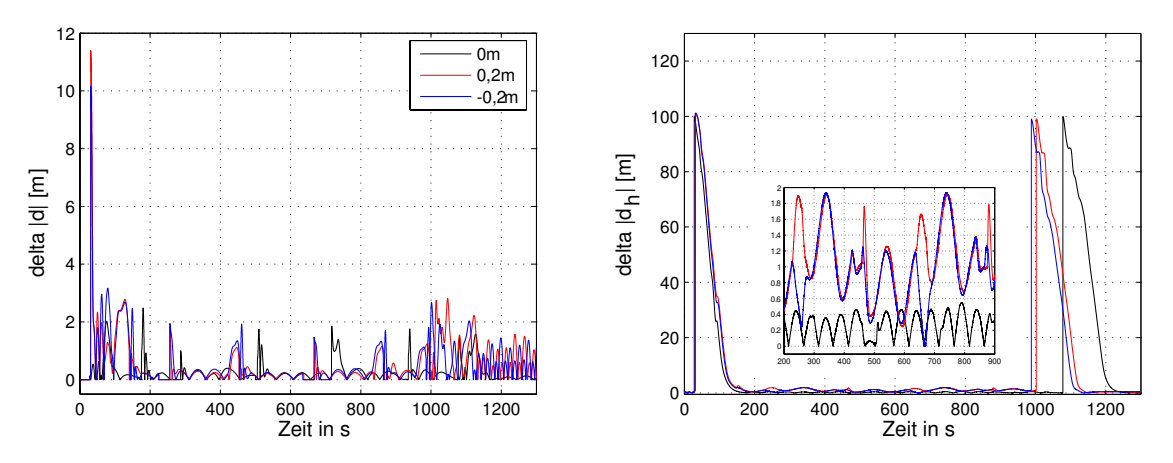

**Abb. 6. 19** Horizontales Bahn- und Höhenabweichungsprofil unter Einfluss des Schwerpunktes (Querachse) **0m, 0,2m, -0,2m**

Betrachtet man die Zustände der Seitenbewegung, dann fällt auf, dass ähnlich wie für die Fallunterscheidung der Verschiebung des Schwerpunktes in x-Richtung eine steuer- oder backbordlastige Konfiguration des Luftschiffes durch eine weitere Kommandierung zur

Drosselung oder Erhöhung auf der entsprechende Seite des Schubes nicht möglich ist. Dies führt dazu, dass das Luftschiff sich entsprechend zur dieser Lage um einen entsprechenden Rollwinkel neigt.

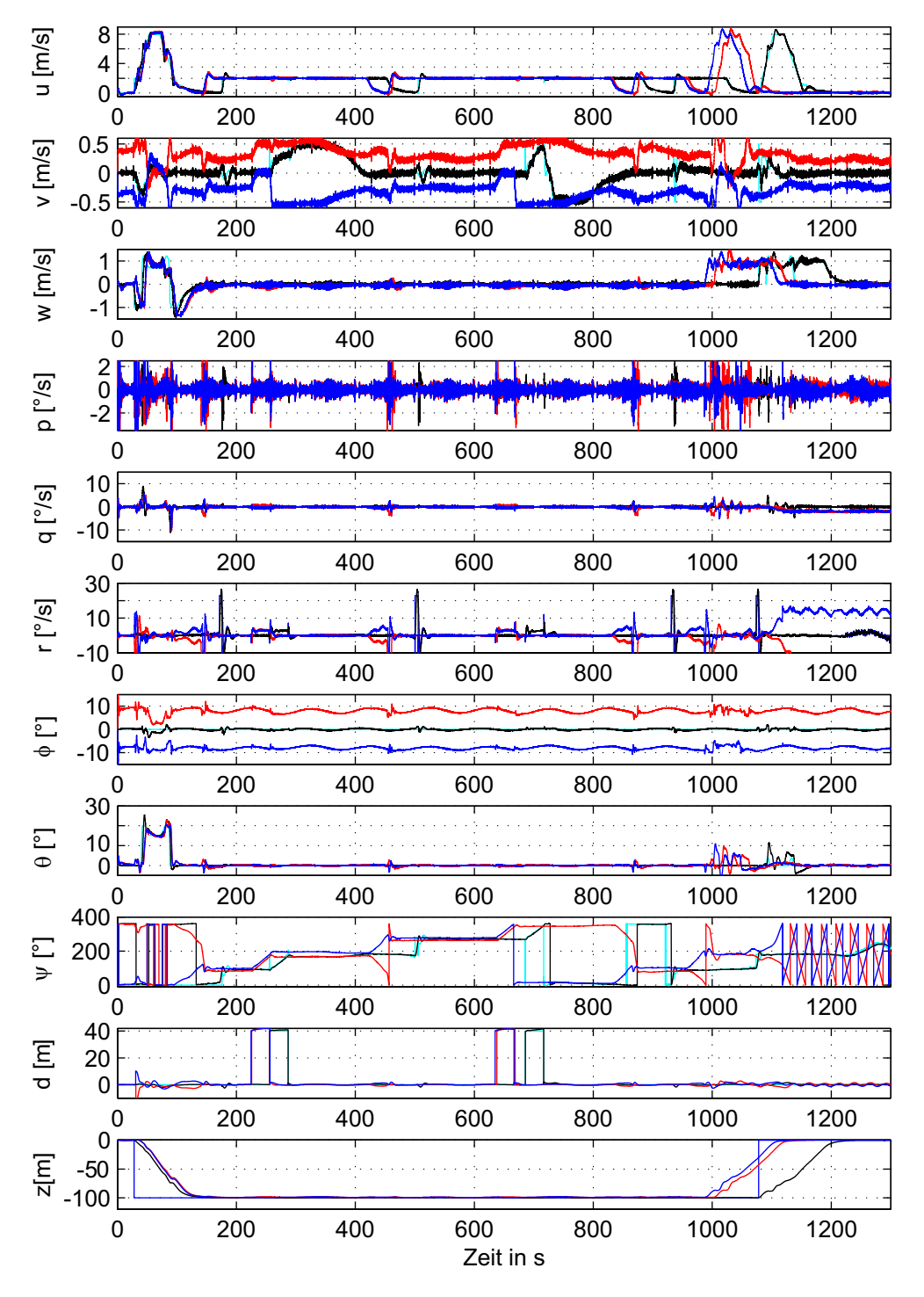

**Abb. 6. 20** Zustandsverläufe der geflogenen Trajektorie unter Einfluss des Schwerpunktes (Querachse) **0m, 0,2m, -0,2m**

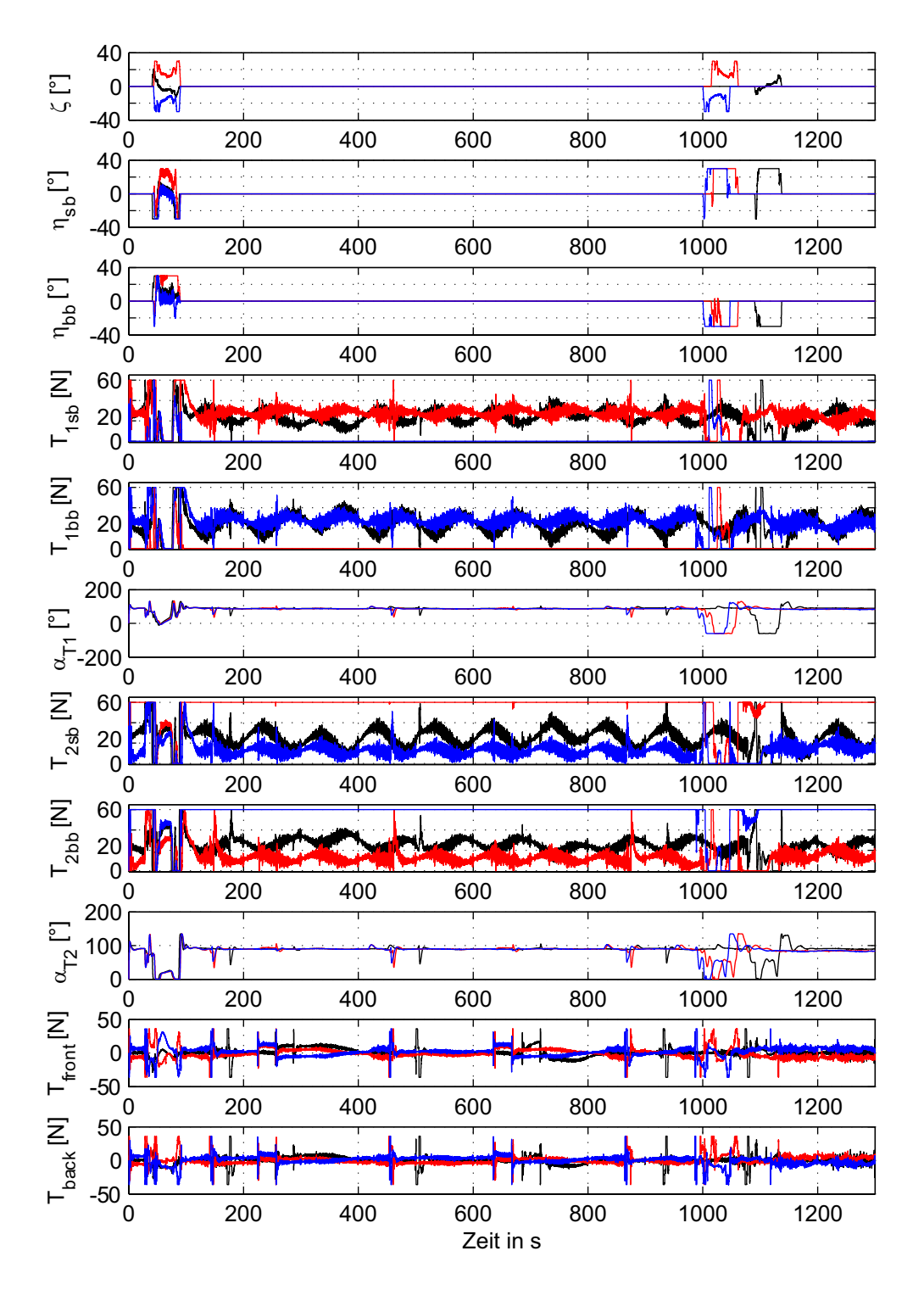

**Abb. 6. 21** Steuereingangsverläufe der geflogenen Trajektorie unter Einfluss des Schwerpunktes (Querachse) **0m, 0,2m, -0,2m**

# **6.3 Verhalten unter Windeinfluss**

Im vorigen Abschnitt dieses Kapitels wurde das Flugverhalten des Luftschiffes in windstiller Athmosphäre simuliert. Nun soll der Einfluss verschiedener Windfelder in den folgenden Simulationen berücksichtigt werden. In der Abb. 6. 22 sind die Windfelder mit den jeweiligen unterschiedlichen Windgeschwindigkeiten geplottet. Hierbei handelt es sich um Windprofile, die aus einem konstanten Windanteil und einem Windturbulenzanteil bestehen. Der konstante Windanteil des Windfeldes wird als ein räumlich eingefrorenes Vektorfeld betrachtet, dessen Komponenten des erdfesten Systems in Richtung Nord (N), Ost (O), West (W) oder Süd (S) angegeben werden. Die das konstante Feld überlagernden Störungsphänomene, die auch als Turbulenzen betrachtet werden, können in guter Näherung auch als stochastischer Prozess angegeben werden. In der Simulation wird das *Dryden Wind Turbulence Model Block* von Simulink [22] (The MathWorks, Inc.) zur Darstellung der Turbulenzen [3], [7] verwendet.

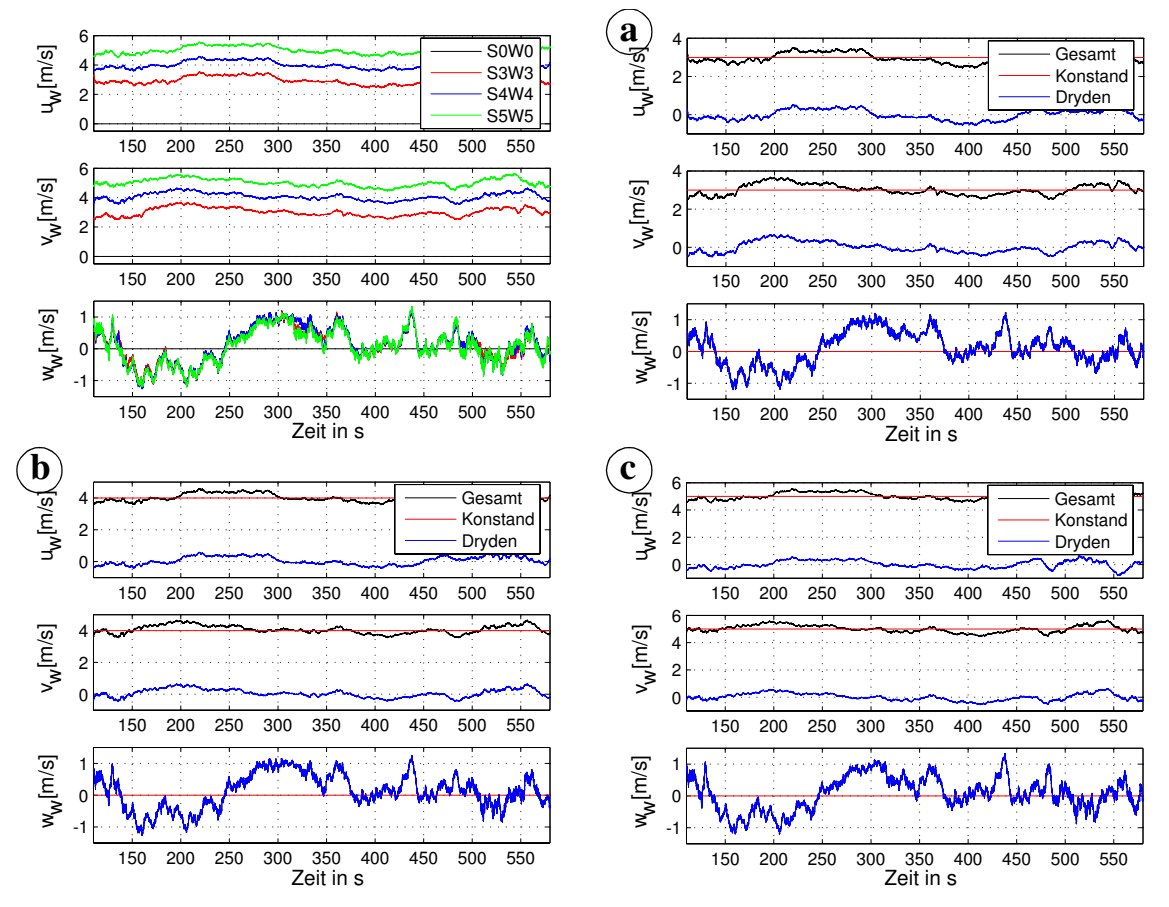

**Abb. 6. 22** Windfelder mit den jeweiligen, unterschiedlichen Windgeschwindigkeiten

Die Abb. 6. 23 und Abb. 6. 25 zeigen die zwei- und dreidimensionalen Flugtrajektorien unter dem Einfluss von verschiedenen Winden während der Durchführung einer Mission. Durch den simulierten Wind und die entsprechende Auswahl der Wegpunkte wird das Luftschiff immer senkrecht von der Seite angeströmt. Zusätzlich wird im Wechsel die Anströmung in der Längsbewegung von vorne oder von hinten angesetzt. Dies soll helfen, das Flugfüh-

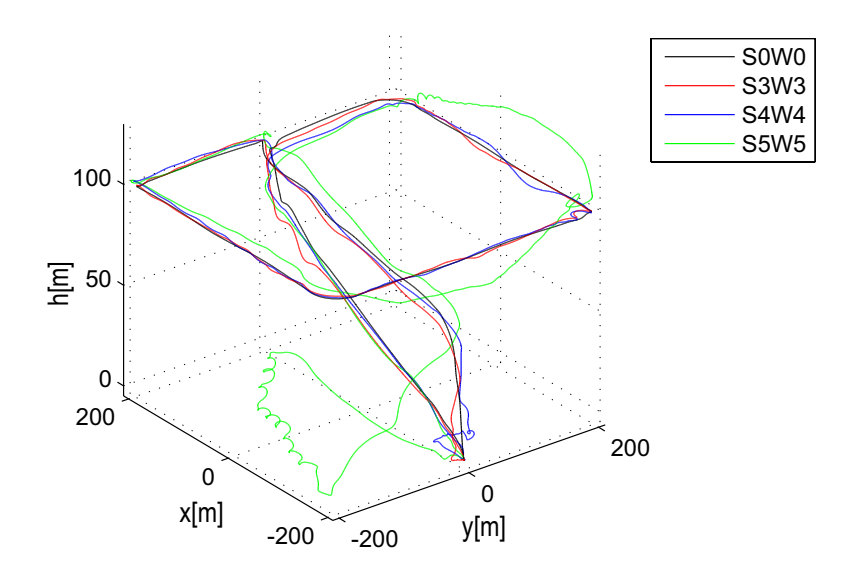

rungssystem besser auf seine Robustheit bewerten zu können.

**Abb. 6. 23** Dreidimensionale Flugbahntrajektorie unter Einfluss der Windfelder

Generell ist durch Betrachtung der einzelnen Flugtrajektorien ersichtlich, dass außer für den Fall mit einer horizontalen, konstanten Windgeschwindigkeit  $V_W = [5m/s_s \ 5m/s_w \ 0]$  für keinen weiteren betrachteten Fall Instabilitäten oder Störungen festzustellen sind, welche das Flugführungssystem nicht kompensieren kann. Allgemein betrachtet können sowohl die horizontale Bahnabweichung als auch die Höhenabweichung (Abb. 6. 24) unter diesen Windverhältnissen, in denen das *Flugführungssystem* erfolgreich arbeitet, als sehr gering bewertet werden. Die Trajektorienverläufe in der Horizontalebene unter Windeinfluss unterscheiden sich nur unwesentlich vom Verlauf für das Nominalsystem. Somit kann zunächst festgehalten werden, dass das Flugführungssystem prinzipiell in der Lage ist, seine Aufgabe trotz der stark veränderten Ausgangsbedingungen zu erfüllen.

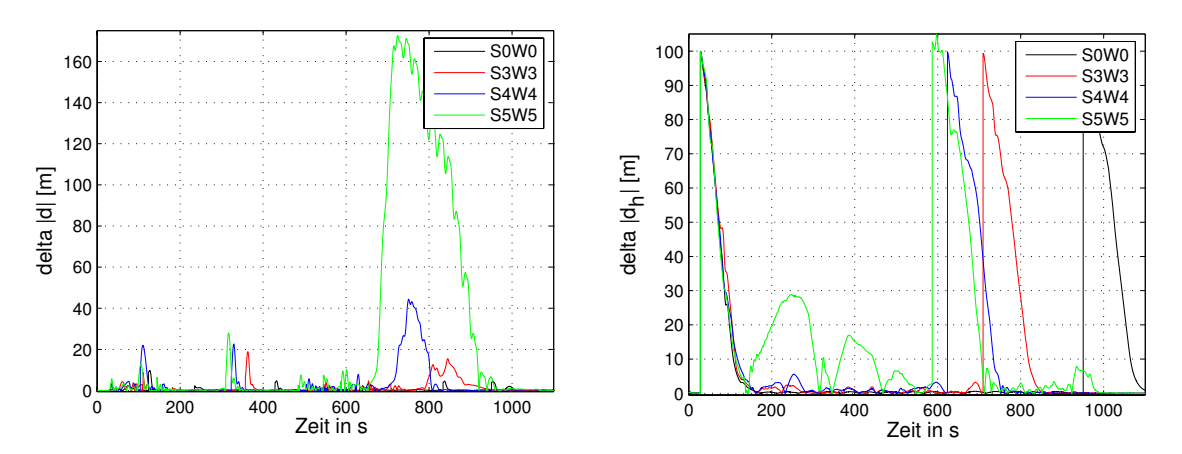

**Abb. 6. 24** Horizontales Bahn- und Höhenabweichungsprofil unter Einfluss der Windfelder
Durch Betrachtung der Verläufe in der Abb. 6. 25, erkennt man, dass die Bodenspur während des Hover-Modus im Rahmen des Nominalfalles liegt. Deutliche Veränderungen zeigen sich für den Höhenverlauf. Dieser ist wesentlich abweichender als beim Nominalfall. Die Ursache hierfür dürfte vor allem in der Begrenzung der Stellenergie der Hauptantriebe liegen. Ausgangssituation für dieses deutliche Fehlverhalten ist die Richtung des Windes zum Luftschiff. Hierbei tritt die Situation auf, in der sich das Luftschiff in Längsrichtung gegen die Windrichtung bewegt. Durch das Einfliegen der Luftschiffnase in der Längswindstörung baut sich im Bugbereich ein positives Nickmoment auf, in dessen Folge das Luftschiff nach oben aufnicken will (Abb. 6. 26 Bereich um die 150s und um die 300s).

Der Nickwinkelregler steuert bereits in der Anfangsphase der Störung entgegen und versucht, diese exakt wieder auf null zu regeln. Für den Fall einer Störung (hier mit einer horizontalen, konstanten Windgeschwindigkeit von  $V_W = [5m/s_s \ 5m/s_w \ 0]$ , die so groß ist, dass der Regler an die Grenzen der Steuerenergie der Hauptantriebe geht, (Abb. 6. 27 Bereich um die 150s und um die 300s), wird das System instabil.

Eine ähnliche Situation gilt während der Landung, wenn das Luftschiff seine Geschwindigkeit drosseln will und somit auch seine Nicklage. Auch hier ist die Flugrichtung entgegen der des Windes, was auch zur Destabilisierung des Reglers durch die Systemgrenzen der Hauptantriebe verursacht wird.

Bei der Betrachtung der anderen Windgeschwindigkeiten zeigen die Zustandsverläufe der Längsbewegung ein gutes Folgeverhalten ohne sichtbare Überschwinger, die destabilisierende Auswirkungen auf das System haben.

Im Falle des Windes von der Seite wird durch das erstmalige Einfliegen des Luftschiffes in dieser Seitenstörung im Bugbereich ein destabilisierendes Rumpfmoment erzeugt, was eine Drehung in der Störungsrichtung zur Folge hat. Wie auch im Falle der Längsstörung, steuern der Gierdämpfer und der Gierwinkelregler bereits in der Anfangsphase der Störung entgegen. Während der Störung regelt der Gierwinkelregler den Gierwinkel exakt auf den ihm vorgegebenen Vorhaltewinkel (siehe auch Kap. 5.4.4). Für den Fall der Störung mit einer horizontalen, konstanten Windgeschwindigkeit von  $V_W = [5m/s_s, 5m/s_w, 0]$ , geht der Regler an die Grenzen der Steuerenergie des Bugantriebes (Abb. 6. 27 Bereich von 650s bis 950s), was zur Folge hat, dass das System instabil wird.

Werden die anderen Windgeschwindigkeiten betrachtet, zeigen die Zustandsverläufe der Seitenbewegung ein gutes Folgeverhalten ohne sichtbare Überschwinger, die destabilisierende Auswirkungen auf das System haben.

Die dargestellten Simulationen sind nur Einzelbeispiele zum Nachweis der Funktionsfähigkeit des Flugführungssystems. Darüber hinaus wurden auch weitere Simulationen zur Untersuchung der Auswirkungen veränderter Steuermomente durchgeführt. Insgesamt lässt sich also feststellen, dass das *Flugführungssystem* in der Lage ist, das veränderte System nicht nur zu stabilisieren, sondern auch weiterhin die gestellten Bahnfolgeaufgaben zu erledigen.

Die Verwendung des vorgestellten Flugführungskonzeptes ist als Beitrag zur Autonomie eines Luftschiffes anzusehen, wo einige Störfälle direkt vom Regler kompensiert werden können und somit keiner getrennten Berücksichtigung und insbesondere keines Eingriffs von außen bedürfen.

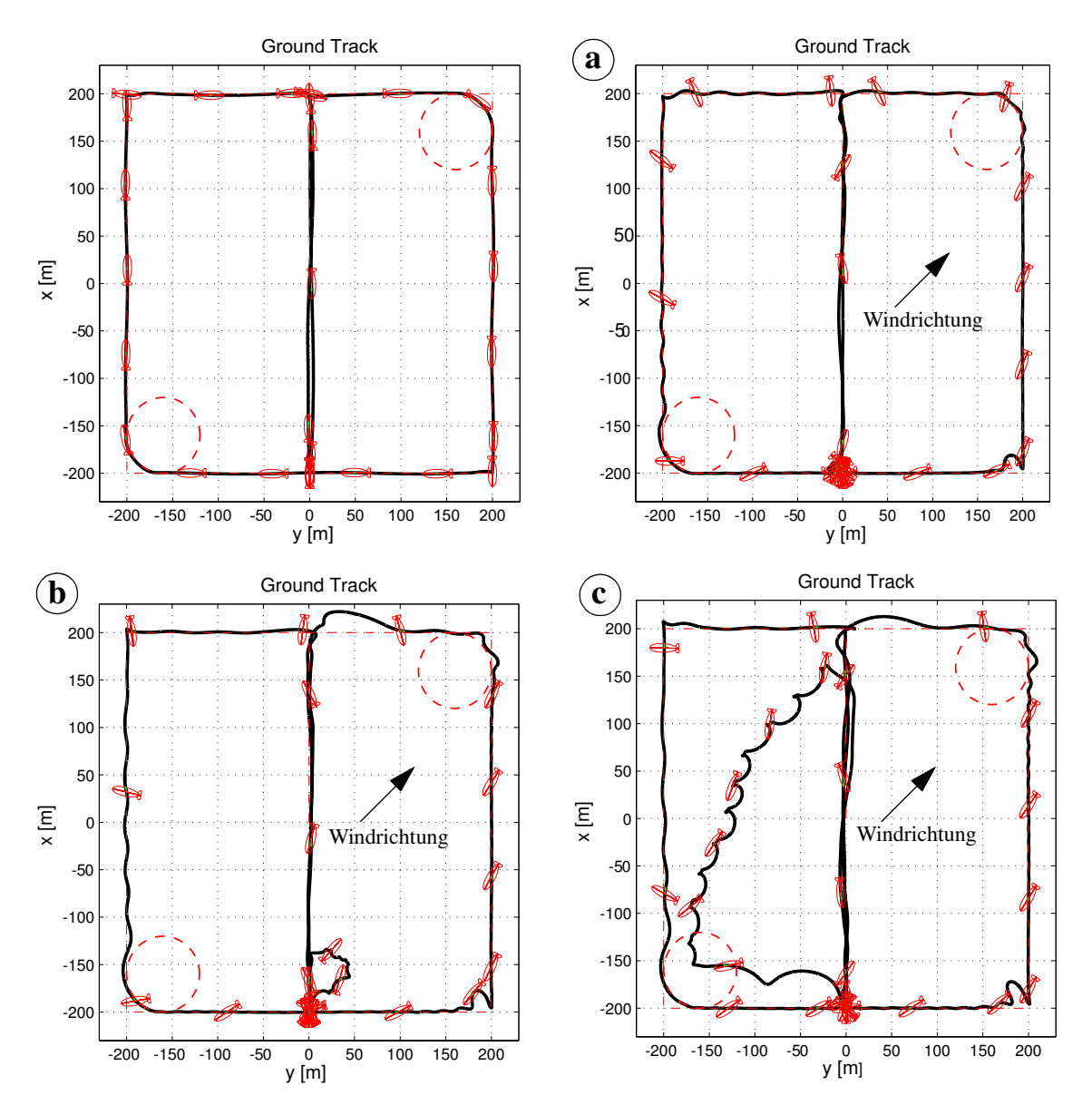

**Abb. 6. 25** Zweidimensionale Flugbahntrajektorie unter Einfluss der Windfelder **a**: S3W3, **b**:S4W4, **c**:S5W5

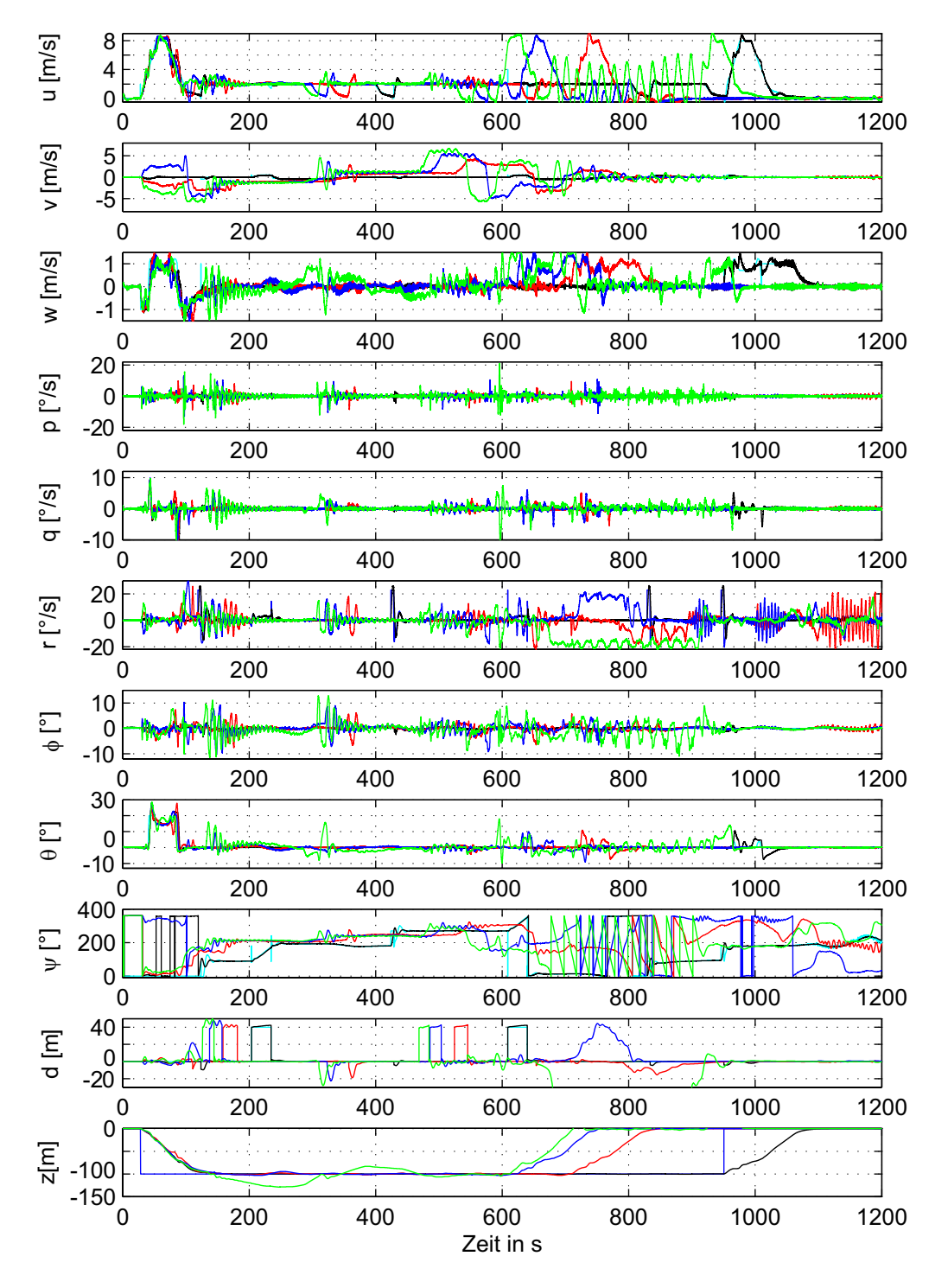

**Abb. 6. 26** Zustandsverläufe der geflogenen Trajektorie unter Einfluss der Windfelder **S0W0, S3W3, S4W4, S5W5**

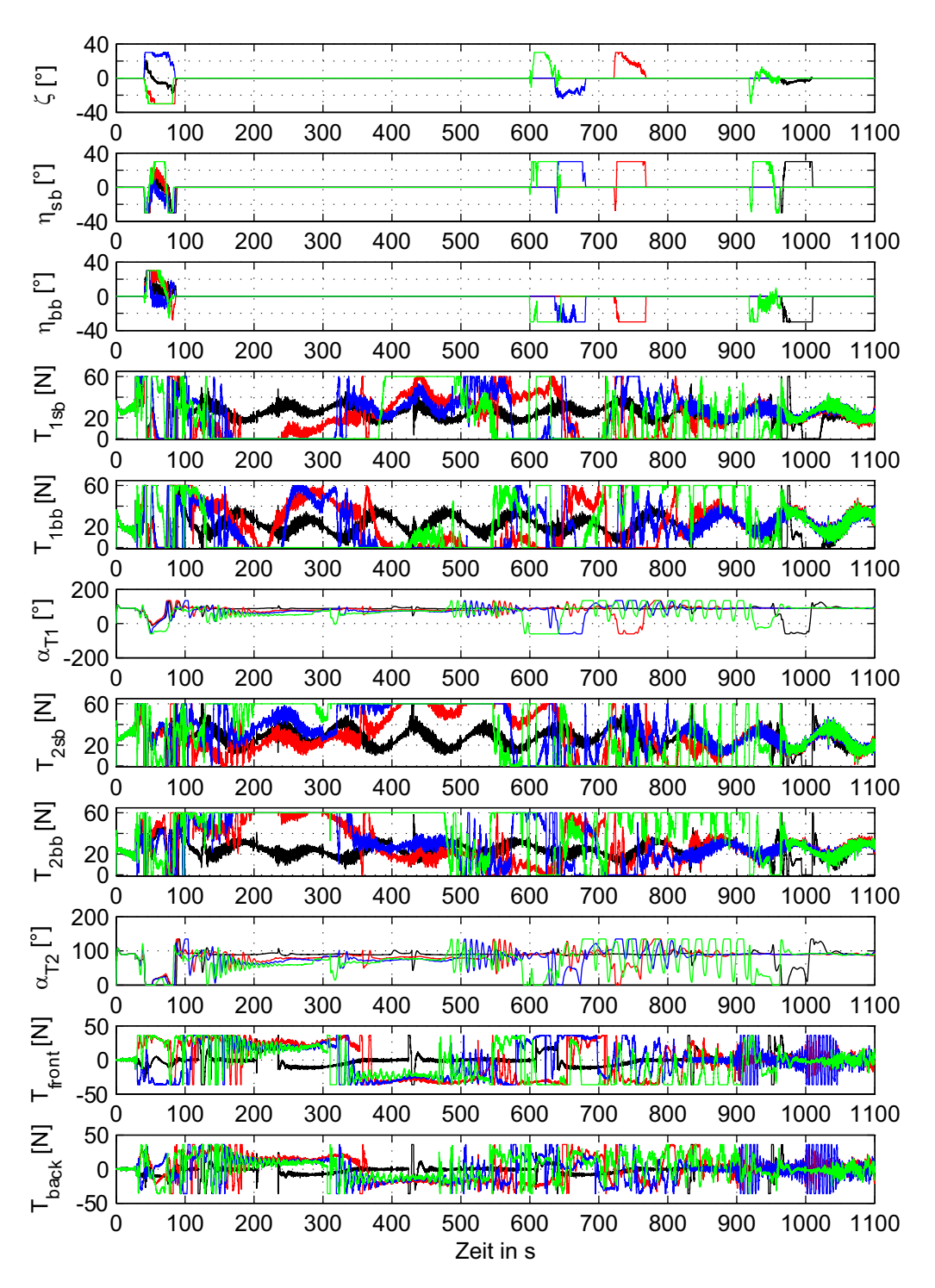

**Abb. 6. 27** Steuereingangsverläufe der geflogenen Trajektorie unter Einfluss der Windfelder **S0W0, S3W3, S4W4, S5W5**

# **Kapitel 7 Testplattform und Flugsimulation**

Der Nachweis der Funktionstauglichkeit der Flugführungsalgorithmen sowie die dazu benötigte Hardware für einen autonomen Flug stellen aufgrund des damit verbundenen Kostenaufwands, des Zeitaufwands, aber vor allem auch der Gefahren im realen Flugversuch ein nicht unwesentliches Problem dar. Da die im Rahmen dieser Arbeit zu entwickelnde Simulationsumgebung eine wesentliche Grundlage für die Erstellung und Erprobung der Flugführungsalgorithmen von ALUSTRA darstellt, wird auch eine ALUSTRA-Testplattform, ein sogenannter "Iron-Bird", als Systemprüfstand aufgebaut, in dem die für das gestellte Problem relevanten Vorgänge nachgebildet und getestet werden können.

Zusätzlich muss die aufgebaute ALUSTRA-Testplattform die Möglichkeit bieten, dass sämtliche Flugregelungssysteme, die vor einem Flugversuch entwickelt und noch entwickelt werden sollen, ohne größere Modifikationen in einen fliegenden Demonstrator (ALUSTRA I) eingesetzt und getestet werden können.

## **7.1 ALUSTRA-Testplattform**

### **7.1.1 Systemkonzept**

Vor dem Beginn der Arbeiten zum Aufbau des Iron-Birds wurde die Vernetzung der virtuellen Welt und der realen Welt bestimmt. Die Vernetzung der Systeme der realen Welt konnte basierend auf der Erfahrung mit dem Solarluftschiff "Lotte" [31] getroffen werden. Der eingesetzte CAN-Bus ist in der Automobilindustrie sowie in der industriellen Automatisierungstechnik ein weit verbreitetes System. Daher gibt es im in Bezug auf Schnittstellen und Sensoren ein großes Angebot, auf dass ebenfalls im Rahmen des Projektes zurückgegriffen wurde. Im Bereich verteilter Simulation und Datenkommunikation zwischen den verschiedenen Teilsimulationen wurde Ethernet und UDP-Protokoll aufgrund der Verfügbarkeit dieses Bussystems festgelegt (Ethernet-Schnittstellenkarten sind in jedem Rechner am Institut vorhanden). Das Datenflussdiagramm der verteilten Simulation ist in der Abb. 7. 1 dargestellt.

Als Simulationsstrategie wurde vom IFR festgelegt, dass jede Teilsimulation im Iron-Bird für sich lauffähig sein muss (Simulation des Modells der Flugmechanik, Sensorikemulation, Aktoriksimulation, Umgebungssimulation etc.). Es erfolgt keine Synchronisation auf ein gemeinsames Zeitnormal und sowie keine gemeinsame Steuerung der Integration der Modellzustände. Dies reduziert erheblich den Aufwand und die mit dieser Lösung verbundenen zeitlichen Verzögerungen mit deren Auswirkungen auf die Simulation werden als vernachlässigbar betrachtet. Modularität wird dadurch erzeugt, dass jedes Teilsystem als separater Rechner an der Gesamtsimulation teilnimmt. Die Wartbarkeit dieses Konzeptes ist zum einen bereits durch die Modularisierung auf Teilmodelle und zum anderen durch den verwendeten Einsatz des Control-System-Prototyping-Werkzeugs gegeben. Damit können Änderungen zunächst im Softwarepaket Matlab/Simulink implementiert und getestet werden. Wird dabei ein zufriedenstellendes Ergebnis erzielt, erfolgt automatisch die Codegenerierung für die Echtzeitumgebung unter dem Betriebssystem QNX [24]. Dieses Vorgehen fand in der bisherigen Entwicklung des Iron-Birds bei allen Teilsimulationen Anwendung.

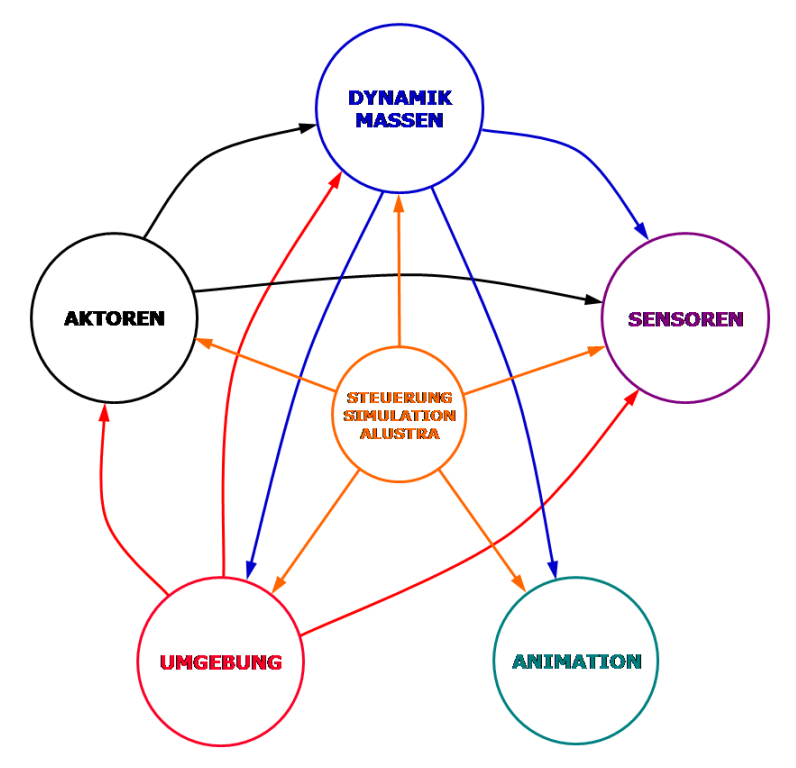

**Abb. 7. 1** Das Datenflussdiagramm der verteilten Simulation

#### **7.1.2 Beschreibung der Systemteilnehmer**

#### **Reale Welt**

Die Hardware des Flugreglers besteht aus einem PC/104 Motherboard mit einem CAN-Bus-Interface sowie zwei seriellen RS 232 Schnittstellen. Die Kommunikation zwischen dem Flugregelungssystem und der Aktorik wird über die CAN-Bus-Schnittstelle realisiert. Die Sensorik und das Batteriemanagementsystem der Energieversorgung kommuniziern abhängig von der Konfiguration über CAN-Bus oder RS232 mit dem Flugregelungssystem.

Im Vorgriff auf die Ausrüstung eines Versuchsträgers wird die Verbindung zwischen Bodenstation und Bordrechner über eine WLAN-Strecke durchgeführt. Diese Funkstrecke hat den Vorteil einer großen Bandbreite (2Mbit/s), welche gerade zu Beginn von Flugversuchen notwendig ist. Im Rahmen des Projekts wurde diese WLAN-Strecke beschafft und sowohl in Freiluftversuchen auch als für bodennahe Versuche als geeignet qualifiziert, was sich später während der Flugversuche als richtig herausstellte.

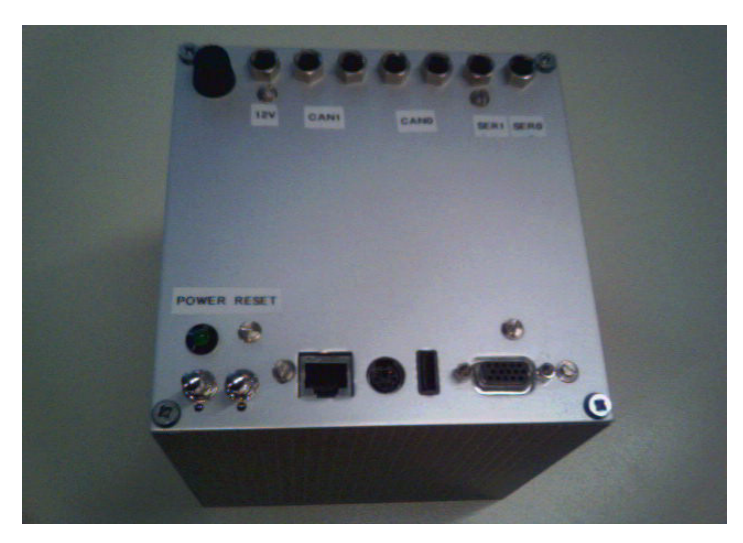

**Abb. 7. 2** Hardware des Flugreglers

Alle Schnittstellentreiber des Flugreglers werden unter dem Echtzeitbetriebssystem QNX betrieben. Die mit der CAE-Entwicklungsumgebung Matlab entwickelten und grafisch programmierten Regler sind mithilfe des Matlab Realtime Workshops von Mathworks und der Software RT-Lab der Firma opal-rt [23] automatisch in echtzeitfähigen C-Code exportiert und auf der Zielhardware zum Laufen gebracht worden. In Abb. 7. 2 ist der Aufbau des Flugreglers zu sehen.

Um die emulierten Signale lesen zu können bzw. um reale Steuersignale an die Aktuatorsimulation weitergeben zu können, sind vom Projektpartner aee GmbH CAN-Knoten mit Microcontroller hard- und softwaremäßig aufgebaut.

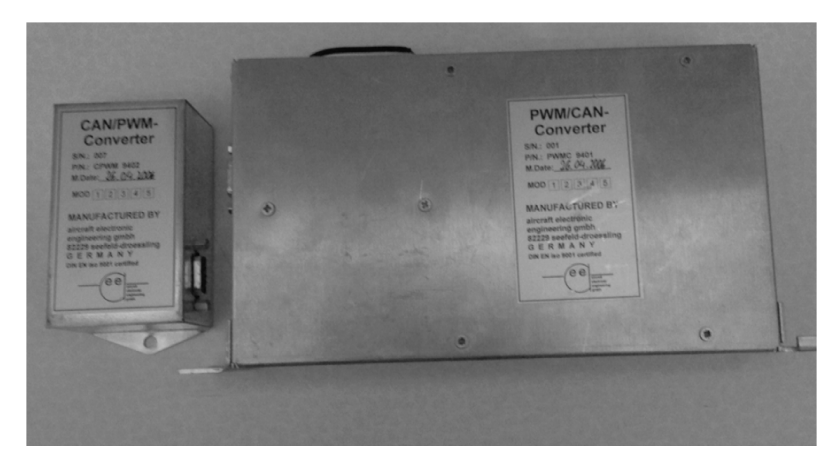

**Abb. 7. 3** CAN/PWM und PWM/CAN Konverter der Firma aee GmbH

Die CAN/PWM-Knoten (Aktordaten), die das CAN-Signal als PWM-Signal umwandeln, um die Aktuatoren (Elektroantriebe und Servos) anzutreiben, sind flexibel an die jeweiligen lokalen Mess- und Steuerungsaufgaben anpassbar. Der PWM/CAN-Knoten (Umwandler) wandelt die PWM-Signale der Fernsteuerung, die das Luftschiff manuell fliegen lässt, in CAN-Signale. Zusätzlich schaltet es die CAN-Signale zwischen einem manuellen und autonomen Flug. In Abb. 7. 3 ist der Aufbau der CAN/PWM und PWM/CAN Konverter der Firma aee GmbH zu sehen.

Die Vorgaben für den Flugregler bzw. das Flugführungssystem werden über das MMI (Man-Machine-Interface) der Bodenstation eingegeben (Abb. 7. 4), welches ebenfalls im Rahmen dieser Arbeit aufgebaut wurde. Das MMI ist in Labview realisiert worden, das sich als Standardwerkzeug für die Programmierung messtechnischer Anwendungen und virtueller Instrumente etabliert hat und mit dem relativ schnell professionelle Bedienerschnittstellen aufgebaut werden können.

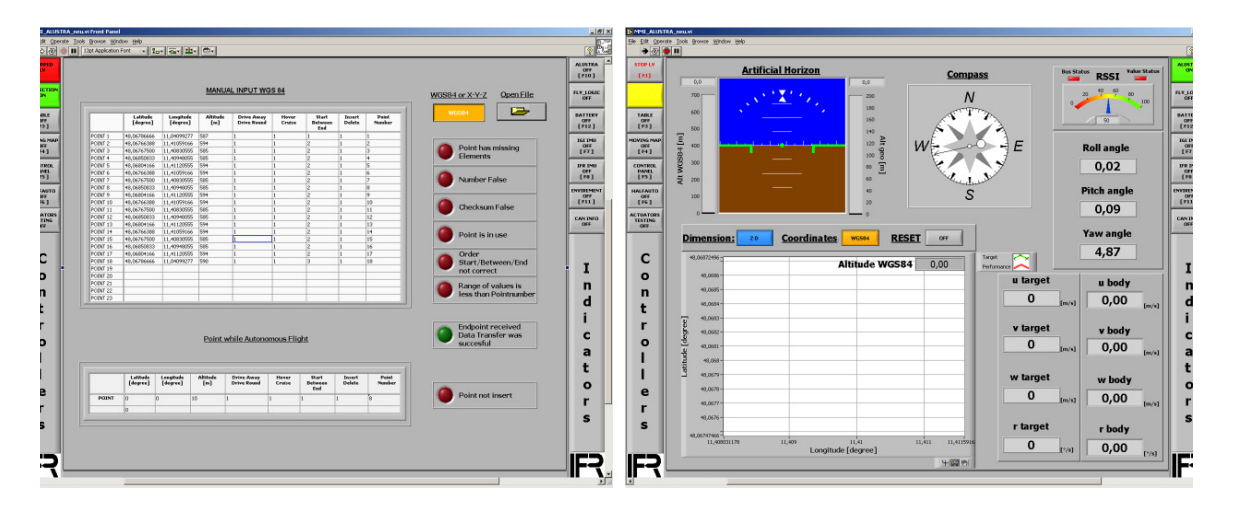

**Abb. 7. 4** Steuer- und Instrumentenanzeige der Bodenstation

Neben der Bedienung des Bord-/Flugregelungsrechners können über das MMI alle Zustände und simulierten Messgrößen, die vom flugmechanischen Modell zur Sensoremulation und von dort zum Regler übertragen werden, angezeigt und überwacht werden. Auch das MMI wurde als verteiltes System aufgebaut, damit die Systemüberwachung von verschiedenen Personen an mehreren Bedienkonsolen vorgenommen werden kann.

Das Sensorsystem, das in der vorliegenden Arbeit eingesetzt und ausführlich in der Arbeit von Herrn Martin Fach [8] beschrieben wird, kann mit Informationen aus einem optischen Sensorsystem, Navigationssensoren, basierend auf low-cost IMU und GPS, in den Niedrigdynamikbereich bis hin zum Stillstand erweitert werden. Hierfür werden die Messungen einer handelsüblichen IMU, welche aus MEMS-Sensoren aufgebaut ist, eines GPS-Empfängers sowie eines optischen Sensors fusioniert. Die Sensordatenfusion wird mittels eines erweiterten Kalman-Filters realisiert, was es ermöglicht, asynchron arbeitende Sensoren miteinander zu fusionieren und auch mit dem kurzzeitigen Ausfall einzelner Messungen zurechtzukommen. In der Abb. 7. 5 wird das Sensorsystem schematisch aufgezeigt. Dabei handelt es sich um das System, mit welchem auch die Echtzeittests auf der Versuchsplattform ALUSTRA I durchgeführt wurden. Es ist noch zu erwähnen, dass dieses System nicht im gesamten Loop am "Iron Bird" getestet wurde. Die Sensorinformationen wurden auf der virtuellen Seite realisiert.

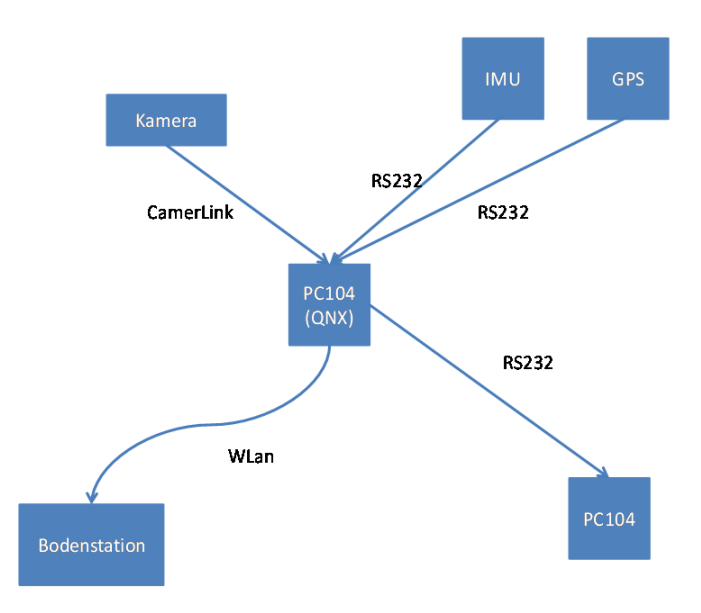

Abb. 7. 5 Schematischer Aufbau des Senorsystems [8]

### **Virtuelle Welt**

Die grafische Animation des virtuellen Luftschiffes (Abb. 7. 6) ist mit der Software 3ds Max von der Firma Autodesk, Inc. realisiert. 3ds Max ist ein 3D-Computergrafik- und Animationsprogramm, das sowohl im Bereich Computerspiele, Comic, Animationen, Film (TV/ Kino) als auch in gestalterischen Berufen wie Design oder Architektur stets seinen Einsatz findet. Der Einsatz einer grafischen Animation während einer Echtzeitsimulation lässt eine schnelle optische Beurteilung der Güte des jeweils eingesetzten Reglersystems zu. Damit kann der Entwickler schneller auf Fehler reagieren.

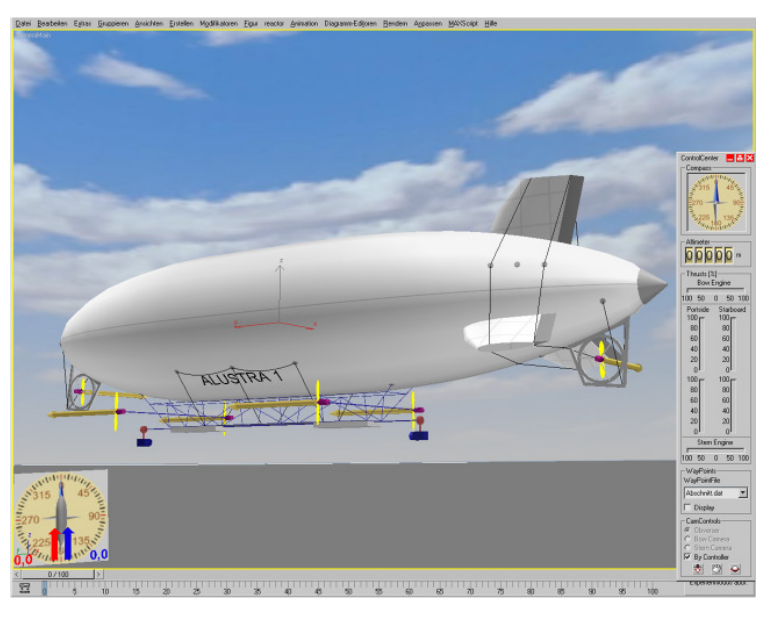

**Abb. 7. 6** Grafische Animation des virtuellen Luftschiffes mit 3ds Max

Die Simulation der virtuellen Welt des "Iron-Bird" (Abb. 7. 7) besteht aus Aktuatorik, flugmechanischem Modell, Sensorik und Umgebungsemulation sowie einer graphischen Animation. Aktuatorik, flugmechanisches Modell, Sensorik und Umgebungsemulation laufen auf verschiedenen PCs, die in einem Ethernet-Netzwerk über das UDP-Protokoll kommunizieren. Sie laufen echtzeitsynchron unter dem Betriebssystem QNX, programmiert über Matlab und RT-Lab. Alle Navigationsdaten der virtuellen Welt sind als Geräte mit ihrer jeweiligen Ein-Ausgabecharakteristik abgebildet worden. Die jeweilige Aktuatorik beschränkt sich auf das Auslesen der generierten Steuersignale, welche als Signale zurück in die Simulation der Aktuatordynamik eingespeist werden. Für die datentechnische Anbindung der simulierten Bordsysteme an den CAN-Bus sowie zur Emulation realer physikalischer Signale werden verschiedene Schnittstellenkarten (seriell, analogdigital, digital-analog, CAN, PWM) in den PCs der Simulationsumgebung eingesetzt.

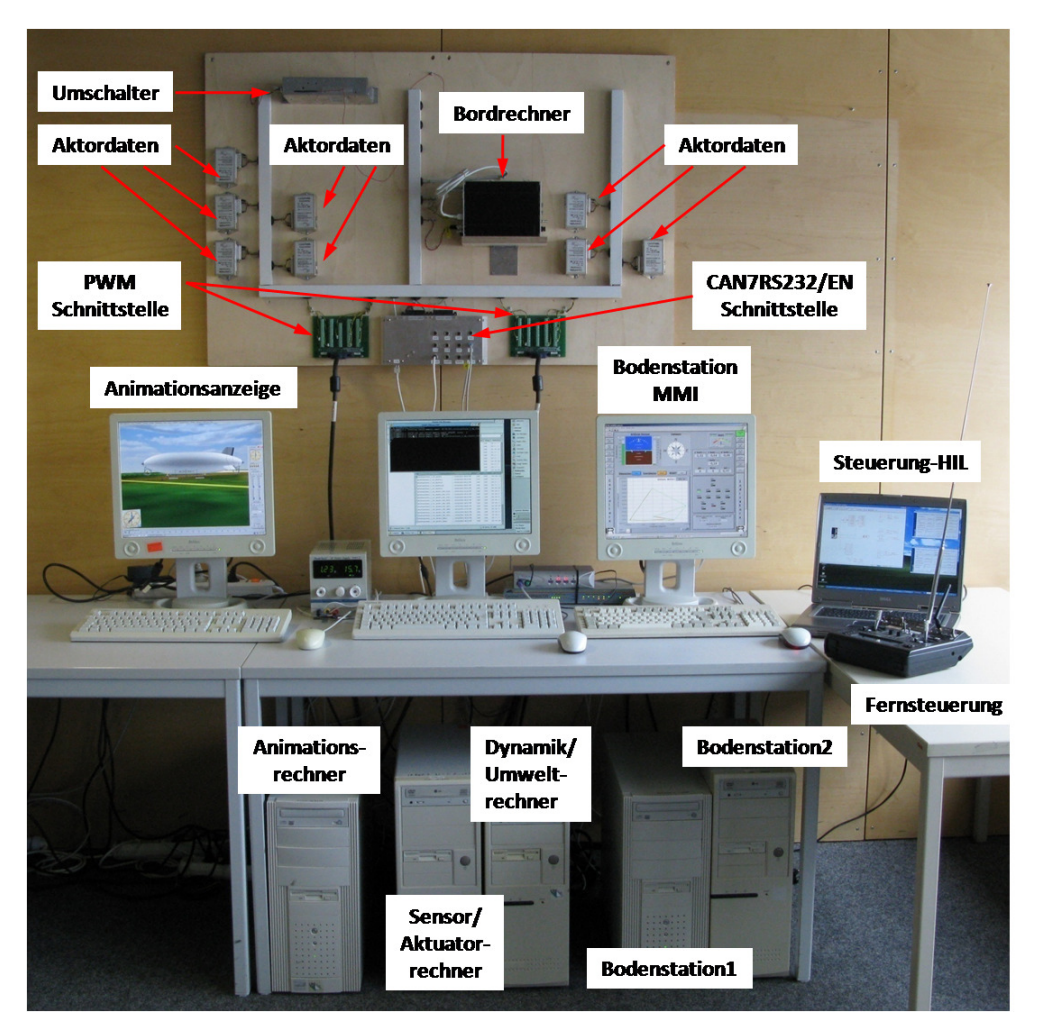

**Abb. 7. 7** ALUSTRA-Testplattform am IFR

Die Echtzeitanpassung des verwendeten Luftschiffmodells erforderte die Bestimmung des Rechenzeitbedarfs sowie die Untersuchung der Simulationsgenauigkeit bei der Verwendung verschiedener Integrationsverfahren. Für die Integration des Modells in eine Echtzeitumgebung ist es unbedingt notwendig, dass die Lösung der Differentialgleichungen mit einem Integrationsverfahren mit fester zeitlicher Diskretisierung erfolgen muss, da lediglich solche Verfahren eine deterministische Abschätzung des Rechenzeitbedarfs unter allen Umständen garantieren. Tests mit dem Modell ergaben, dass es ohne Kommunikation zwischen den einzelnen Teilnehmern, problemlos mit bis zu 1000Hz Abtastrate simuliert werden kann, ohne den Simulationsrechner nennenswert zu belasten.

Während der "Iron-Bird" läuft, wird über einen Steuerungsrechner das Gesamtszenario (Umwelt, Störungen) kontrolliert, während das ALUSTRA Dynamik-Modell selbst über das Flugregelungssystem gesteuert wird. Der Umfang der realisierten Komponenten ist in der Abb. 7. 8 schematisch abgebildet.

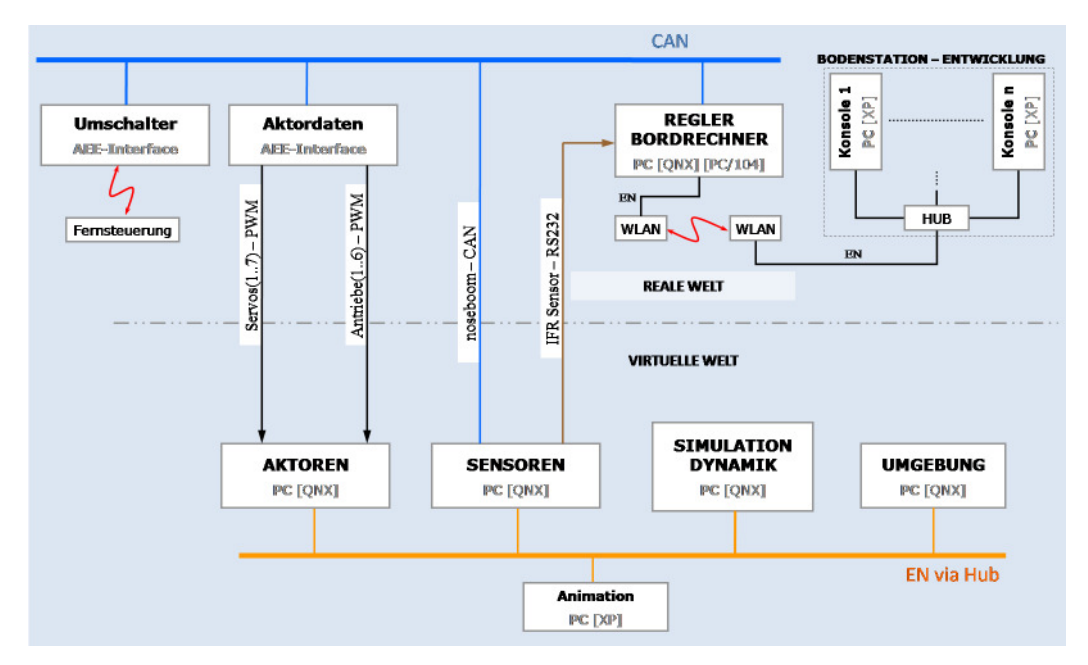

**Abb. 7. 8** Systeme und Schnittstellen der Hardware-in-the-Loop Simulation

## **7.2 HIL-Simulation und Testflug**

In diesem Abschnitt werden die Ergebnisse der Hardware-in the-Loop Simulation mit der eigens entwickelten Testplattform und dem Flugversuch vorgestellt und anhand der resultierenden Messergebisse diskutiert. Wie schon am Anfang des Kapitels angesprochen, werden nach dem Entwurf des Flugführungskonzeptes mit den einzelnen, dazugehörenden Softwaremodulen diese in Hard- und Software implementiert. Es muss hier noch erwähnt werden, dass die Regelungsparameter, mit denen der Flugversuch durchgeführt wurde, eine frühere Entwicklungsstufe darstellen als die in der HIL-Simulation. Zusätzlich herrschte verhältnismäßig unterschiedlich starker und böiger Wind als jener, der in der Simulation angenommen wurde. Um trotzdem einen relativen Anhaltspunkt für die vorhandenen Windbedingungen zu erhalten, wurde für diesen Zweck ein Windmesser an der Bodenstation aufgestellt.

Die durchgeführte Mission sowohl in der HIL-Umgebung als auch auf dem Versuchsfeld bestand in Anlehnung an die Örtlichkeiten des Versuchsfeldes in Gauting im Freistaat Bayern. Die Grundspur des abzufliegenden Quadrates, das von vier Wegpunkten aufgespannt wird, ist in der Abb. 7. 9 skizziert.

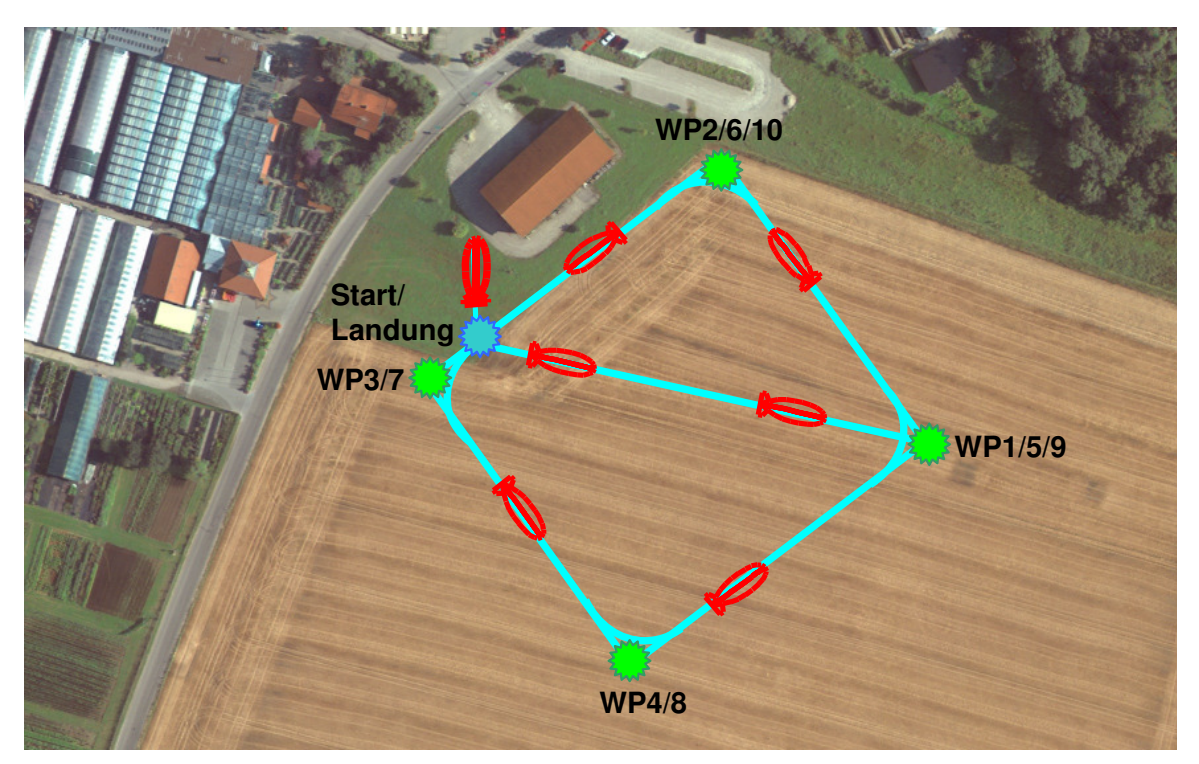

**Abb. 7. 9** Grundspur des abzufliegenden Quadrates

Ziel der Mission ist es, nach Erreichen des Startwegpunktes (WP1) ein Quadrat mit einer Seitenlänge von ungefähr 150m im Hover-Modus abzufliegen. Das Anfliegen des Startpunktes und Landen auf dem Boden wird vom Piloten durchgeführt. Anfangs- und Endpunkt liegen 5m unterhalb des zu fliegenden Quadrates.

Der Radius in der Horizontalebene, mit dem die Wegpunkte WP5 bis WP10 umflogen werden, beträgt 40m. Am WP1 bis WP4 soll positioniert und anschließend zum nächsten Wegpunkt gegiert werden, um die Mission danach weiterzuführen. Nach Erreichen des WP10, was auch das Ende der Mission einleitet, wird vom Piloten manuell zur Landung angesetzt.

#### **7.2.1 Gegenüberstellung HIL-Simulation zu Flugversuch**

In diesem Abschnitt werden die Ergebnisse des Flugversuches vom 13.10.2007 beschrieben. Zusätzlich werden diese Ergebnisse der HiL-Simulation gegenübergestellt. Für diesen Versuchsflug wurde nur der Teil des *Flugführungskonzeptes* für den Hover-Modus überprüft. Während des autonomen Fluges war an der Bodenstation ein Wind von 2-2,5m/s, aus Süd-Ost kommend, zu beobachten. Kurzfristige stärkere Windböen, die in den Messungen aus dem Trajektorienverlauf ersichtlich sind, wurden nicht erfasst. Für die Simulation wurde ein Wind entsprechend der Abb. 7. 10 zugeschaltet, um ähnliche Verhältnisse nachstellen zu können. Wie auch in den Simulationen im Unterkapitel 6.3 handelt es sich um ein Windprofil, das der sich aus einem konstanten Anteil, der mit einem Dryden Windturbulenzanteil addiert wurde, zusammensetzt.

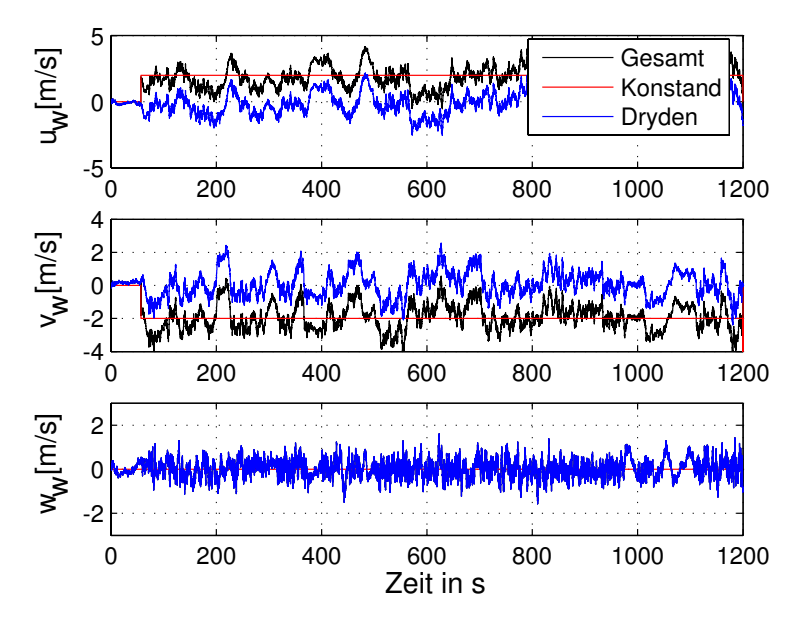

**Abb. 7. 10** Windprofil für die HiL-Simulation

Alle Schritte, die während des Fluges durchgeführt wurden, sind entsprechend auch in der Simulation angewendet worden. Nach der fehlerfreien Übertragung aller Wegpunkte der geplanten Mission wurde durch Umschaltung auf Bordautonomie von der *Flugzustandsüberwachung* die Mission gestartet. Entsprechend der Einschaltprozedur wurde als erstes nach dem Start das Luftschiff in eine Sicherheitshöhe von ca. sieben Metern über den Boden vom Piloten gebracht, um danach den autonomen Flug über eine Umschaltung von seiner Flugkonsole einzuleiten. Abb. 7. 11 (Bild c) zeigt den Verlauf des Fluges über Grund. Zum Vergleich sind entsprechend auch die HiL-Simulationen ohne (Bild a) und mit Windeinfluss (Bild b) in der Abb. 7. 11 dargestellt.

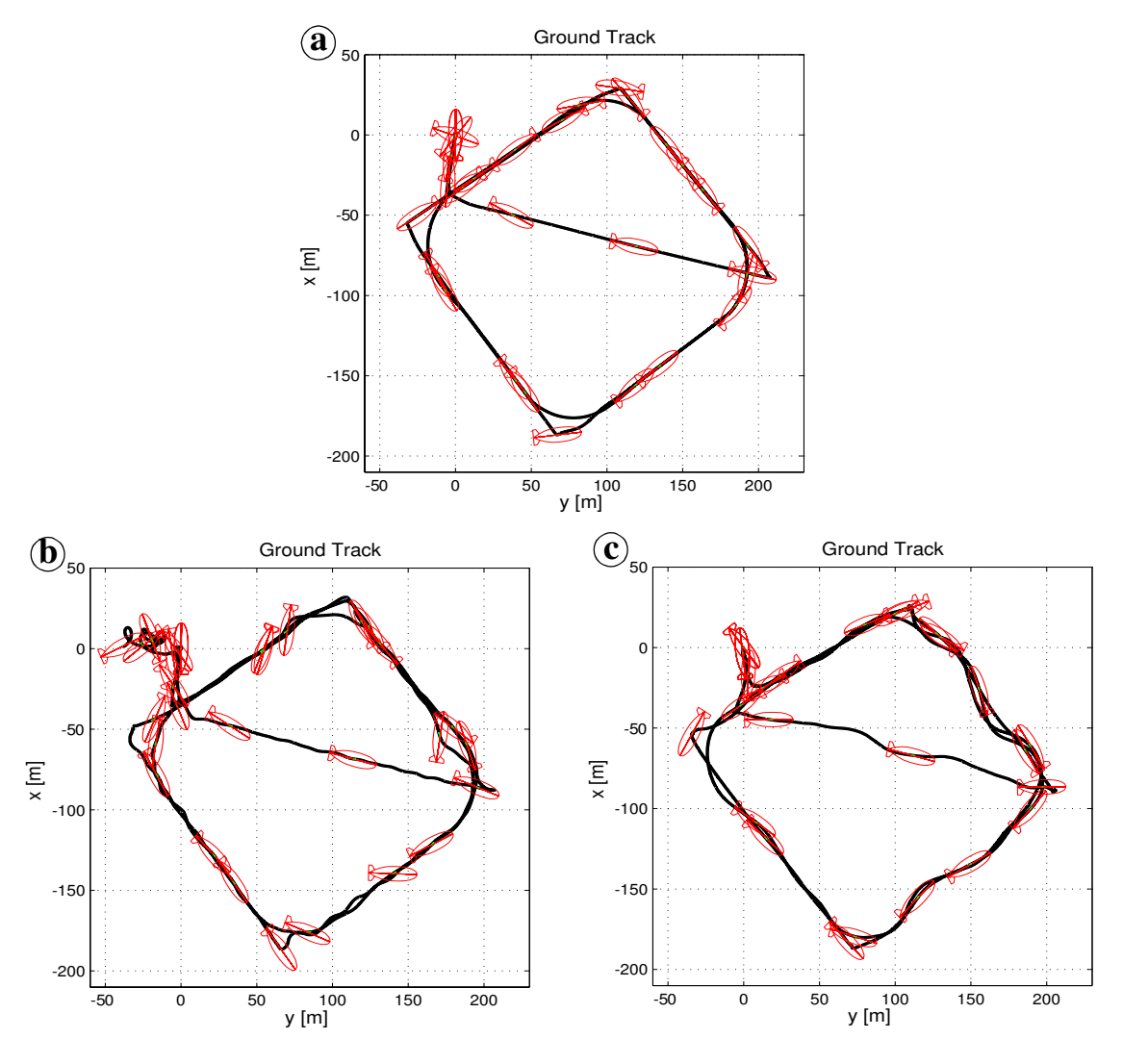

**Abb. 7. 11** Zweidimensionale Flugbahntrajektorie **a**: Hil-Simulation ohne Wind, **b**: Hil-Simulation mit Wind, **c**: Flugversuch

Generell kann man über einen positiven und erfolgreichen Flugversuch sprechen. Zu keinem Zeitpunkt sind Instabilitäten oder Störungen festzustellen, die das Flugführungssystem nicht kompensieren konnte.

Wie aus den unteren Abbildungen der Abb. 7. 12 zu ersehen ist, entspricht die maximale Bahnabweichung |d| des Flugversuches in der Horizontalebene circa 10m, was als gering bewertet werden kann. Man erkennt, dass die Aufzeichnung der Bahnabweichung des Flugversuches in verschiedenen Abschnitten einige Peaks in der Berechnung aufweist. Dabei kam die Vermutung auf, dass es sich um eine Störung des GPS-Signales handelt, da sich diese sehr kurzfristige, sprunghafte Änderung des Wertes für die allgemein langsame Dynamik von Luftschiffen, nur durch Fehler in der Positionsbestimmung erklären lässt.

Wie aus den Abb. 7. 12 auch zu erkennen ist, ist das Maximum der Höhenabweichung von 2m auch als sehr gering zu bewerten. Man erkennt die Übereinstimmung des Ergebnisses mit dem der HIL-Simulation unter Windeinfluss.

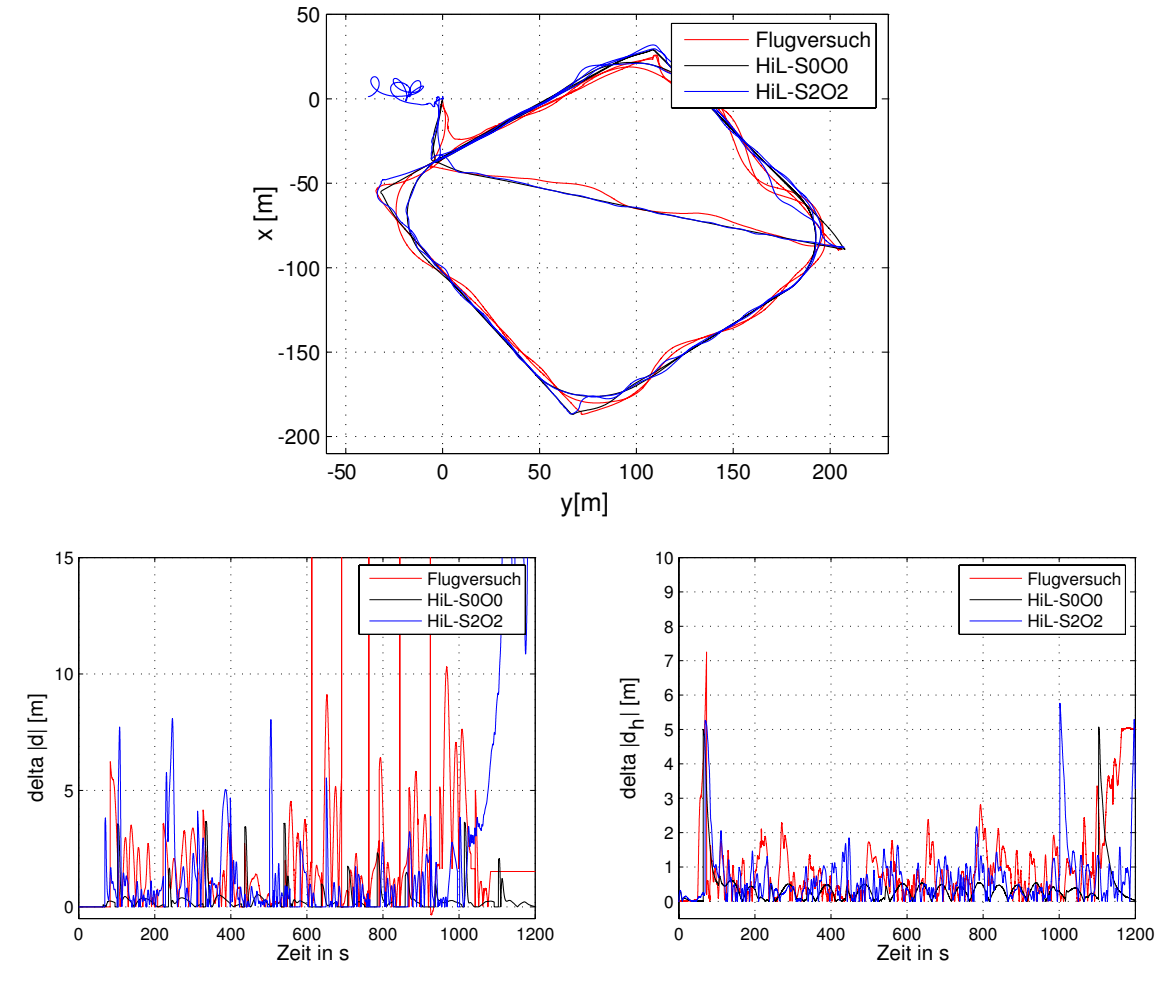

**Abb. 7. 12** Horizontales Bahn- und Höhenabweichungsprofil

In den Abb. 7. 13 und Abb. 7. 14 sind die Verläufe der Zustände und der entsprechenden Steuereingänge geplottet. Auch hier ist die Ähnlichkeit der Ergebnisse der Zustände mit dem der HIL-Simulation zu erkennen. Für alle Teilabschnitte werden alle kommandierten Größen sauber eingeregelt. Minimale Überschwinger der Regelabweichung von der Sollgröße können vernachlässigt werden. Als einziger Unterschied ist eine größere Schwingung der Trajektorie in der Horizontalebene von WP4 zu WP1 und WP1 zu WP2 zu beobachten. Diese Unterschiede basieren auch hier wiederum auf der Anwesenheit von zusätzlichen unbekannten Windböen die in diesen Teilabschnitten herrschten und nicht gemessen werden konnten. Wie schon am Anfang des Kapitels angegeben, sind die Regelungsparametern mit dehnen der Flugversuch durchgeführt wurde, eine frühere Entwicklungsstufe als die in der HIL-Simulation.

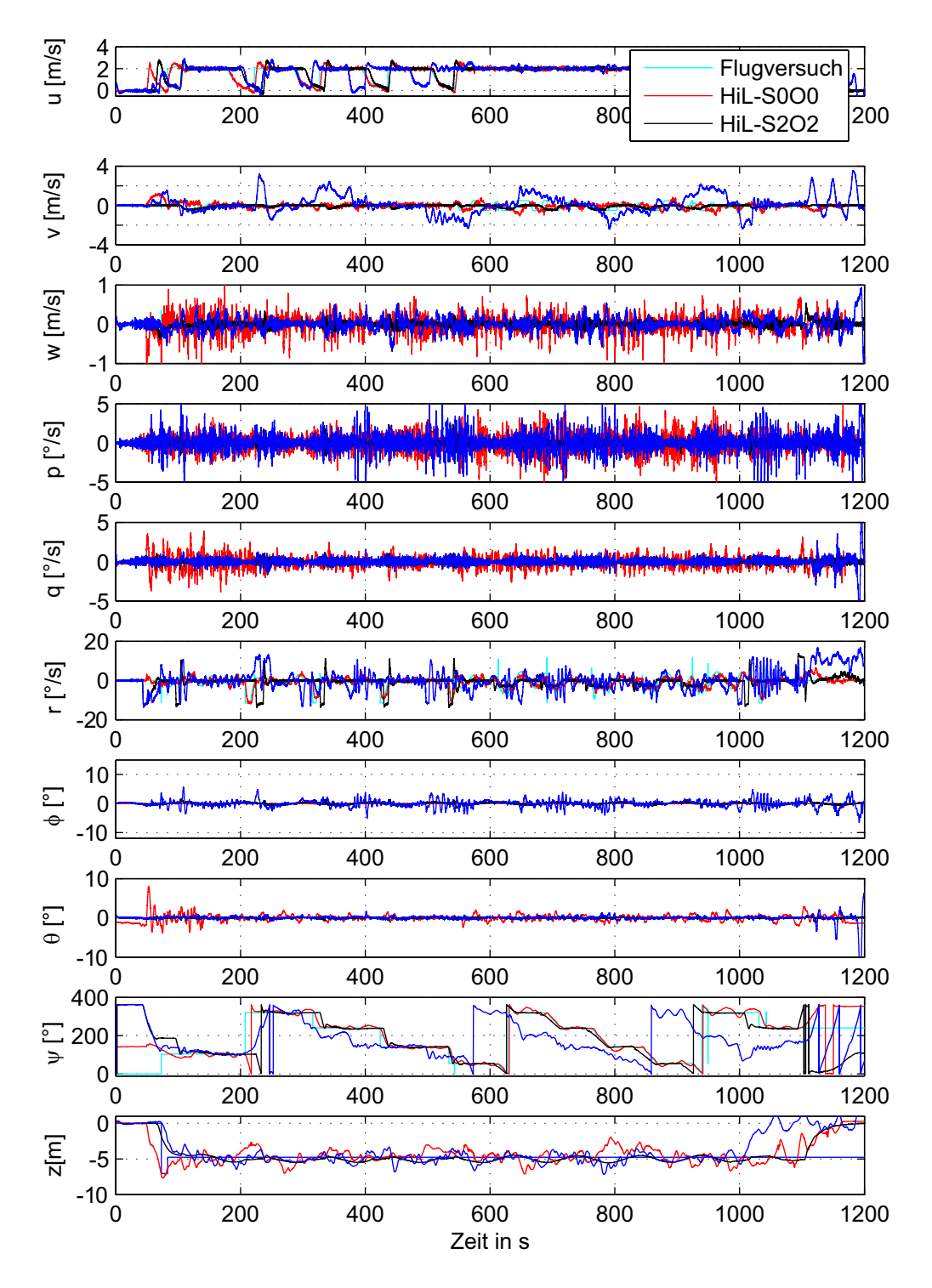

**Abb. 7. 13** Zustandsverläufe der geflogenen Trajektorie

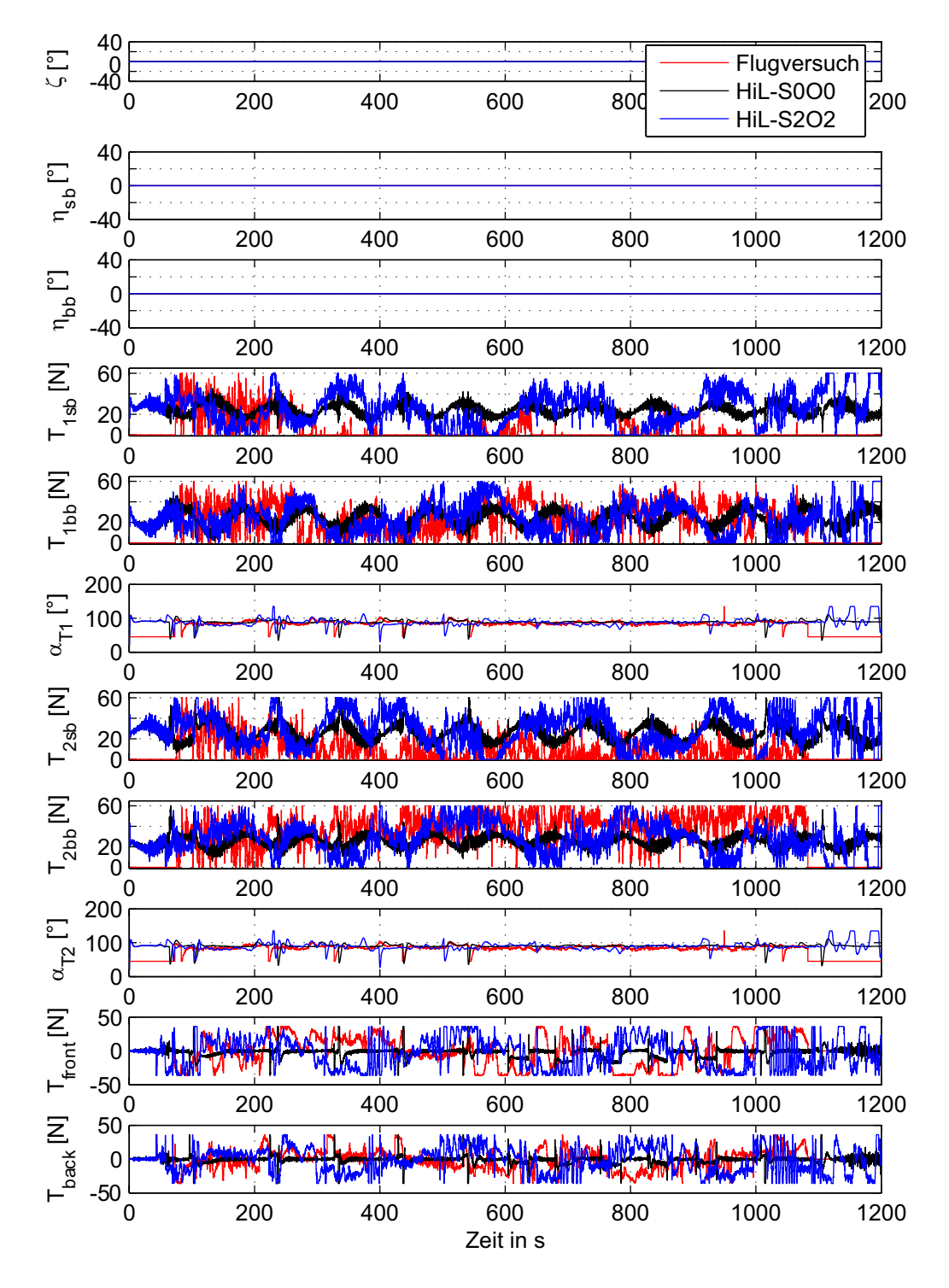

**Abb. 7. 14** Steuereingangsverläufe der geflogenen Trajektorie

# **Kapitel 8 Zusammenfassung und Ausblick**

## **8.1 Zusammenfassung**

Für das Forschungsvorhaben ALUSTRA MOEWE soll ein Versuchsträger mittels einer digitalen Kamera Aufnahmen von Gebäuden und Landschaften erstellen. Daraus sollen in einem weiteren Schritt im Post-Processing dreidimensionale Modelle erzeugt werden. Hauptmerkmal dieses Projektes sind eine sehr geringe Trajektoriendynamik und eine minimale Bahnabweichung der zu fliegende Sollbahn, um Bewegungsunschärfe in den Aufnahmen zu vermeiden.

Im Rahmen dieser Arbeit wurde auf Basis der angegebenen Anforderungen, Vorgaben und Bedingungen ein Luftschiff als Versuchsträger entwickelt, für welche Flugführung und Regelungstheorien zu einem durchgängigen Gesamtkonzept zusammengeführt wurden, so dass dies erlaubt, unter Berücksichtigung relevanter und flugdynamischer Begrenzungen autonom eine Mission durchzuführen.

Vor der Konzipierung und Auslegung des Flugführungskonzeptes wurde die Dynamik des ungeregelten Luftschiffes eingehend untersucht. Bei der Modellbildung des Luftschiffes handelt es sich um ein auf den Arbeiten von Kämpf [15] und Wimmer [31] basierendes, angepasstes flugmechanisches Modell, das als starrer Körper mit konstanter Masse und Trägheit angesehen wird. Bei der flugdynamischen Untersuchung wurden Aspekte wie die erzielbare Leistung des Fluggerätes ebenso detailliert betrachtet wie auch Stabilitäts- und Steuereigenschaft, was als Grundlage für den Reglerentwurf dienen sollte. Unter Zuhilfenahme der Modalanalyse des linearen Modells konnten sämtliche Zuordnungen aller dreizehn Steuereingängen zu den entsprechenden Eigenbewegungen des Systems getroffen werden, was sich als sehr hilfreich in der Auslegung der internen Reglerschleife mit den LQR-Verfahren erwiesen hat. Für diese Art der Luftschiffkonfiguration, welche die Möglichkeit gibt sowohl in der Luft zu stehen (Hover Modus) aber auch sich konventionell Fortbewegen (Cruise Modus), ist zum ersten Mal eine detaillierte Analyse der flugmechanischen Eigenschaften dargestellt worden.

Das Führungskonzept, das für den automatischen Abflug von Wegpunkten des eingesetzten Luftschiffs entwickelt worden ist, geht von dem ausgewählten Ansatz vom Aufbau klar abgetrennter, funktioneller Prozesse und Abläufe aus. Der daraus resultierende, hierarchische, funktionsorientierte Architekturansatz ist in Form eines Drei-Ebenen-Architekturmodells realisiert worden. Die einzelnen Ebenen des Führungskonzeptes differenzieren sich in der Komplexität der zu verarbeitenden Information. Dabei beinhalten die in den Ebenen befindlichen Module Funktionsteile sowohl in der bordautonomen Steuereinheit als auch in der Steuer-/Überwachungseinheit der Bodenstation.

Vor dem Reglerentwurf war es notwendig, Anforderungen aus Sicht des Missionsauftrages zu definieren. Ziel war es, sich über die Regelungsziele und die Qualität des gewünschten und geforderten Systems Gedanken zu machen. Diese Wünsche und Anforderungen sowie deren physikalische und technische Einschränkungen und Grenzen mussten aus Sicht des Anwenders so ausführlich formuliert werden, dass sich daraus konkrete, regelungstechnische Beziehungen herleiten ließen. Nach der ausführlichen Beschreibung der Analyse und der Reglersynthese für die Anforderungen aus Sicht des Missionsauftrages, sind die entsprechenden Regler definiert worden.

Die für das Luftschiff eingesetzten Reglerstrukturen verwenden eine kaskadenartige Regelungshierarchie. In der innersten Reglerschleife ist ein CAS-Flugregler, der auf dem Prinzip der Mehrgrößenregelung beruht, realisiert worden. Dieser besteht einmal aus einem optimalen Regulator zur Stabilitätserhöhung nahe am Gleichgewichtszustand, der mit einem Proportionalregler umgesetzt wurde. Erweitert wurde die innere Reglerschleife über einen überlagerten Integratoranteil, um ausgewählte Zustandsgrößen stationär genau regeln zu können. In der darüber liegenden Ebene befindet sich die kaskadierte Regelungsstruktur zur Führung des Luftschiffes. Deren Aufgabe besteht in der Generierung von Sollwerten für die Flugführung zur Bewegungssteuerung des Luftschiffes aus den Vorgaben des boardautonomen Flugführungssystems. Die Vorgaben lassen sich in vier Führungsaufgaben einteilen. Diese sind Kreis- und Bahnführung mit einer konstanten Geschwindigkeit sowie Positionsführung und Höhenführung. Zusätzlich wird bei einer Störabweichung von der Sollbahn, die unter anderem über einen Windeinfluss zum Tragen kommen kann, ein zusätzlicher Bahnablagewinkel berechnet und kommandiert.

Der Nachweis der Funktionstauglichkeit der Flugführungsalgorithmen sowie die dazu benötigte Hardware für einen autonomen Flug stellten aufgrund des damit verbundenen Kostenaufwands, des Zeitaufwands, aber vor allem aufgrund der Gefahren im realen Flugversuch, ein nicht unwesentliches Problem dar. Da die im Rahmen dieser Arbeit zu entwickelnde Simulationsumgebung eine wesentliche Grundlage für die Erstellung und Erprobung der Flugführungsalgorithmen von ALUSTRA darstellte, wurde auch eine ALUSTRA-Testplattform als Systemprüfstand aufgebaut, in der die für das gestellte Problem relevanten Vorgänge nachgebildet und getestet wurden.

Sowohl in der Software-in-the-Loop aber auch in der Hardware-in-the-Loop Simulation wurde das Gesamtsystem für den Nominalfall untersucht und es wurde nachgewiesen, dass das Flugsystem in der Lage war, der ihm vorgegebenem Flugbahn autonom zu folgen. Zusätzlich wurde das ausgelegte Flugführungssystem auf seine Robustheit gegenüber Modellunsicherheiten und Windeinfluss überprüft. Es hat sich dabei gezeigt, dass die Regelungsziele auch dann noch weitgehend erfüllt wurden, wenn die Dynamik des Luftschiffes von dem nominalen Zustand abwich.

Zum Schluss konnte mit einem autonomen Flug des ALUSTRA-Versuchsträgers gezeigt werden, dass das Flugführungskonzept die Anforderungen, die vorgegebene Trajektorie mit hoher Bandbreite und guter Führungsgenauigkeit, erfüllen kann.

## **8.2 Ausblick**

Abschließend sollen einige Weiterentwicklungsvorschläge, die sich während der Simulationund Flugtestphase für einzelne Themengebiete ergeben haben, dargestellt werden.

- Eine Erweiterung des Führungskonzeptes für Sondersituationen, die während einer Mission eintreten können. Es soll z.B. die Möglichkeit bestehen, Objekte, die den abzufahrenden Routenplan tangieren, zu identifizieren und ihnen entsprechend auszuweichen. Dies bedarf aber einer zusätzlichen Sensor-Erweiterung des Sensorsystems mit zusätzlicher Sensorhardware.
- Für die Führungsalgorithmen sollten ferner neue Regelungsmethoden erprobt und miteinander verglichen werden.
- Zur fehlerfreien Durchführung von Flugversuchen sollen während der Entwicklungsphase Einzelkomponenten, Systemgruppen und das Gesamtsystem verschiedenen automatisierten und standardisierten Validierungstests unterzogen werden, um Fehlerfälle mit Gefährdungspotenzial zu minimieren.
- Zusätzlich sollten Untersuchungen bei Ausfall von Steuereingängen durchgeführt und entsprechende Abfangmanöver implementiert werden.
- Ein weiterer Schritt bei der Weiterentwicklung des Regelungssystems muss die Betrachtung der Reaktion auf verschiedene atmosphärische Störungen sein, wie z.B. Thermik, Strömung in bebauten Gebieten usw.

## **Literaturverzeichnis**

- [1] Airship Technologies GmbH: *Flughandbuch Lotte 16c*. Airship Technologies GmbH, Stuttgart, 1996
- [2] Angermann, A., Beuschel, M., Rau, M., Wohlfarth, U., *Matlab Simulink Stateflow*, Oldenburg Verlag, 3. Auflage 2004
- [3] Brockhaus, R.: *Flugregelung*, Springer-Verlag, Berlin 1994
- [4] BUTTER, U.: *Flugregelung*, Skript zur Vorlesung, IFR, Universität Stuttgart 2006
- [5] DIN ISO 2533: *Normatmosphäre*, Beuth Verlag, Berlin, Dezember 1979
- [6] DIN 9300: *Begriffe, Größen und Formelzeichen der Flugmechanik*, Beuth Verlag, Berlin, Oktober 1990
- [7] Etkin, B.: *Turbulent Wind and its Effect on Flight*. Journal of Aircraft, 18(5):327-345, 1981
- [8] Fach, Martin: *Navigation und Regelung eines Luftschiffes mittels optischer, inertialer und GPS Sensoren*, Dissertation, Universität Stuttgart, 2008
- [9] Friedrich, Dietmar: *Herleitung und Vergleich unterschiedlicher Berechnungsarten,* Studienarbeit, Universität Stuttgart, 1998
- [10] Fossen, Thor I.: *Marine Control Systems : Guidance, Navigation and Control of Ships, Rigs and Underwater Vehicles.* Trondheim : Marine Cybernetics, 2002.
- [11] Grimm, W., Well, K. H.: *Nichtlineare Optimierung*, Manuskript zur Vorlesung, IFR, Universität Stuttgart, 2001
- [12] Hanel M, Kämpf B., *Robuste Regelung*, Skriptum zur Vorlesung, Institut für Flugmechanik und Flugregelung, Universität Stuttgart 1998
- [13] Holzapfel, F.: *Nichtlinearer adaptiver Regelung eines unbemannten Fluggerätes*, Dissertation, Technische Universität München
- [14] Institut für Flugmechanik und Flugregelung: *GESOP Software User Manual.* Part One and Part Two. Institut für Flugmechanik und Flugregelung, Universität Stuttgart, 2002
- [15] Kämpf, B., G.: *Flugmechanik und Flugregelung von Luftschiffen*, Dissertation, Universität Stuttgart, 2003
- [16] Lattner, P.: *Robuster Reglerentwurf für ein Prallluftschiff*, Diplomarbeit, Universität Stuttgart, 2007
- [17] Lunze, J.: *Regelungstechnik 2,* Springer Verlag, Berlin, 2008
- [18] Lutz, Th., Schmidt, E., Wagner, S.: *Berechnung der Umströmung von Luftschiffrümpfen*, 2.DGLR Luftschiffkolloquium, Lübbenau Sreewald, Mai 1994
- [19] Lutz, Wendt: *Taschenbuch der Regelungstechnik*, 9. Aufl., Deutsch, 2012
- [20] MATHWORKS, THE: *MATLAB Programming*, The Mathworks, 2005
- [21] MATHWORKS, THE: *Stateflow and Stateflow Coder User's Guide*, The Mathworks, 2005
- [22] MATHWORKS, THE: *Using Simulink*, The Mathworks, 2005
- [23] Opal-RT Technologies Inc.: *RT-Lab Users Manual 6.2, Opal-RT Technologies Inc.,* Montréal, Québec, Canada, 2003
- [24] QNX Software Systems Ltd.: *QNX Online Documentation, QNX Software Systems Ltd.,*Ottawa, Ontario, Canada, 2002
- [25] Roberson, R. E., Schertassek, R.: *Dynamics of Multibody Systems*, Springer Verlag, Berlin, 1988
- [26] Stevens B,, Lewis L.F.: *Aircraft Control and Simulation*, Wiley, 1992
- [27] Unbehauen, H.: R*egelungstechnik III,* Vieweg Verlag, Braunschweig/Wiesbaden, 2000
- [28] Voos, H.: *Ansätze zum Entwurf autonomer UAV Systeme.* In: Deutscher Luft-und Raumfahrtkongress 2003, 2003. DGLR-LT2003-136.
- [29] Weilenmann, F. M.: *Robuste Mehrgrössen-Regelung eines Helikoters*, Dissertation, Eidgenössische Technische Hochschule Zürich, 1994
- [30] Well, K. H., Kämpf, B., G.: *Mehrgrößenregelung*, Skriptum zur Vorlesung, Institut für Flugmechanik und Flugregelung, Universität Stuttgart, 2001
- [31] Wimmer, D., A.: *Beiträge zur Instrumentierung und Intentifikation eines Kleinluftschiffes*, Dissertation, Universität Stuttgart, 2007